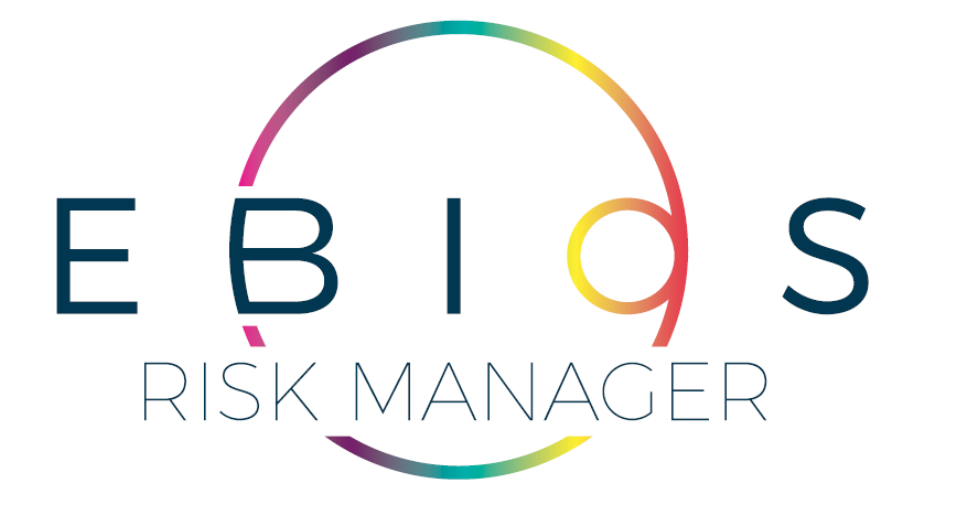

#### FORMATION

## **EBIOS** *Risk Manager*

*V.2.04 • Mai 2024*

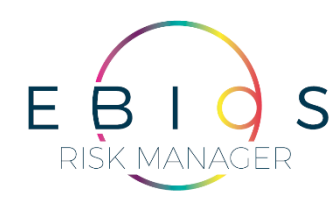

### **Avant de commencer…**

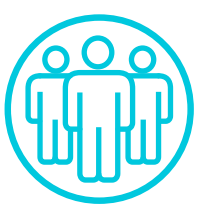

#### **Présentations**

- Qui êtes vous ?
- Qu'attendez vous de la formation ?

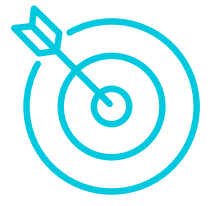

#### **Objectif pédagogique**

Être capable de réaliser une étude des risques selon la méthode EBIOS *Risk Manager*

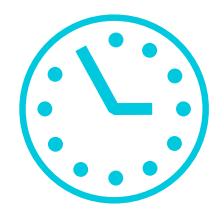

#### **Horaires**

- 9h15 12h00
- 13h45 17h00
	- (2 pauses)

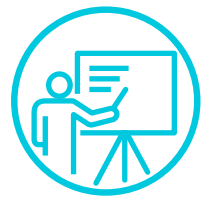

#### **Approche pédagogique**

- Acquisition des prérequis nécessaires à la conduite d'une étude EBIOS *Risk Manager*
- Application successive des 5 ateliers pour comprendre les mécanismes
- Cas pratique traitant une étude EBIOS *Risk Manager* de bout en bout

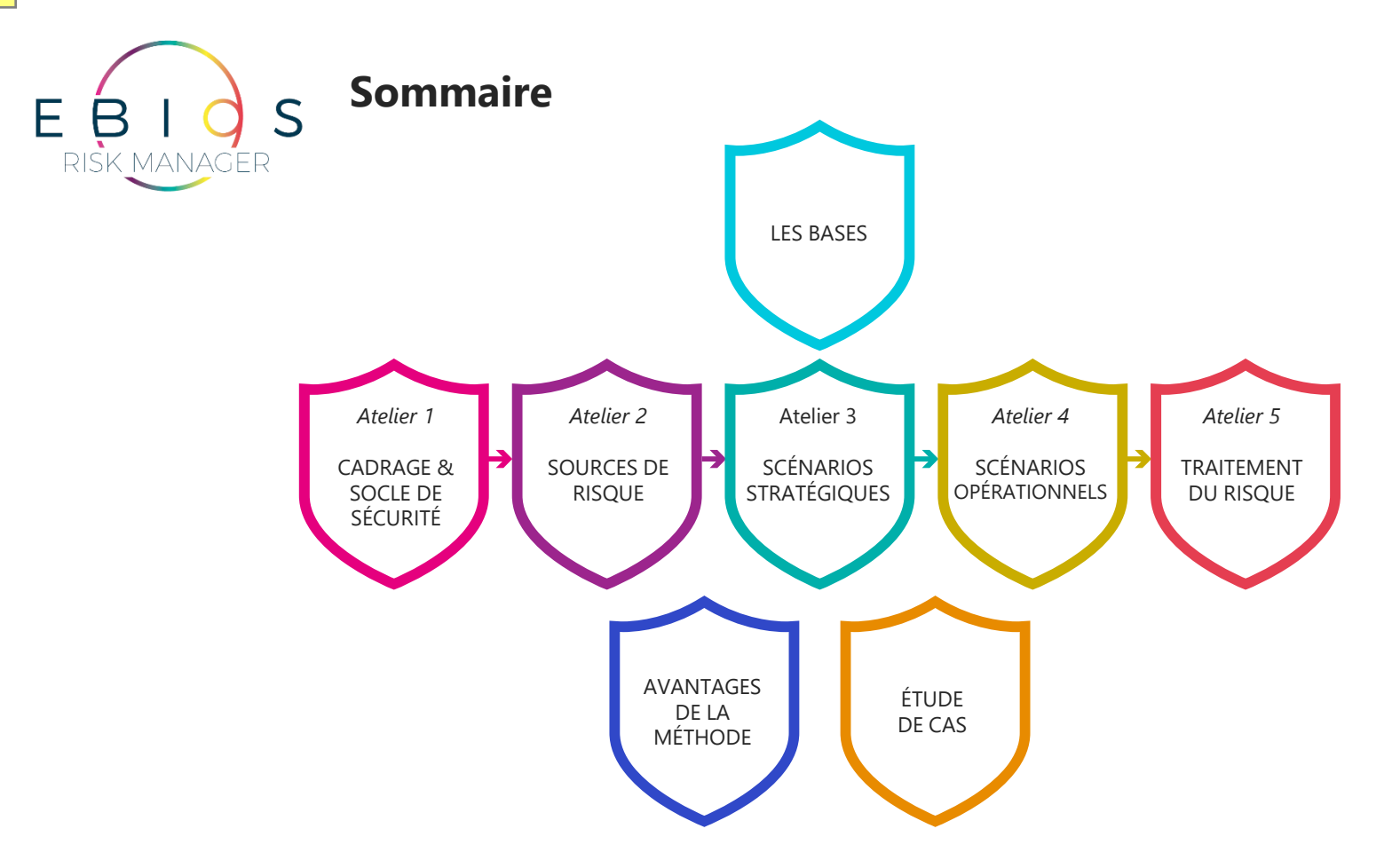

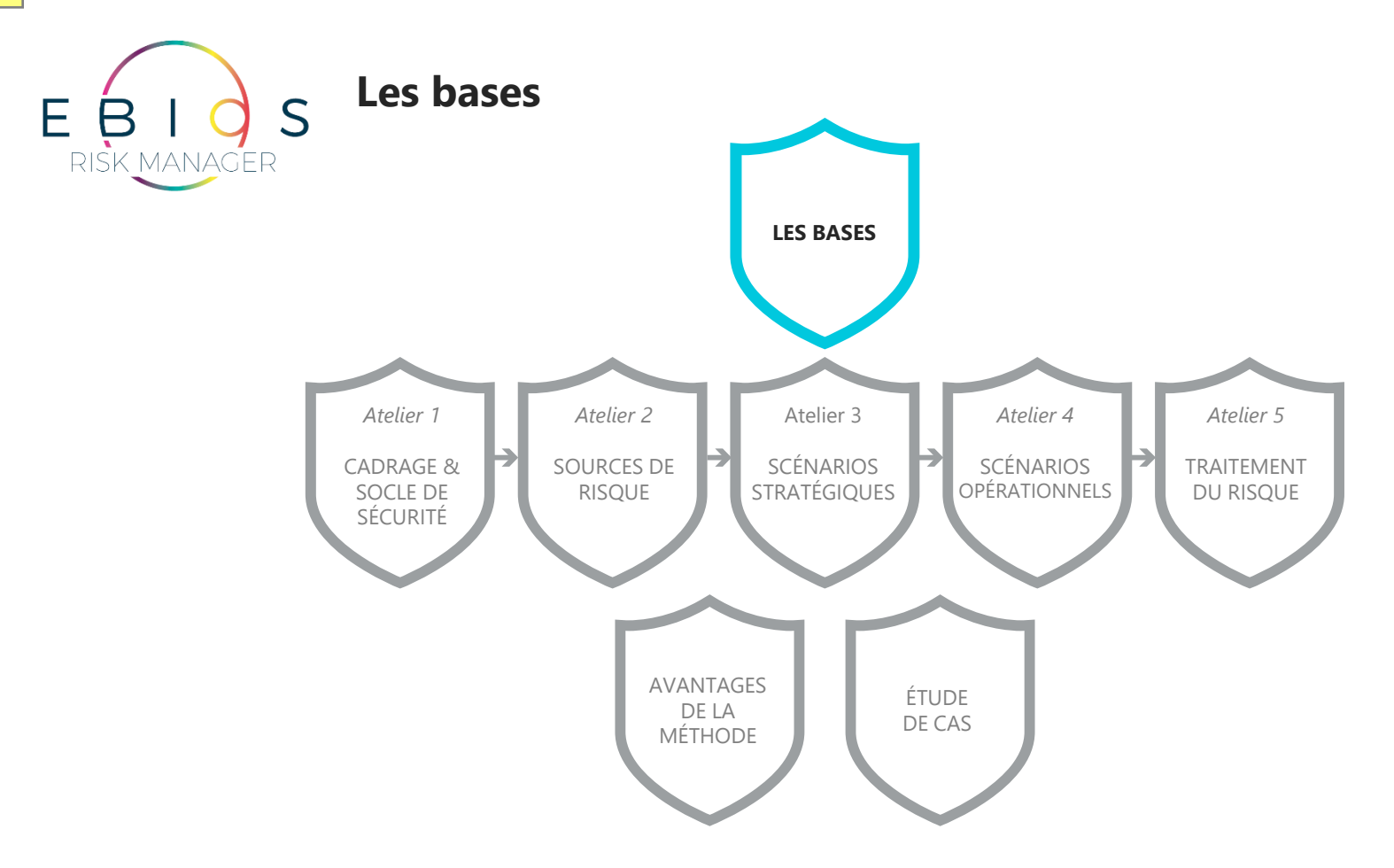

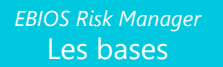

### **Discussion de groupe**

### Quelle est votre définition du risque ?

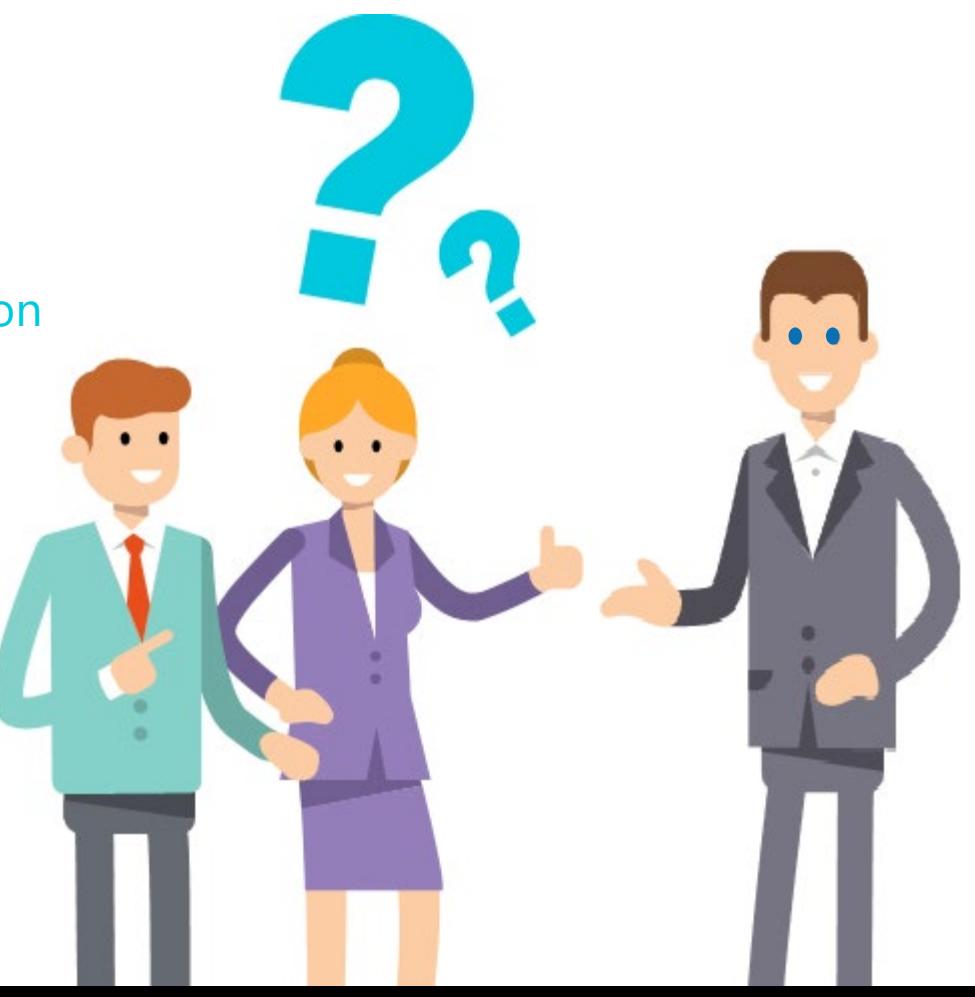

### **Les fondamentaux de la gestion des risques**

#### **Qu'est-ce qu'un risque ?**

- **Risque (LAROUSSE) :** Danger, inconvénient plus ou moins probable auquel on est exposé.
- **Risque (ISO 31000:2010) :** Effet de l'incertitude sur l'atteinte des objectifs. Un risque est souvent exprimé en termes de combinaison des conséquences d'un événement et de sa vraisemblance.
- **Risque (EBIOS** *Risk Manager***) :** Possibilité qu'un événement redouté survienne et que ses effets perturbent les missions de l'objet de l'étude.

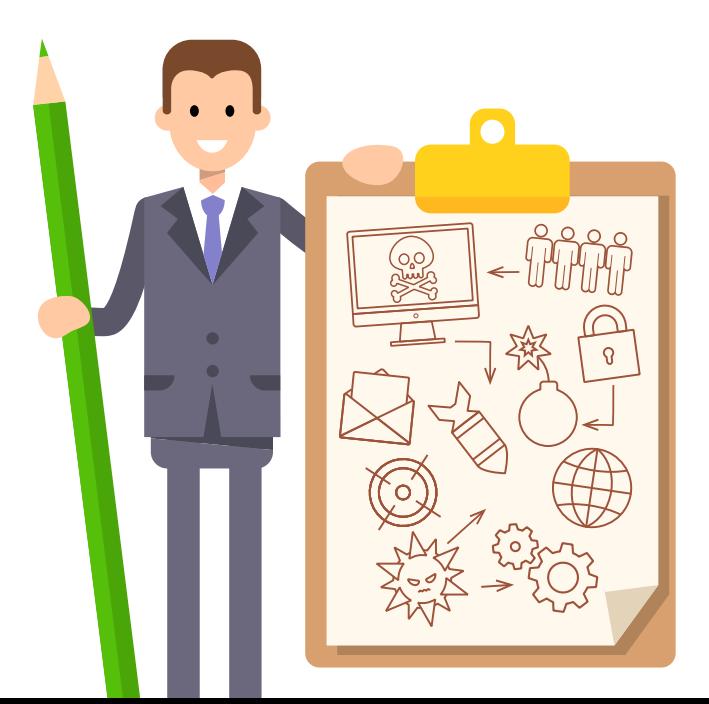

```
EBIOS Risk Manager
Les bases
```
**Qu'est-ce qu'un risque : exemple de la voiture**

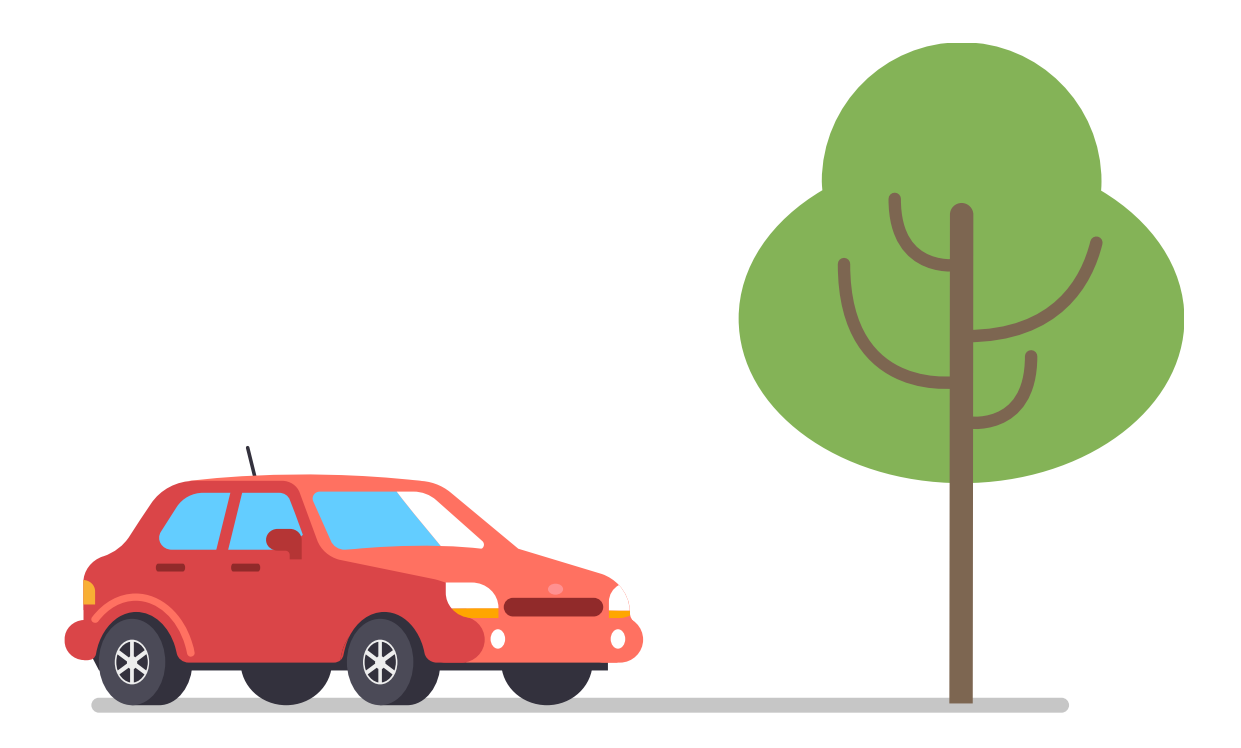

### **Qu'est-ce qu'un risque : exemple de la voiture**

#### **Risque**

Possibilité qu'un événement redouté survienne et que ses effets perturbent les missions de l'objet de l'étude.

Evénement redouté : la voiture percute un arbre *Objet de l'étude : la voiture Mission : arriver à destination*  $\bigcirc\hspace{-0.75mm}\bigcirc$ \$

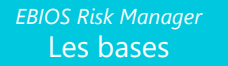

**Quelle est la gravité de ce risque ?**

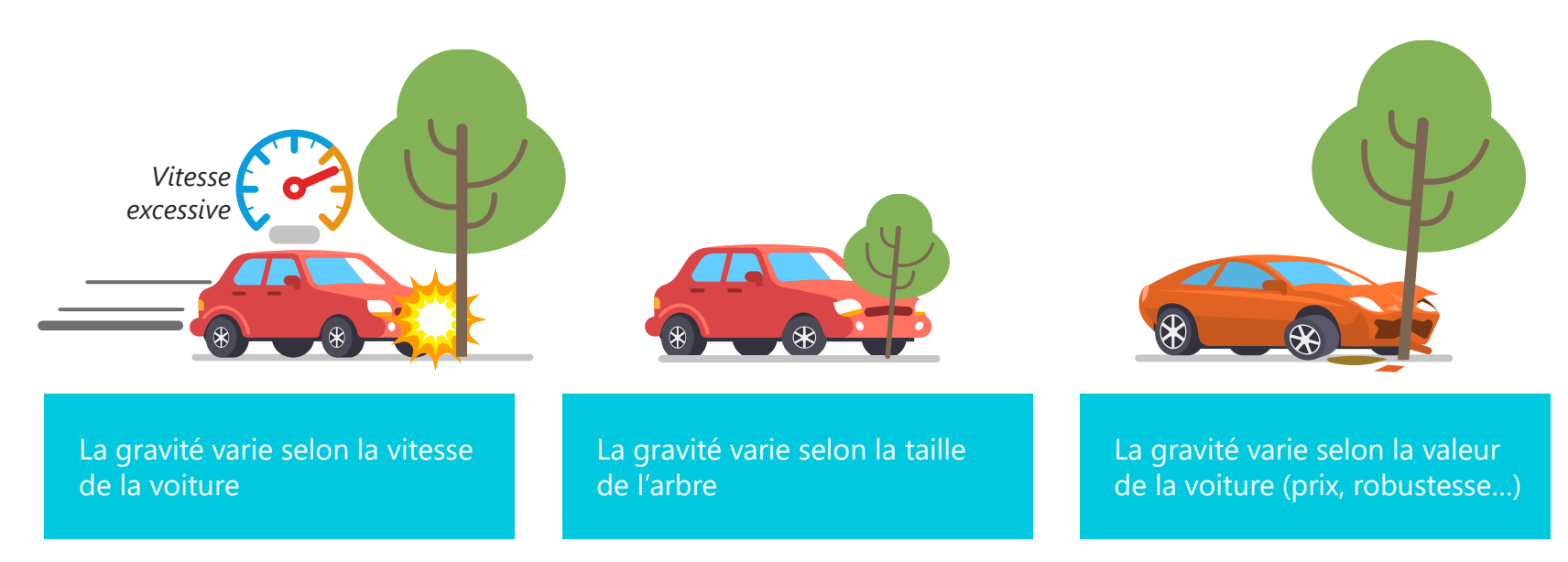

**La gravité varie selon le nombre d'impacts et leur niveau, mais aussi selon la valeur de l'objet étudié**

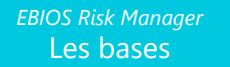

### **Quelle est la vraisemblance de ce risque ?**

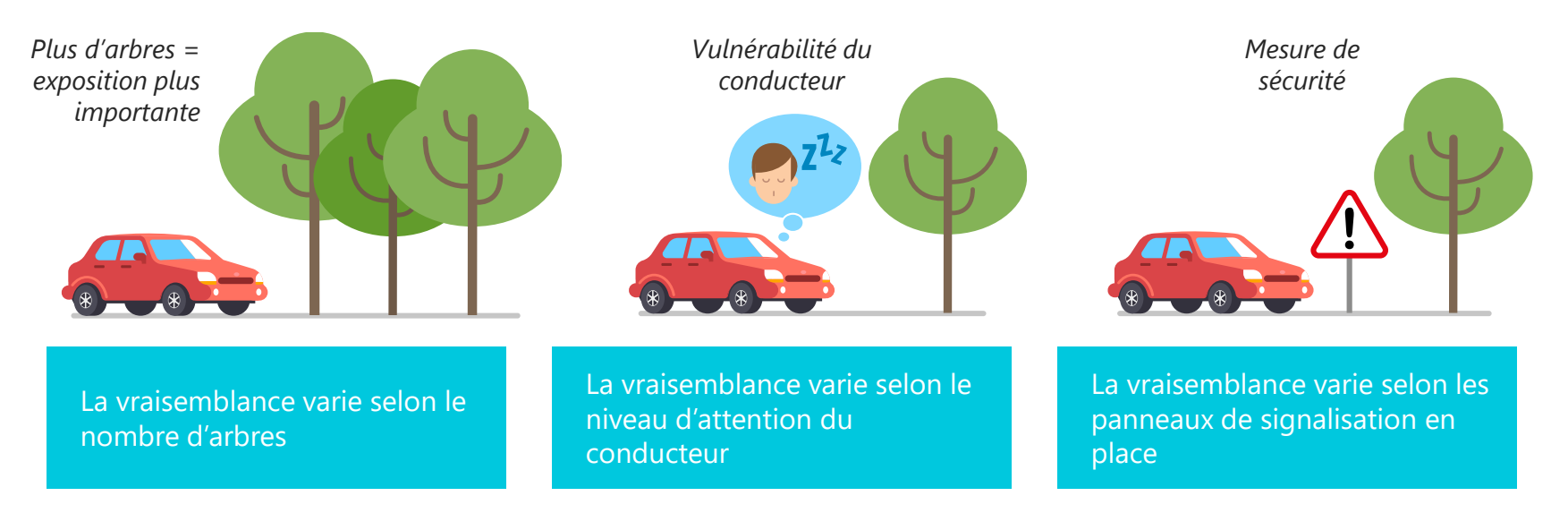

**La vraisemblance varie selon l'exposition aux menaces, le niveau de vulnérabilité et les mesures de sécurité**

#### **Risque**

Possibilité qu'un événement redouté survienne et que ses effets perturbent les missions de l'objet de l'étude.

Evénement redouté : le système embarqué se fait pirater et la voiture percute un arbre

*Objet de l'étude : la voiture Mission : arriver à destination* $\bigcirc\hspace{-0.75mm}\bigcirc$ 92

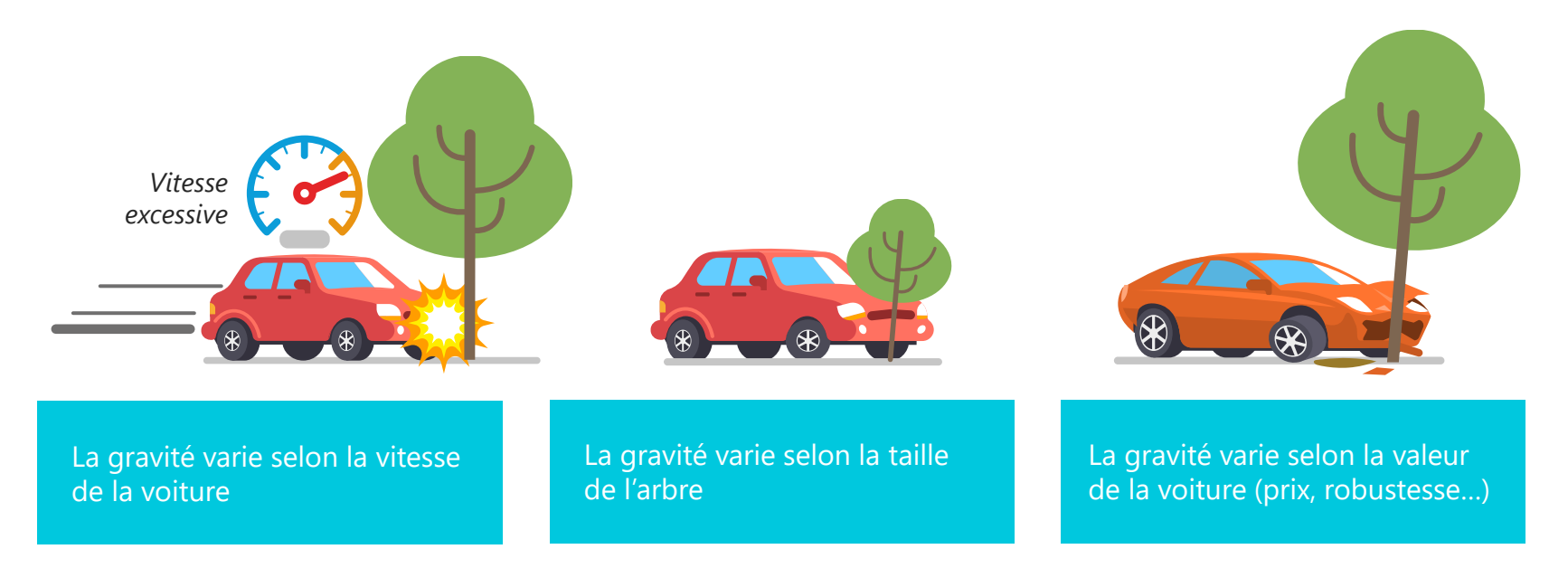

**La gravité varie selon le nombre d'impacts et leur niveau, mais aussi selon la valeur de l'objet étudié**

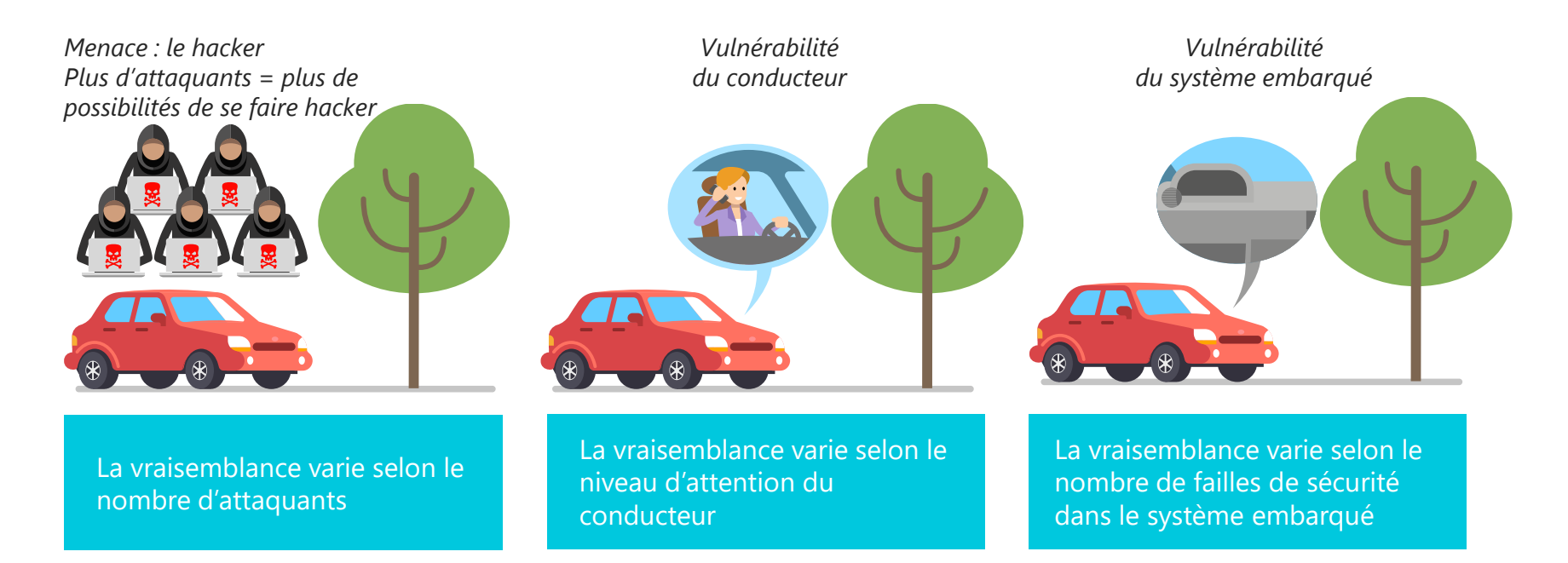

**La vraisemblance varie selon l'exposition aux menaces, le niveau de vulnérabilité et les mesures de sécurité**

### **Comment évaluer le niveau d'un risque ?**

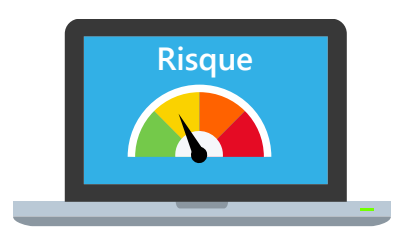

#### **Niveau de risque (EBIOS** *Risk Manager***)**

Mesure de l'importance du risque, exprimée par la combinaison de la gravité et de la vraisemblance.

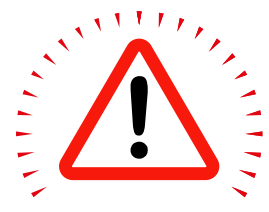

#### **Gravité**

Estimation du niveau et de l'intensité des effets d'un risque.

#### **Vraisemblance**

Estimation de la faisabilité ou de la probabilité qu'un risque se réalise.

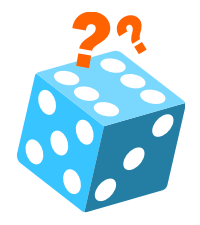

**L'estimation de la gravité et de la vraisemblance sont réalisées grâce à des échelles définies par l'organisation si elles existent.** 

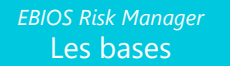

### **Comment évaluer le niveau d'un risque ?**

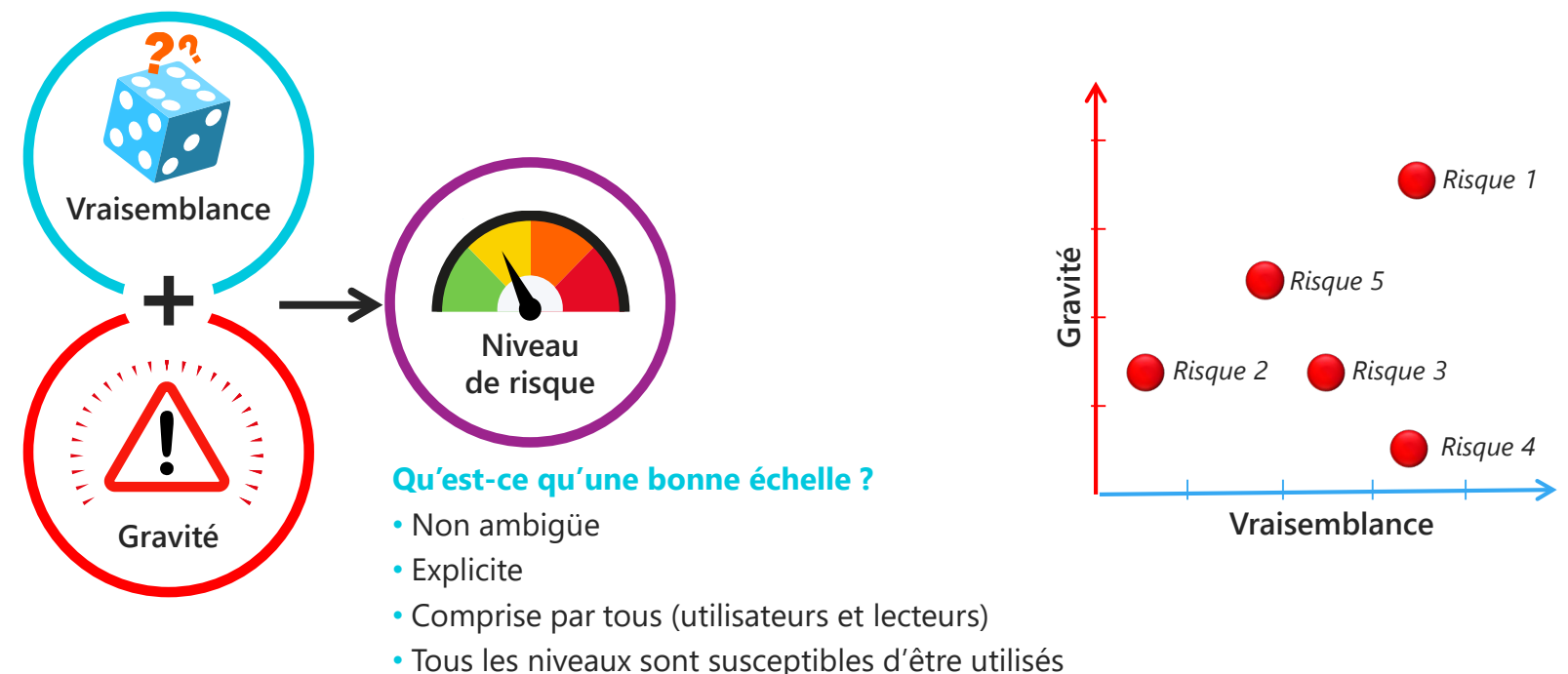

• Privilégie un nombre de niveaux pair.

**Exercice : éléments utiles à l'estimation de la gravité et la vraisemblance**

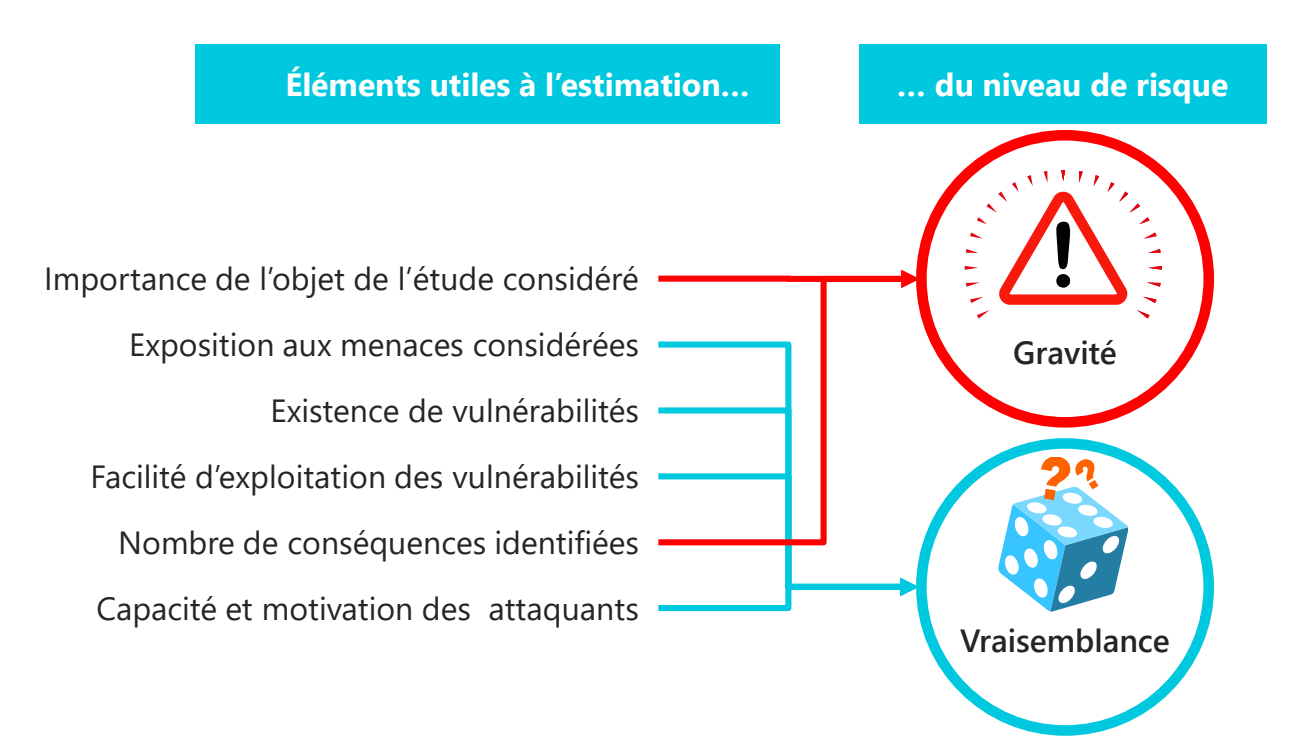

### **Rappel sur les fondamentaux de la sécurité numérique**

Les besoins de sécurité : Disponibilité, Intégrité et Confidentialité

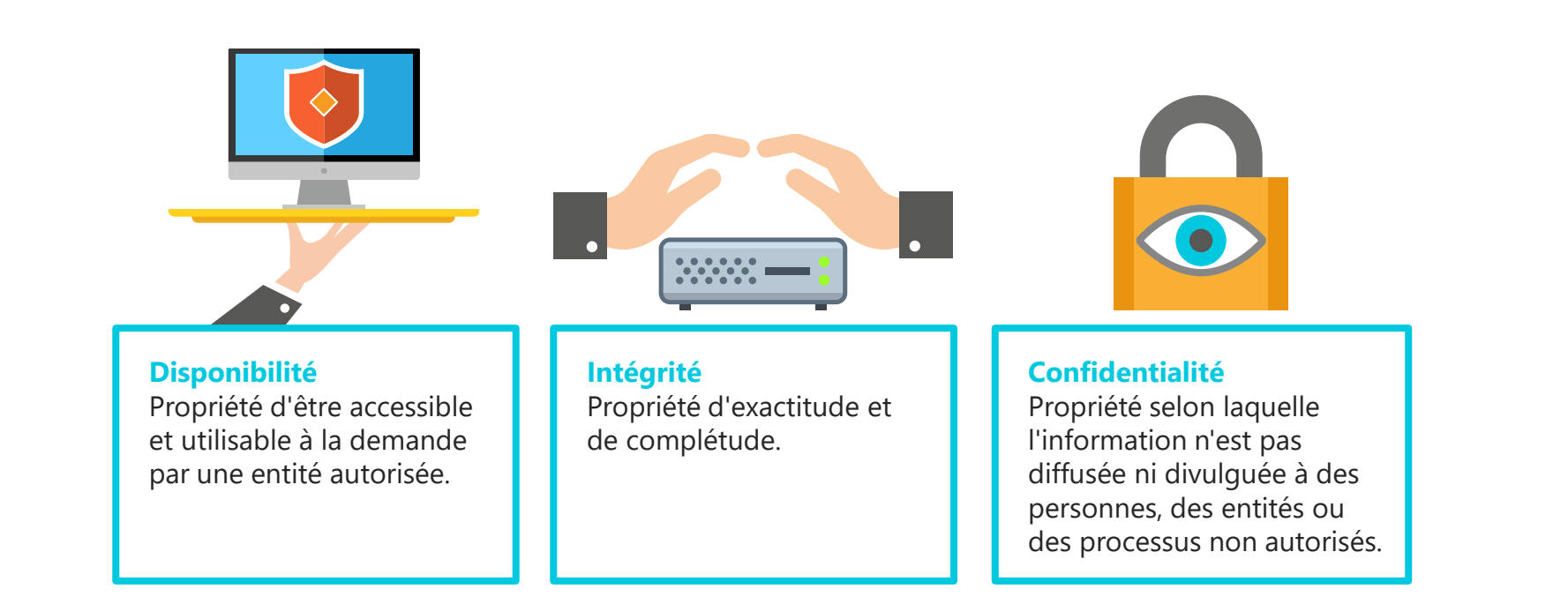

# **Rappel sur les fondamentaux de la sécurité numérique**

Les actifs

**Il est crucial de savoir ce qui a de la valeur dans son organisation...**

#### **Actifs d'information et de processus**

Fichiers de données, processus, base de données, procédure et manuels d'utilisateurs, archives…

#### **Actifs physiques**

Serveurs informatiques, PC portables, matériels de communication, PABX, unité de climatisation…

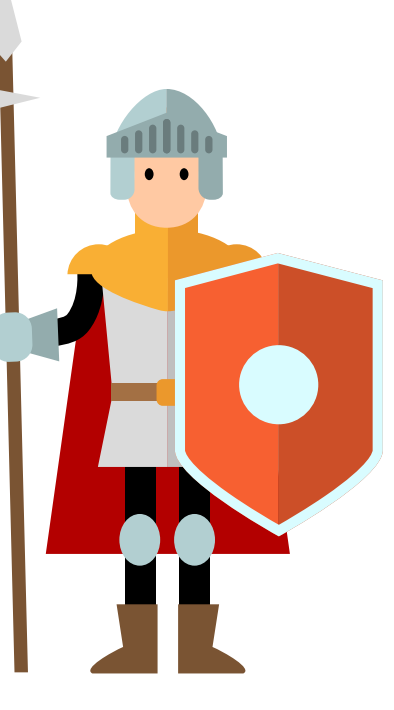

#### **… pour savoir quoi protéger !**

#### **Actifs applicatifs**

Progiciels, logiciels spécifiques, systèmes d'exploitation, outils de développement, utilitaires…

#### **Actifs humains**

Personnels de direction, techniciens, développeurs, administrateurs…

### **Rappel sur les fondamentaux de la sécurité numérique**

#### La menace

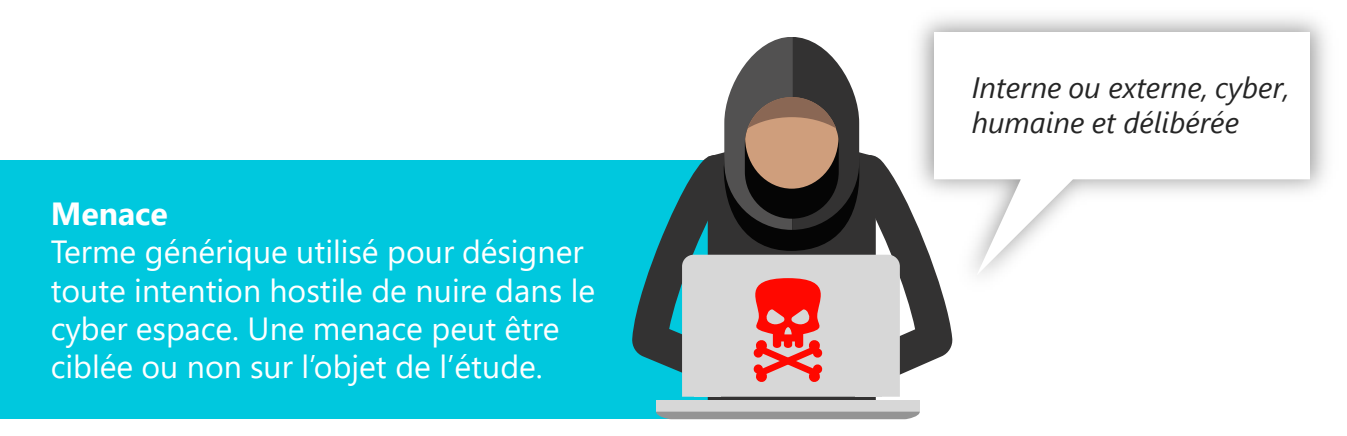

*Exemple de menaces relatives aux actifs (délibérées ou humaines)*

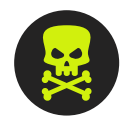

#### **Menaces sur les actifs personnels :**

• Vol ou usurpation d'identité en ligne • Accès non autorisé aux informations financières d'une personnes – vol d'argent à une personne et fraude.

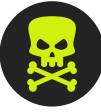

#### **Menaces sur les actifs organisationnels :**

- Défiguration de site web ou classifiées de défense
- Vol de nom de domaine par des cybersquatteurs
- Accès non autorisé à des rapports financiers
- Accès non autorisé à des informations sensibles.

### **Rappel sur les fondamentaux de la sécurité numérique**

#### La vulnérabilité

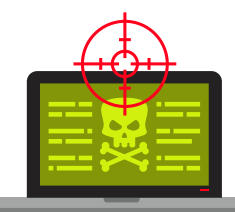

#### **Vulnérabilité**

Faute, par malveillance ou maladresse, dans les spécifications, la conception, la réalisation, l'installation ou la configuration d'un système, ou dans la façon de l'utiliser. Une vulnérabilité peut être utilisée par un code d'exploitation et conduire à une intrusion dans le système.

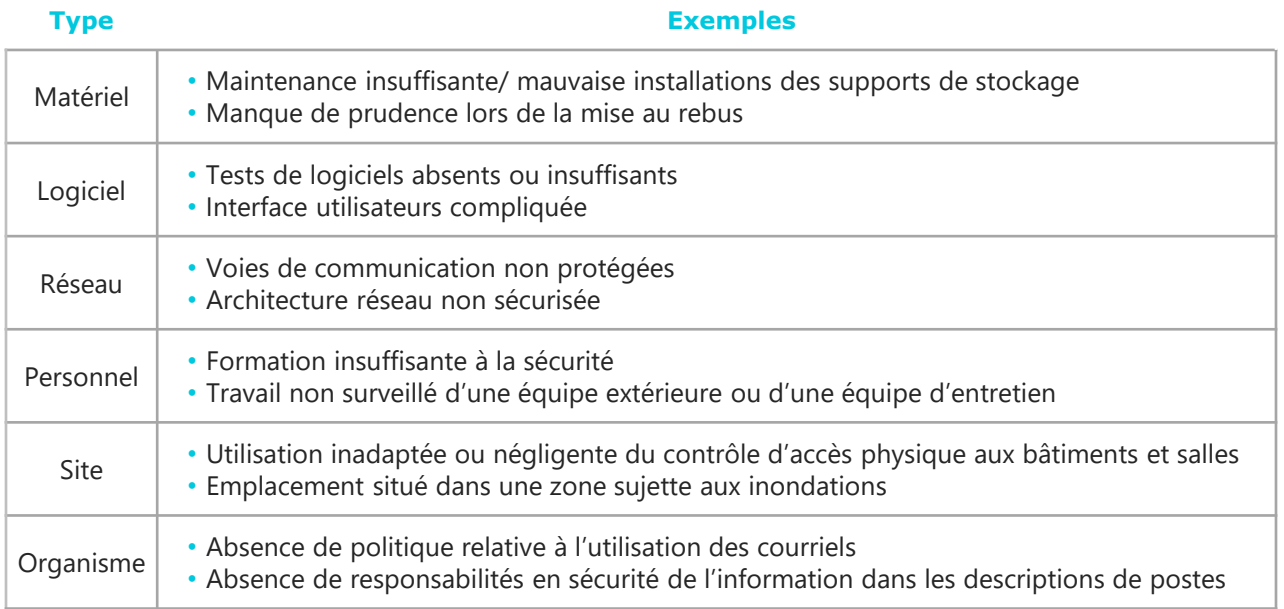

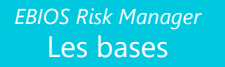

### **Rappel sur les fondamentaux de la sécurité numérique**

Relation entre vulnérabilité et menace

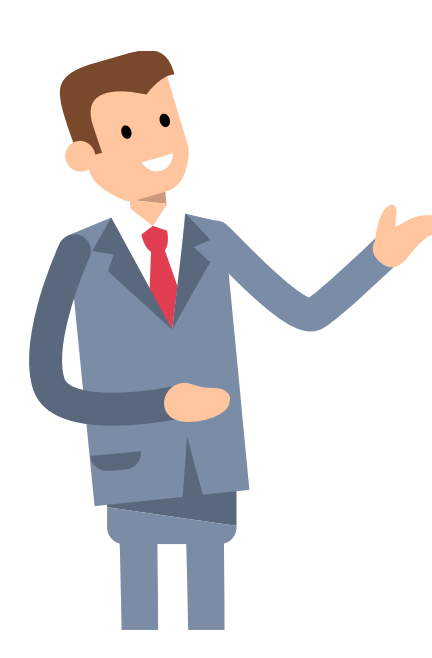

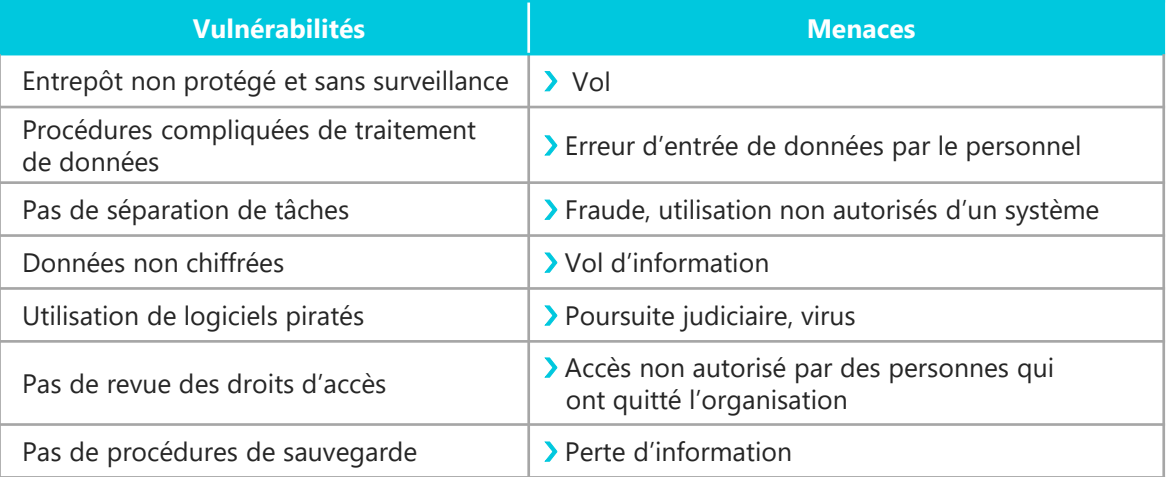

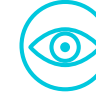

**En soi, la présence d'une vulnérabilité ne produit pas de dommage ; une menace doit exister pour l'exploiter.**

*Corollaire : une menace qui n'est pas en lien avec une vulnérabilité ne représente pas un risque.*

### **Processus de l'analyse de risque**

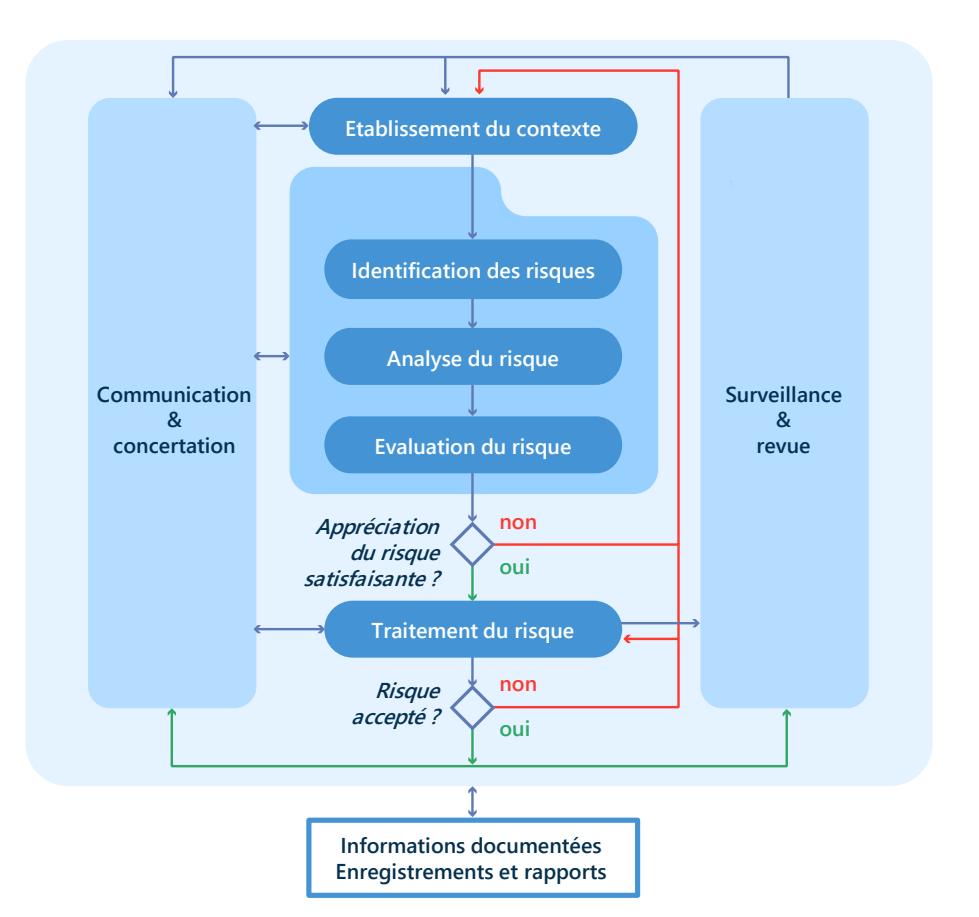

### **L'analyse de risque**

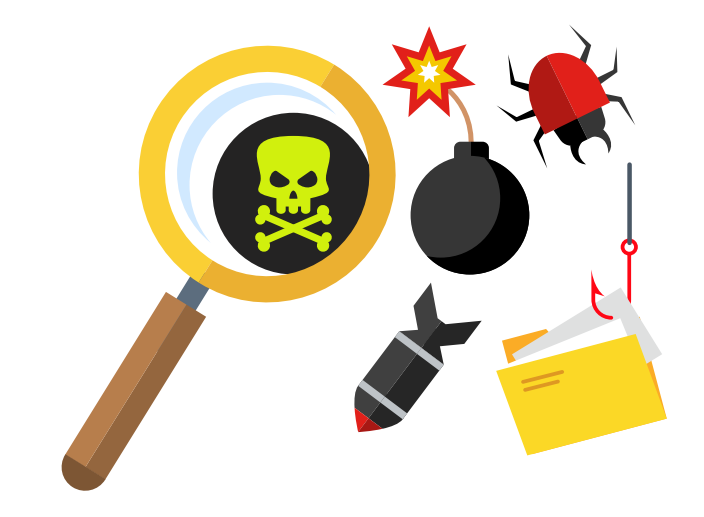

**Si je ne sais pas ce que je dois protéger, comment le protéger ?**

Une analyse de risque a pour but de :

- Identifier, évaluer et couvrir les principaux risques qui peuvent peser sur le SI
- Gérer durablement les risques dans le temps.

**Une analyse de risque ne vous protège pas des risques. Elle vous permet d'en faire prendre conscience aux décideurs.** 

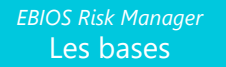

### **Carte d'identité de la méthode EBIOS** *Risk Manager*

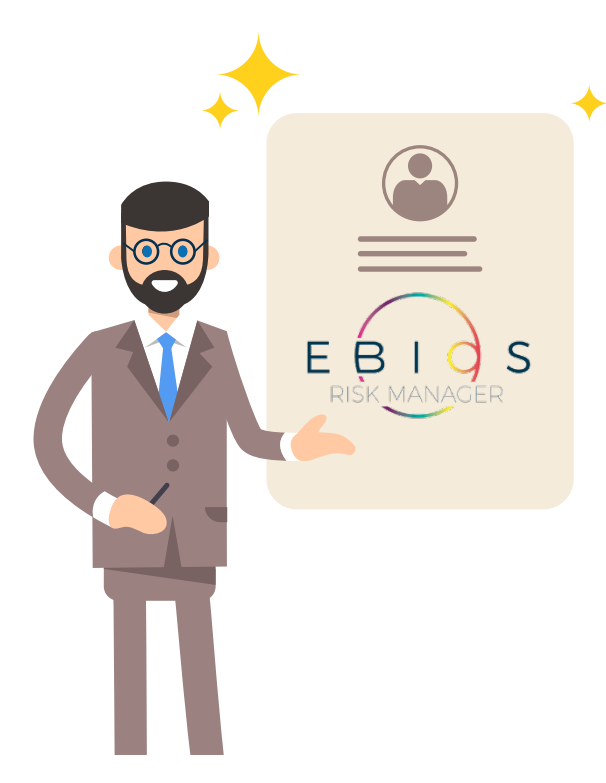

#### **Vision**

Offrir une compréhension partagée des risques cyber entre les décideurs et les opérationnels.

#### **Utilisateurs de la méthode**

Risk managers, RSSI, Chefs de projet, experts en cybersécurité et personnes souhaitant manager les risques sur un système.

#### **Fondamentaux**

- 1. Une démarche structurée en ateliers, adaptable selon l'objectif de l'étude,
- 2. Une synthèse entre conformité et scénarios de risques,
- 3. Une alternance entre point de vue de l'organisation et celui de l'attaquant,
- 4. Une prise en compte de l'écosystème,
- 5. Une approche efficace plutôt qu'exhaustive.

### **Valeurs**

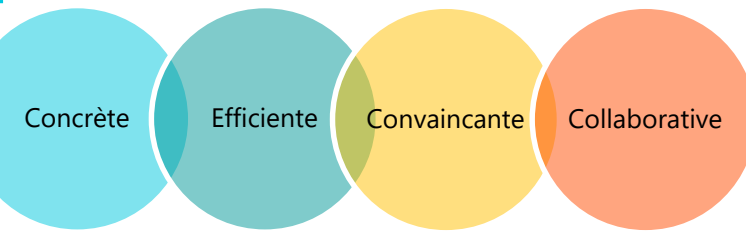

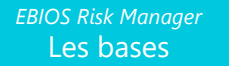

### **Fondement 1 : une démarche structurée en ateliers**

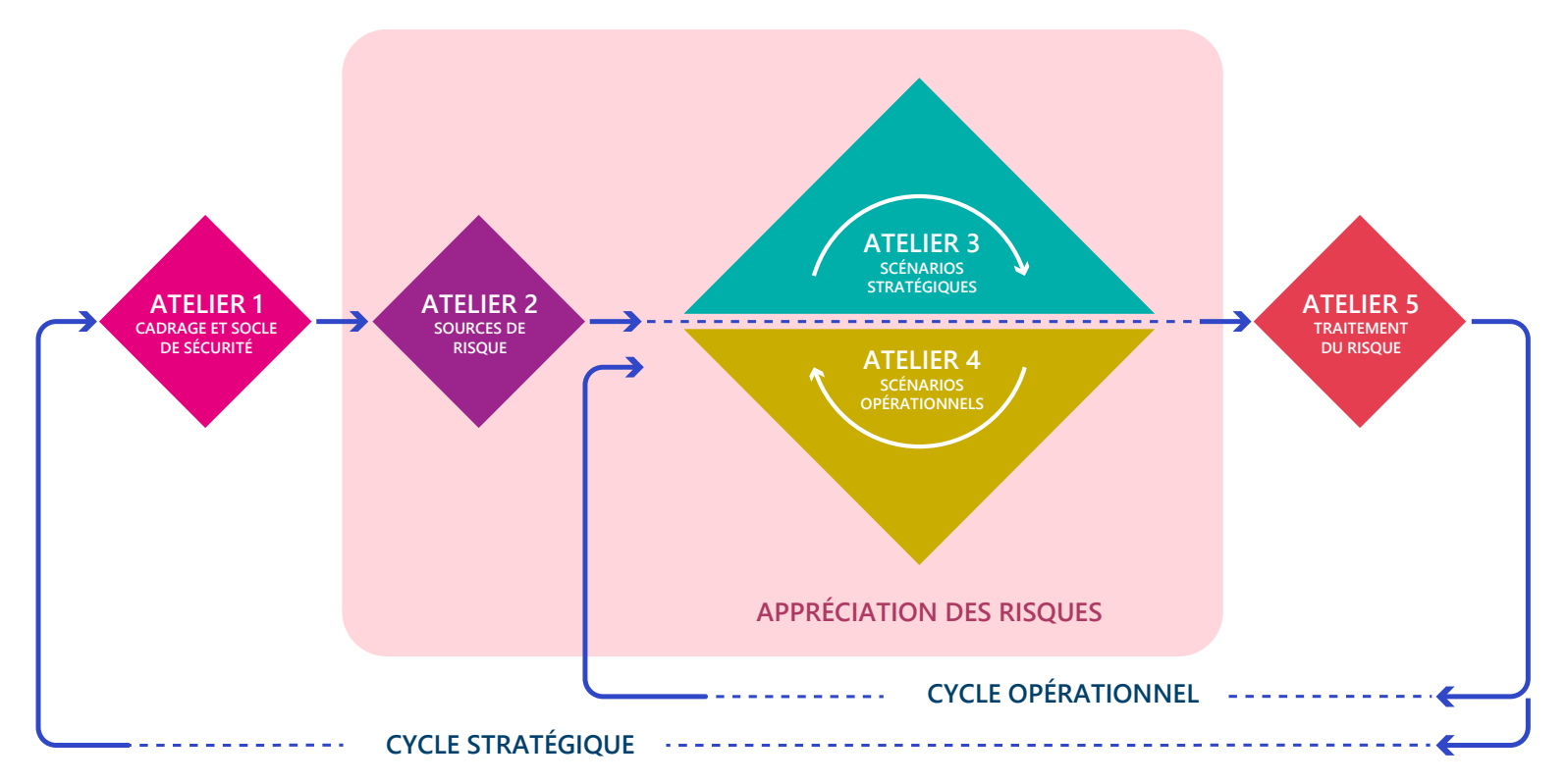

### **Fondement 2 : une synthèse entre conformité et scénarios de risques**

La pyramide du management du risque

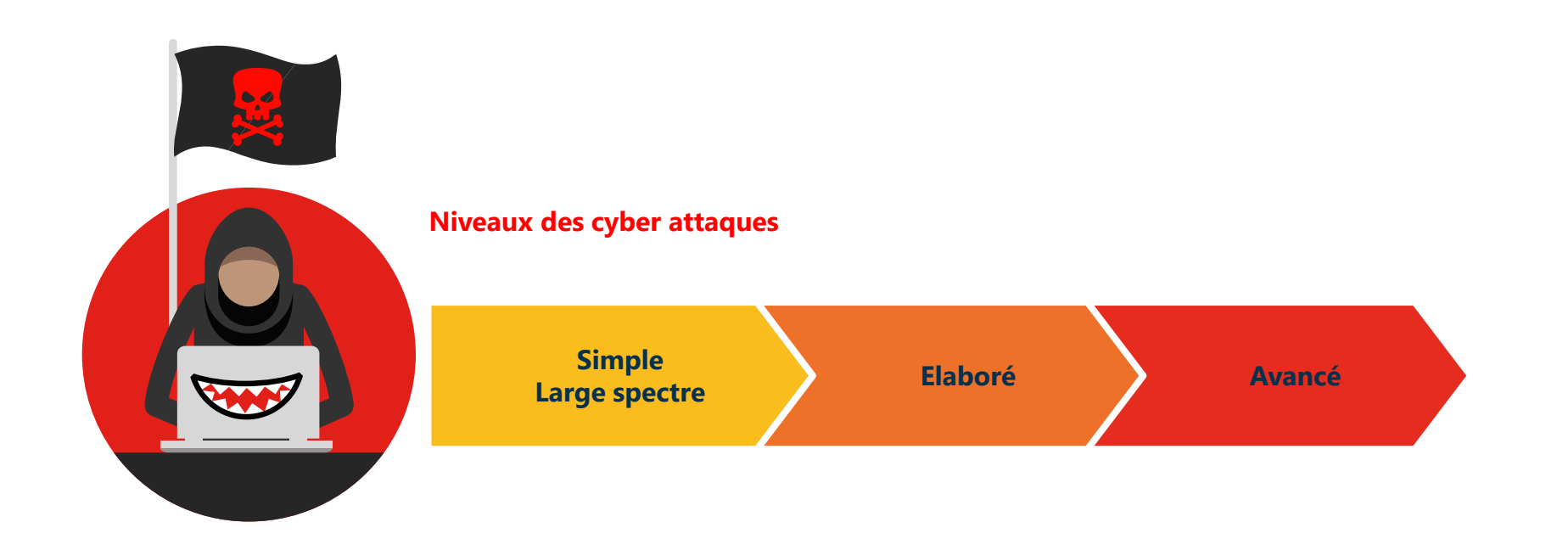

### **Fondement 2 : une synthèse entre conformité et scénarios de risques**

La pyramide du management du risque

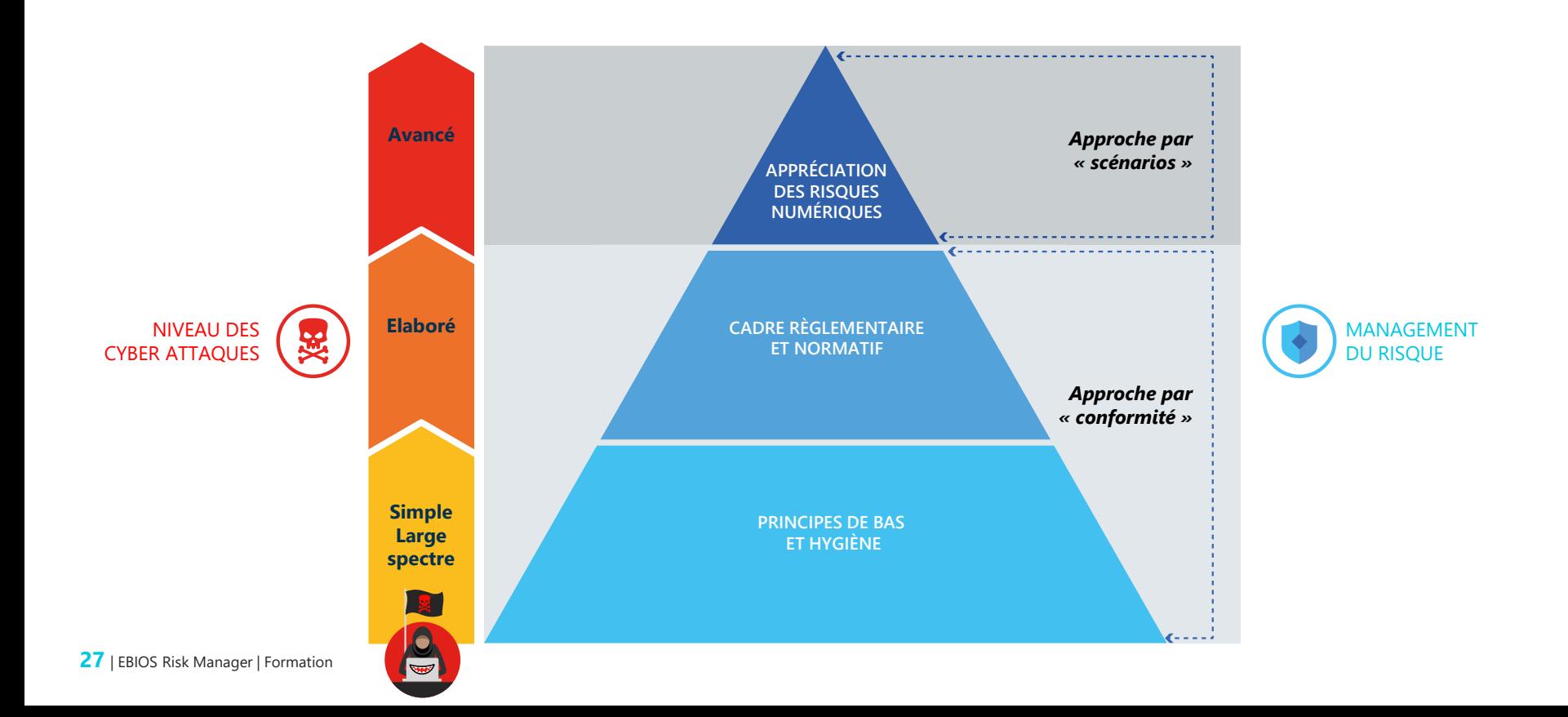

### **Fondement 2 : une synthèse entre conformité et scénarios de risques**

La pyramide du management du risque

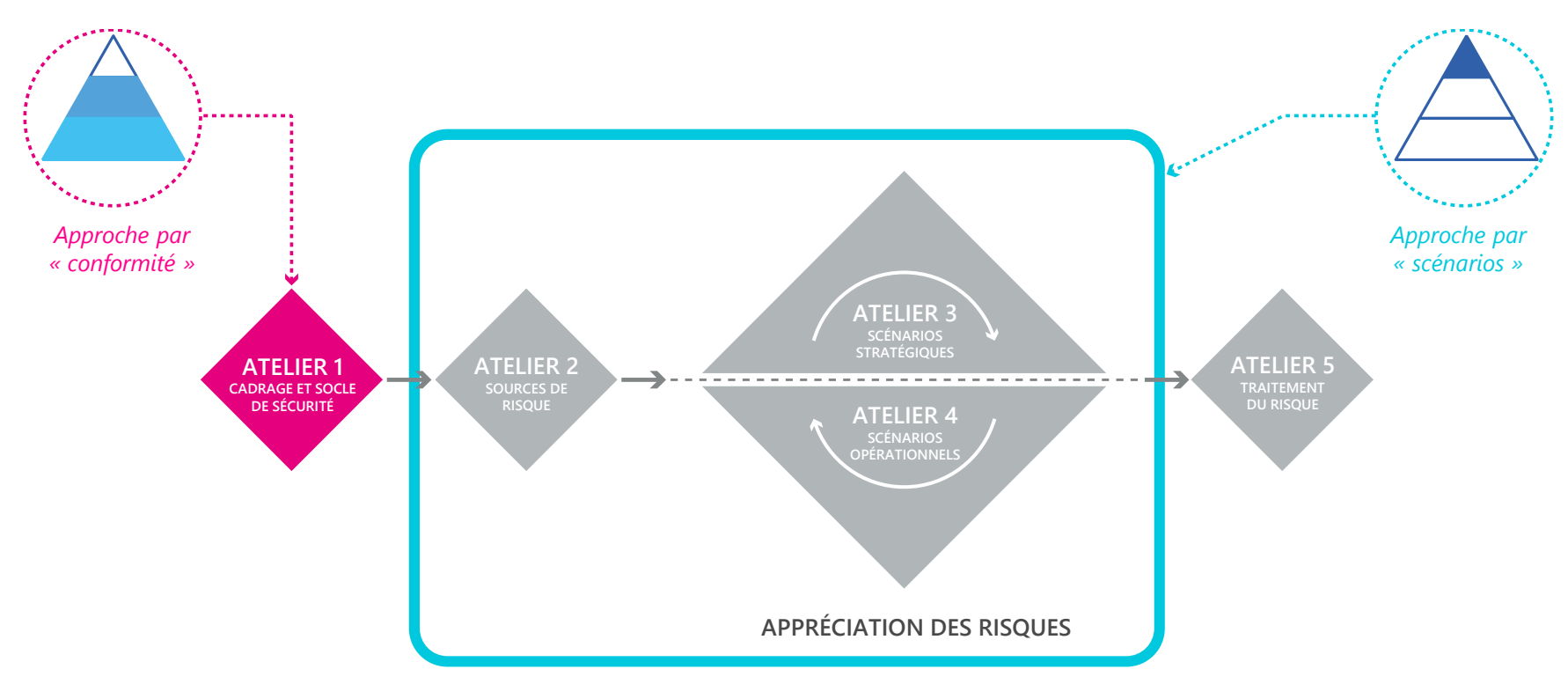

### **Fondement 3 : une alternance entre points de vue**

Organisation versus attaquant

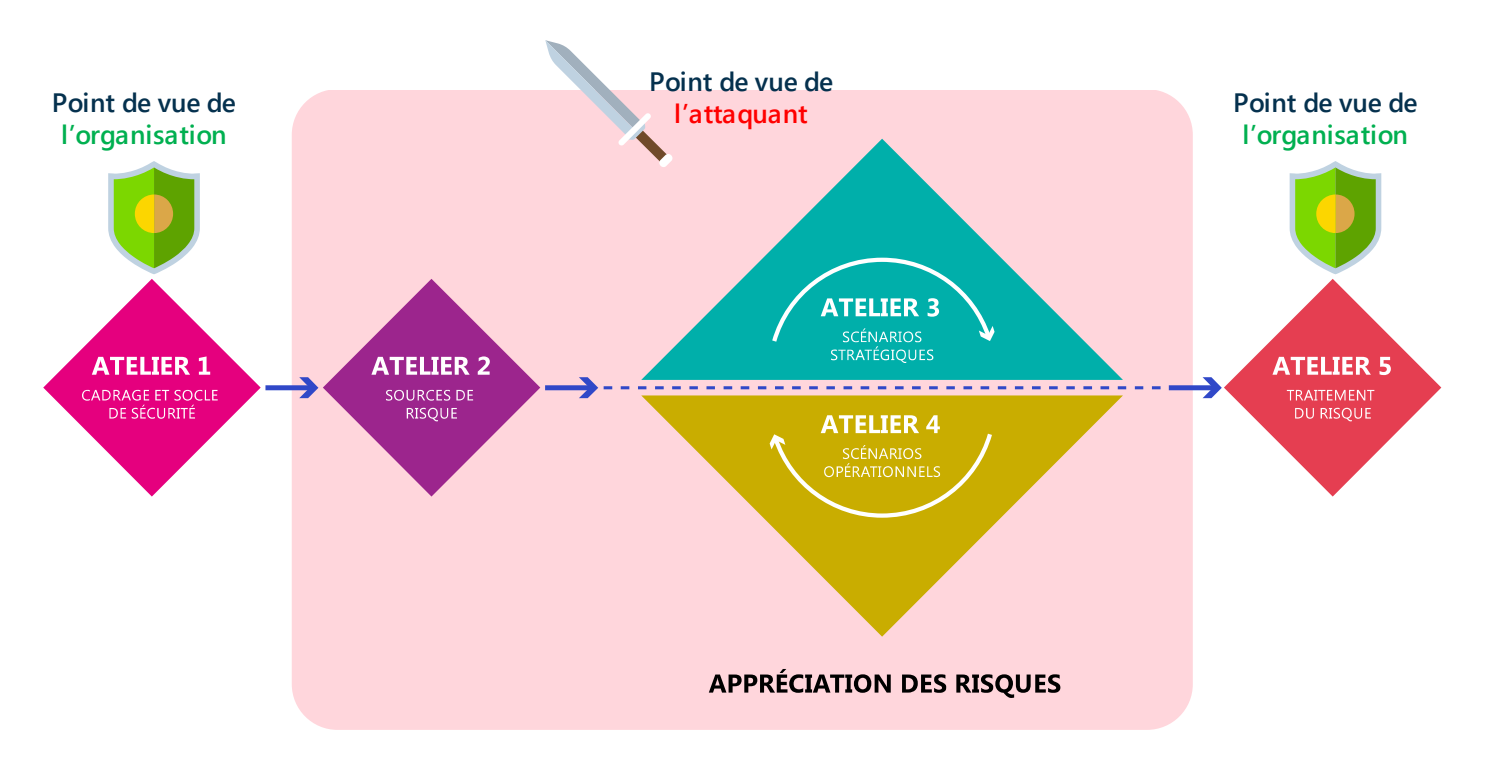

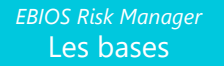

### **Fondement 4 : une prise en compte de l'écosystème**

Ensemble des parties prenantes en interaction avec l'objet de l'étude

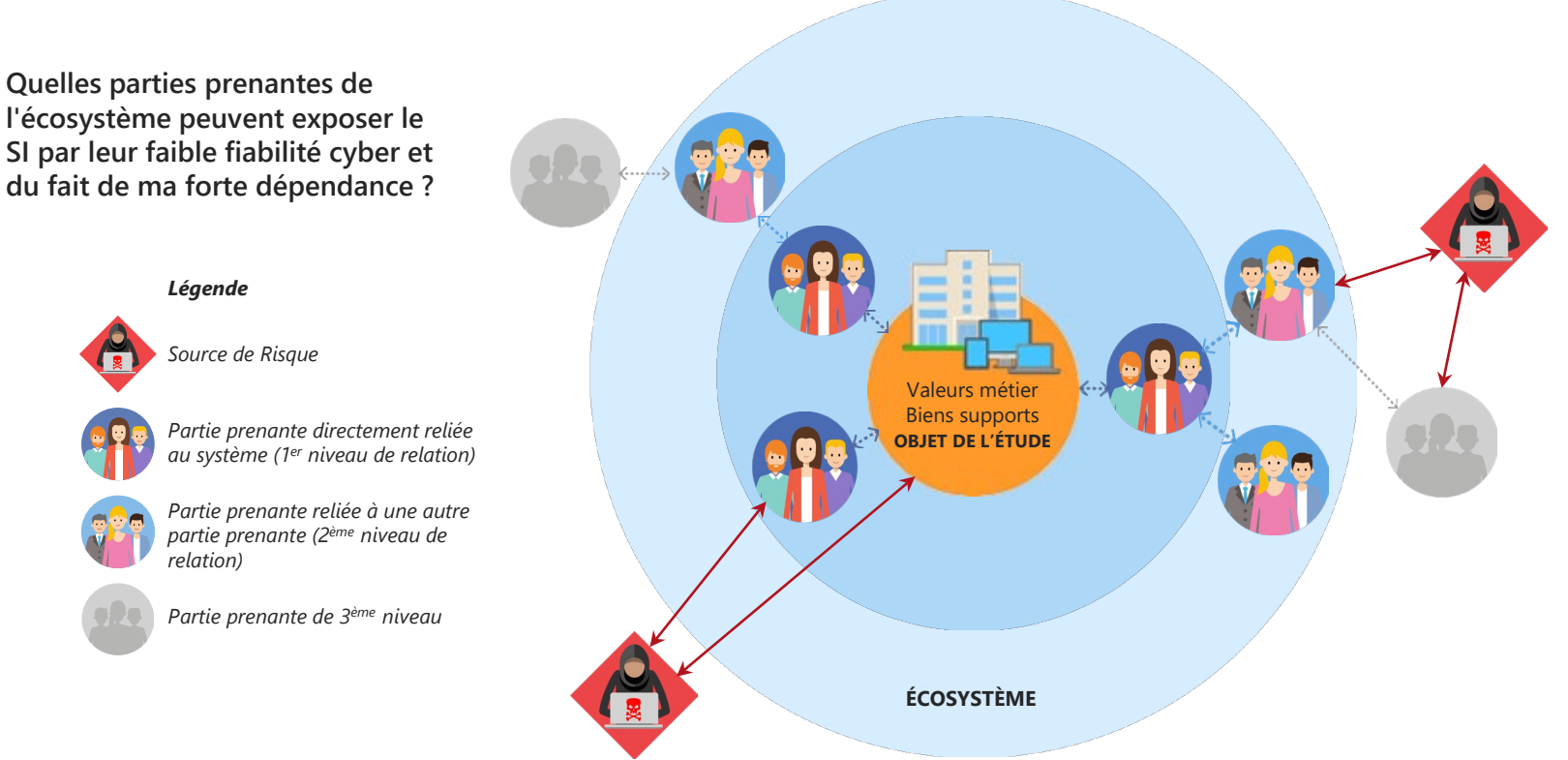

### **Fondamentaux 5 : une approche efficace plutôt qu'exhaustive**

#### **Un outil de gestion de risque**

- Focalisation sur les éléments les plus importants / urgents / graves
- Production d'un document efficace et accessible plutôt qu'exhaustif
- $\Rightarrow$  EBIOS RM est un outil de gestion de risque efficace et utile.

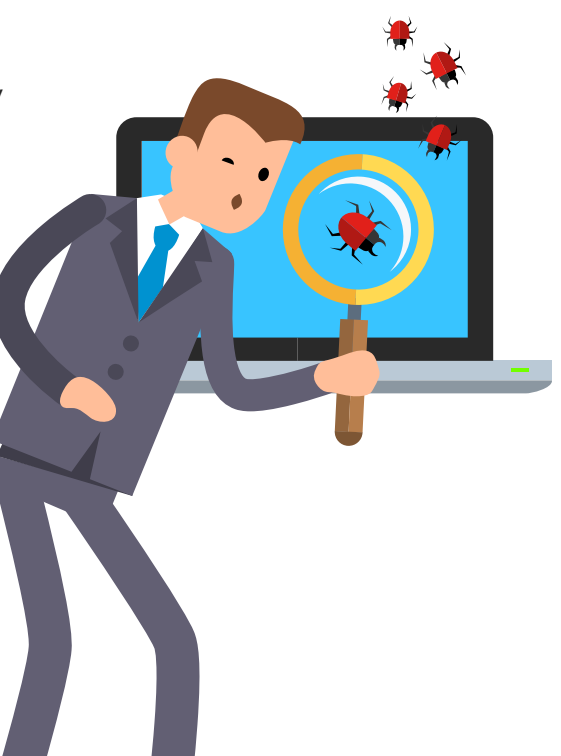

### **Ce que vous devez être capable de faire à ce stade**

#### ❯ Savoir définir un risque

❯ Lister les 5 fondamentaux de la méthode EBIOS *Risk Manager*

 $E$   $E$   $I$   $J$   $S$ 

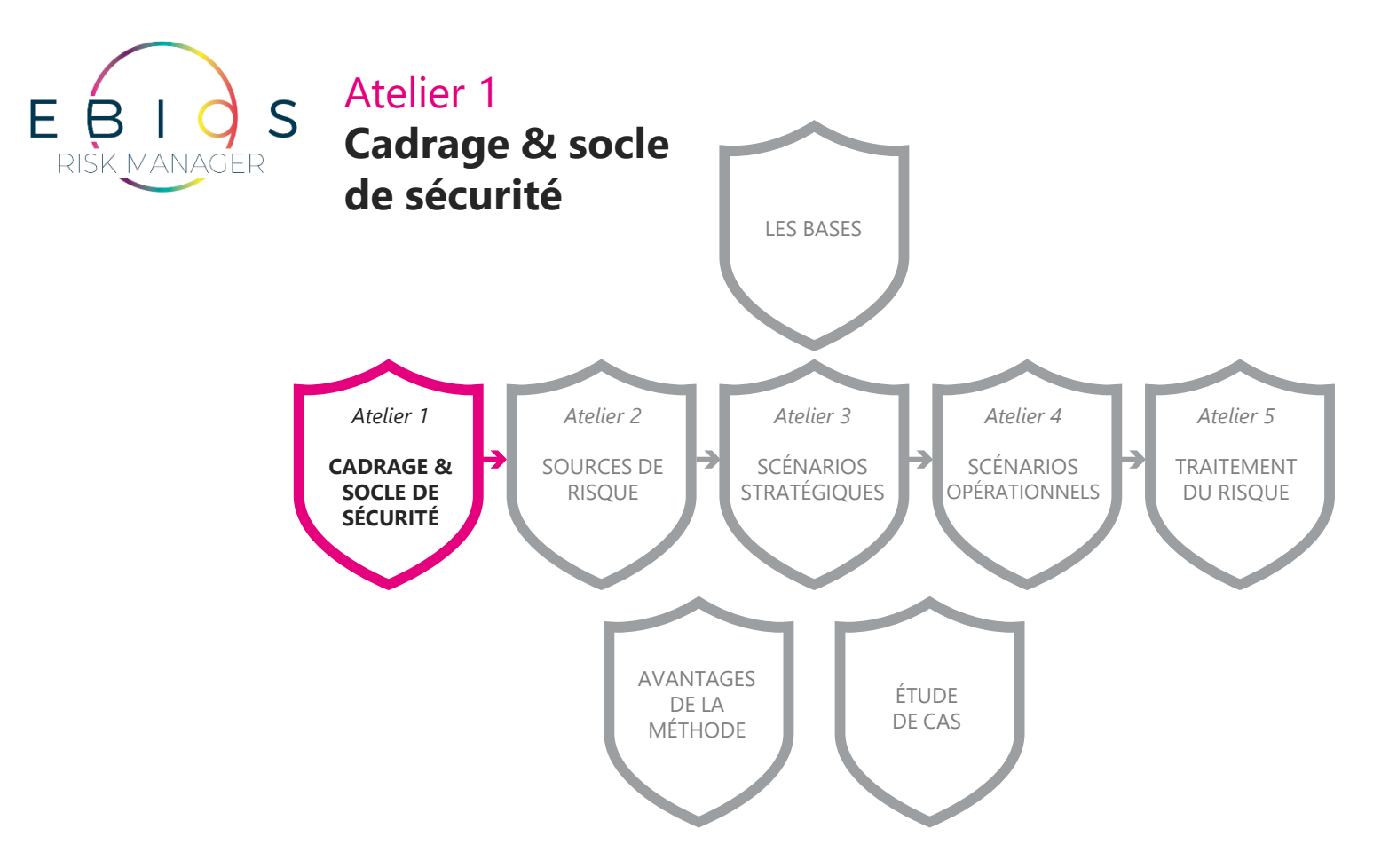

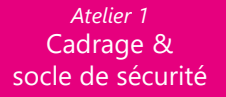

### **Cadrage & socle de sécurité**

Atelier 1

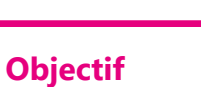

Définir le cadre de l'étude et du projet, son périmètre métier et technique.

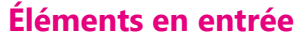

Si disponible, résultats d'une précédente analyse des risques

**ATELIER 1** CADRAGE ET SOCLE DE SÉCURITÉ

#### **Éléments en sortie**

Direction, Métiers, RSSI, DSI.

**Participants**

- Éléments de cadrage de l'étude : participants, planning…
- Périmètre métier et technique : missions, valeurs métier, biens supports,
- Événements redoutés et leur niveau de gravité,
- Socle de sécurité : liste des référentiels applicables, état d'application, identification des écarts et leurs justifications.

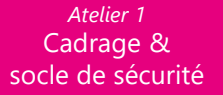

### **Cadrage & socle de sécurité**

Atelier 1

Activité 1 **Définir le cadre de l'étude** Activité 2 **Définir le périmètre métier et technique** Activité 3 **Identifier les événements redoutés**

Activité 4 **Déterminer le socle de sécurité**

*Atelier 1* Cadrage & socle de sécurité

### **Définir le cadre de l'étude**

Activité 1-1

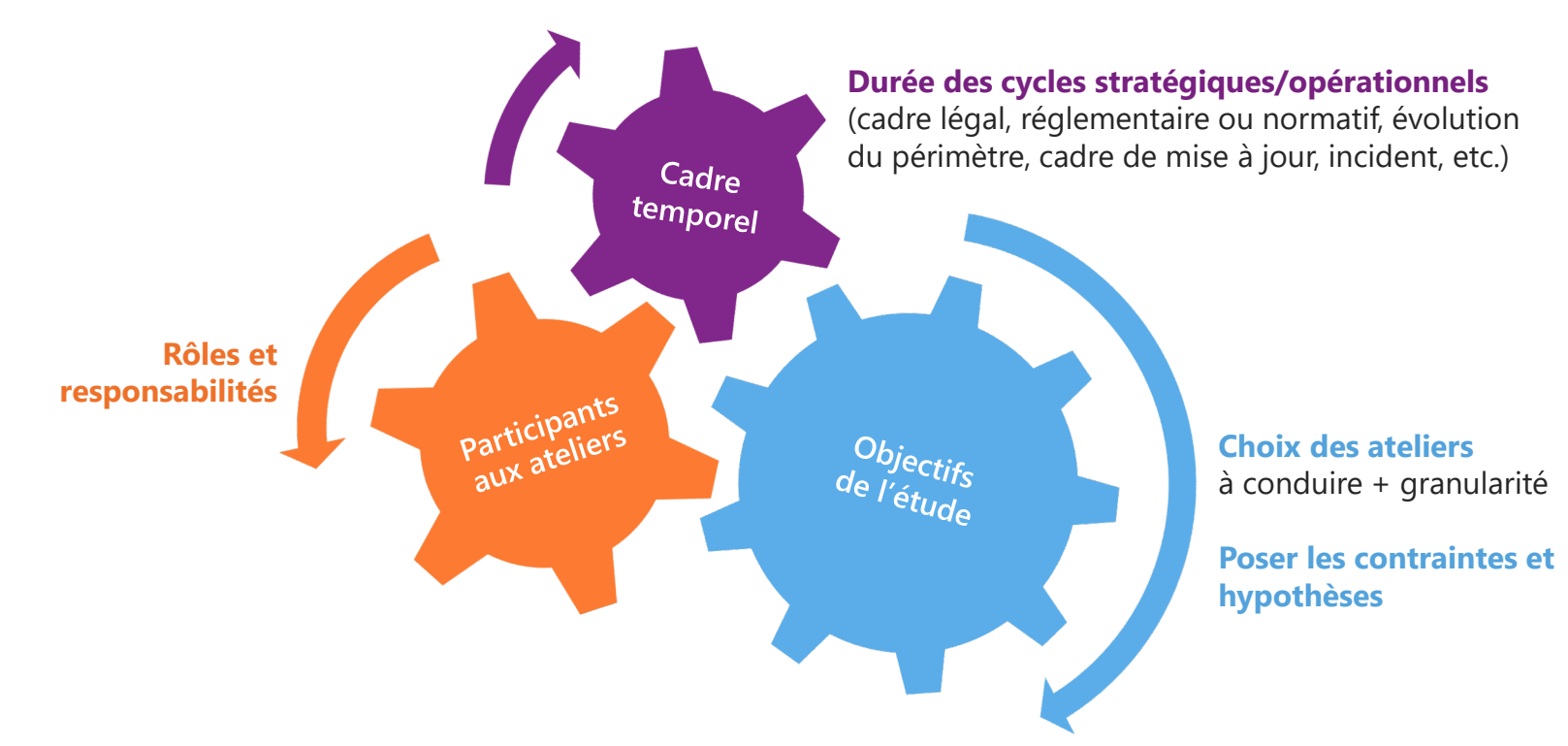
### **Exemple d'un RACI**

### Activité 1-1

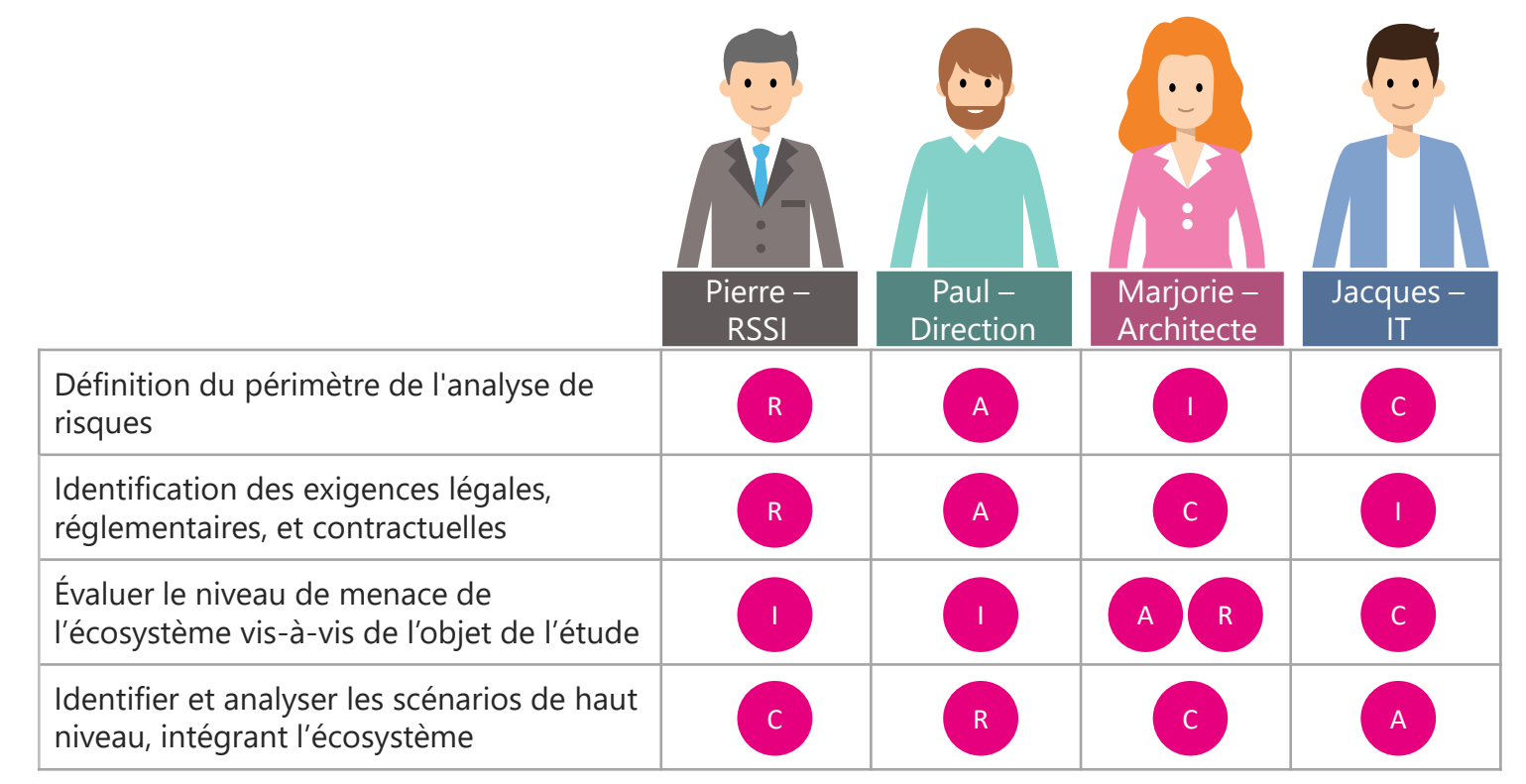

### **Définir le périmètre métier et technique**

Activité 1-2 • Les questions à se poser

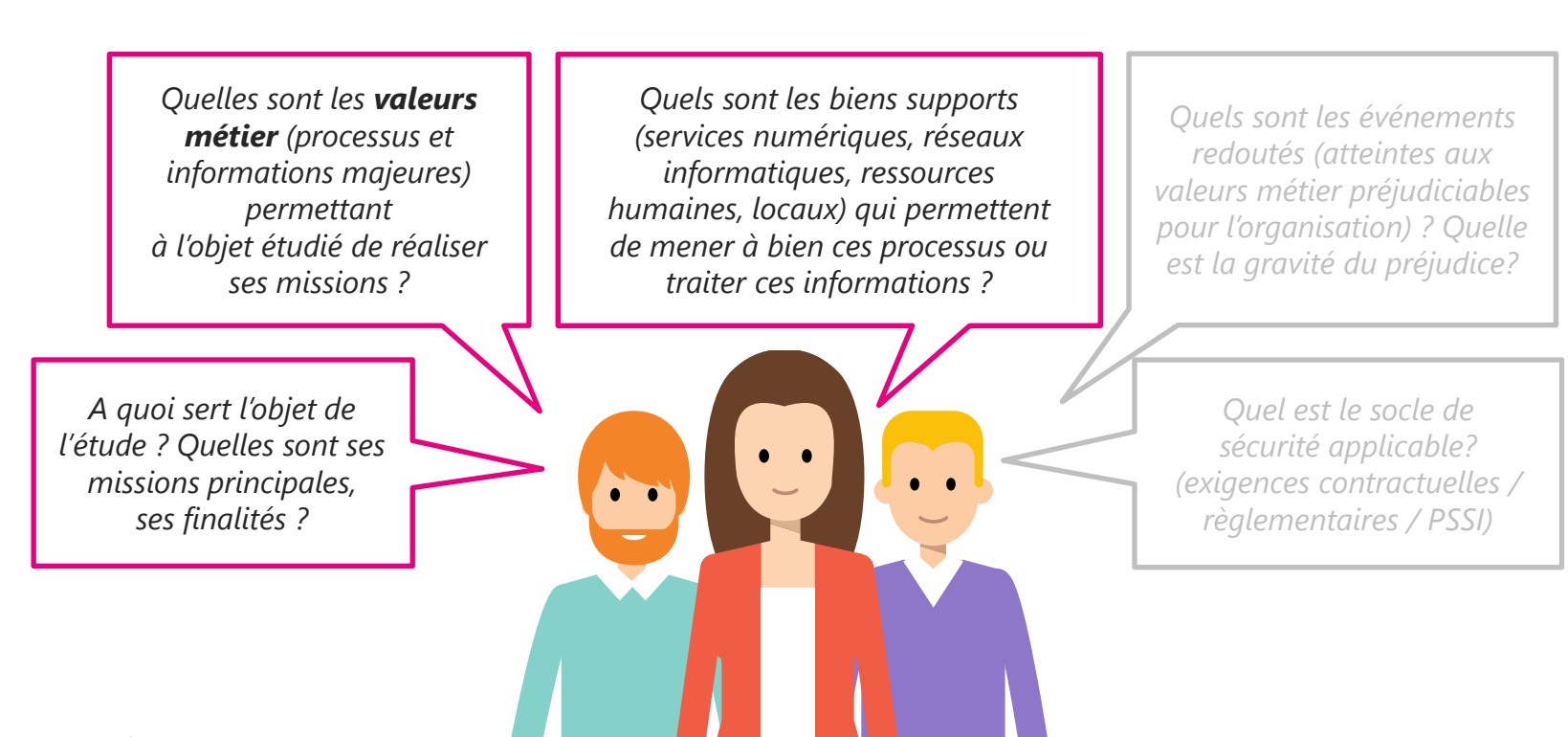

**38** | EBIOS Risk Manager | Formation

### **Définir le périmètre métier et technique**

Activité 1-2 • Quelques définitions

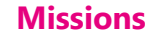

Fonction, finalité, raison d'être de l'objet de l'étude.

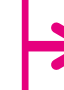

#### **Valeurs métier**

Composante importante pour l'organisation dans l'accomplissement de sa mission :

- un service,
- une fonction support,
- une étape dans un projet,
- information ou savoir-faire.

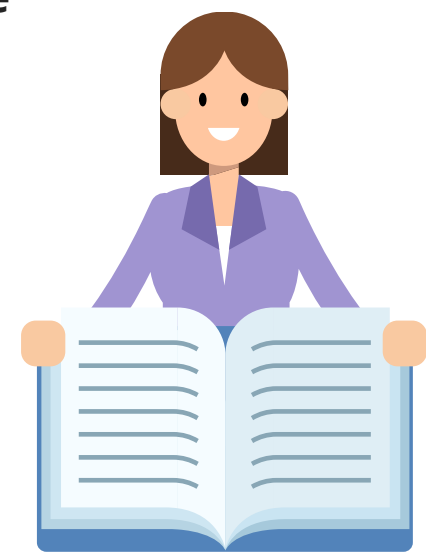

#### **Biens supports**

Composante du système d'information sur laquelle repose une ou plusieurs valeurs métier :

- numérique,
- physique, ou
- organisationnelle.

### **Définir le périmètre métier et technique**

Activité 1-2 • Focus sur la mission

**Mission**

Fonction, finalité, raison d'être de l'objet de l'étude.

**Pour vous aidez à identifier la mission de l'organisation, vous pouvez…**

- Vous demander à quoi sert l'objet de l'étude ?
- Vous demander quelle est sa finalité pour le métier de l'organisation ?

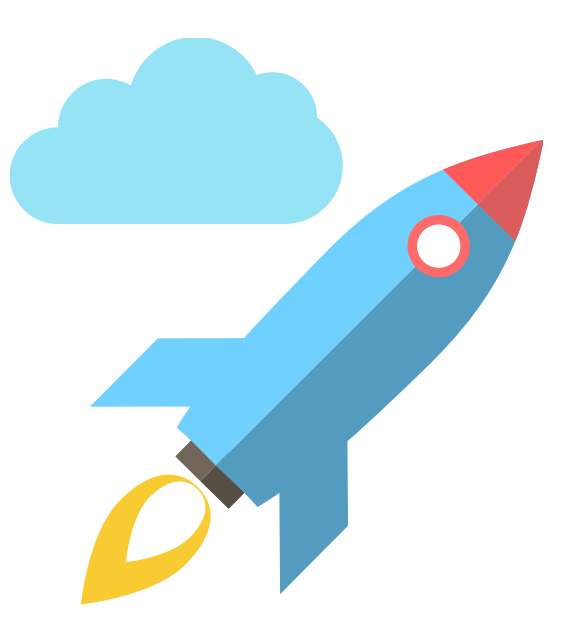

### **Définir le périmètre métier et technique**

Activité 1-2 • Focus sur les valeurs métiers

#### **Valeur métier**

Composante importante pour l'organisation dans l'accomplissement de sa mission. Cela peut être un service, une fonction support, une étape dans un projet et toute information ou savoir-faire associé.

Pour vous aider à identifier les valeurs métiers, vous pouvez commencer par regarder le fonctionnement de l'organisation, ses macro-**processus**.

Vous pouvez aussi identifier des **informations** qui seraient transverses à l'organisation.

#### *Conseils !*

- *Toujours se positionner dans l'objectif de la réussite de la mission.*
- *Cela doit être une valeur métier pour la maitrise d'ouvrage / direction métier.* .................................

## **Définir le périmètre métier et technique**

Activité 1-2 • Focus sur les biens supports

#### **Bien support**

Composante du système d'information sur laquelle repose une ou plusieurs valeurs métier. Peut être de nature numérique, physique ou organisationnelle.

#### **Pour vous aider à identifier les biens support de l'objet de l'étude, vous pouvez identifier …**

- les services numériques,
- les applications,
- les réseaux informatiques,
- les structures organisationnelles,
- les ressources humaines,
- les locaux,
- etc.

qui permettent de mener à bien les processus ou de traiter les informations, c'est-à-dire les valeurs métiers.

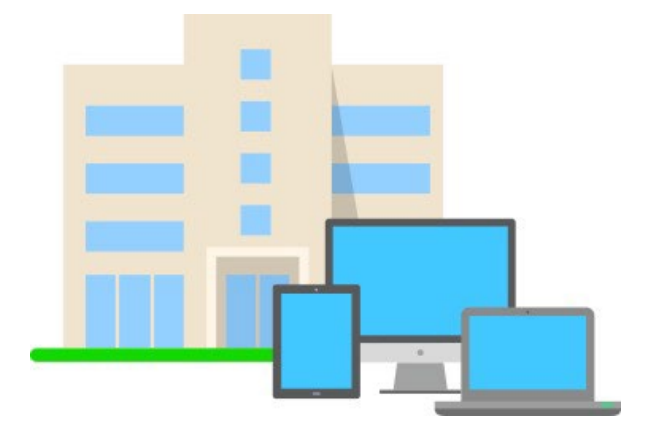

### **Définir le périmètre métier et technique**

Activité 1-2 • Exemple

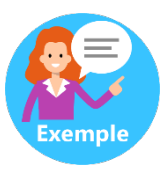

#### **Un adolescent de 15 ans « pirate » le système de son collège pour améliorer ses notes**

Un adolescent de quinze ans a été interpellé pour s'être introduit dans le système informatique de son collège dans le but de modifier ses résultats scolaires. […]

*[Sources Internet : Le Point.fr et ZDNet]*

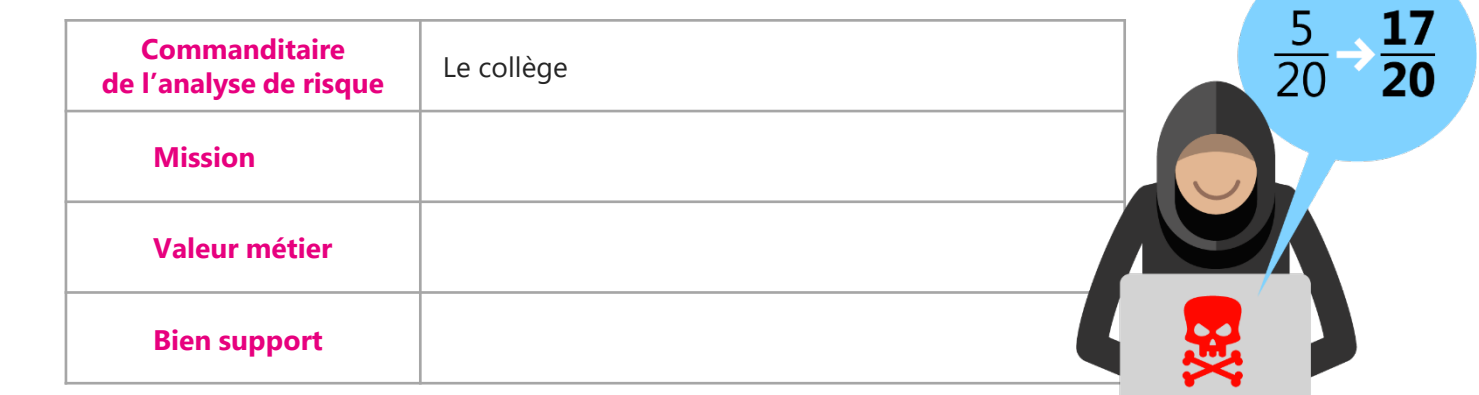

### **Définir le périmètre métier et technique**

Activité 1-2 • Exemple

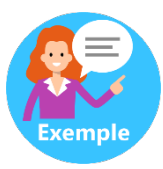

#### **Un adolescent de 15 ans « pirate » le système de son collège pour améliorer ses notes**

Un adolescent de quinze ans a été interpellé pour s'être introduit dans le système informatique de son collège dans le but de modifier ses résultats scolaires. […]

*[Sources Internet : Le Point.fr et ZDNet]*

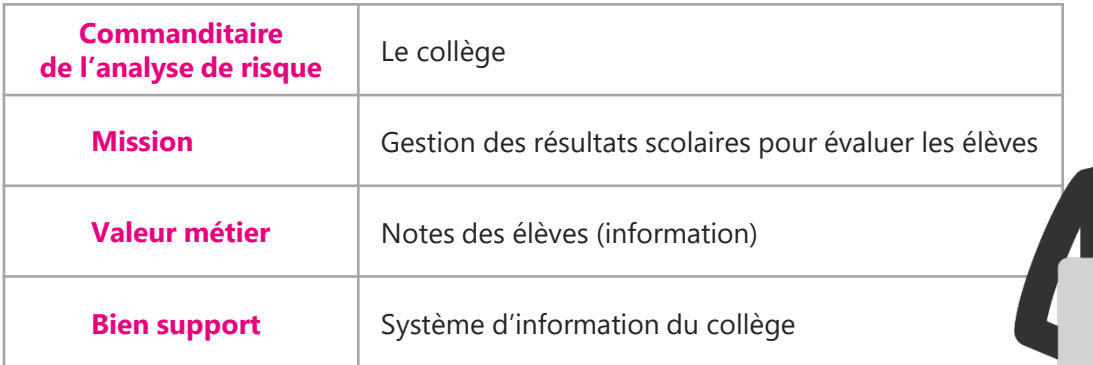

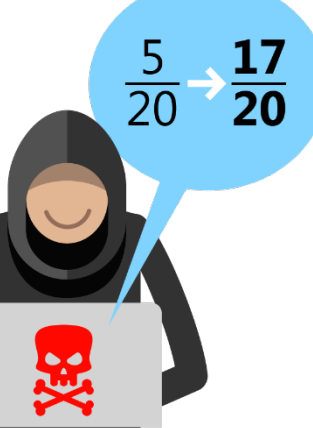

**Pourquoi et comment limiter le nombre de valeurs métier et de biens supports ?** Activité 1-2

**Il ne s'agit PAS dans cette étape de lister l'intégralité des valeurs métier et biens supports de l'organisation.** Nous ne sommes pas dans une démarche de cartographie du système d'information.

**Les valeurs métier qui n'auront pas été retenues pourront hériter des mesures prises pour protéger les autres valeurs métier** 

❯ Considérer des ensembles d'informations plutôt que des informations isolées

> 5 à 10 valeurs métiers constituent généralement une base suffisante

❯ Ne conserver que les valeurs métiers identifiées comme les plus pertinentes ou sensibles (les classer par exemple selon leurs besoins de sécurité).

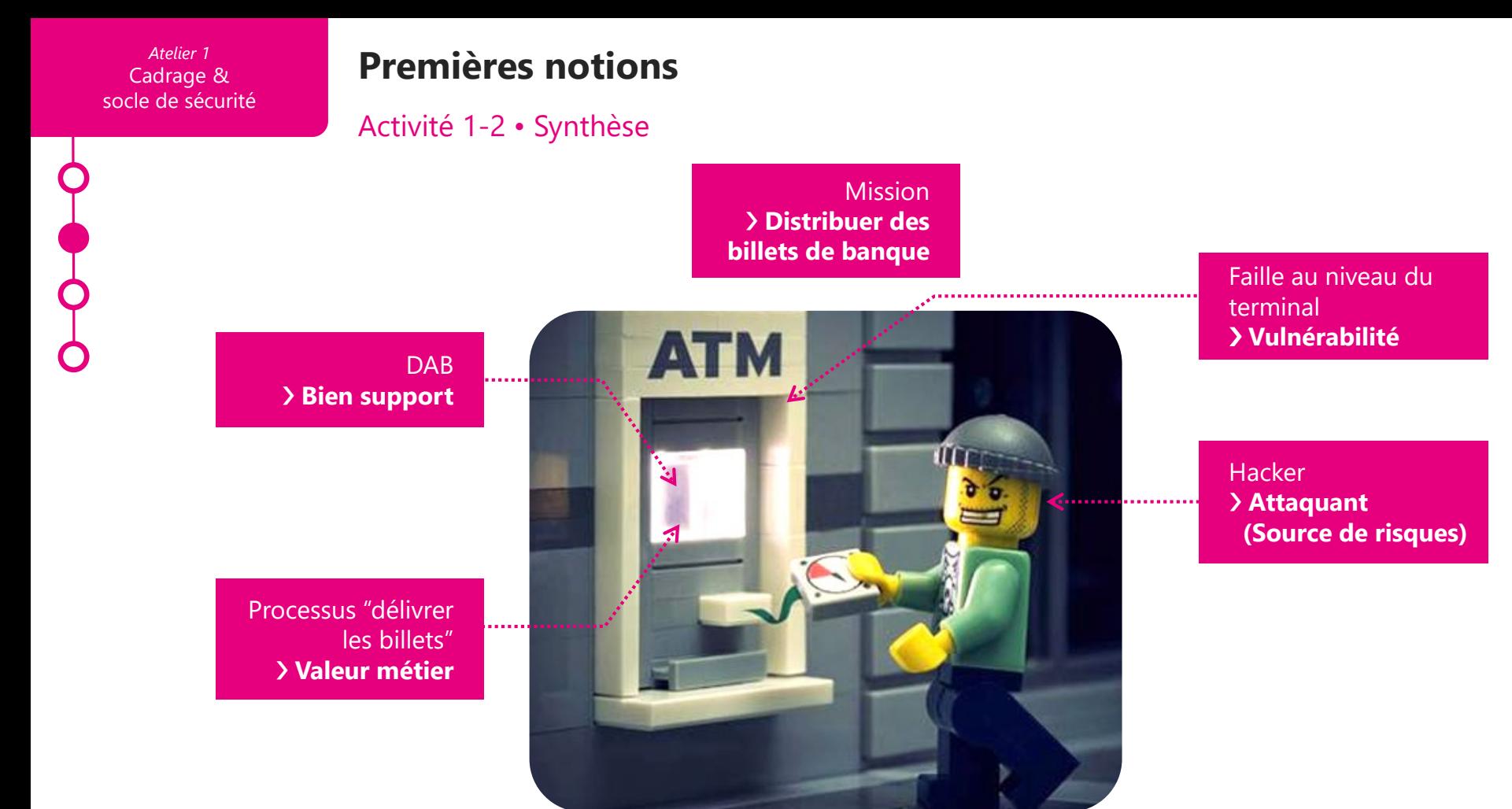

**46** | EBIOS Risk Manager | Formation

### **Cas fictif • Société de biotechnologies**

Activité 1-2

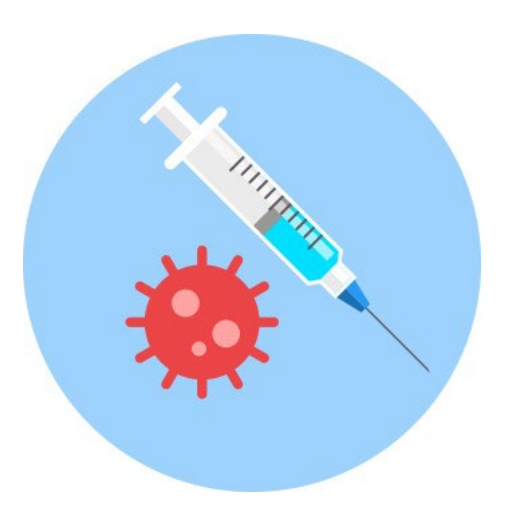

#### **Société de biotechnologie fabriquant des vaccins**

Estimation d'un niveau de maturité faible en matière de sécurité numérique

Sensibilisation basique à la sécurité du numérique à la prise de poste des salariés Existence d'une charte informatique

**Mission : ????**

### **Définir le périmètre métier et technique**

Activité 1-2

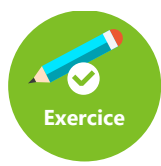

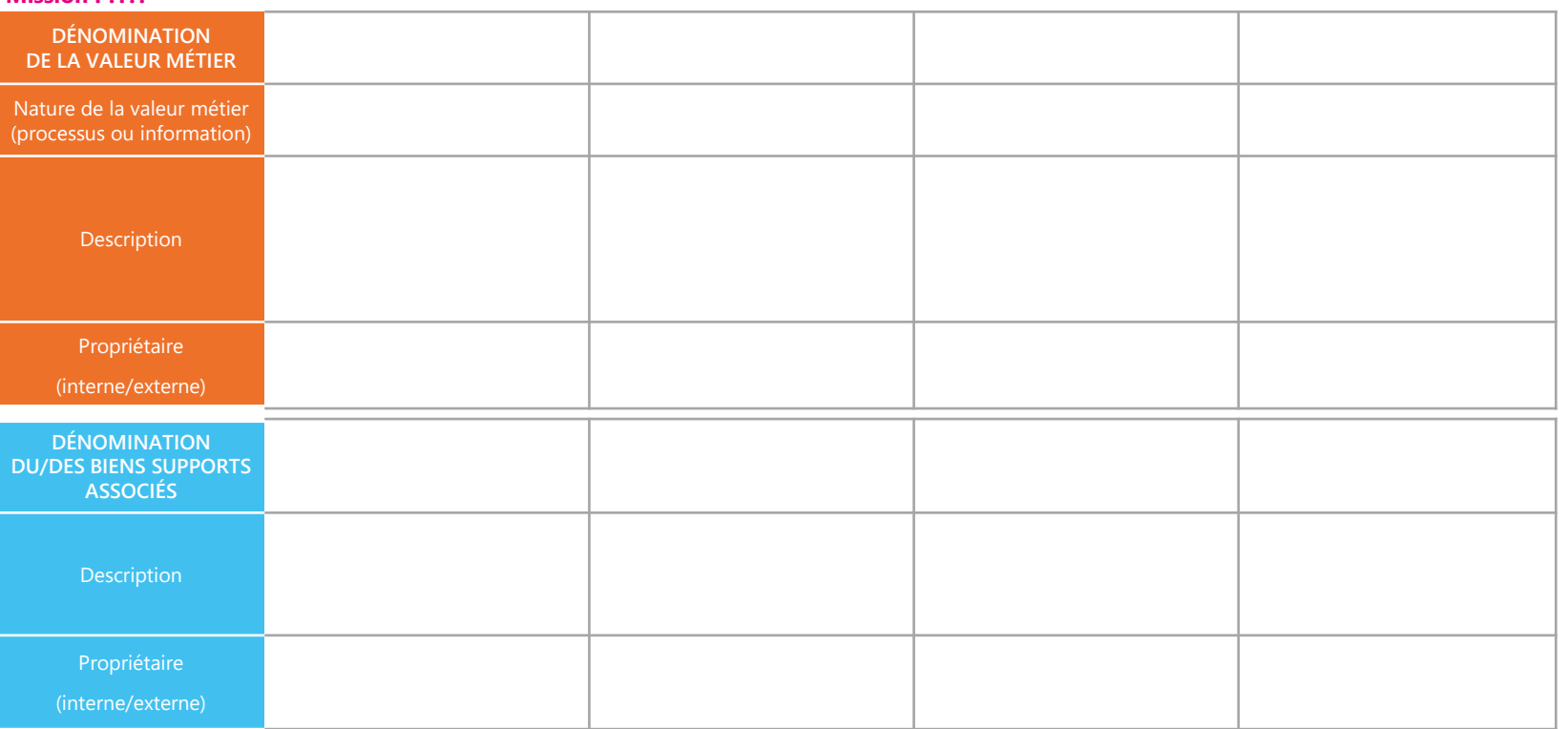

### **Définir le périmètre métier et technique**

Activité 1-2

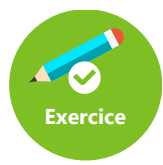

#### **Mission : Identifier et fabriquer des vaccins**

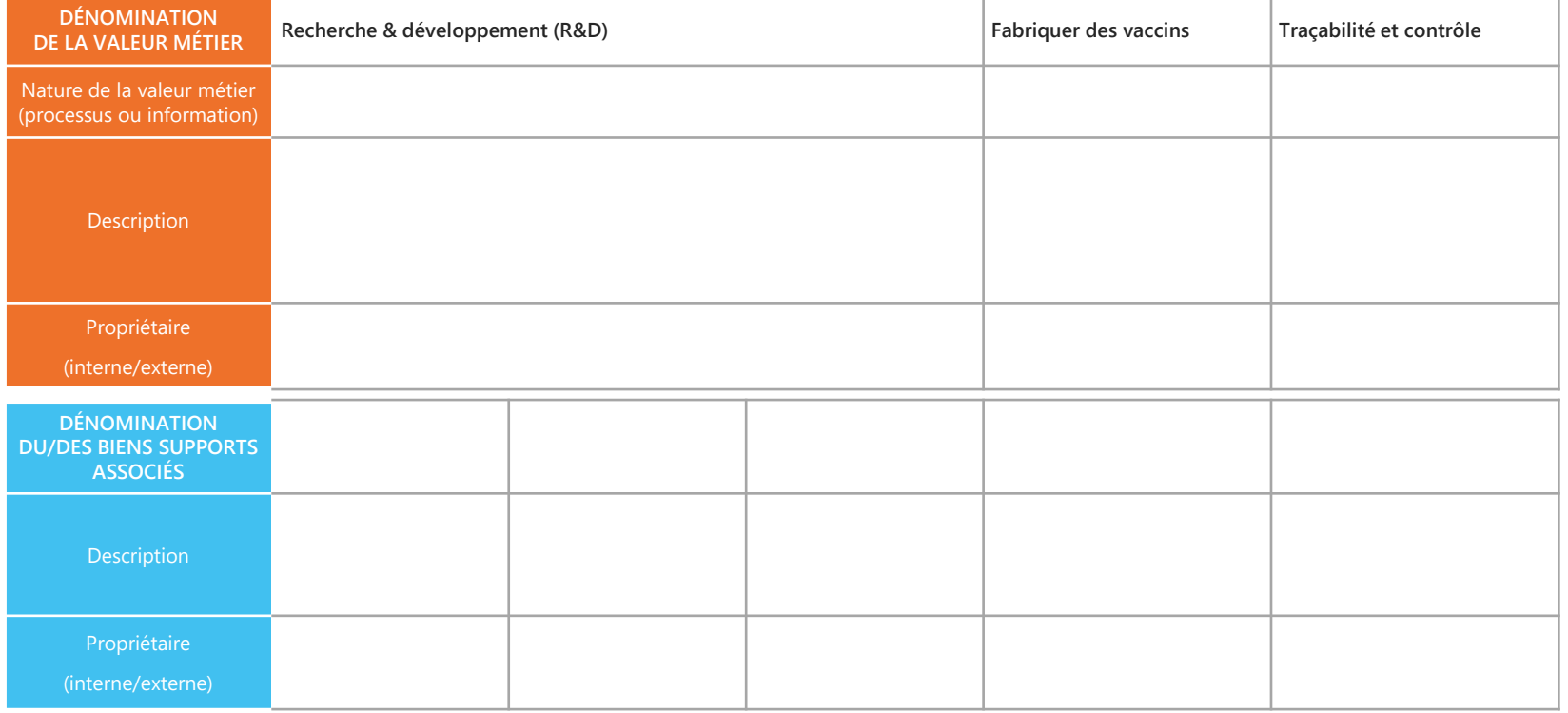

**49** | EBIOS Risk Manager | Formation

### **Définir le périmètre métier et technique**

Activité 1-2

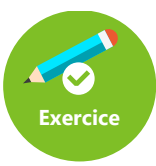

#### **Mission : Identifier et fabriquer des vaccins**

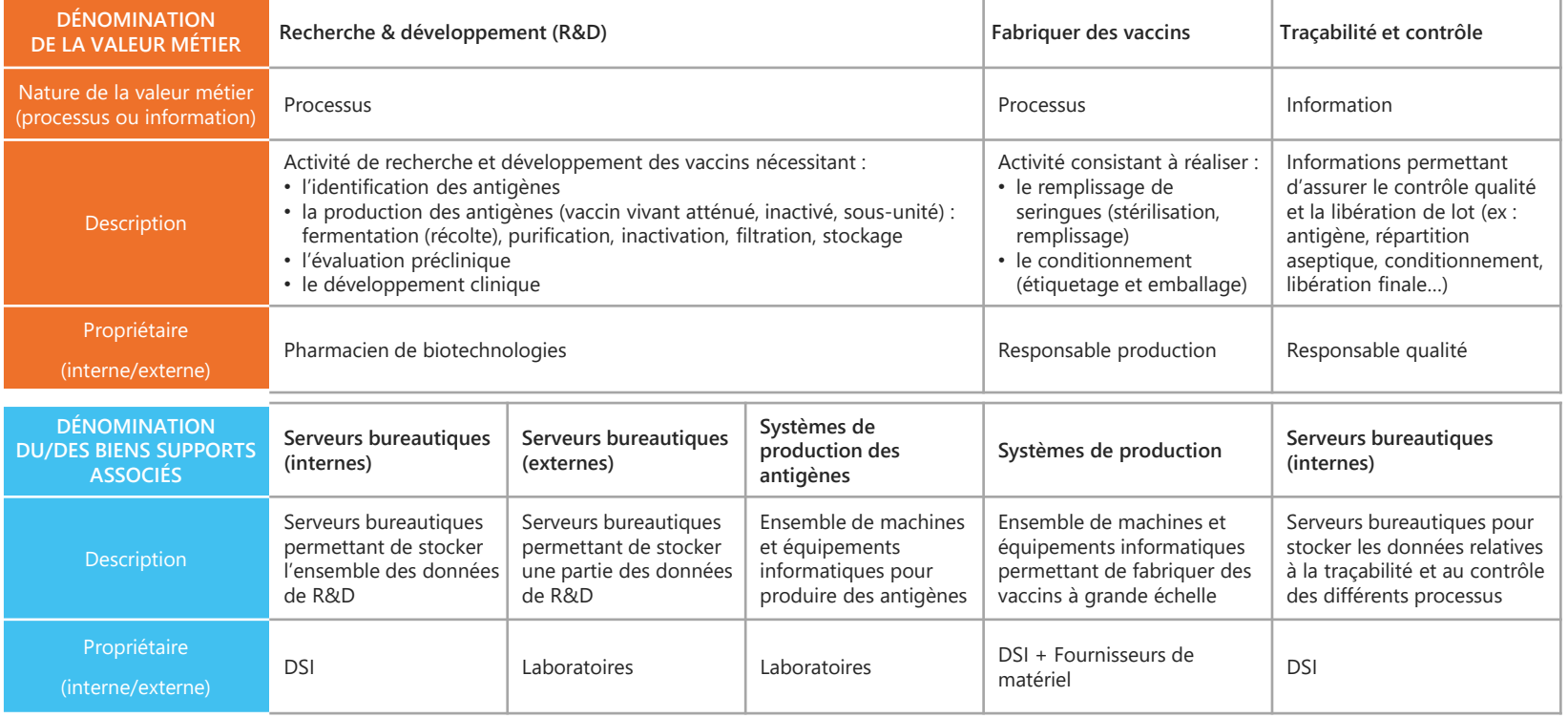

**50** | EBIOS Risk Manager | Formation

### **Identifier les événements redoutés**

Activité 1-3 • Les questions à se poser

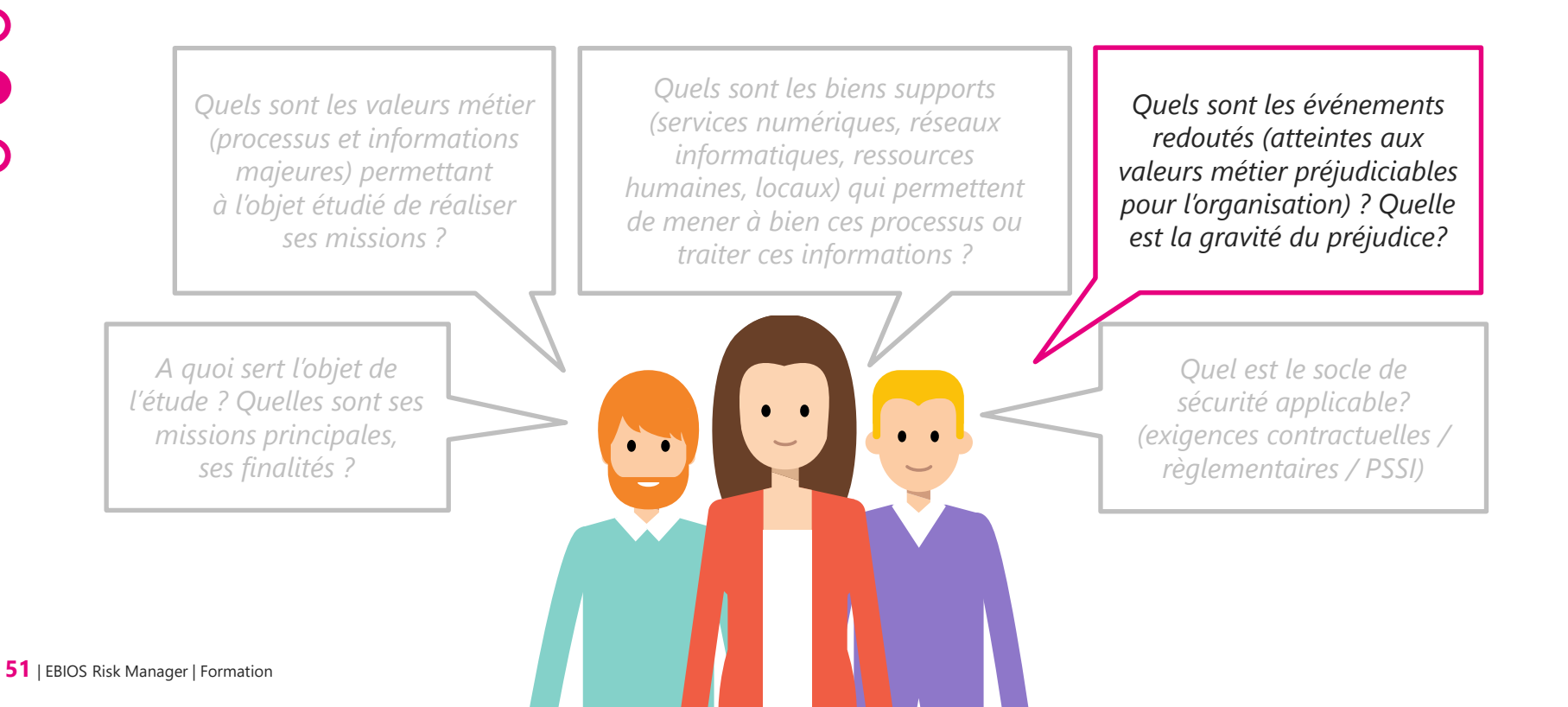

### **Identifier les événements redoutés**

### Activité 1-3

#### **Événement Redouté (ER)**

Un événement redouté est associé à une valeur métier et porte atteinte à un critère ou besoin de sécurité de la valeur métier. Chaque événement redouté est évalué selon le niveau de gravité des conséquences, à partir d'une métrique.

### *Conseils !*

- ❯ *Se situer du point de vue de l'organisation*
- ❯ *Identifier les événements qui font « le plus peur »*
- ❯ *Les événements redoutés doivent formuler / traduire les craintes des métiers :*
	- *Un événement redouté est décrit sous la forme d'une expression courte ou d'un scénario permettant une compréhension facile du préjudice lié à l'atteinte de la valeur métier concernée.*
	- *Il n'est pas nécessaire d'être exhaustif.*
	- *Les événements redoutés doivent conserver du sens pour le métier.*

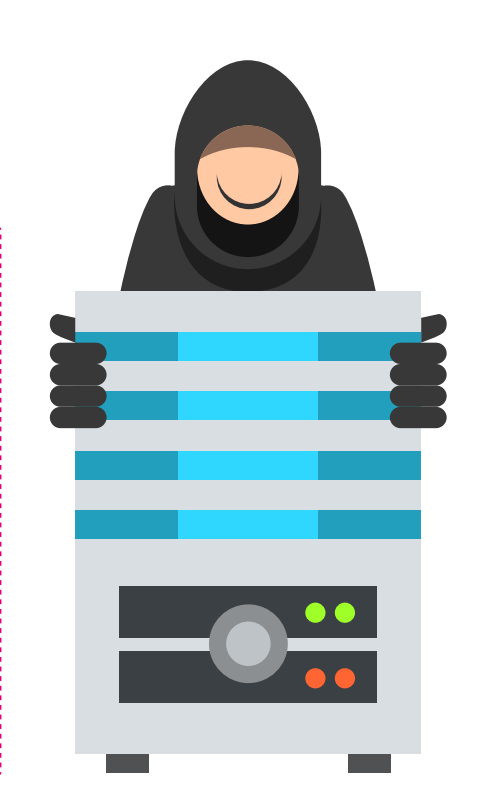

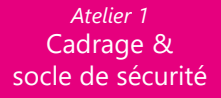

QUIZ

# **Comment estimer l'impact d'un événement redouté ?**

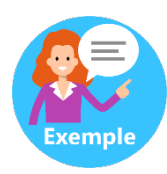

 $\overline{5}$ 

#### **Un adolescent de 15 ans « pirate » le système de son collège pour améliorer ses notes**

Un adolescent de quinze ans a été interpellé pour s'être introduit dans le système informatique de son collège dans le but de modifier ses résultats scolaires. […]

*[Sources Internet : Le Point.fr et ZDNet]*

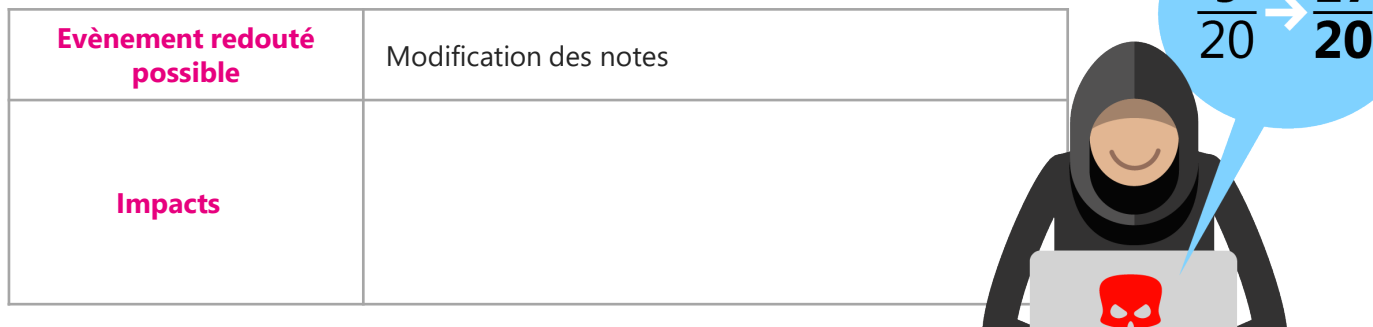

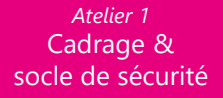

QUIZ

# **Comment estimer l'impact d'un événement redouté ?**

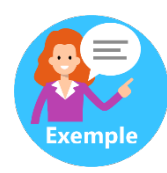

20

#### **Un adolescent de 15 ans « pirate » le système de son collège pour améliorer ses notes**

Un adolescent de quinze ans a été interpellé pour s'être introduit dans le système informatique de son collège dans le but de modifier ses résultats scolaires. […]

*[Sources Internet : Le Point.fr et ZDNet]*

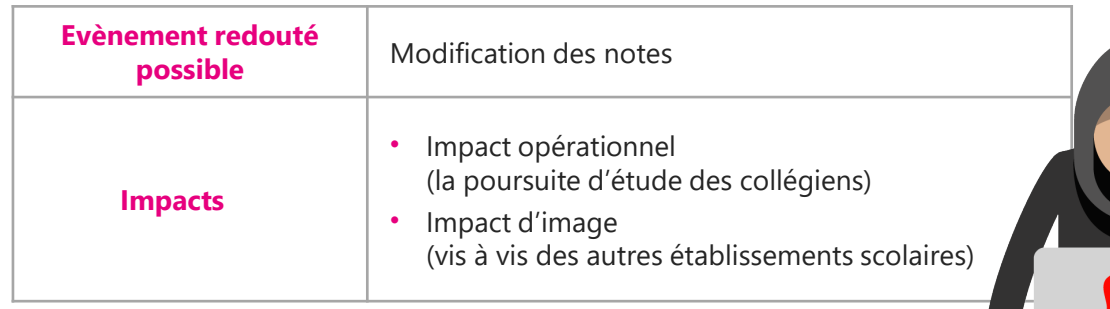

**54** | EBIOS Risk Manager | Formation

### **Catégories d'impacts possibles**

Activité 1-3 • Vue globale

**Impacts sur les missions et service de l'organisation**

**Impacts humains, matériels ou environnementaux**

**Impacts sur la gouvernance**

**Impacts financiers**

**Impacts juridiques**

**Impacts sur l'image et la confiance**

# **Catégories d'impacts possibles**

Activité 1-3

**Impacts sur les missions et service de l'organisation**

Conséquences directes ou indirectes sur la réalisation des missions et services

# **Catégories d'impacts possibles**

#### Activité 1-3

**Impacts sur les missions et service de l'organisation**

**Impacts humains, matériels ou environnementaux**

Conséquences directes ou indirectes sur l'intégrité physique de personnes

Dégâts matériels ou destruction de biens supports

Conséquences écologiques à court ou long terme, directes ou indirectes

# **Catégories d'impacts possibles**

#### Activité 1-3

**Impacts sur les missions et service de l'organisation**

**Impacts humains, matériels ou environnementaux**

**Impacts sur la gouvernance**

Conséquences directes ou indirectes sur la qualité des liens sociaux au sein de l'organisation

Conséquences directes ou indirectes sur la liberté de décider, de diriger, de mettre en oeuvre la stratégie de développement

Conséquences directes ou indirectes sur les connaissances non-explicites accumulées par l'organisation, sur le savoir-faire, sur les capacités d'innovation, sur les références culturelles communes

### **Catégories d'impacts possibles**

#### Activité 1-3

**Impacts sur les missions et service de l'organisation**

**Impacts humains, matériels ou environnementaux**

**Impacts sur la gouvernance**

**Impacts financiers**

Conséquences pécuniaires, directes ou indirectes

### **Catégories d'impacts possibles**

#### Activité 1-3

**Impacts sur les missions et service de l'organisation**

**Impacts humains, matériels ou environnementaux**

**Impacts sur la gouvernance**

**Impacts financiers**

**Impacts juridiques**

Conséquences suite à une non-conformité légale, réglementaire, normative ou contractuelle

### **Catégories d'impacts possibles**

#### Activité 1-3

**Impacts sur les missions et service de l'organisation**

**Impacts humains, matériels ou environnementaux**

**Impacts sur la gouvernance**

**Impacts financiers**

**Impacts juridiques**

**Impacts sur l'image et la confiance**

Conséquences directes ou indirectes sur l'image de l'organisation, la notoriété, la confiance des clients

## **Définir une échelle de gravité**

### Activité 1-3

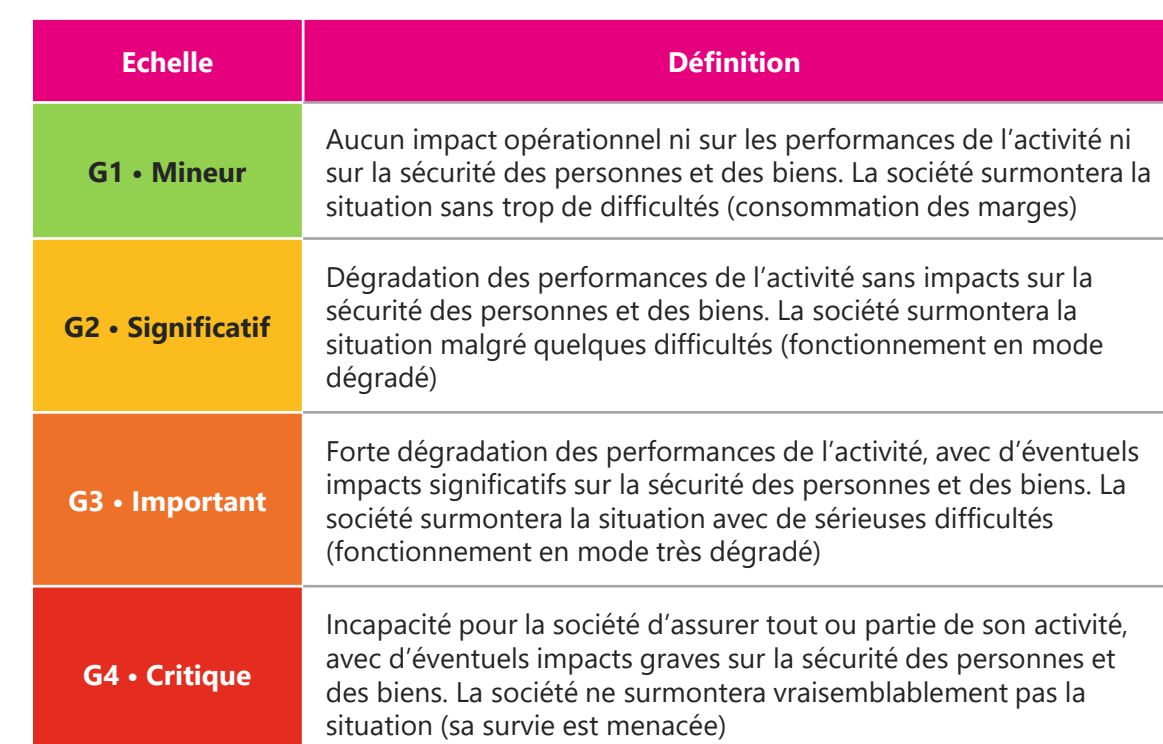

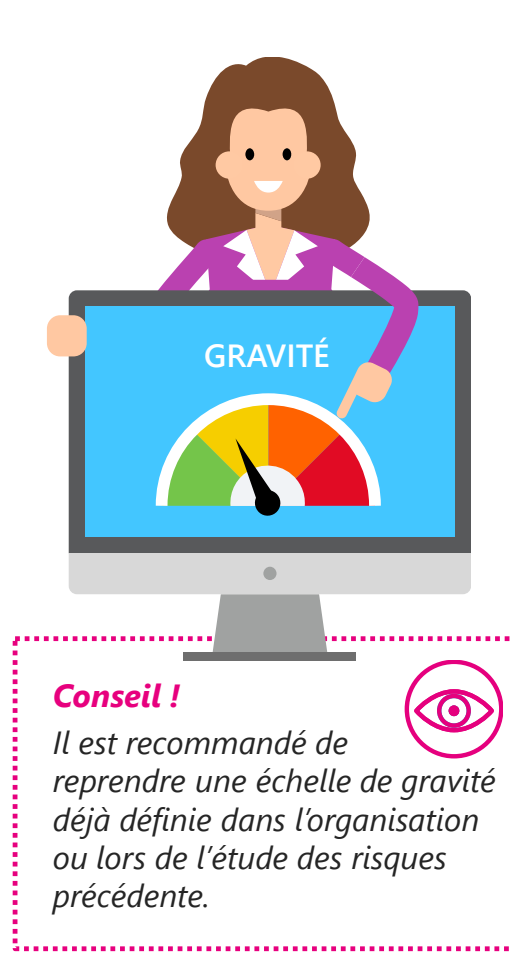

⊥

# **Exemple d'échelle de gravité**

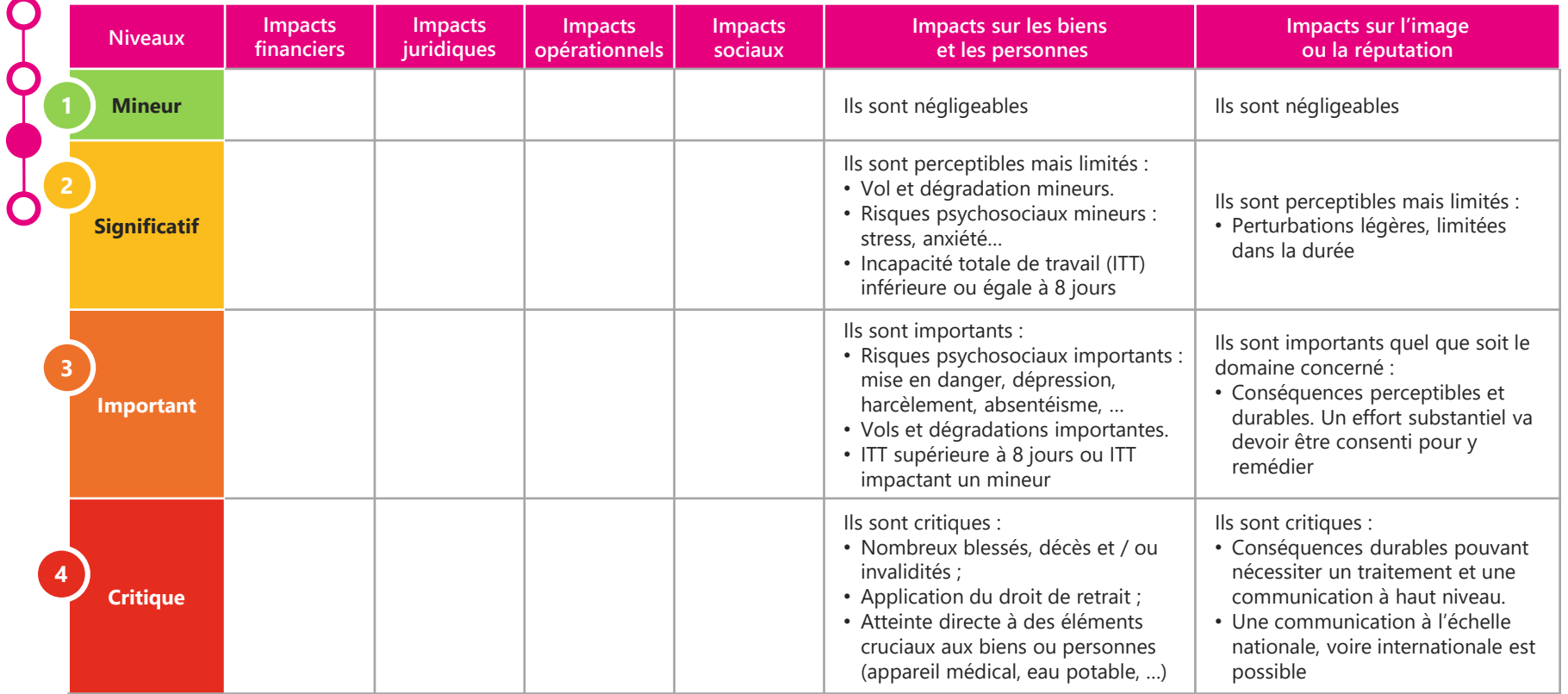

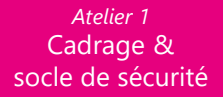

### **Exemple d'événements redoutés**

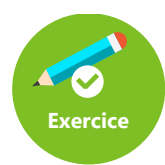

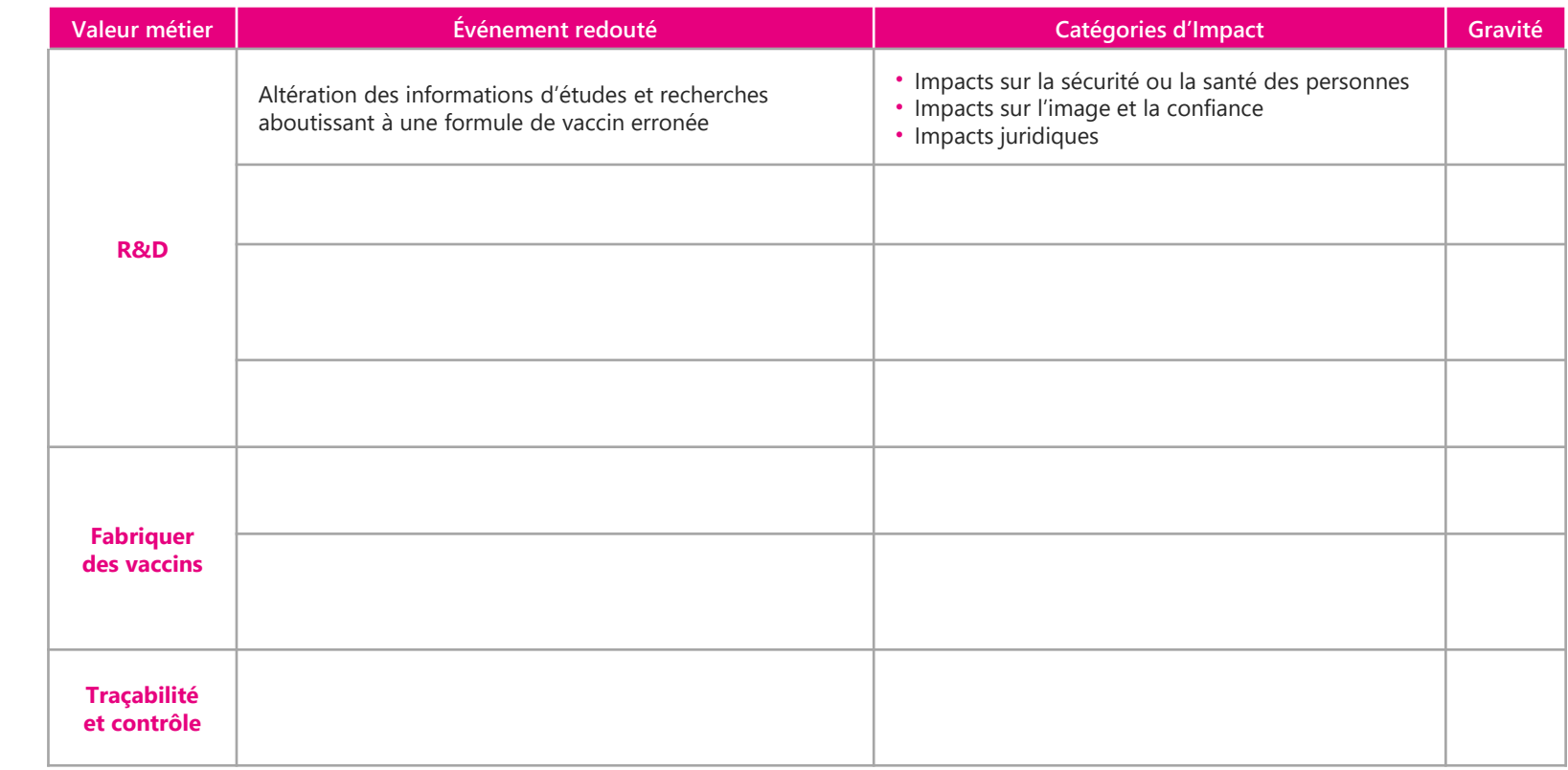

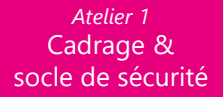

### **Exemple d'événements redoutés**

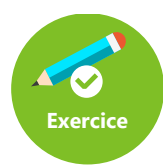

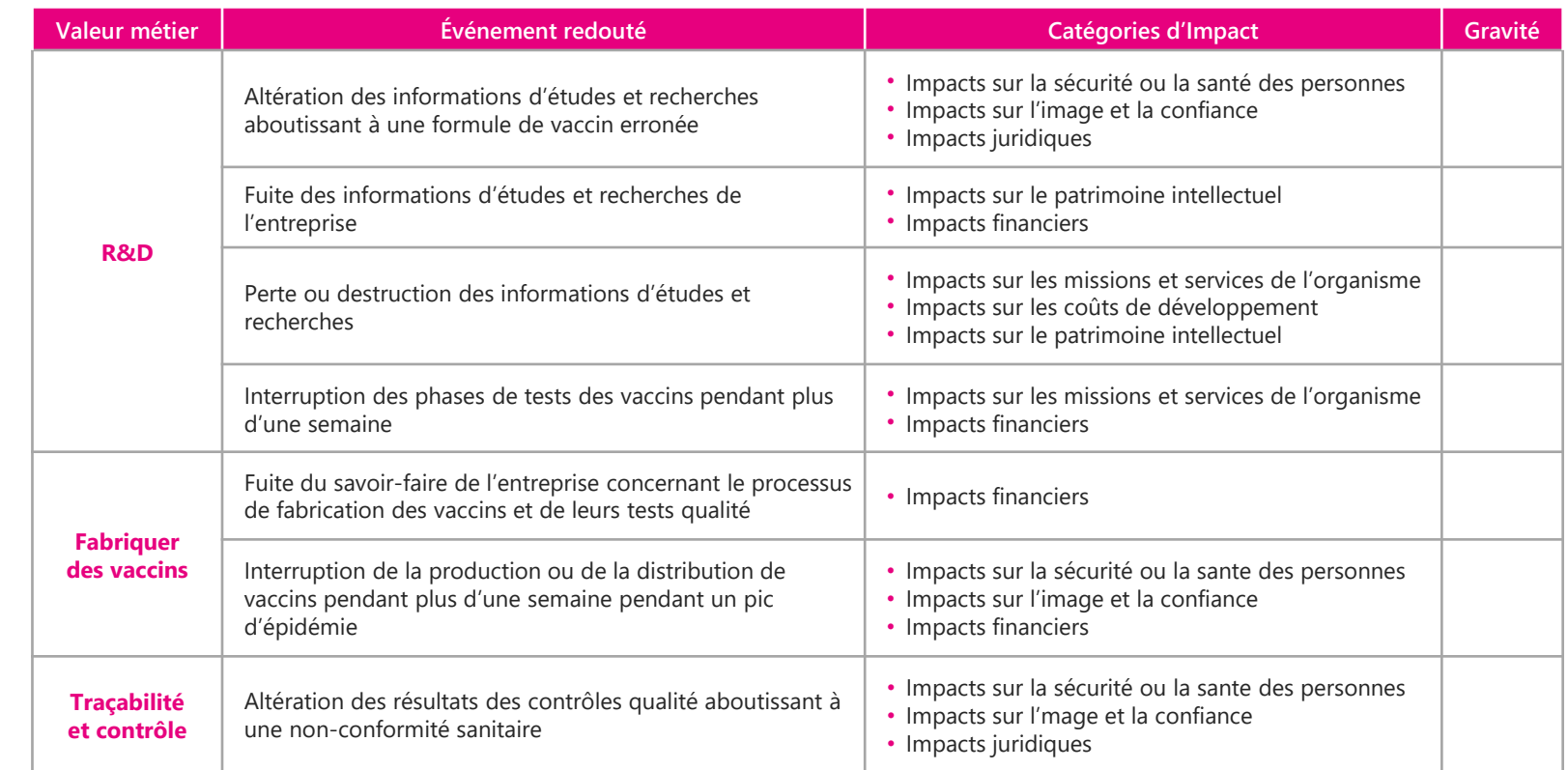

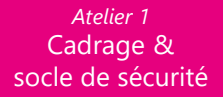

### **Exemple d'événements redoutés**

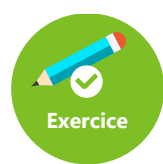

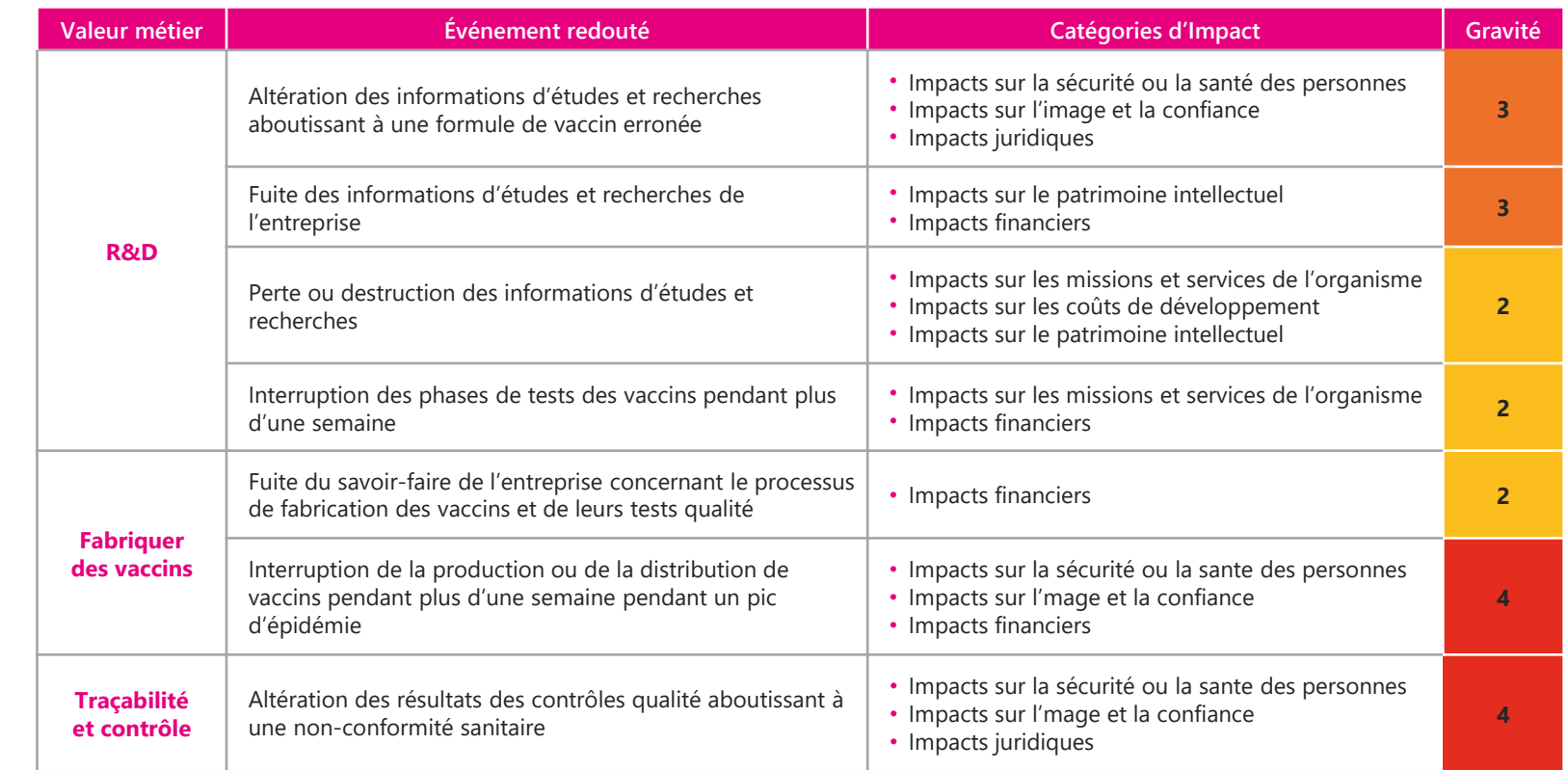

### **Déterminer le socle de sécurité**

Activité 1-4 • Les questions à se poser

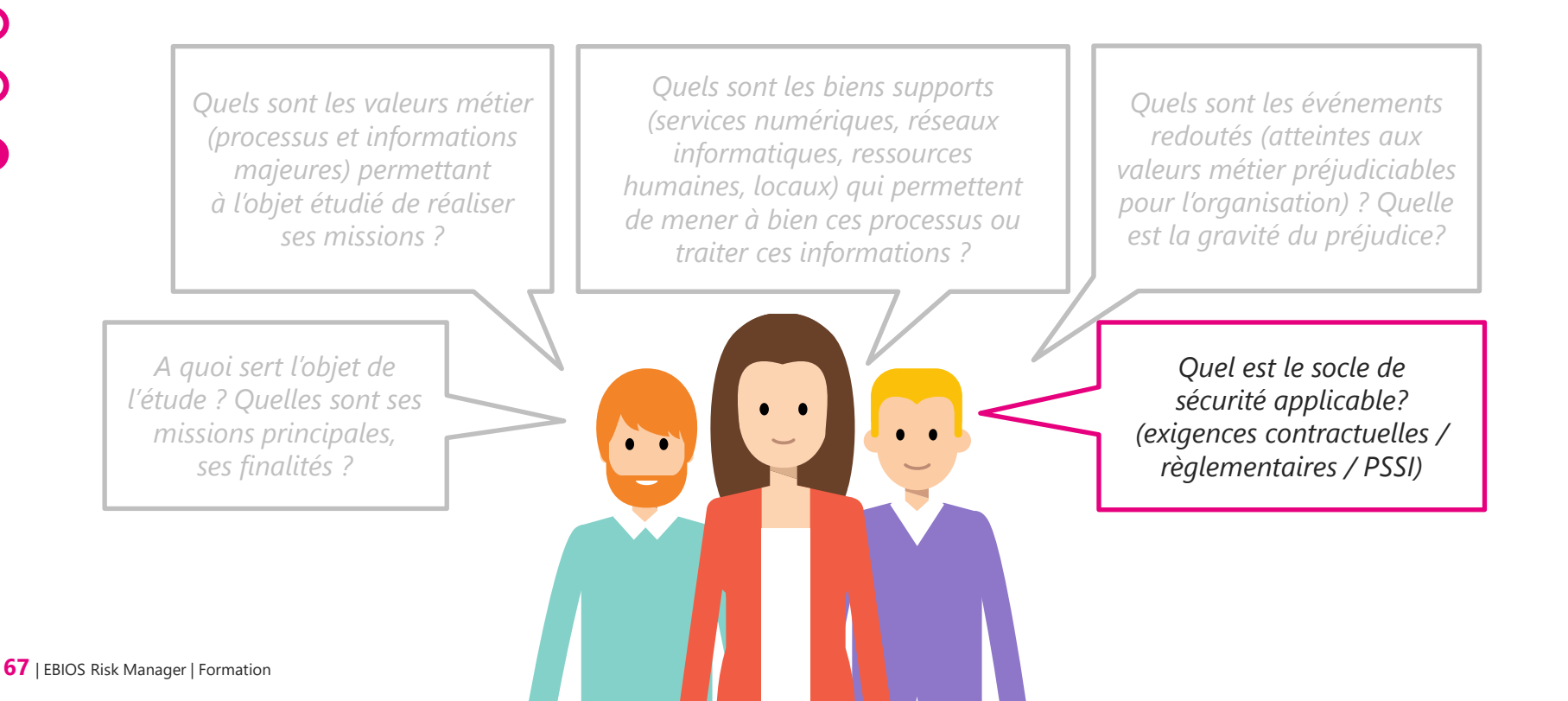

### **Déterminer le socle de sécurité**

Activité 1-4

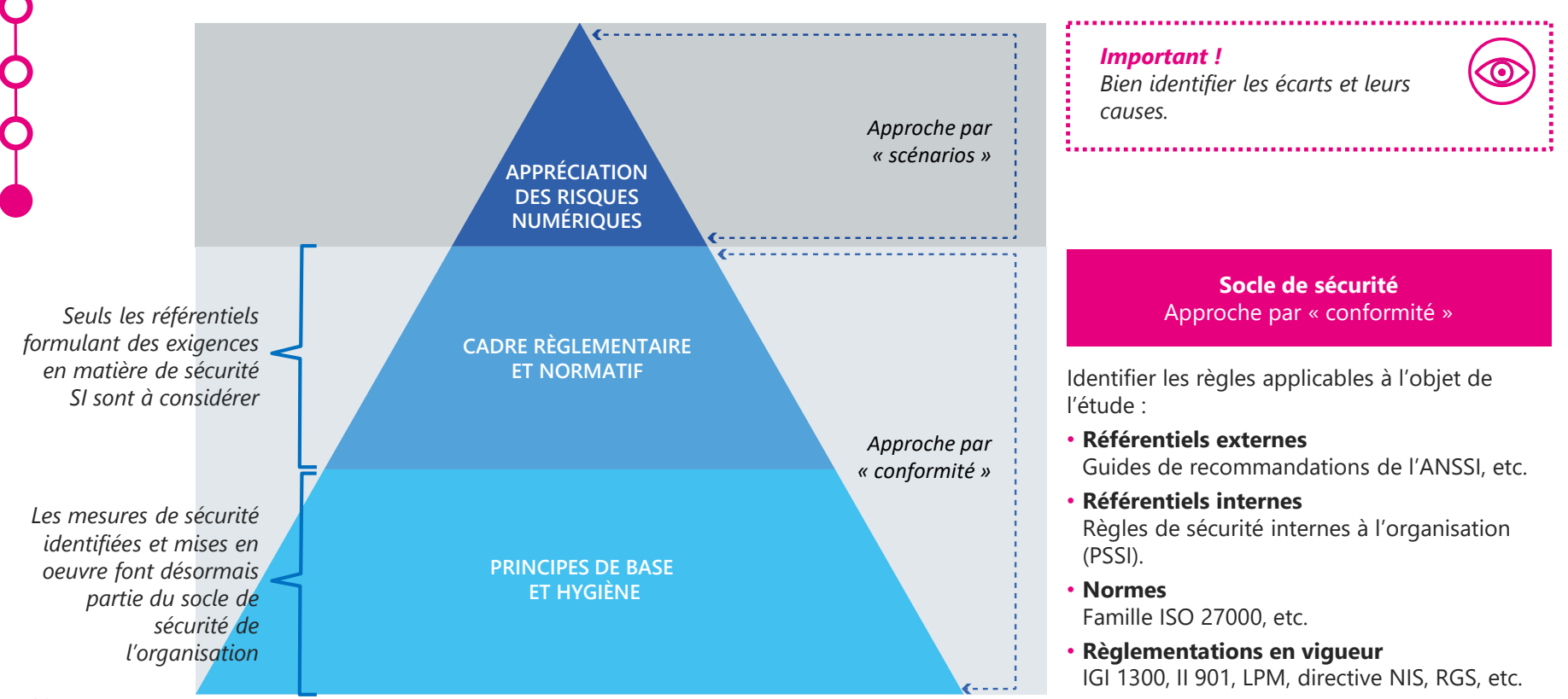

**68** | EBIOS Risk Manager | Formation

### **Déterminer le socle de sécurité**

Activité 1-4

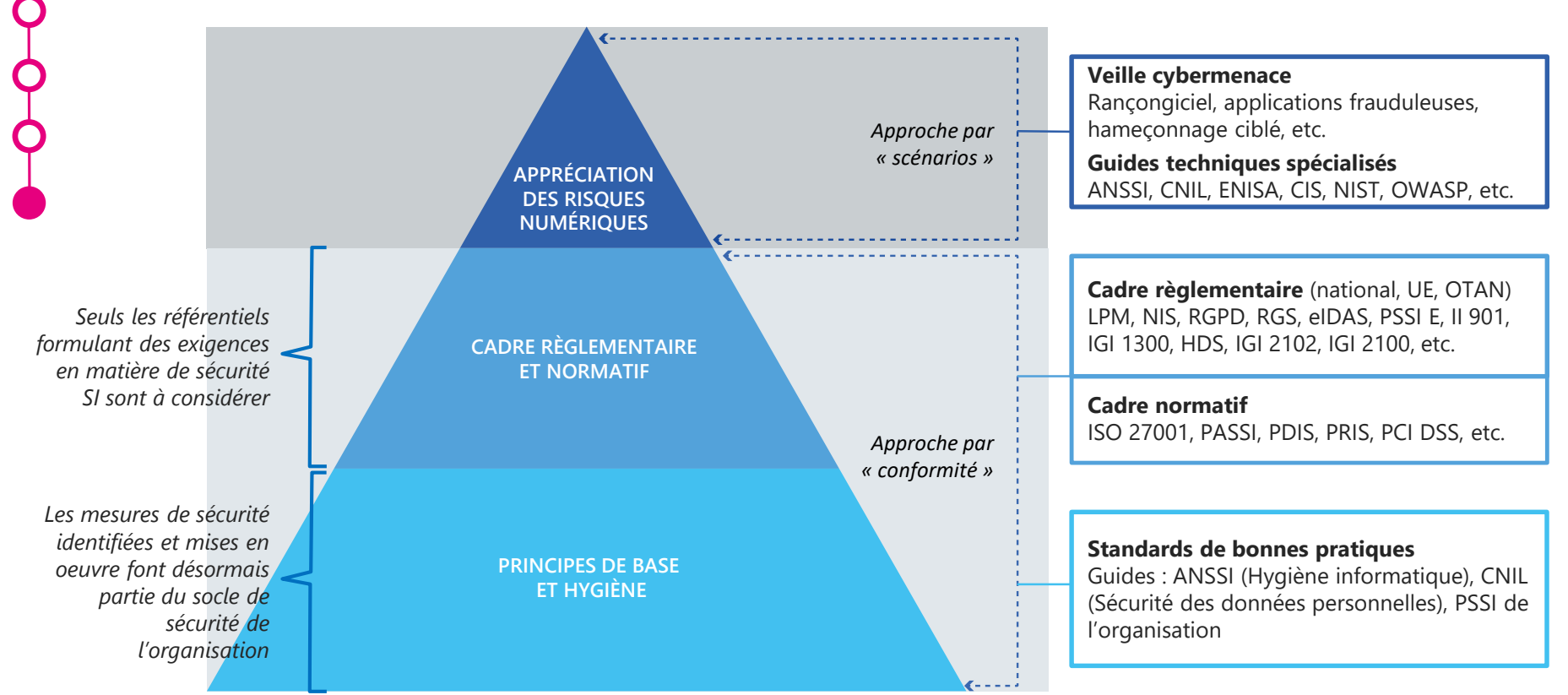

**69** | EBIOS Risk Manager | Formation

### **Exemple de socle de sécurité**

Activité 1-4 • Exemple avec l'II 901

#### **Revue de conformité à l'instruction interministérielle 901**

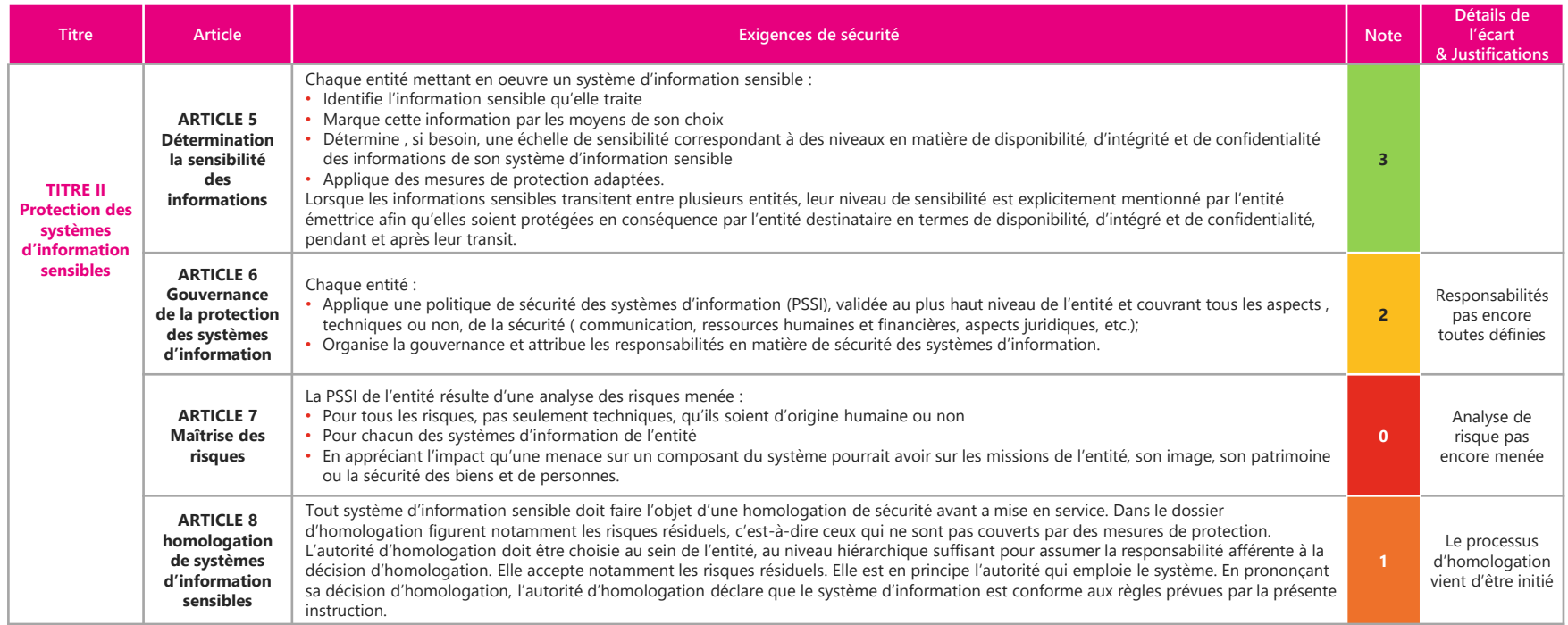

### **Exemple de socle de sécurité**

Activité 1-4 • Exemple avec le RGS

#### **Revue de conformité au référentiel général de sécurité (RGS) v2.0**

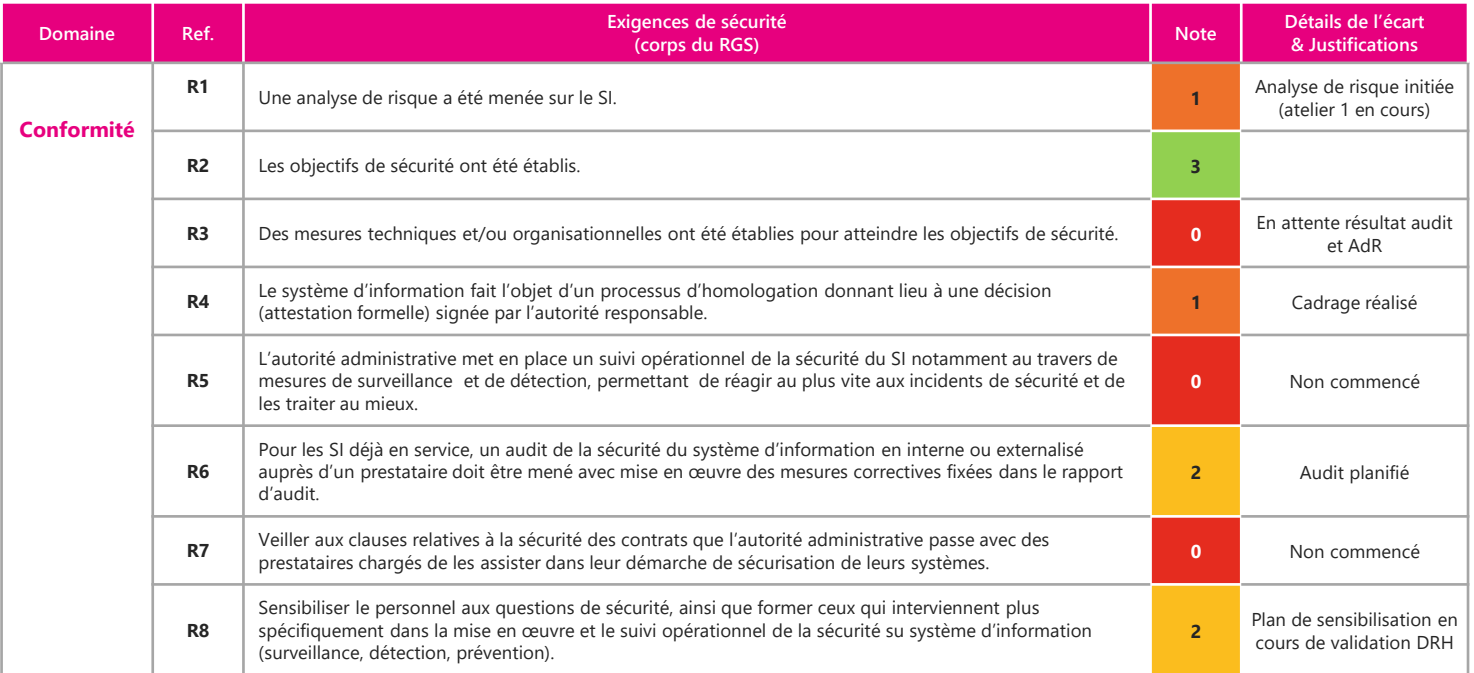

### **Exemple de socle de sécurité**

Activité 1-4 **Exercice** 

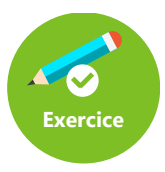

#### **Société de biotechnologies – Déterminer le socle de sécurité**

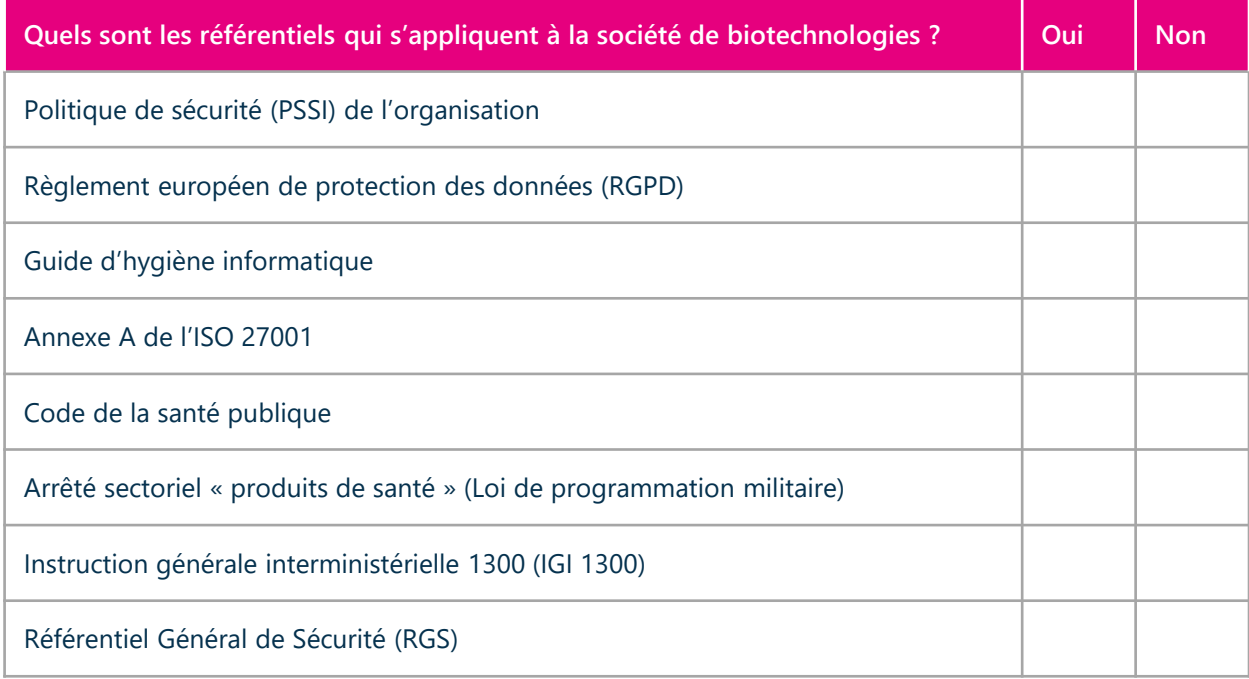
*Atelier 1* Cadrage & socle de sécurité

### **Exemple de socle de sécurité**

Activité 1-4 **Exercice** 

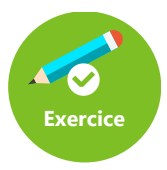

#### **Société de biotechnologies – Déterminer le socle de sécurité**

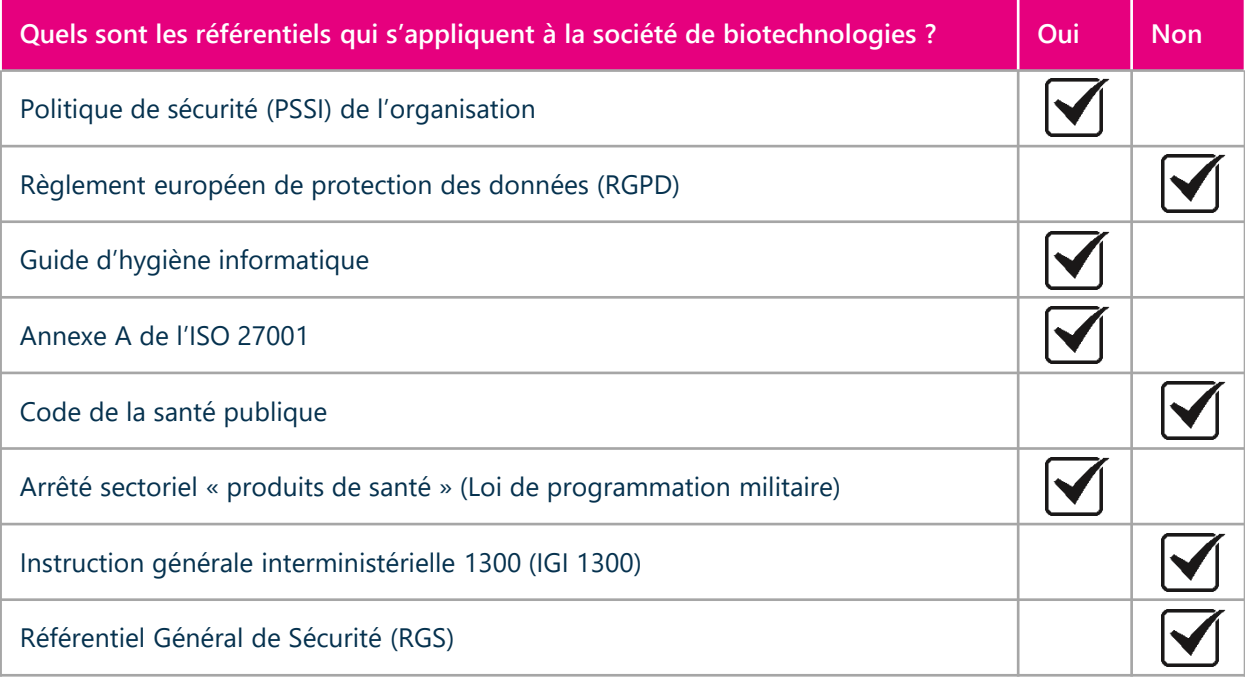

*Atelier 1* Cadrage & socle de sécurité

### **Comment constituer les scénarios de risques ?**

Fin de l'atelier 1

#### *Légende*

*Socle = Socle de sécurité, liste des référentiels applicables, état d'application, identification des écarts et leurs justifications*

*ER = Événement redouté relatif à une valeur métier de l'objet de l'étude*

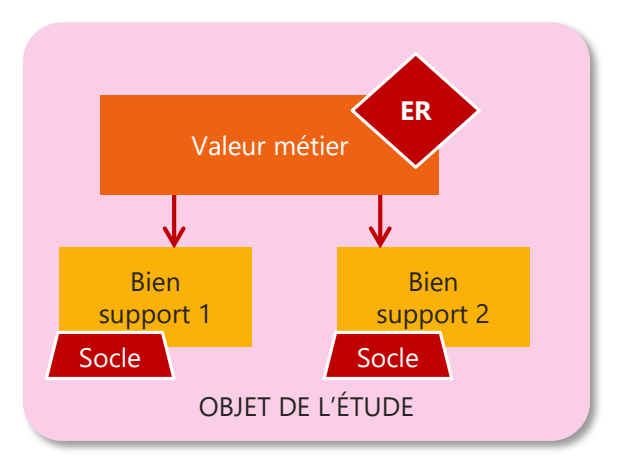

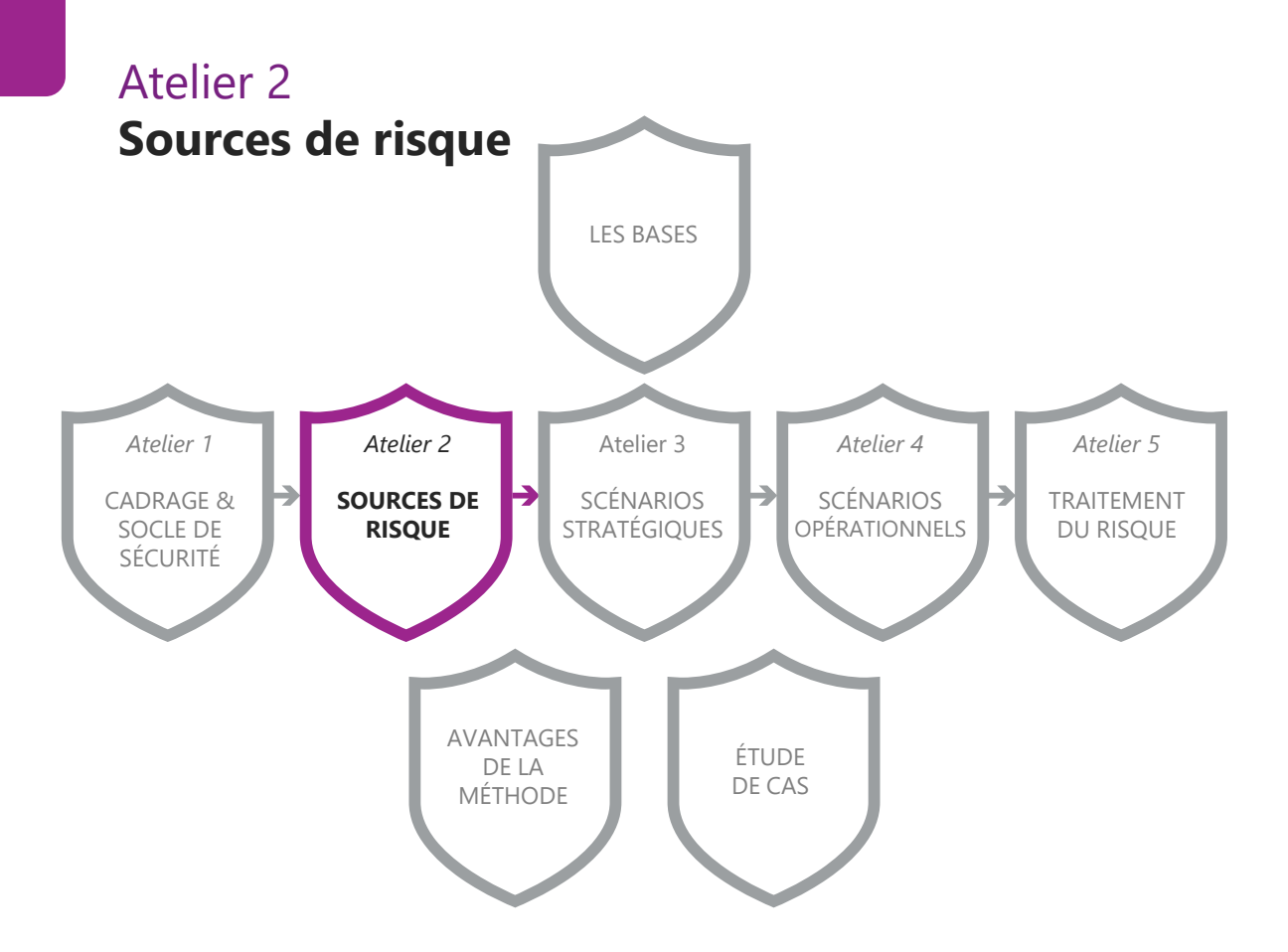

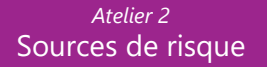

### **Sources de risque**

Atelier 2

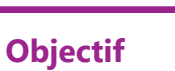

Identifier les Sources de Risque (SR) et leurs Objectifs Visés (OV) en lien avec l'objet de l'étude.

#### **Participants**

Métiers, RSSI, (Spécialiste analyse de la menace cyber), Direction (validation des résultats de l'atelier).

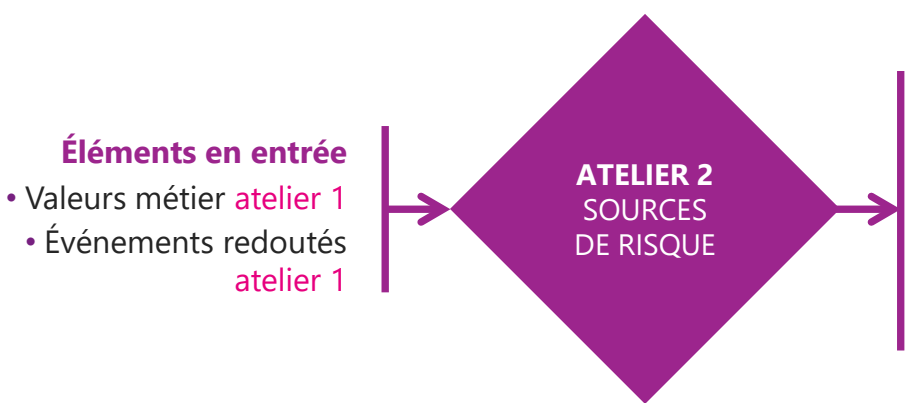

#### **Éléments en sortie**

- Liste des couples SR/OV retenus pour la suite de l'étude
- Liste des couples SR/OV secondaires, qui seront si possible mis sous surveillance
- Représentation des SR/OV sous la forme d'une cartographie.

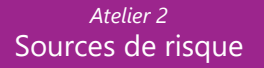

### **Sources de risque**

Atelier 2

Activité 1 **Identifier les sources de risque et objectifs visés**

Activité 2 **Évaluer les couples SR/OV**

#### Activité 3

**Sélectionner les couples SR/OV**

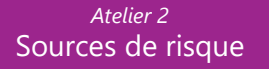

### **Comment identifier des sources de risque et objectifs visés**

Activité 2-1 • Les questions à se poser

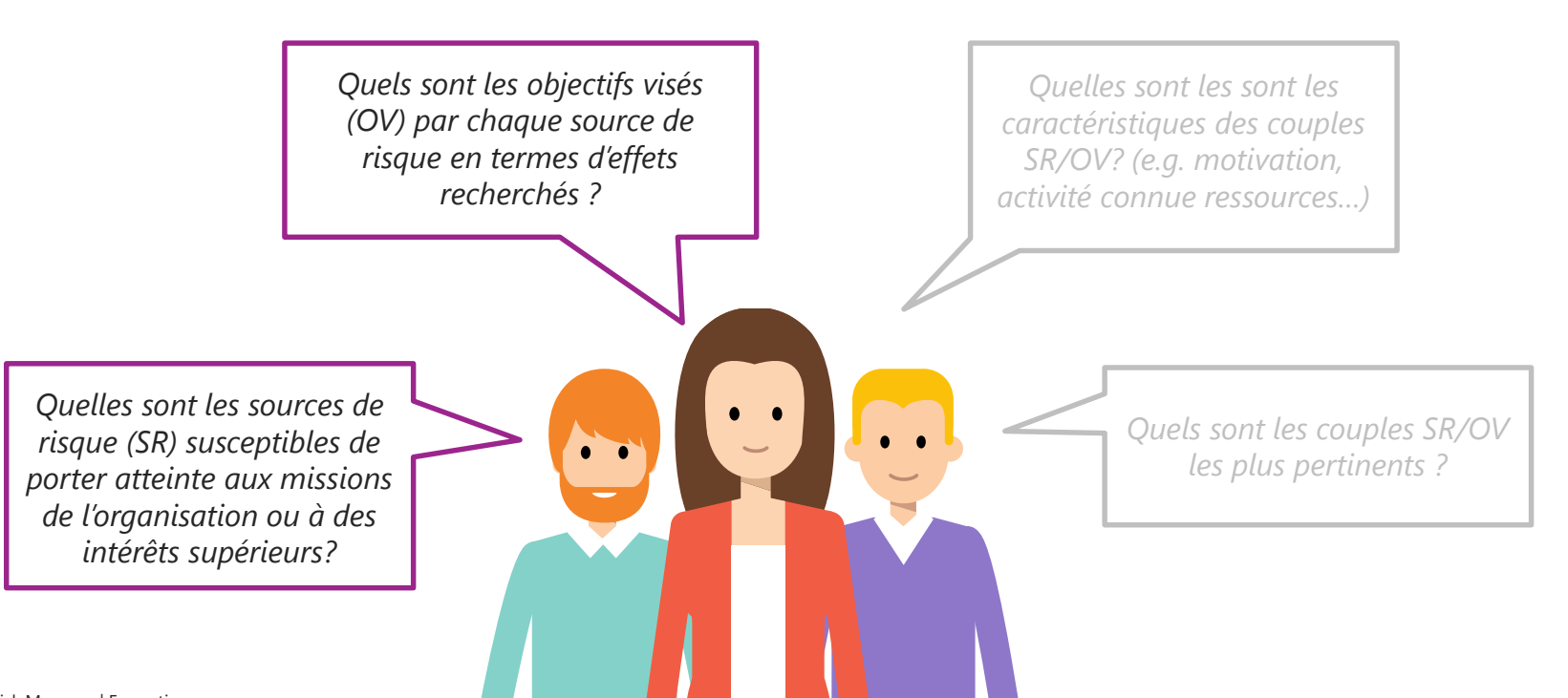

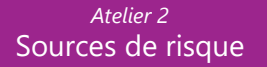

### **Etat de la menace, quelques tendances**

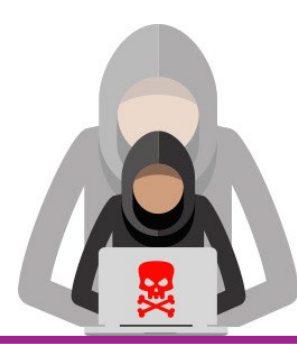

#### **Des acteurs offensifs aux capacités en constante progression**

- Cybercriminalité,
- Acteurs étatiques,
- Capacités privées.

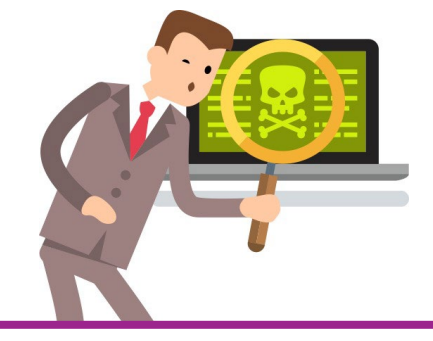

**Des intentions d'espionnage et de sabotage peu visibles, mais toujours préoccupantes**

- Espionnage,
- Ciblage d'infrastructures critiques,
- Opérations d'influence et de déstabilisation.

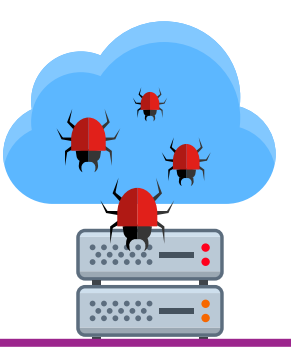

#### **De nombreuses faiblesses exploitées**

- Exploitation massive de vulnérabilités ,
- Cloud,
- Chaine d'approvisionnement,
- Faible sécurisation des données.

# **Comment identifier des sources de risque et objectifs visés**

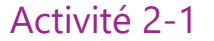

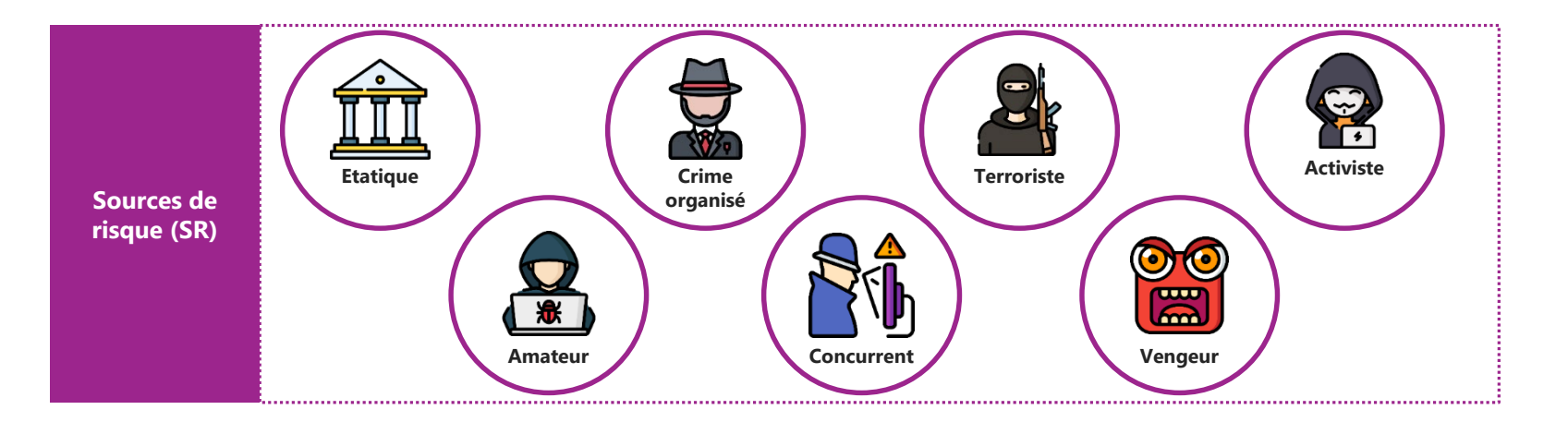

# **Comment identifier des sources de risque et objectifs visés**

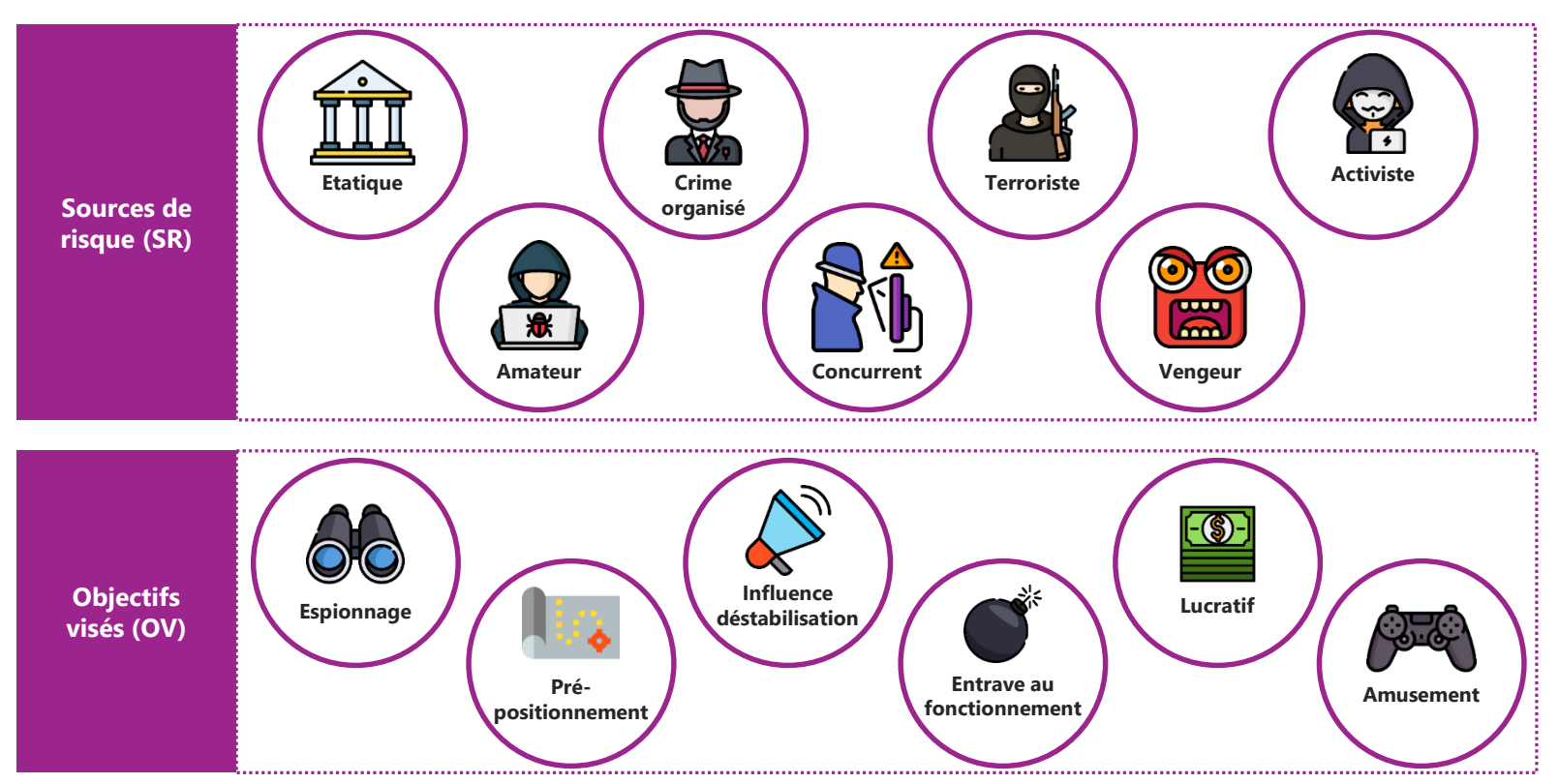

## **Comment identifier des sources de risque et objectifs visés** Activité 2-1

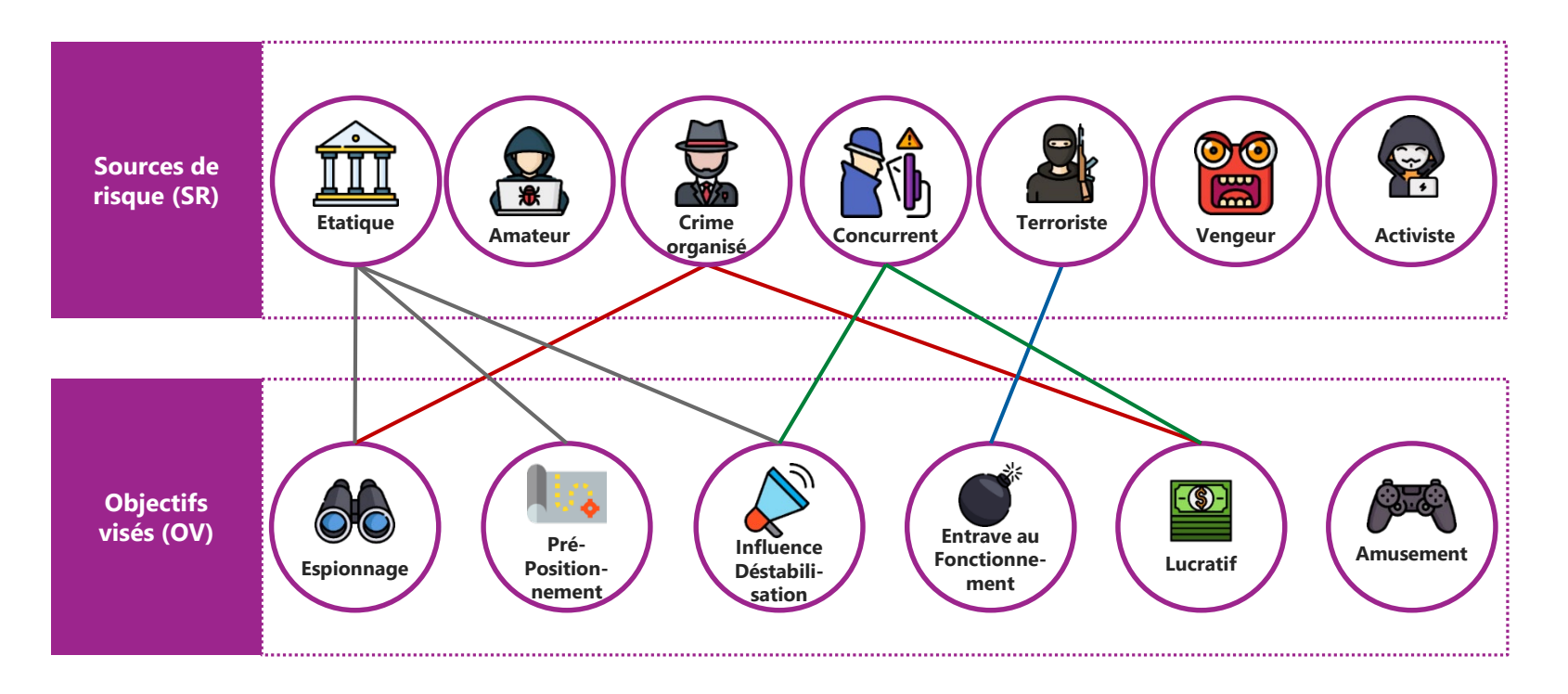

Activité 2-1

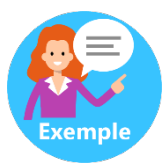

#### **Un adolescent de 15 ans « pirate » le système de son collège pour améliorer ses notes**

Un adolescent de quinze ans a été interpellé pour s'être introduit dans le système informatique de son collège dans le but de modifier ses résultats scolaires. [...]

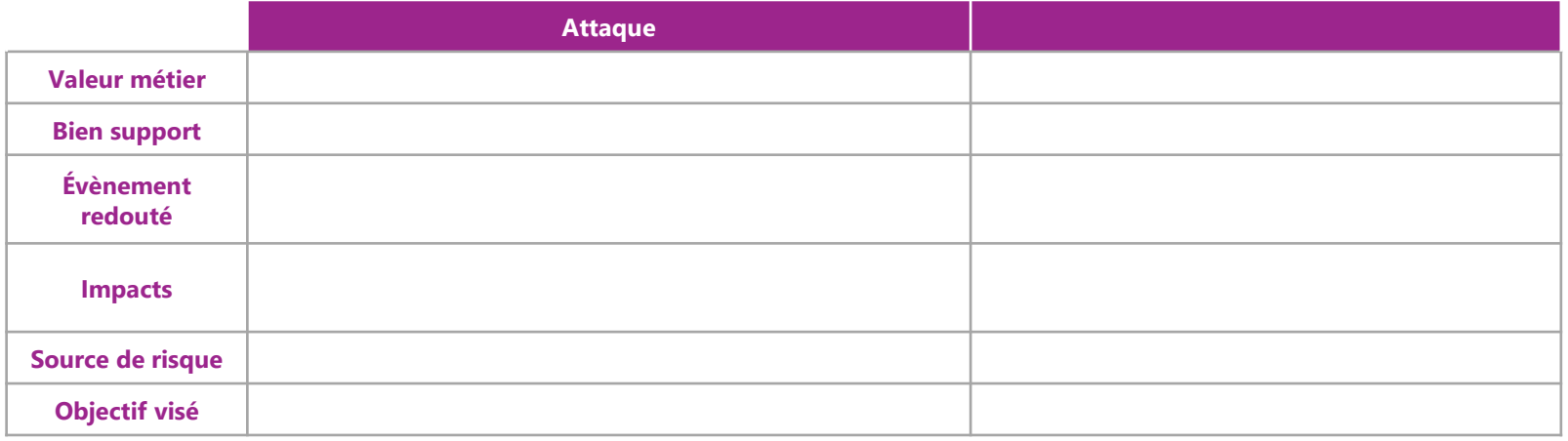

#### Activité 2-1

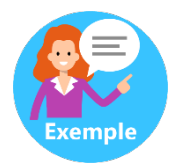

#### **Un adolescent de 15 ans « pirate » le système de son collège pour améliorer ses notes**

Un adolescent de quinze ans a été interpellé pour s'être introduit dans le système informatique de son collège dans le but de modifier ses résultats scolaires. [...]

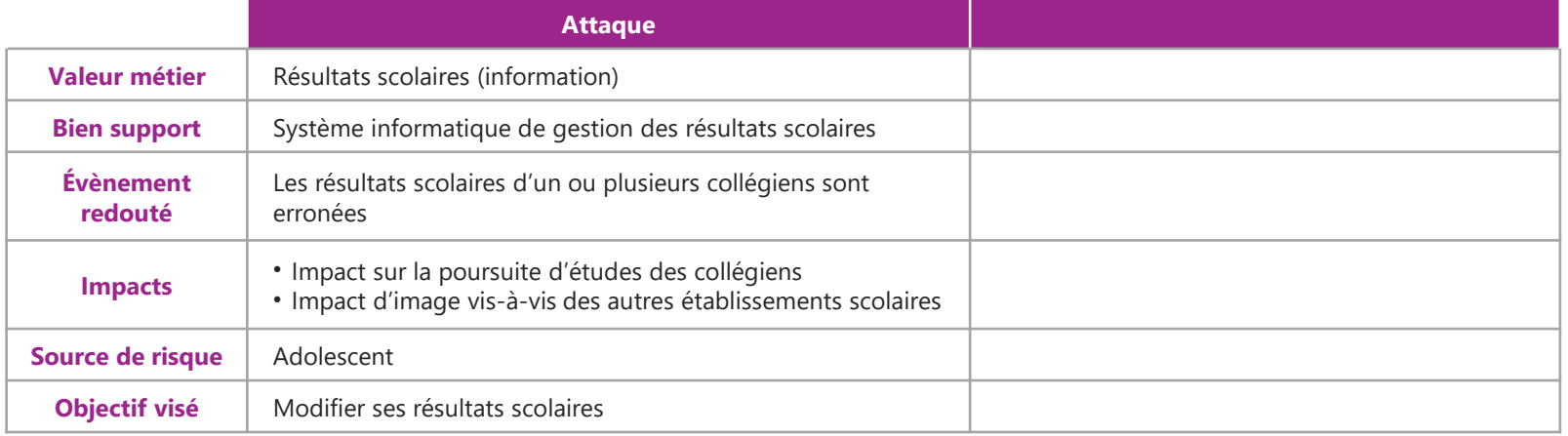

#### Activité 2-1

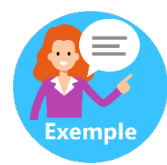

#### **Un adolescent de 15 ans « pirate » le système de son collège pour améliorer ses notes**

Un adolescent de quinze ans a été interpellé pour s'être introduit dans le système informatique de son collège dans le but de modifier ses résultats scolaires. Dépité de n'avoir pu atteindre ce but, le collégien a saturé le système informatique en expédiant plus de 40 000 courriels, manœuvre qui a provoqué une indisponibilité pendant quatre jours.

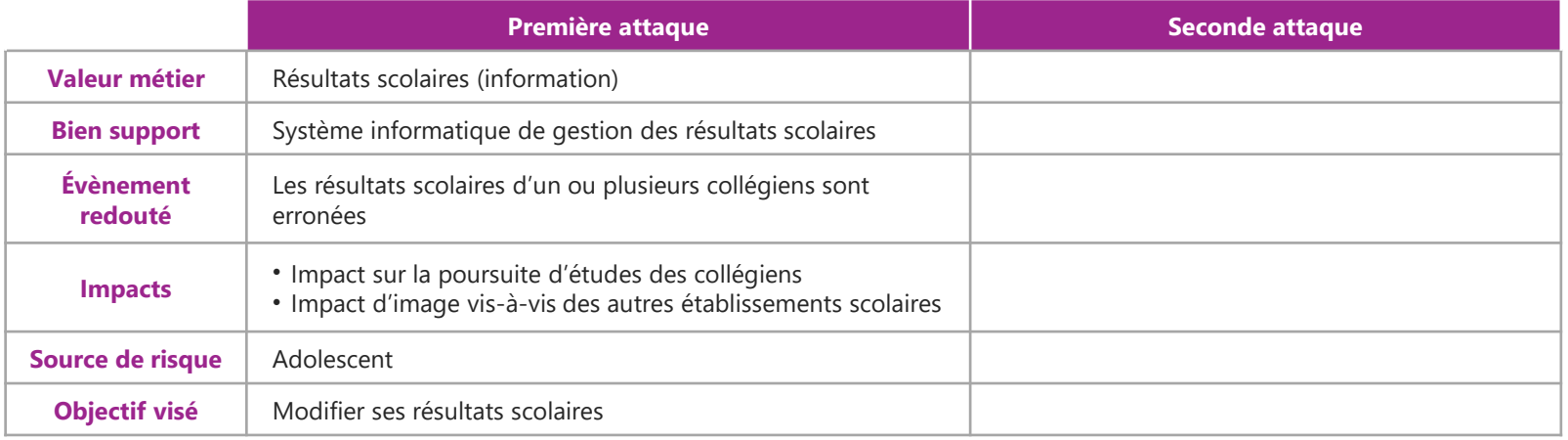

#### Activité 2-1

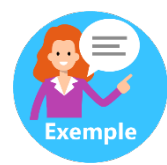

#### **Un adolescent de 15 ans « pirate » le système de son collège pour améliorer ses notes**

Un adolescent de quinze ans a été interpellé pour s'être introduit dans le système informatique de son collège dans le but de modifier ses résultats scolaires. Dépité de n'avoir pu atteindre ce but, le collégien a saturé le système informatique en expédiant plus de 40 000 courriels, manœuvre qui a provoqué une indisponibilité pendant quatre jours.

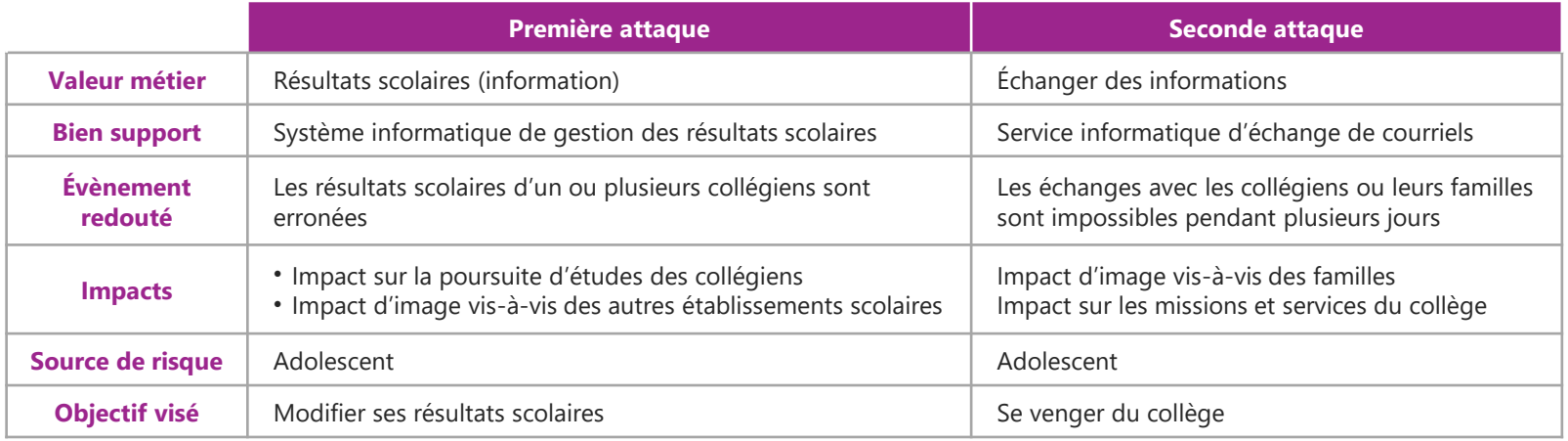

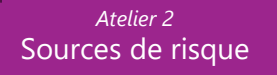

### **Évaluer les couples SR/OV**

Activité 2-2 • Les questions à se poser

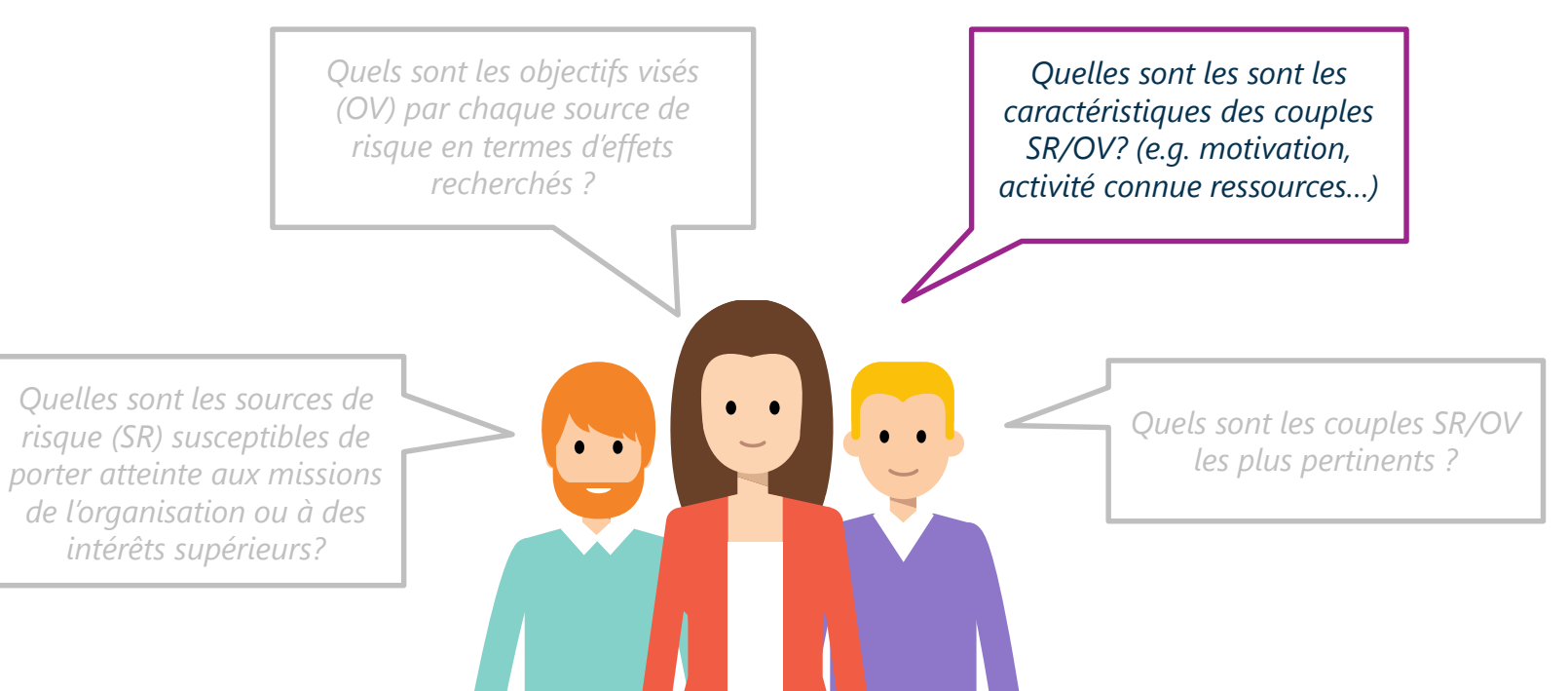

### **Évaluer les couples SR/OV**

### Activité 2-2

#### **Comment caractériser les couples SR/OV ?**

- Retours d'expérience des participants, jugement d'experts…
- Métriques de caractérisation
- Les métriques retenus :
	- Motivation
	- Ressources
	- Activité (optionnelle)

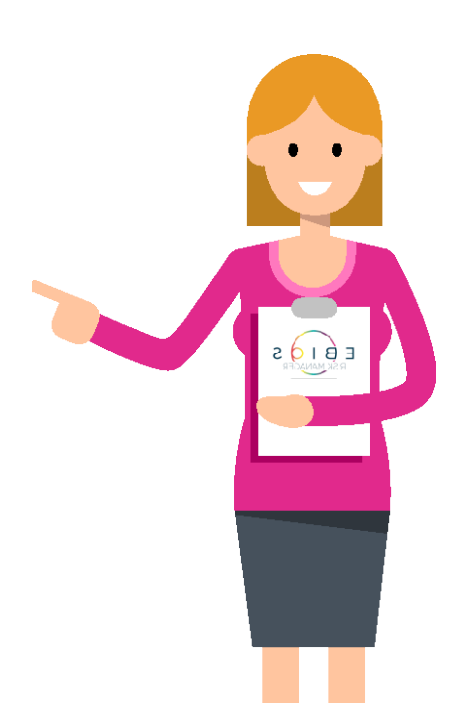

### **Évaluer les couples SR/OV**

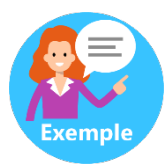

#### **Un adolescent de 15 ans « pirate » le système de son collège pour améliorer ses notes**

Un adolescent de quinze ans a été interpellé pour s'être introduit dans le système informatique de son collège dans le but de modifier ses résultats scolaires. [...]

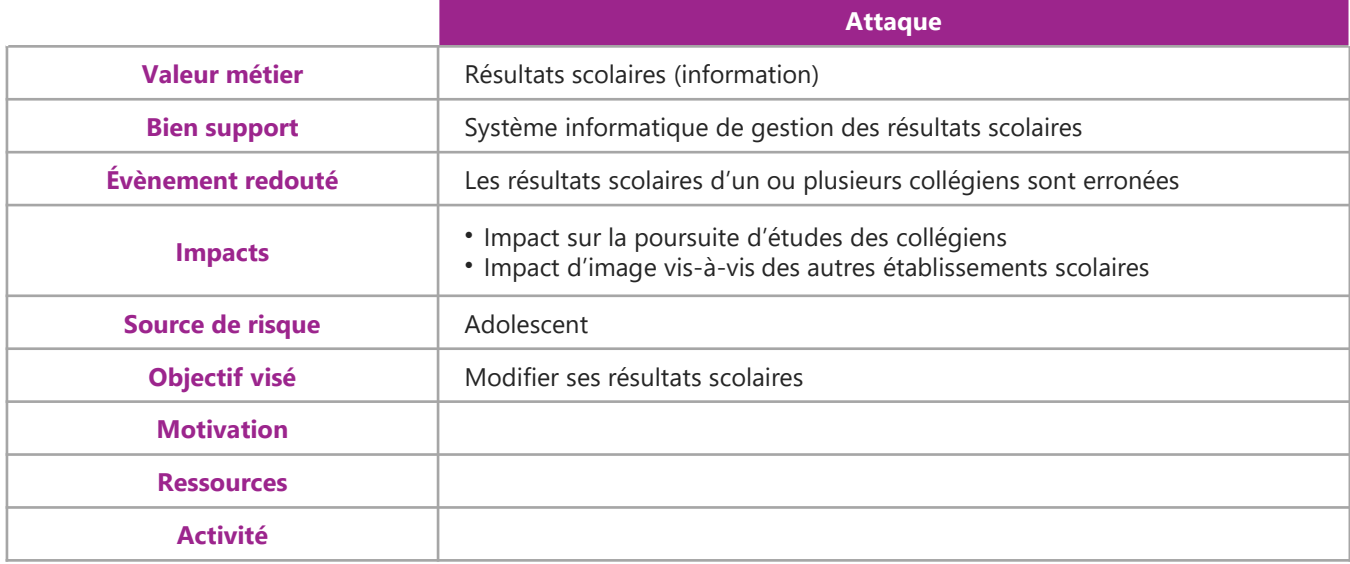

### **Évaluer les couples SR/OV**

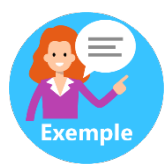

#### **Un adolescent de 15 ans « pirate » le système de son collège pour améliorer ses notes**

Un adolescent de quinze ans a été interpellé pour s'être introduit dans le système informatique de son collège dans le but de modifier ses résultats scolaires. [...]

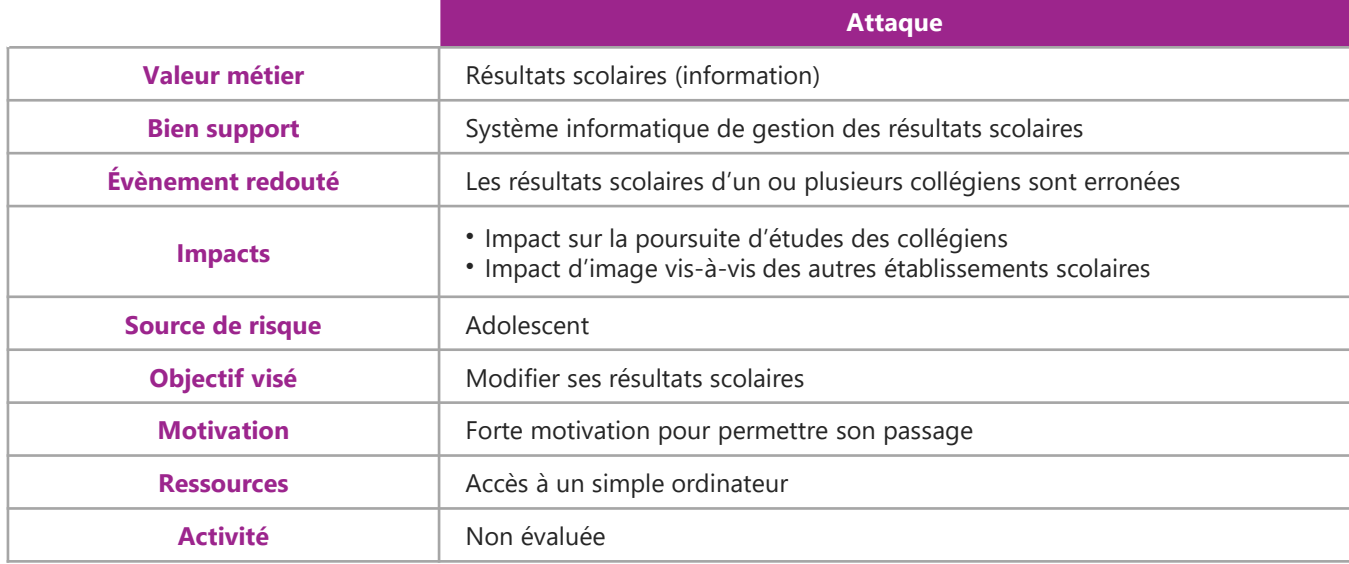

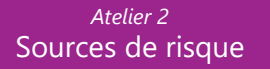

### **Sélectionner les couples SR/OV**

Activité 2-3 • Les questions à se poser

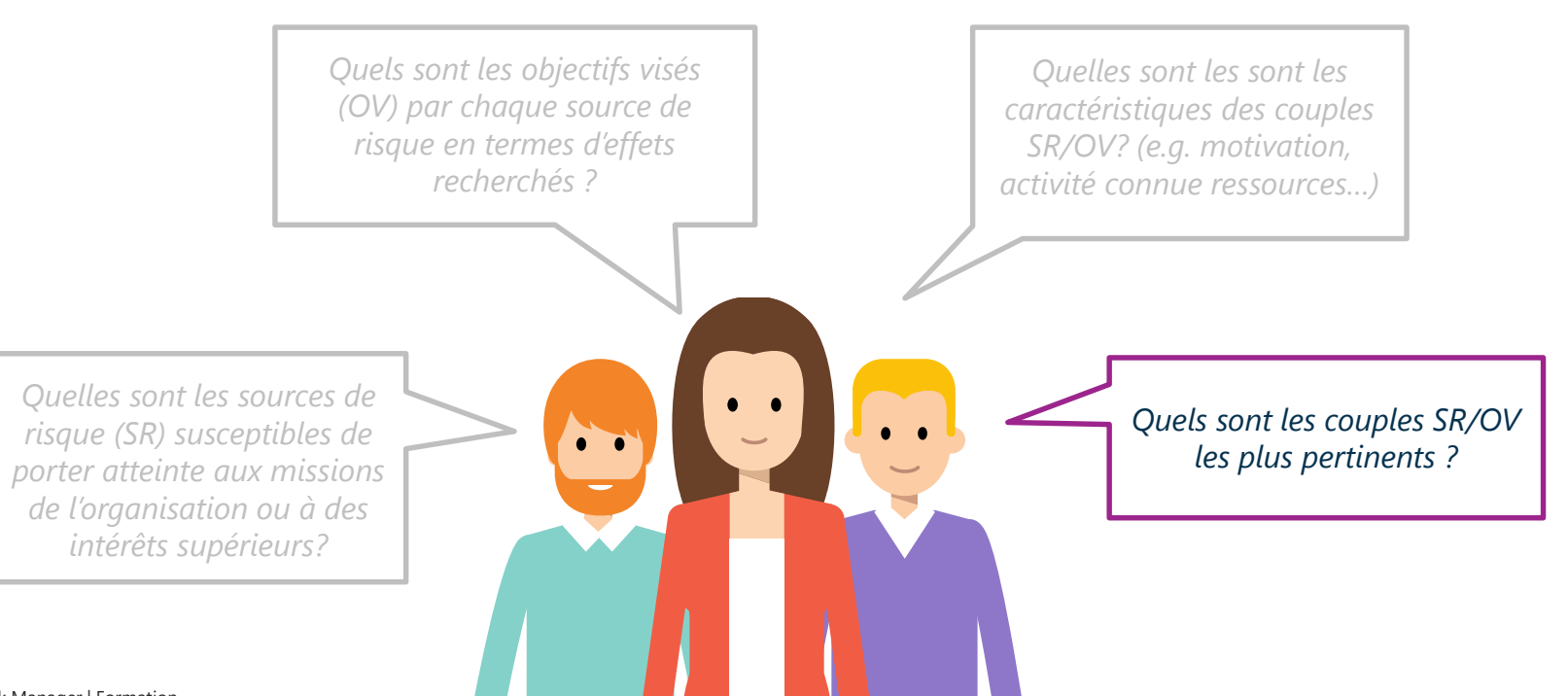

**91** | EBIOS Risk Manager | Formation

### **Évaluer les couples SR/OV**

Activité 2-3

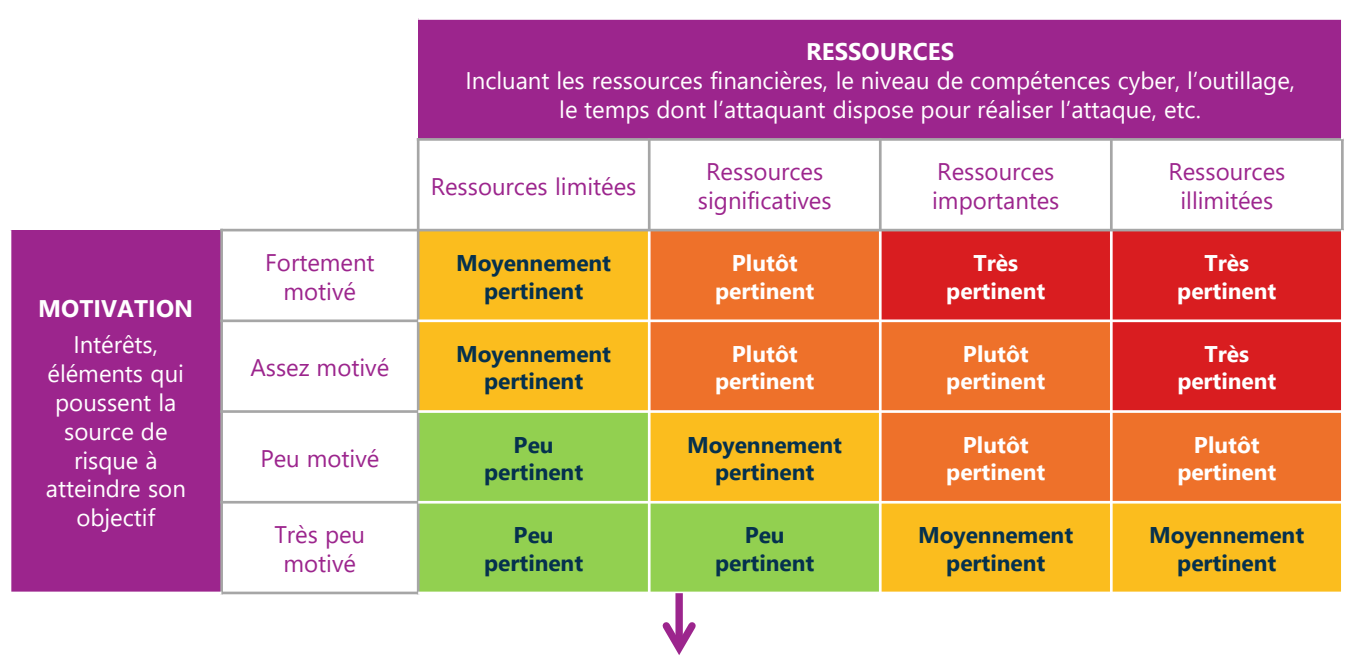

**Degré de Pertinence d'un couple SR/OV**

#### **Évaluer les couples SR/OV et sélectionner les plus pertinents** 10

**Exercice**

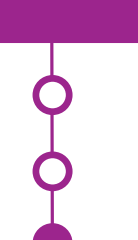

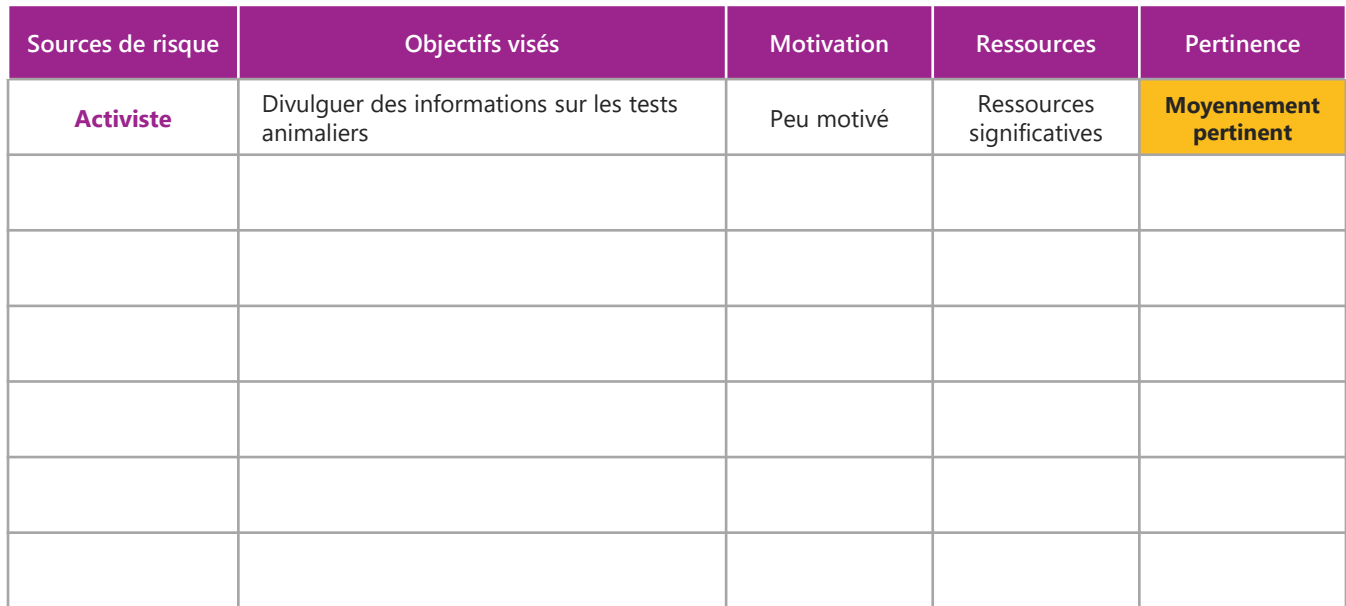

### **Sélectionner les couples SR/OV**

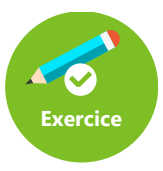

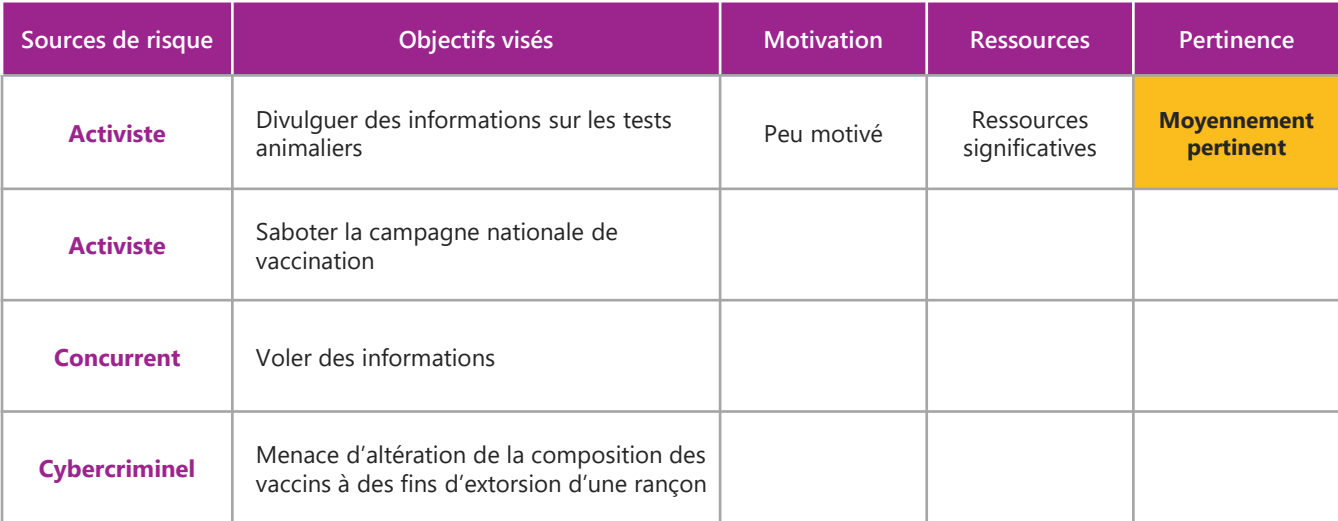

### **Sélectionner les couples SR/OV**

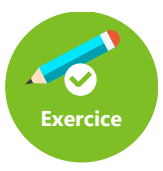

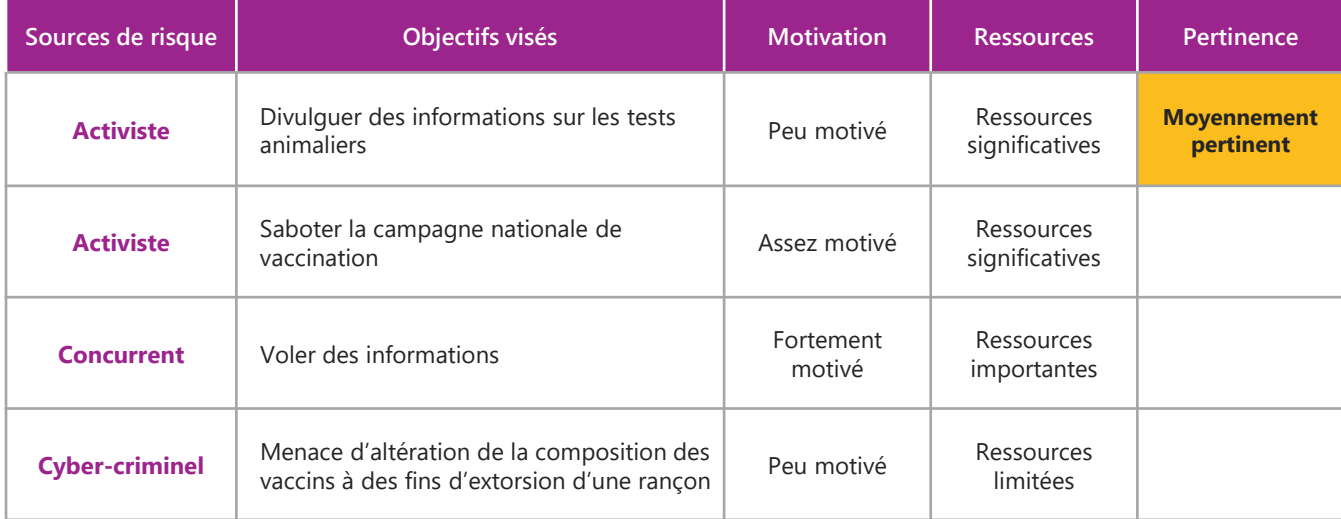

### **Sélectionner les couples SR/OV**

### Activité 2-3

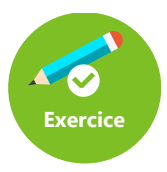

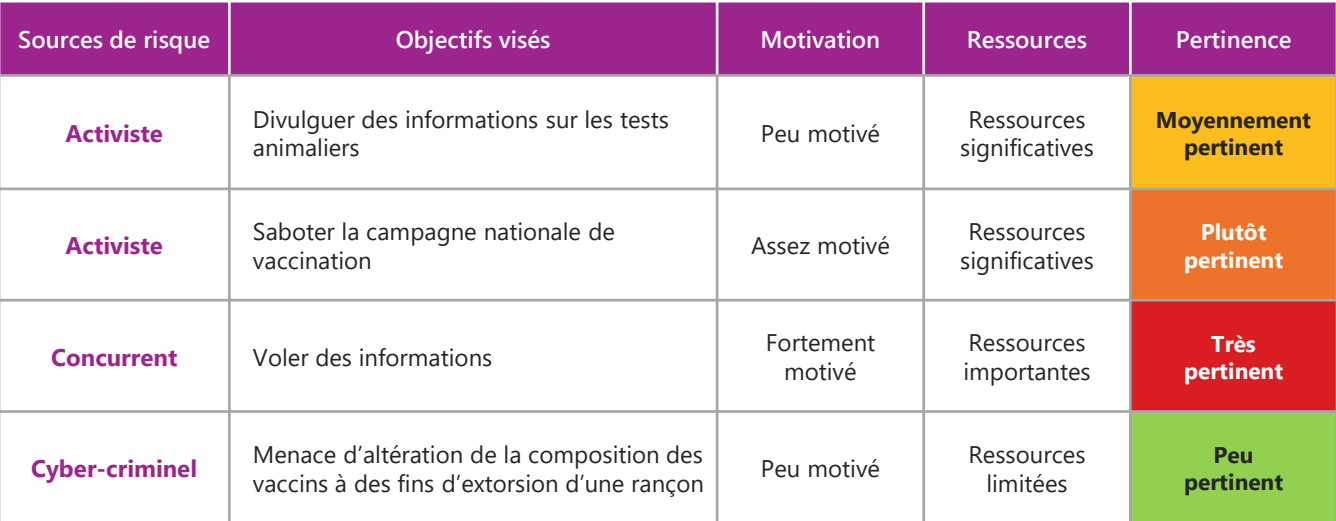

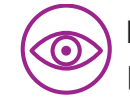

**Dans ce contexte, les couples SR/OV très pertinents ou plutôt pertinents seront retenus pour la suite de l'étude.**

### **Confrontation des deux points de vue**

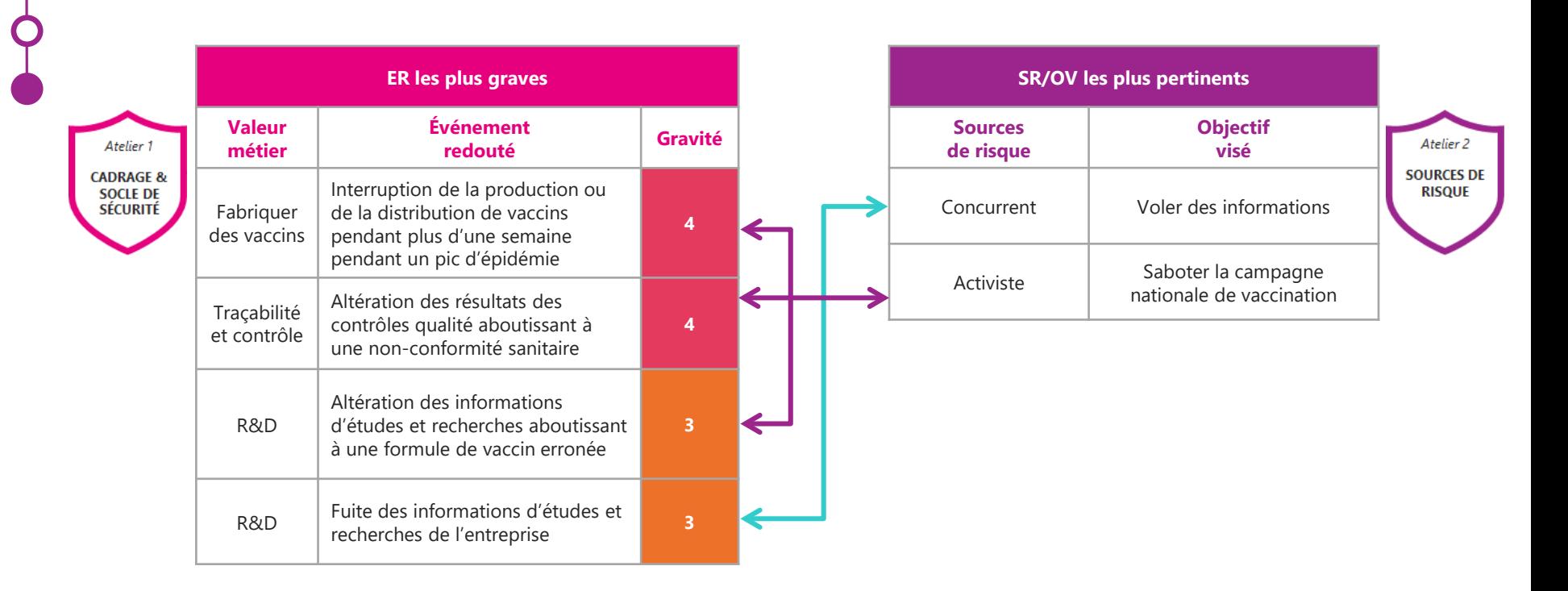

### **Quelle gravité pour mon scénario stratégique ?**

Source

(SR)

### Fin de l'atelier 2

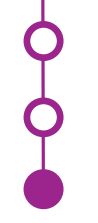

#### *Légende*

*Socle = Socle de sécurité, liste des référentiels applicables, état d'application, identification des écarts et leurs justifications*

*ER = Événement redouté relatif à une valeur métier de l'objet de l'étude*

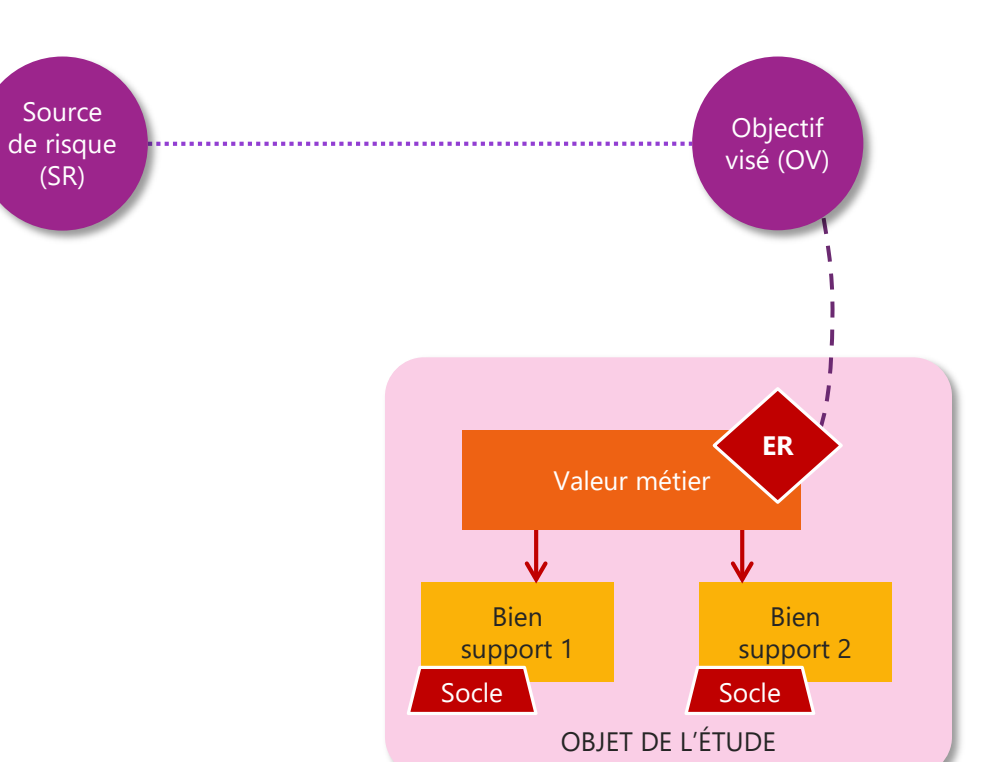

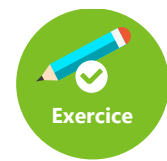

**Piratage massif du groupe hôtelier Marriott. 500 millions de clients touchés.**

*[Source : 20 minutes – 30/11/2018]*

« C'est une méga-fuite de données. Le groupe hôtelier américain Mariott a révélé qu'il avait été victime d'un piratage massif, avec des accès non-autorisés à la base de données de sa filiale Starwood.

Noms, adresses postale et électronique, dates de réservation, numéros de téléphone et de passeport… Les informations d'environ 500 millions de clients ont été dérobées. […]

Les accès non autorisés, avec une duplication de la base de données ont commencé en 2014. Mariott assure que les numéros de cartes de crédit étaient chiffrés […] Mais la chaine n'exclut pas que les éléments nécessaires au déchiffrement des données aient été compromis. »

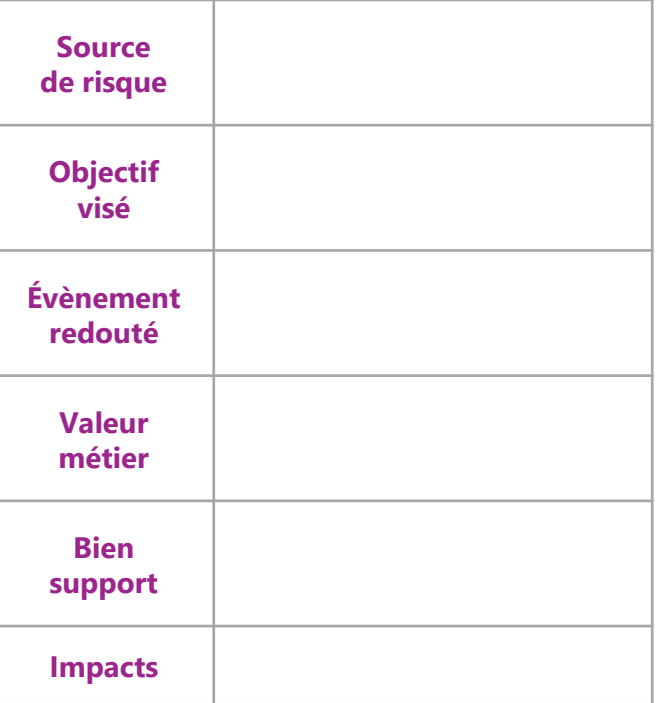

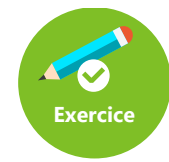

**Piratage massif du groupe hôtelier Marriott. 500 millions de clients touchés.**

*[Source : 20 minutes – 30/11/2018]*

« C'est une méga-fuite de données. Le groupe hôtelier américain Mariott a révélé qu'il avait été victime d'un piratage massif, avec des accès non-autorisés à la base de données de sa filiale Starwood.

Noms, adresses postale et électronique, dates de réservation, numéros de téléphone et de passeport… Les informations d'environ 500 millions de clients ont été dérobées. […]

Les accès non autorisés, avec une duplication de la base de données ont commencé en 2014. Mariott assure que les numéros de cartes de crédit étaient chiffrés […] Mais la chaine n'exclut pas que les éléments nécessaires au déchiffrement des données aient été compromis. »

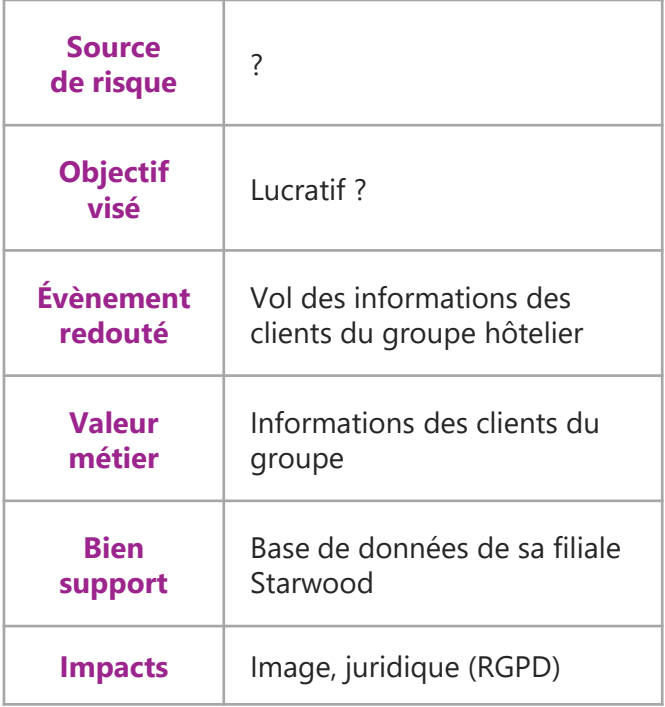

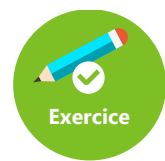

**Pathé victime d'une arnaque au président à 19 millions d'euros.**

*Source : Next inpact – 12/11/2018*

Des escrocs sont parvenus à convaincre l'ancien directeur financier de Pathé Pays-Bas que la direction de Pathé lui ordonnait de verser d'importantes sommes sur un compte tiers pour financer une acquisition à Dubaï.

Au total, plus de 19,2 millions d'euros auraient ainsi été dérobés à l'entreprise en mars 2018.

Les faits n'ont été révélés publiquement que lors du procès opposant l'ex-employé incriminé à son entreprise dans le cadre de son licenciement. Selon Pathé, il aurait « négligé des signaux » qui auraient dû l'alerter du caractère frauduleux des opérations.

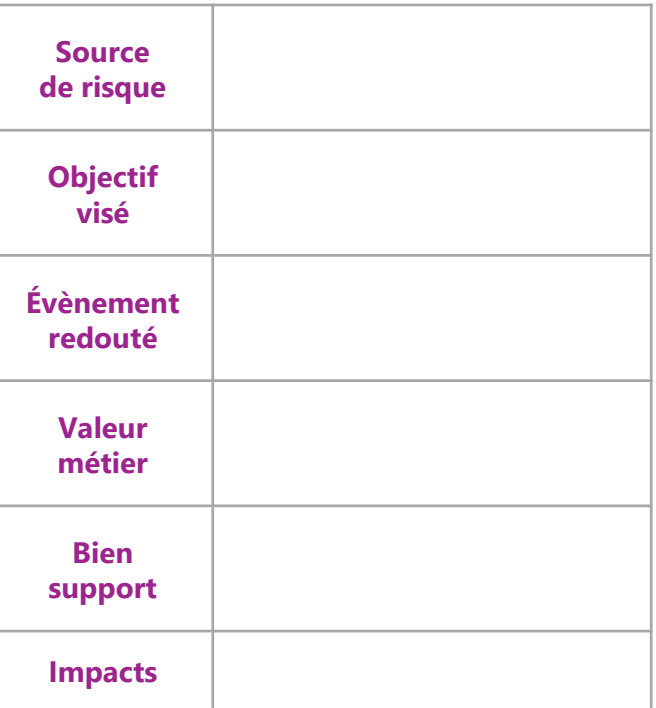

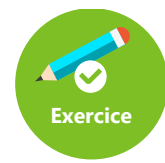

**Pathé victime d'une arnaque au président à 19 millions d'euros.**

*Source : Next inpact – 12/11/2018*

Des escrocs sont parvenus à convaincre l'ancien directeur financier de Pathé Pays-Bas que la direction de Pathé lui ordonnait de verser d'importantes sommes sur un compte tiers pour financer une acquisition à Dubaï.

Au total, plus de 19,2 millions d'euros auraient ainsi été dérobés à l'entreprise en mars 2018.

Les faits n'ont été révélés publiquement que lors du procès opposant l'ex-employé incriminé à son entreprise dans le cadre de son licenciement. Selon Pathé, il aurait « négligé des signaux » qui auraient dû l'alerter du caractère frauduleux des opérations.

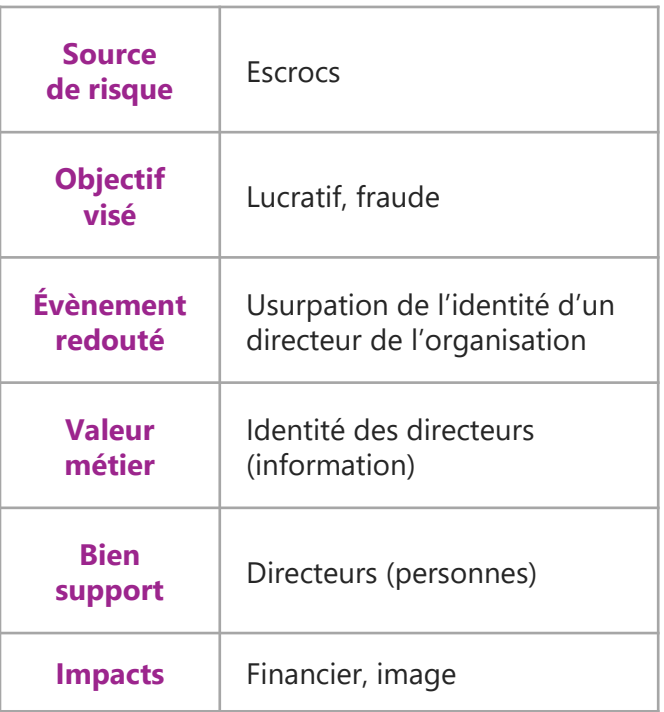

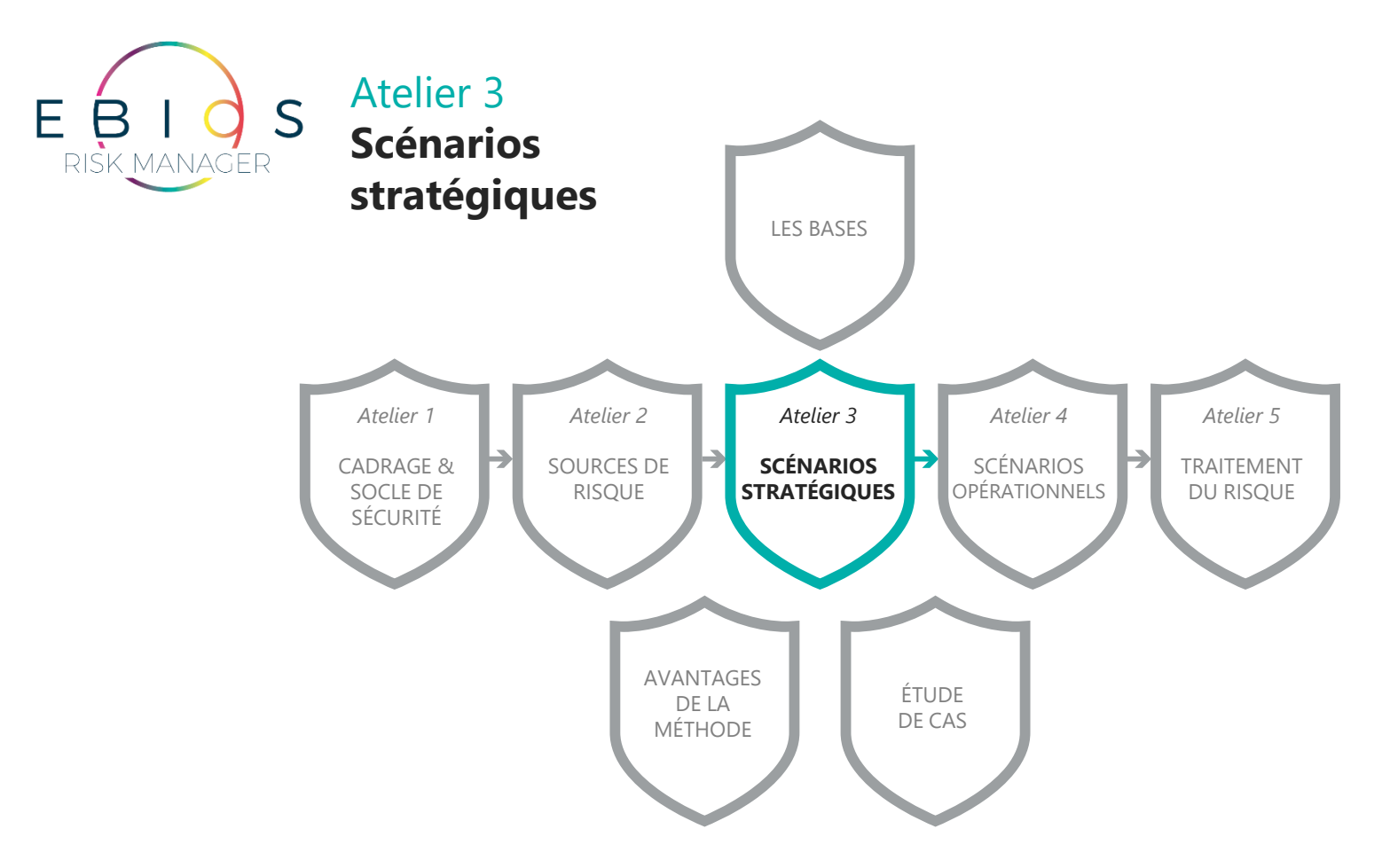

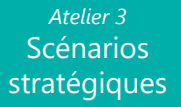

### **Scénarios stratégiques**

Atelier 3

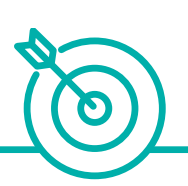

#### **Objectif**

Identifier les parties prenantes critiques de l'écosystème et construire des scénarios de risque de haut niveau (scénarios stratégiques).

#### **Participants**

Métiers, Architectes fonctionnels, Juristes, RSSI, Spécialiste cybersécurité.

### **Éléments en entrée**

- Missions et valeurs métier (atelier 1)
- Événements redoutés et leur gravité (atelier 1)
	- Sources de risque et objectifs visés retenus (atelier 2)

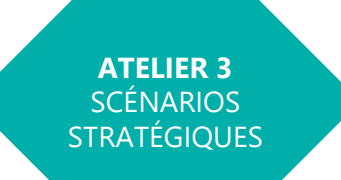

#### **Éléments en sortie**

- Cartographie de menace de l'écosystème
- Scénarios stratégiques
- Mesures de sécurité retenues pour l'écosystème.

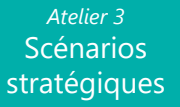

### **Scénarios stratégiques**

Atelier 3

Activité 1 **Cartographier l'écosystème**

Activité 2 **Élaborer les scénarios stratégiques**

#### Activité 3

**Définir les mesures de sécurité sur l'écosystème**

*Atelier 3* Scénarios stratégiques

### **Cartographier l'écosystème**

Atelier 3-1 • Les questions à se poser

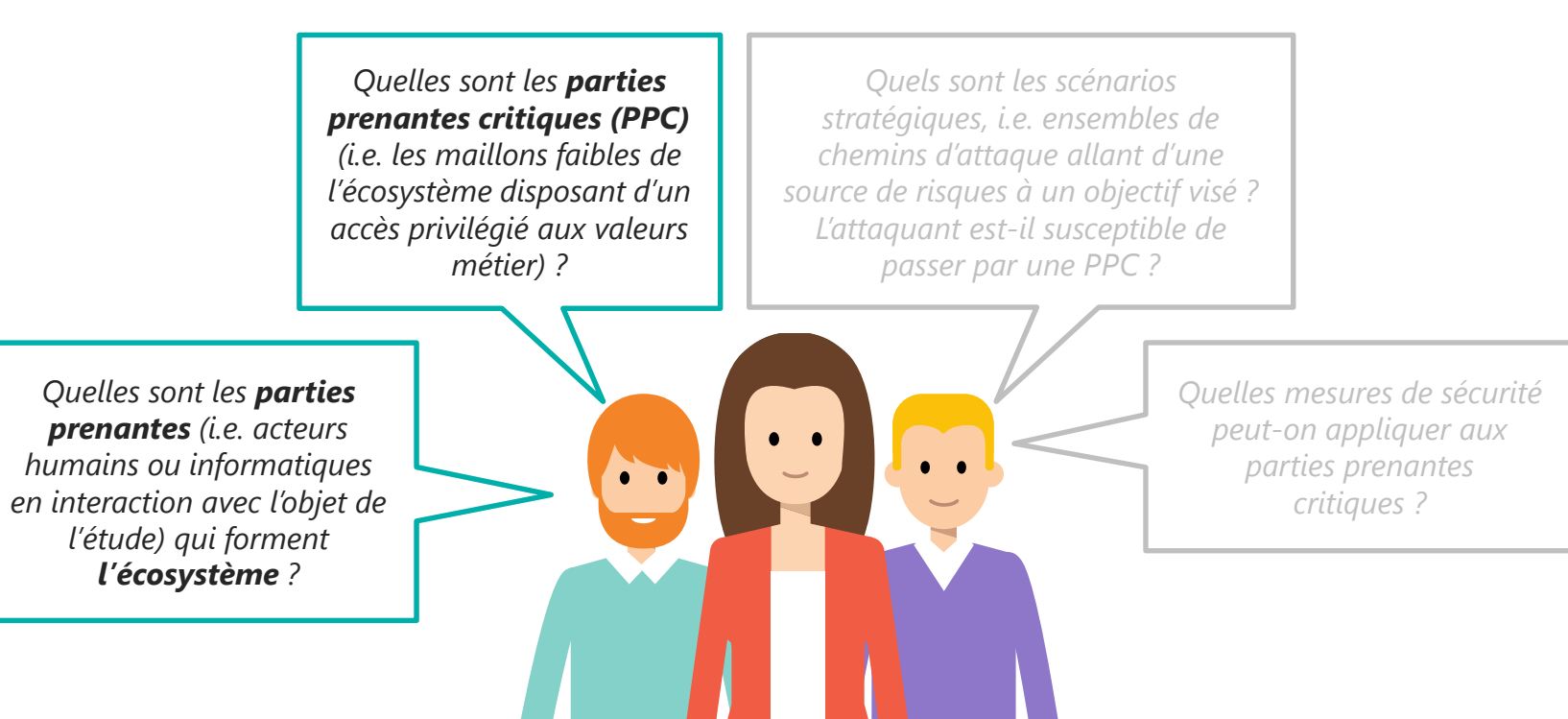

*Atelier 3* Scénarios stratégiques

### **Définitions**

Atelier 3-1

#### **Qu'est-ce qu'une partie prenante ?**

A ce stade, on considère l'objet de l'étude comme une boite noire. Tout ce qui interagit avec cette boite noire est une partie prenante.

Les parties prenantes sont les **éléments dont la sécurité ne dépend pas directement du commanditaire du système étudié**.

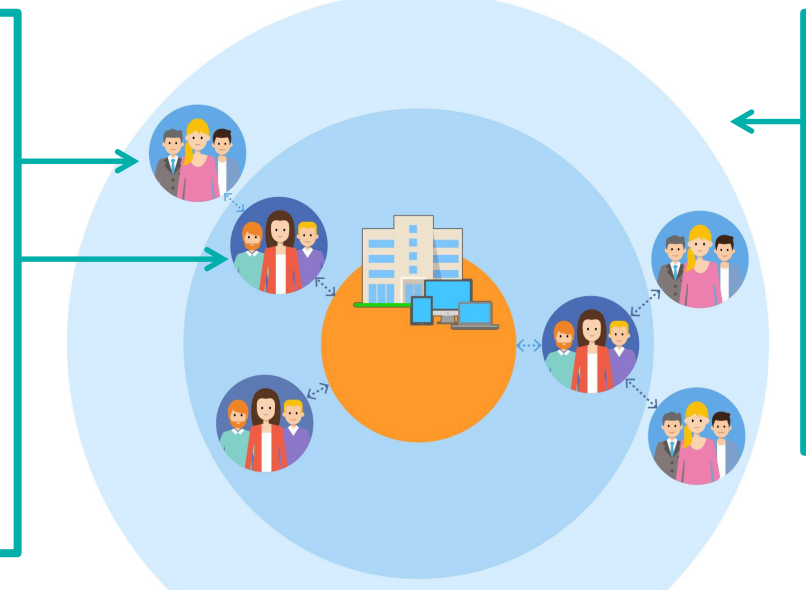

#### **Qu'est-ce que l'écosystème ?**

L'écosystème comprend l'ensemble des parties prenantes qui gravitent autour de l'objet de l'étude et concourent à la réalisation de ses missions (partenaires, soustraitants, filiales, etc.).

#### *Atelier 3* **Scénarios** stratégiques

### **Cartographier l'écosystème**

Atelier 3-1 • Identifier les parties prenantes de l'écosystème

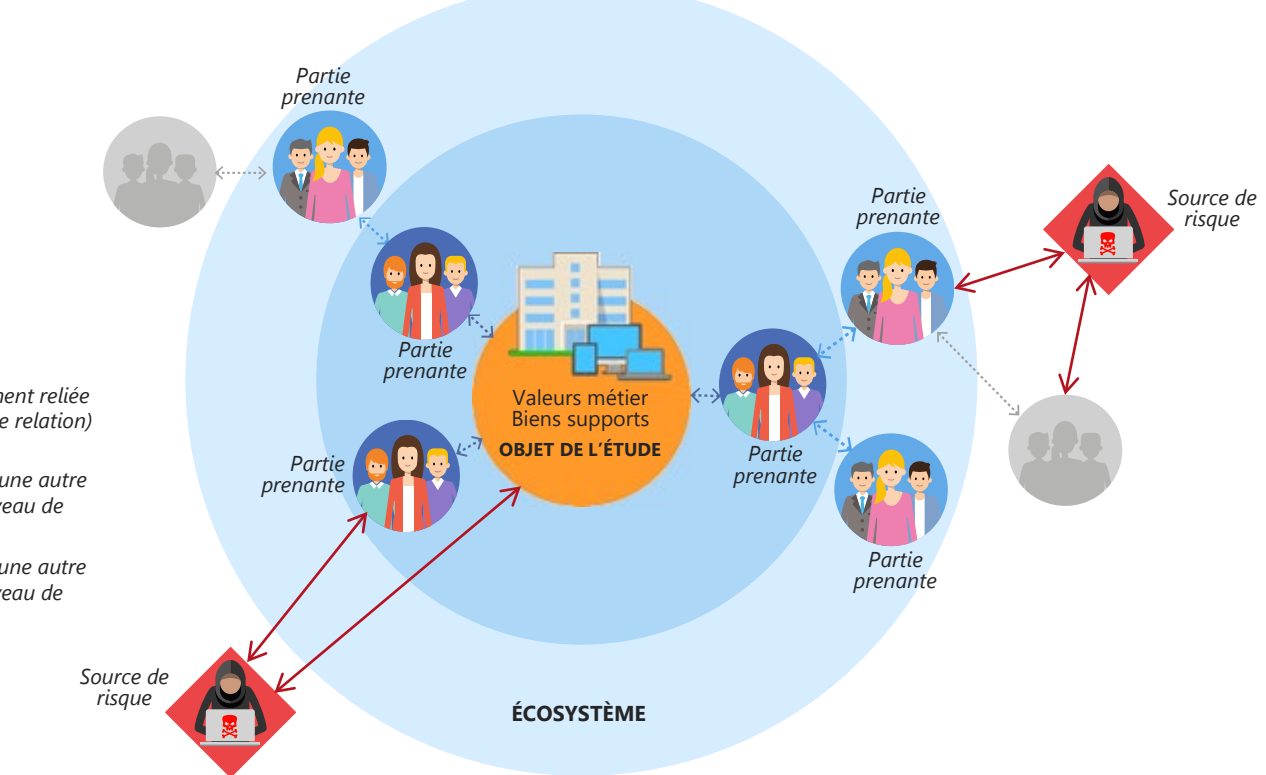

#### *Légende*

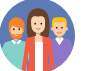

*Partie prenante directement reliée au système (1er niveau de relation)*

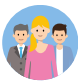

*Partie prenante reliée à une autre partie prenante (2ème niveau de relation*

*Partie prenante reliée à une autre partie prenante (3ème niveau de relation ou plus*

**108** | EBIOS Risk Manager | Formation
# **Cartographier l'écosystème**

Atelier 3-1 • Evaluer et cartographier la criticité des parties prenantes

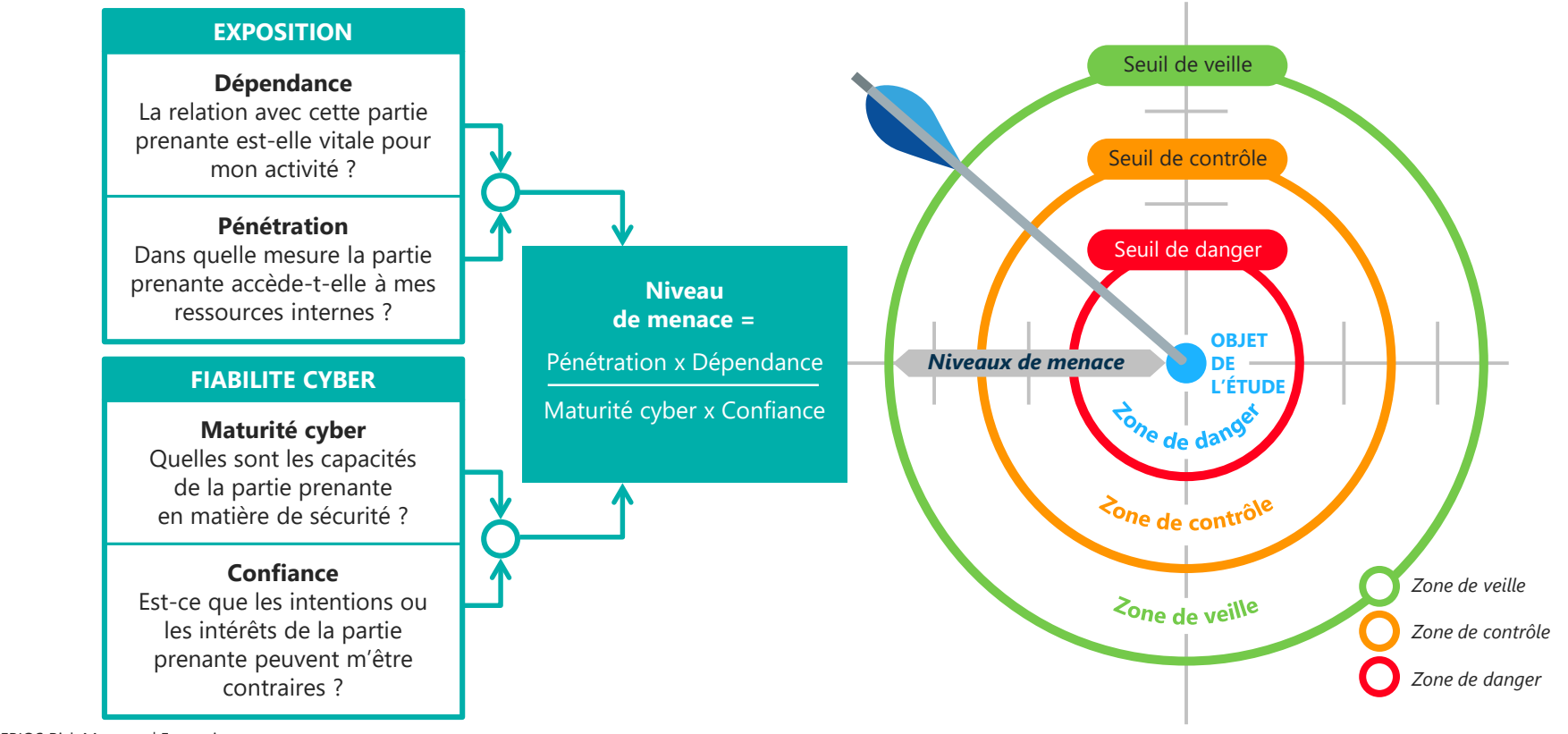

# **Cartographier l'écosystème**

Atelier 3-1 • Critères de cotation des parties prenantes vis-à-vis du système

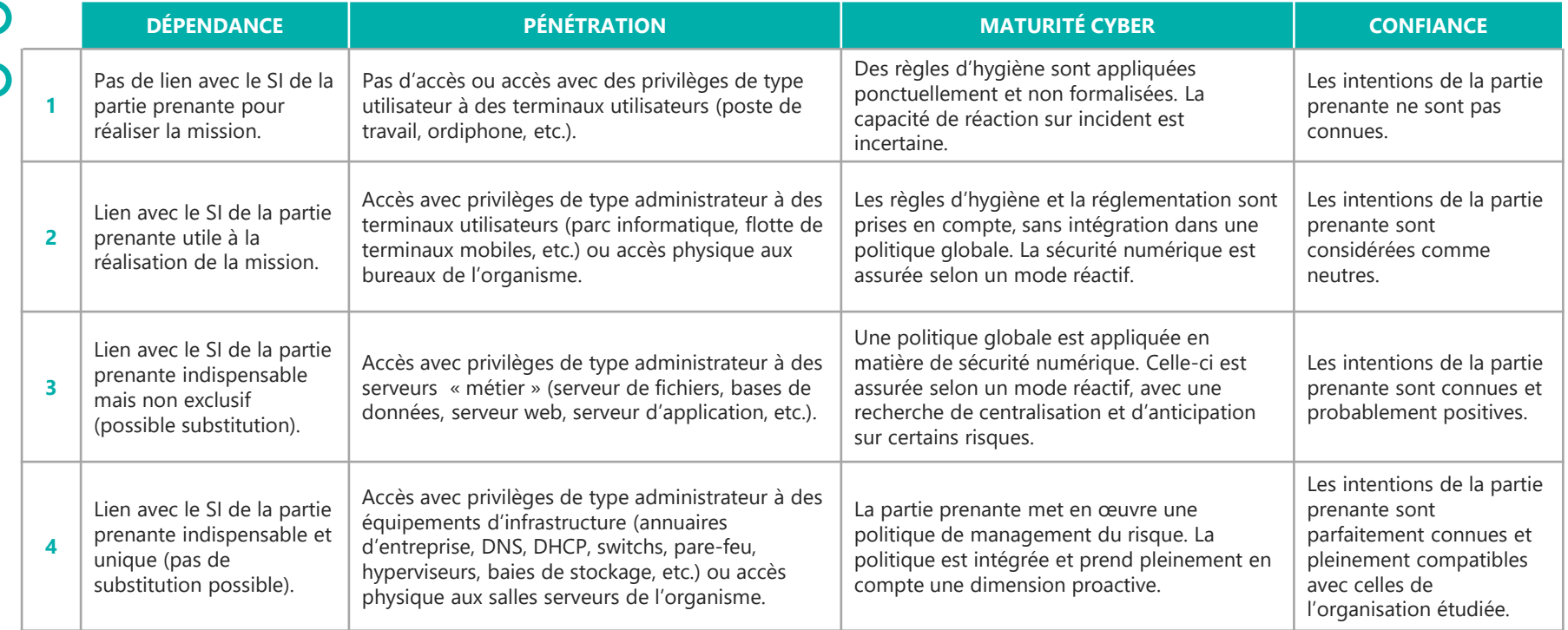

# **Cartographier l'écosystème**

Atelier 3-1 • Critères de cotation des parties prenantes vis-à-vis du système

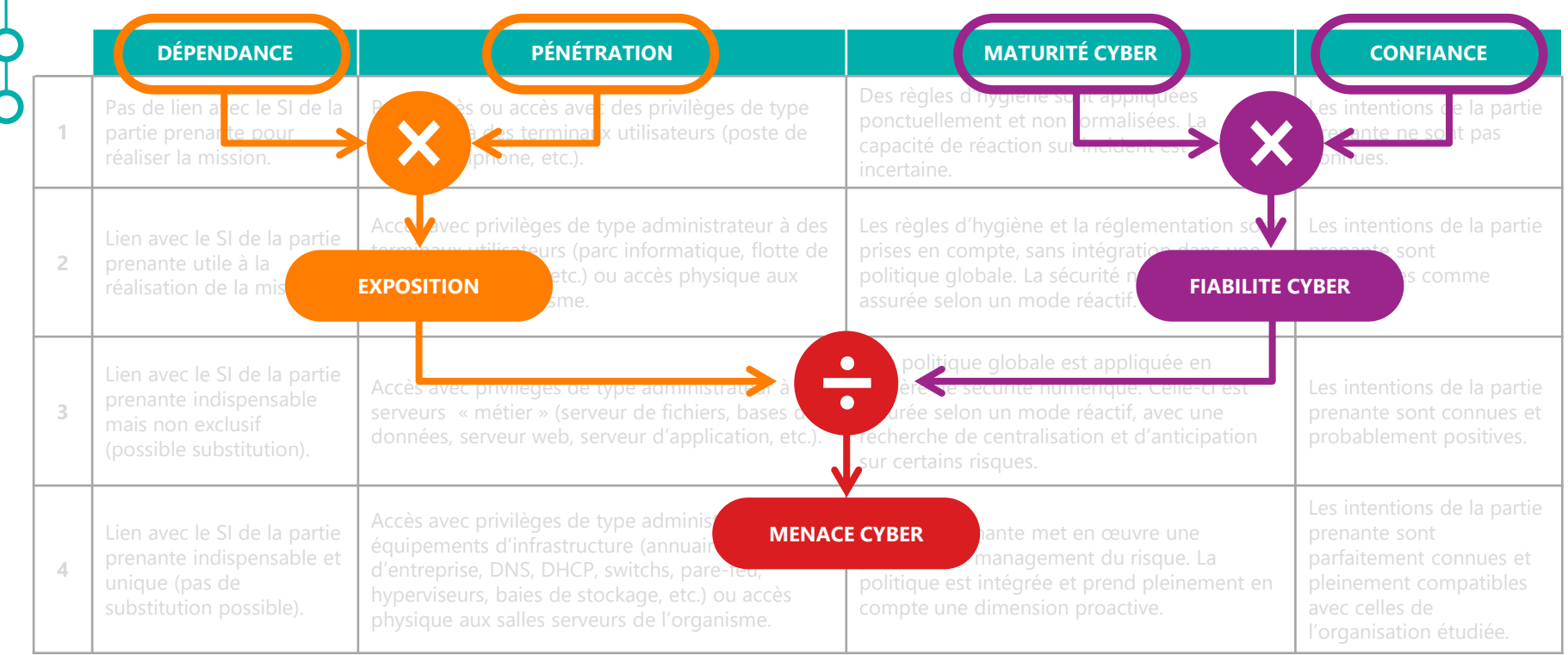

# **Cartographier l'écosystème**

Atelier 3-1 • Exemple du collégien

### **Description des Parties Prenantes**

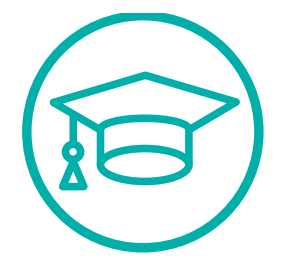

**Professeurs** Fournissent des informations sur leur matières (sorties, devoirs à faire, livres à apporter…), renseignent les notes des élèves, etc.

### **Administration**

Fournissent des informations générales, notifie les absences, compile les notes, etc.

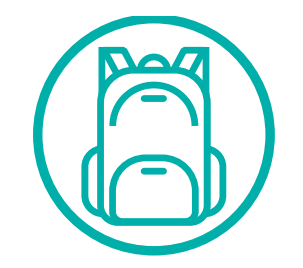

#### **Collégiens**

Consultent les instructions de leurs professeurs, consultent leurs notes, échanges entre eux, etc.

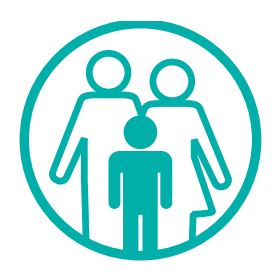

**Parents d'élèves** Consultent les informations générales, consultent les notes de leurs enfants, interagissent avec les professeurs ou l'administration, etc.

# **Cartographier l'écosystème**

Atelier 3-1 • Exemple du collégien

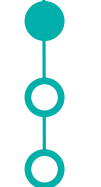

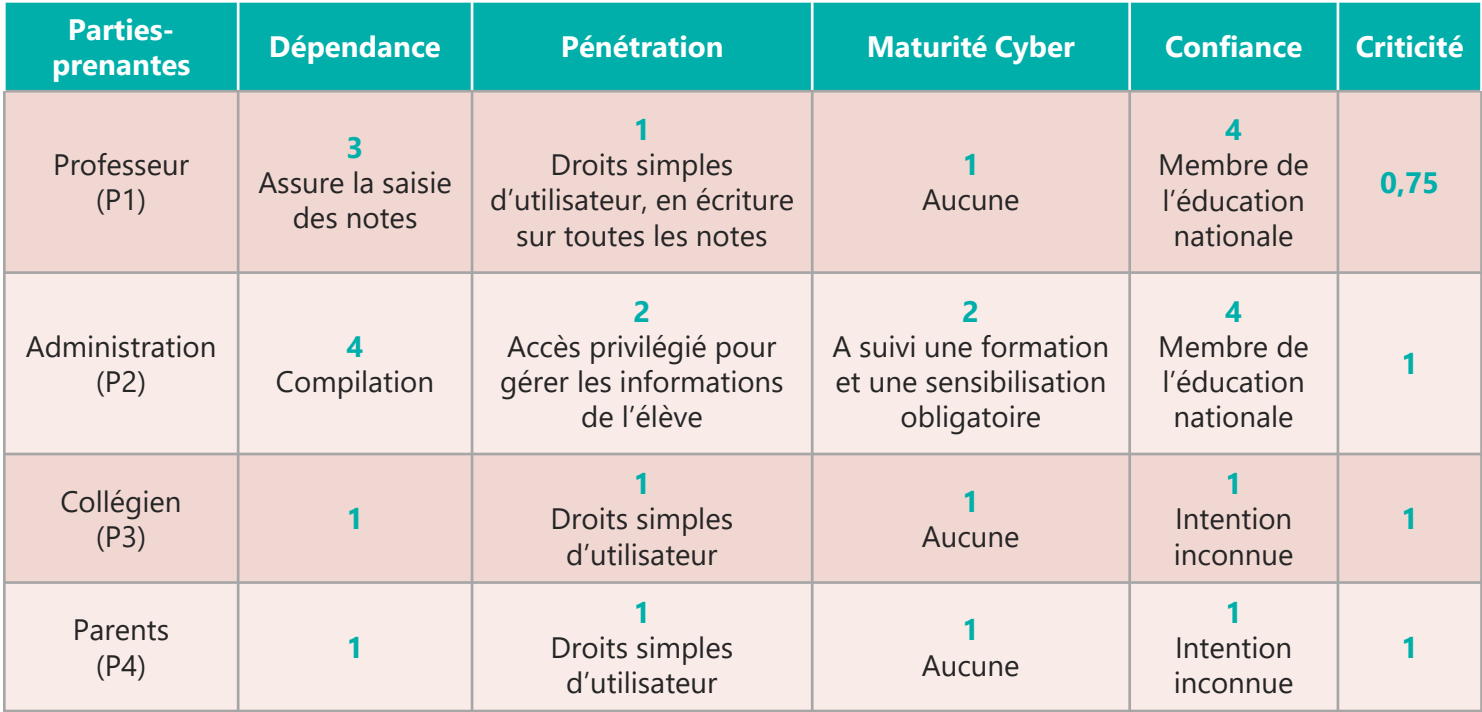

# **Cas fictif • Société de biotechnologies**

Atelier 3-1 • Evaluer la criticité des parties prenantes

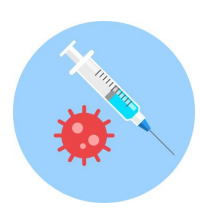

**Exercice**

## **Société de biotechnologie fabricant des vaccins**

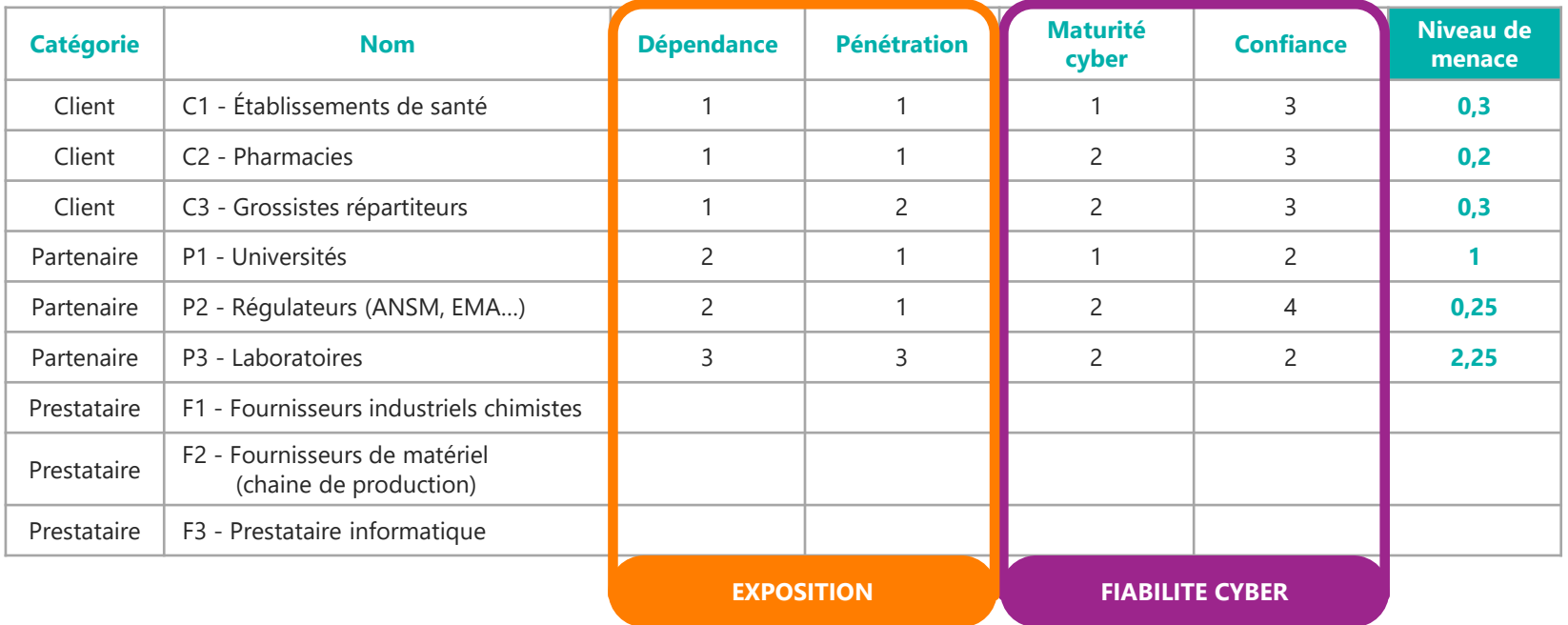

# **Cas fictif • Société de biotechnologies**

Atelier 3-1 • Evaluer la criticité des parties prenantes

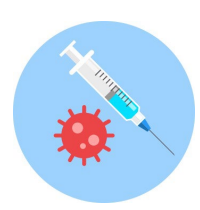

## **Société de biotechnologie fabricant des vaccins**

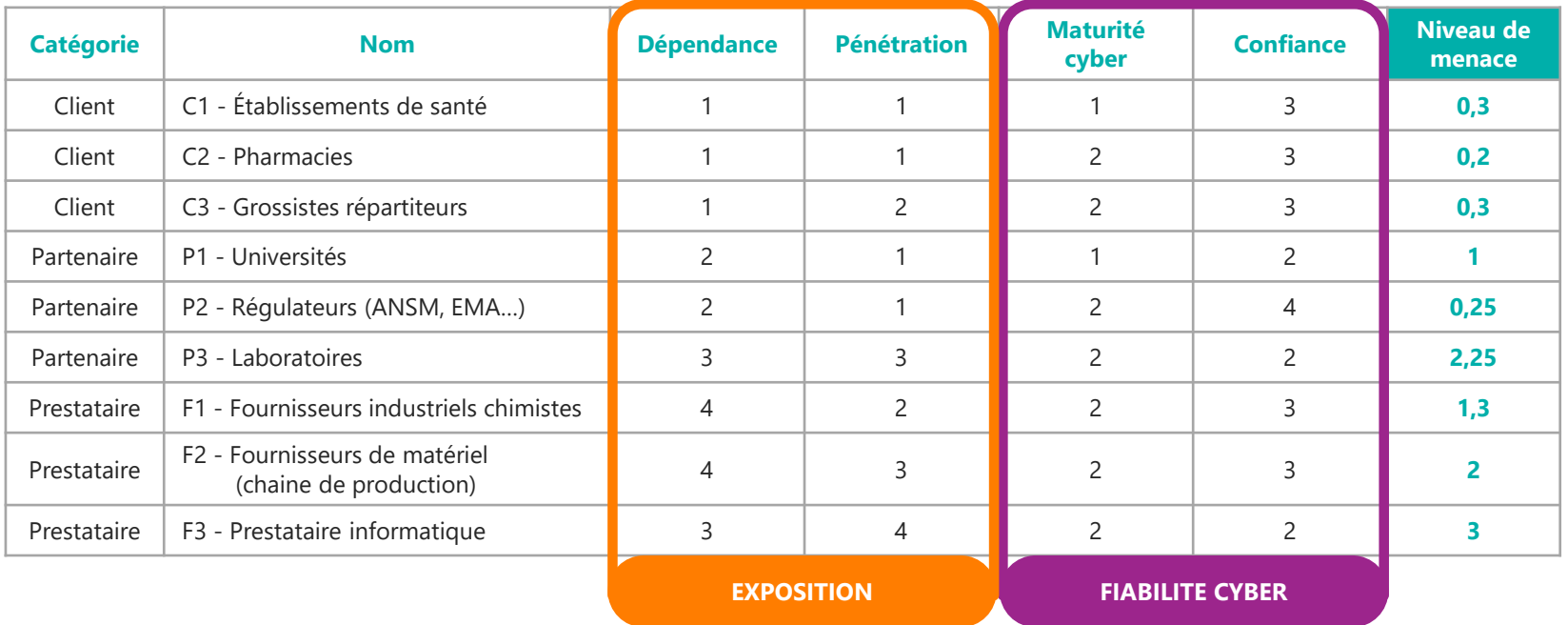

## **Construire la cartographie de menace de l'écosystème**

 $\blacktriangle$ **Exercice**

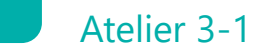

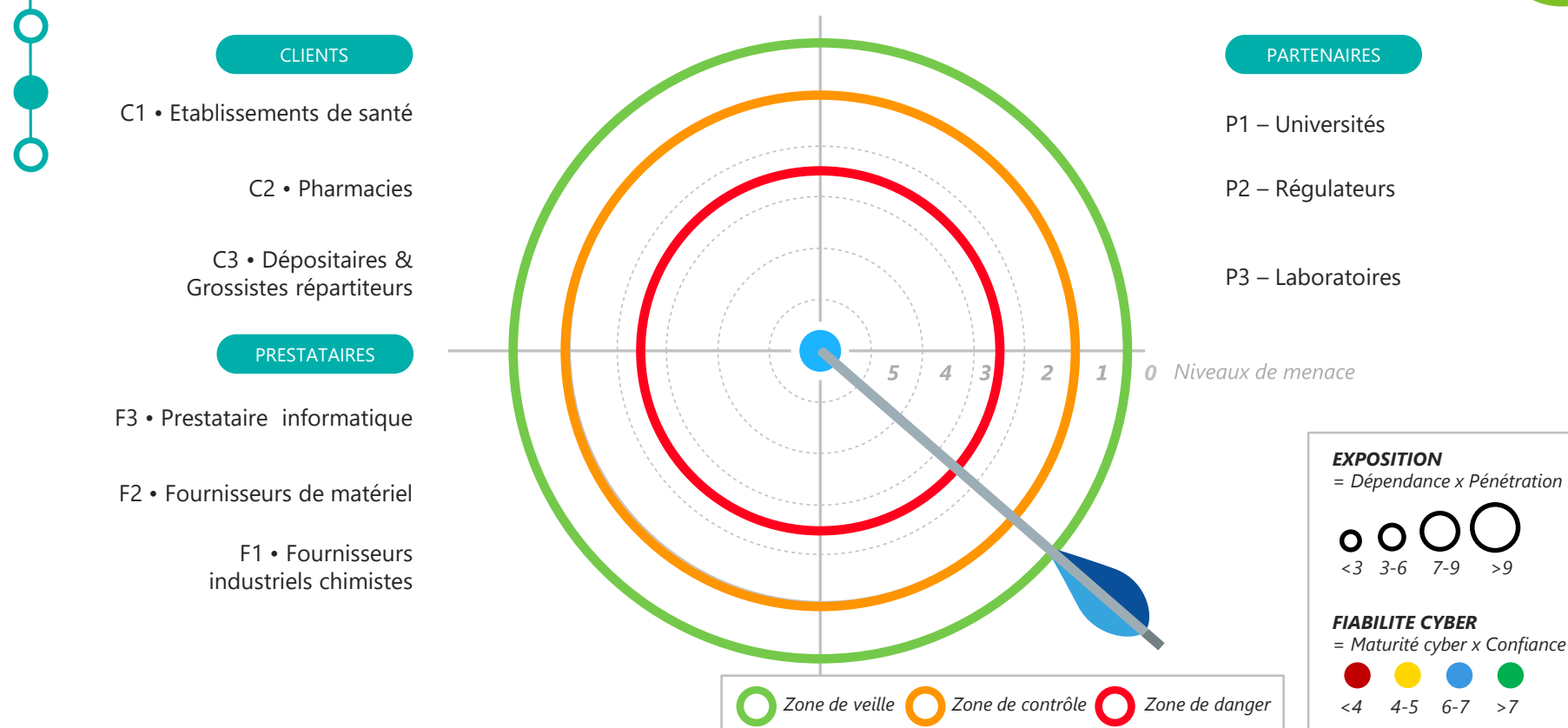

## **Construire la cartographie de menace de l'écosystème**

**Exercice**

 $\blacktriangle$ 

Atelier 3-1

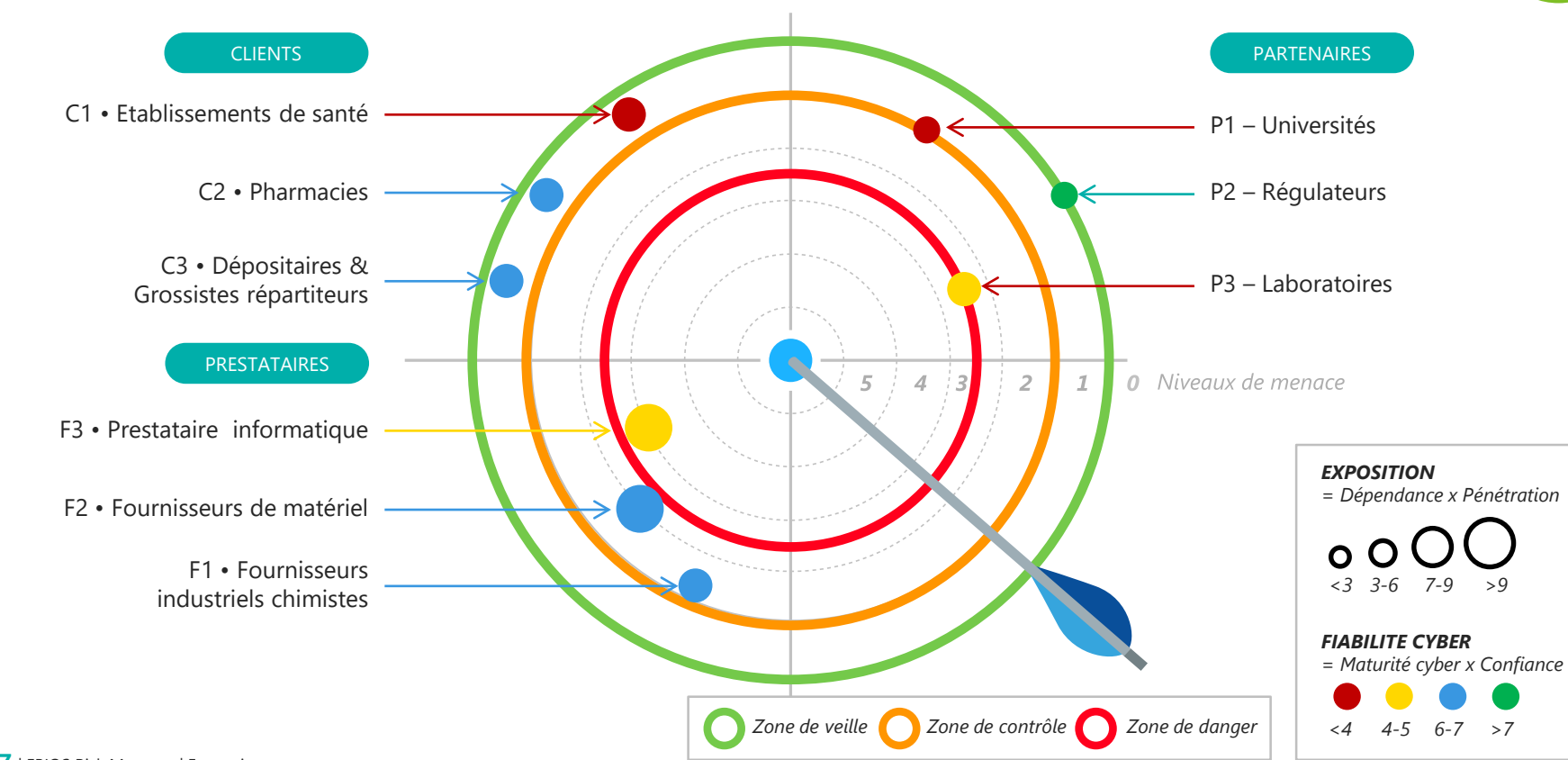

# **Élaborer les scénarios stratégiques (point de vue de l'attaquant)**

Atelier 3-2 • Les questions à se poser

*Quelles sont les parties prenantes critiques (PPC) (i.e. les maillons faibles de l'écosystème disposant d'un accès privilégié aux valeurs métier) ?*

*Quels sont les scénarios stratégiques, i.e. ensembles de chemins d'attaque allant d'une source de risques à un objectif visé ? L'attaquant est-il susceptible de passer par une PPC ?*

*A quoi sert l'objet de prenantes (i.e. acteurs l'étude ? Quelles sont humains ou informatiques ses missions principales, en interaction avec l'objet de ses finalités ? l'étude) qui forment Quelles sont les parties l'écosystème ?*

*Quelles mesures de sécurité peut-on appliquer aux parties prenantes critiques ?*

# **Élaborer les scénarios stratégiques (point de vue de l'attaquant)**

Atelier 3-2 • La démarche

En déduire la **gravité** du scénario stratégique

Mettre en exergue les atteintes aux valeurs métier (i.e. **événements redoutés**)

## Décrire les **chemins d'attaque**

(i.e. séquencements possibles des événements, dont événements intermédiaires portant sur l'écosystème)

Créer un **scénario stratégique** par couple SR/OV

#### *Trucs et astuces*

- ❯ *Si un SR/OV mène à plusieurs ER,*
- *retenir la gravité la plus forte*
- ❯ *Il existe trois types de chemins*
- *d'attaque*
- *Direct sur l'objet de l'étude*
- *Par rebond, via l'écosystème*
- *Visant exclusivement*
- *l'écosystème*

# **Élaborer les scénarios stratégiques**

## Atelier 3-2 • Exemple du collégien

**Source de risque :** Collégien **Objectif visé :** Modifier ses notes **Événement redouté :** Les résultats scolaires d'un ou plusieurs collégiens sont erronés

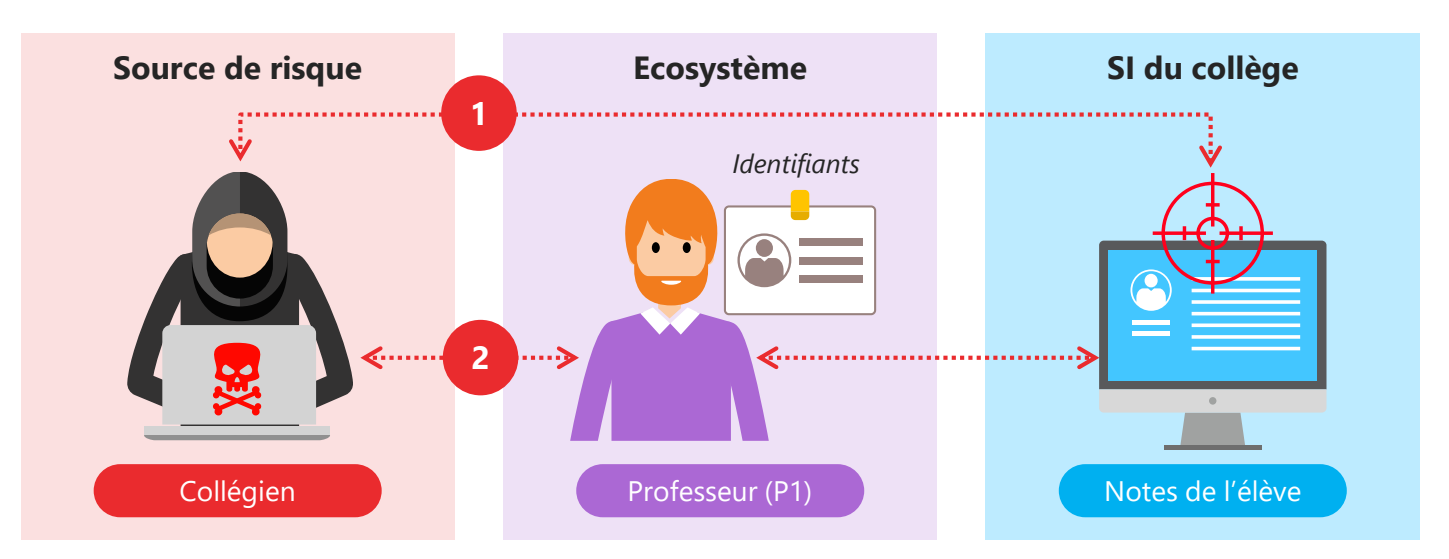

**Gravité 3**

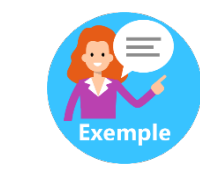

# **Élaborer les scénarios stratégiques**

Atelier 3-2 • Exemple de la société de biotechnologies

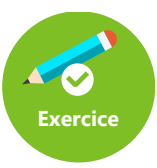

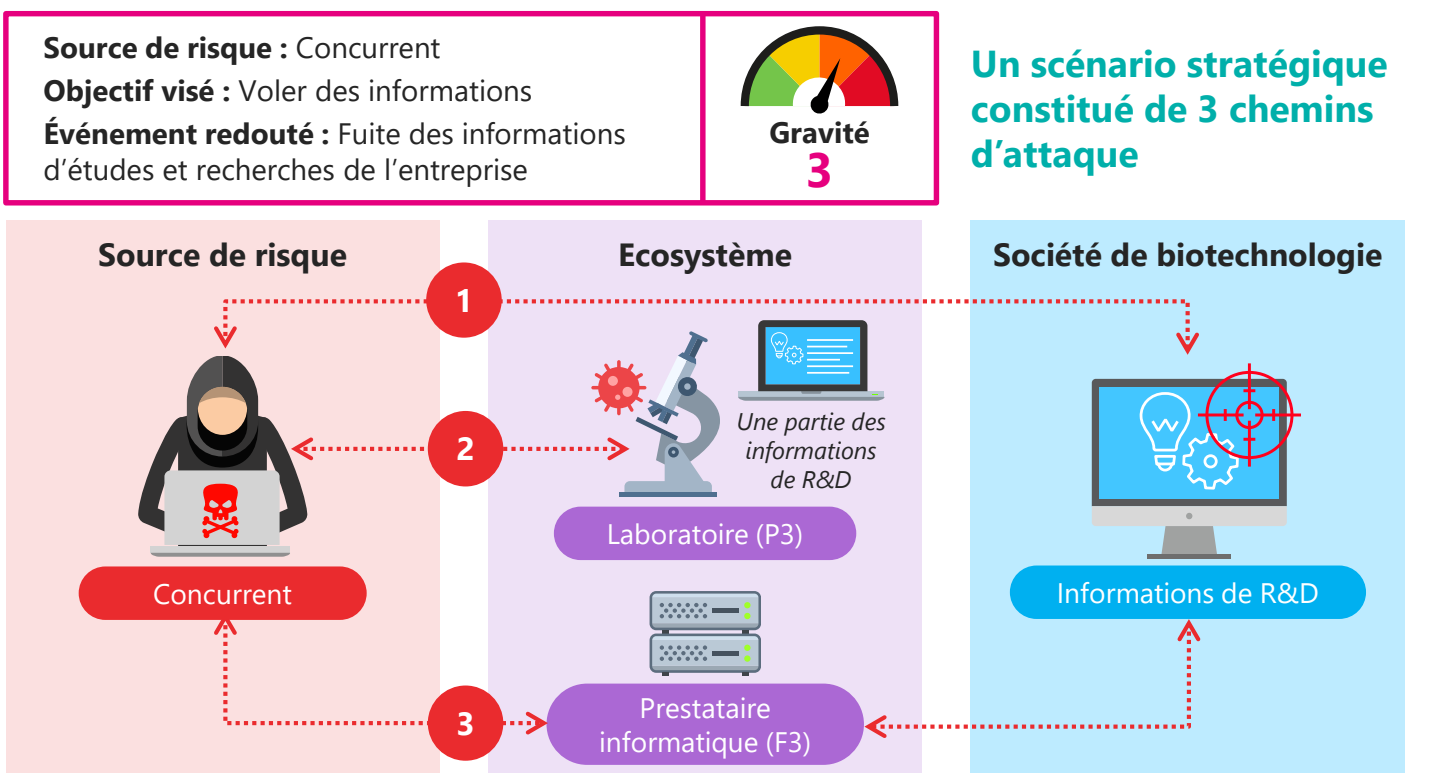

# **Élaborer les scénarios stratégiques**

Atelier 3-2 • Exemple de la société de biotechnologies

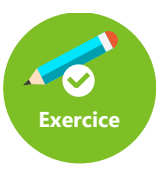

**Source de risque :** Concurrent **Objectif visé :** Voler des informations **Événement redouté :** Fuite des informations d'études et recherches de l'entreprise

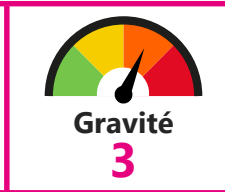

## **Un scénario stratégique constitué de 3 chemins d'attaque**

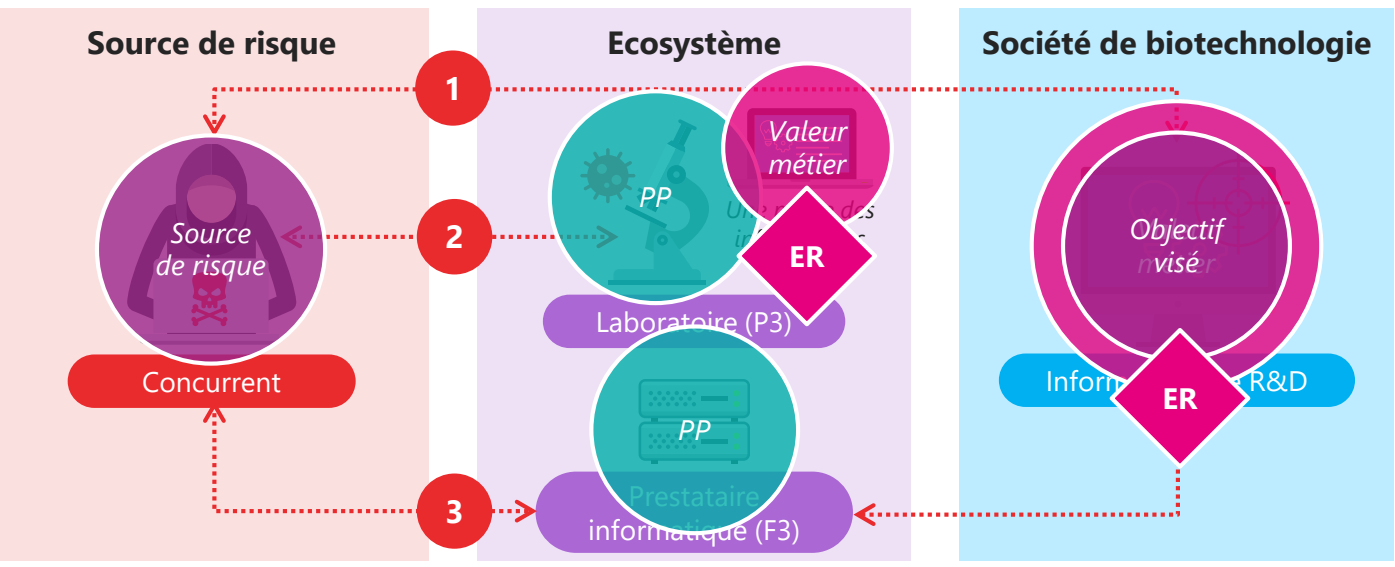

# **Déterminer le socle de sécurité**

Atelier 3-3 • Les questions à se poser

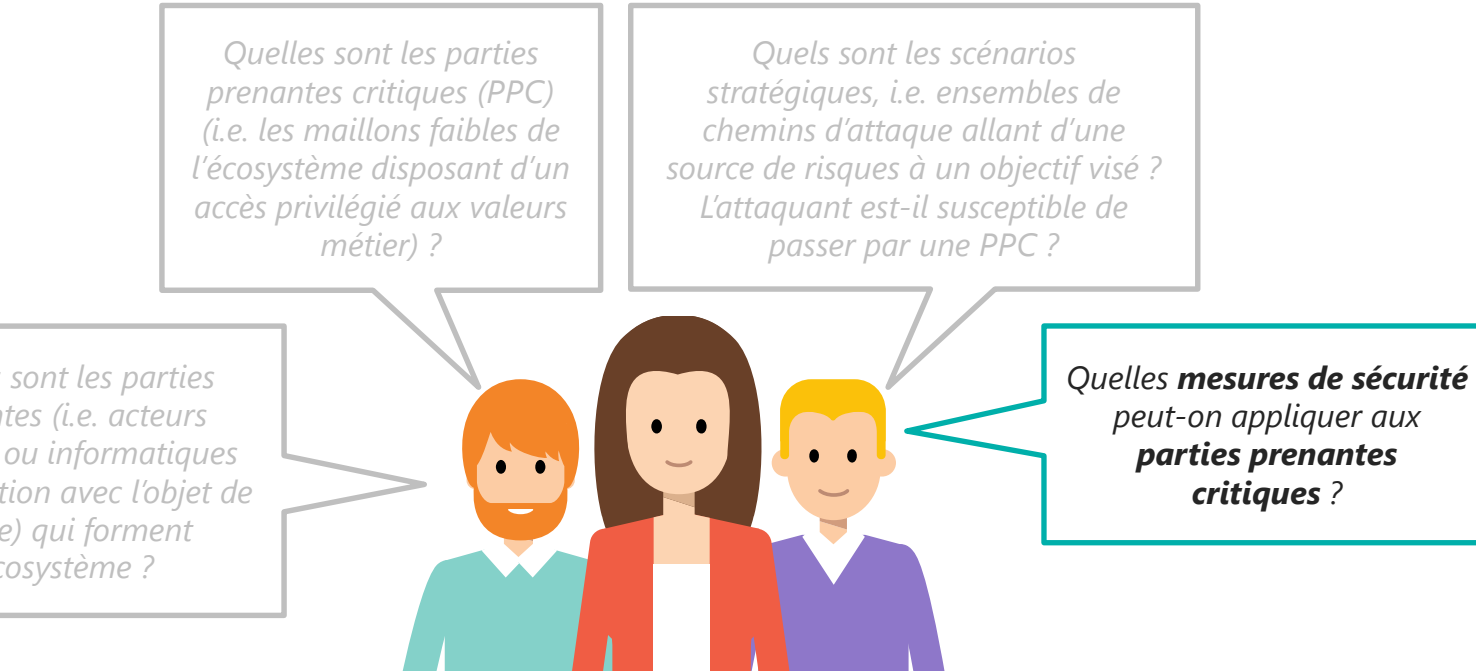

*A quoi sert l'objet de prenantes (i.e. acteurs l'étude ? Quelles sont humains ou informatiques ses missions principales, en interaction avec l'objet de ses finalités ? l'étude) qui forment Quelles sont les parties l'écosystème ?*

## **Définir les mesures de sécurité sur l'écosystème**

Atelier 3-3

## **Réfléchir aux mesures de sécurité**

- Importance de réfléchir **aux mesures de sécurité** que l'on peut proposer aux parties prenantes les plus à risque afin de réduire leur niveau de menace.
- Elles peuvent participer :
	- à la réduction de leur exposition, et/ou
	- à l'augmentation de leur fiabilité cyber.

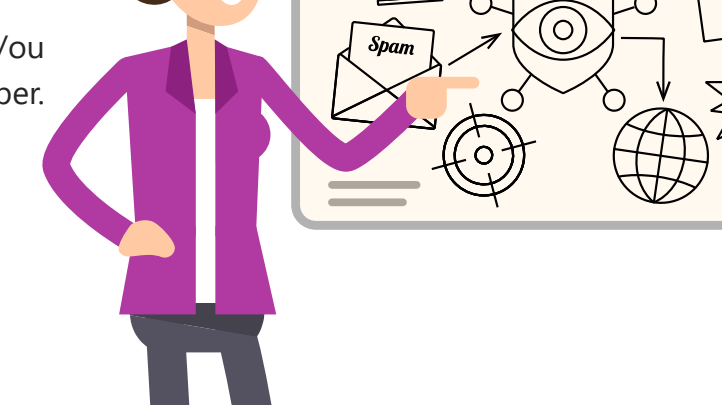

# **Définir les mesures de sécurité sur l'écosystème**

Atelier 3-3

## **Exemple du collégien (rappel)**

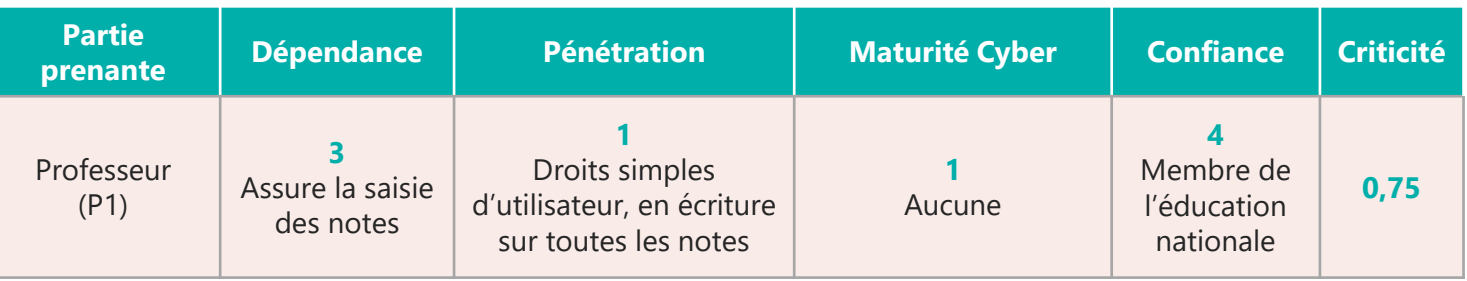

**Décision :** Afin de limiter la criticité du professeur, il faut baisser son niveau d'exposition et d'augmenter son niveau de fiabilité cyber.

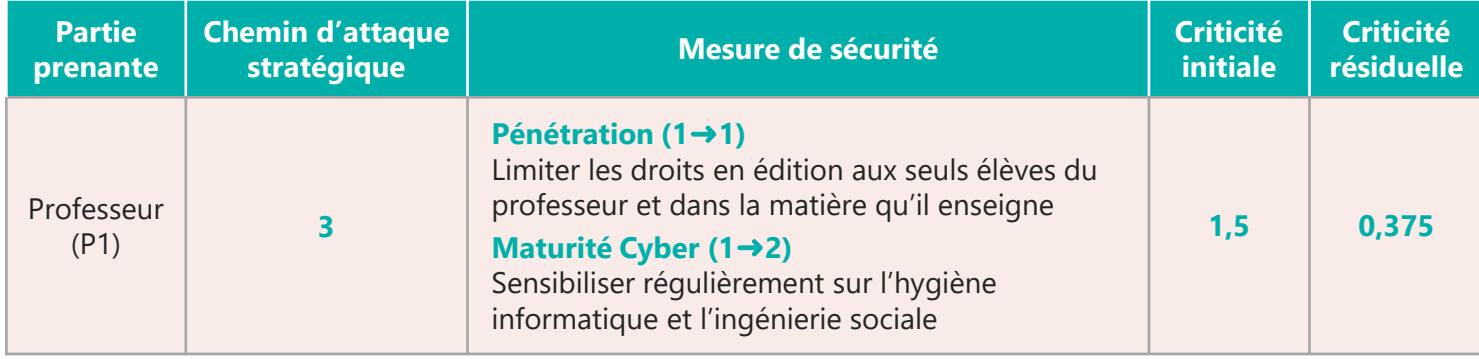

# **Cas fictif • Société de biotechnologies**

Atelier 3-3 • Définir les mesures de sécurité sur l'écosystème

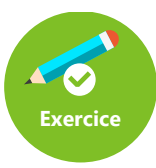

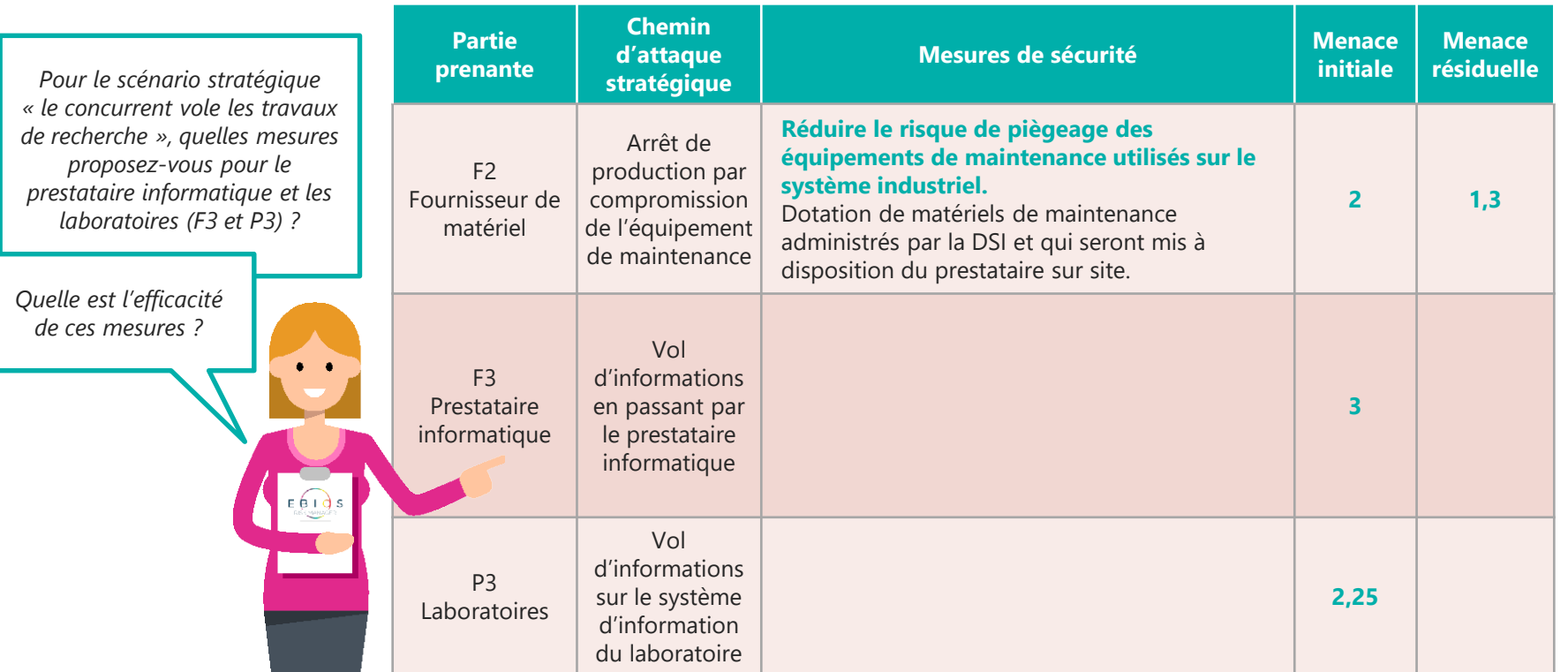

## **Comment constituer les scénarios de risques ?**

## Fin de l'atelier 3

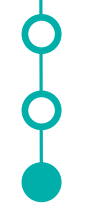

#### *Légende*

*Socle = Socle de sécurité, liste des référentiels applicables, état d'application, identification des écarts et leurs justifications*

*ER = Événement redouté relatif à une valeur métier de l'objet de l'étude*

*PP = Partie prenante de l'écosystème*

*Chemin d'attaque d'un scénario stratégique*

*EI = Événement intermédiaire associé à une valeur métier de l'écosystème*

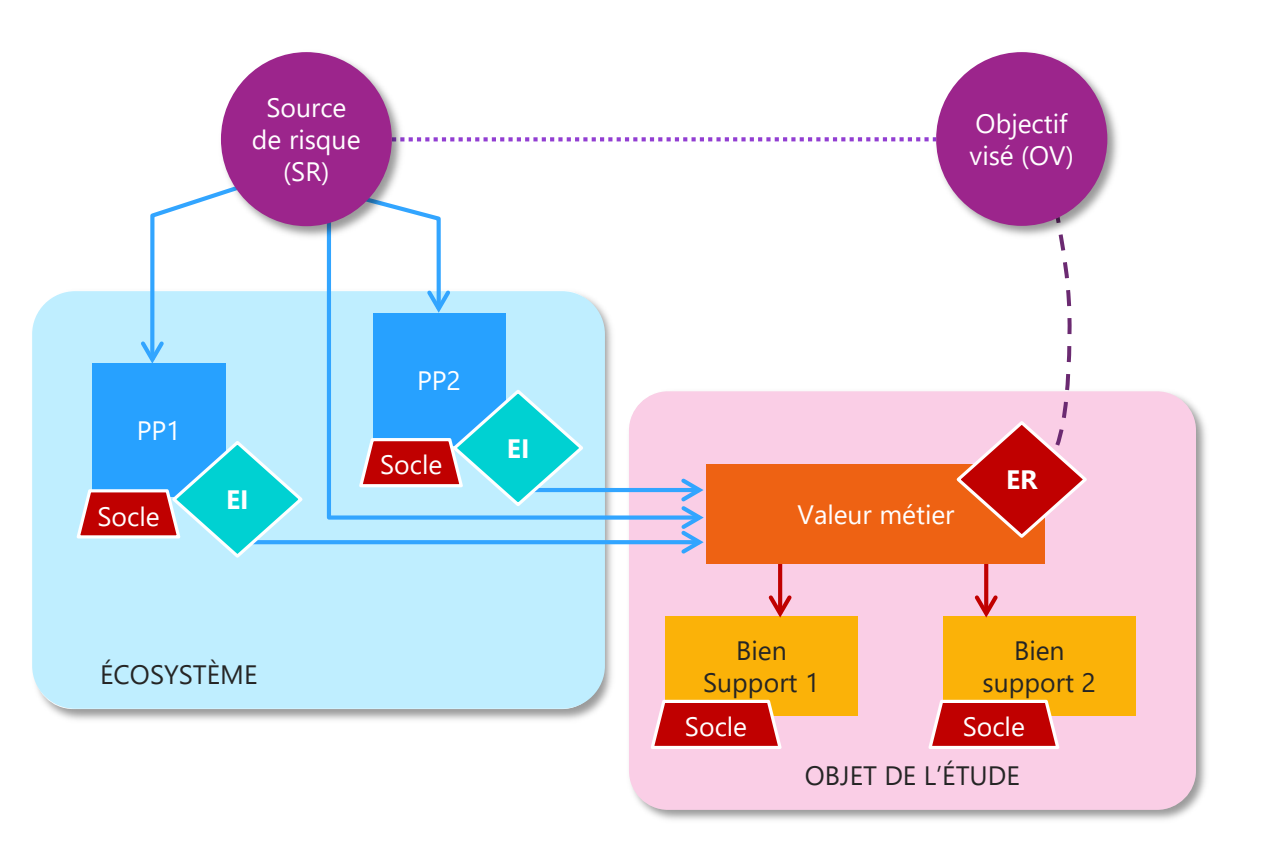

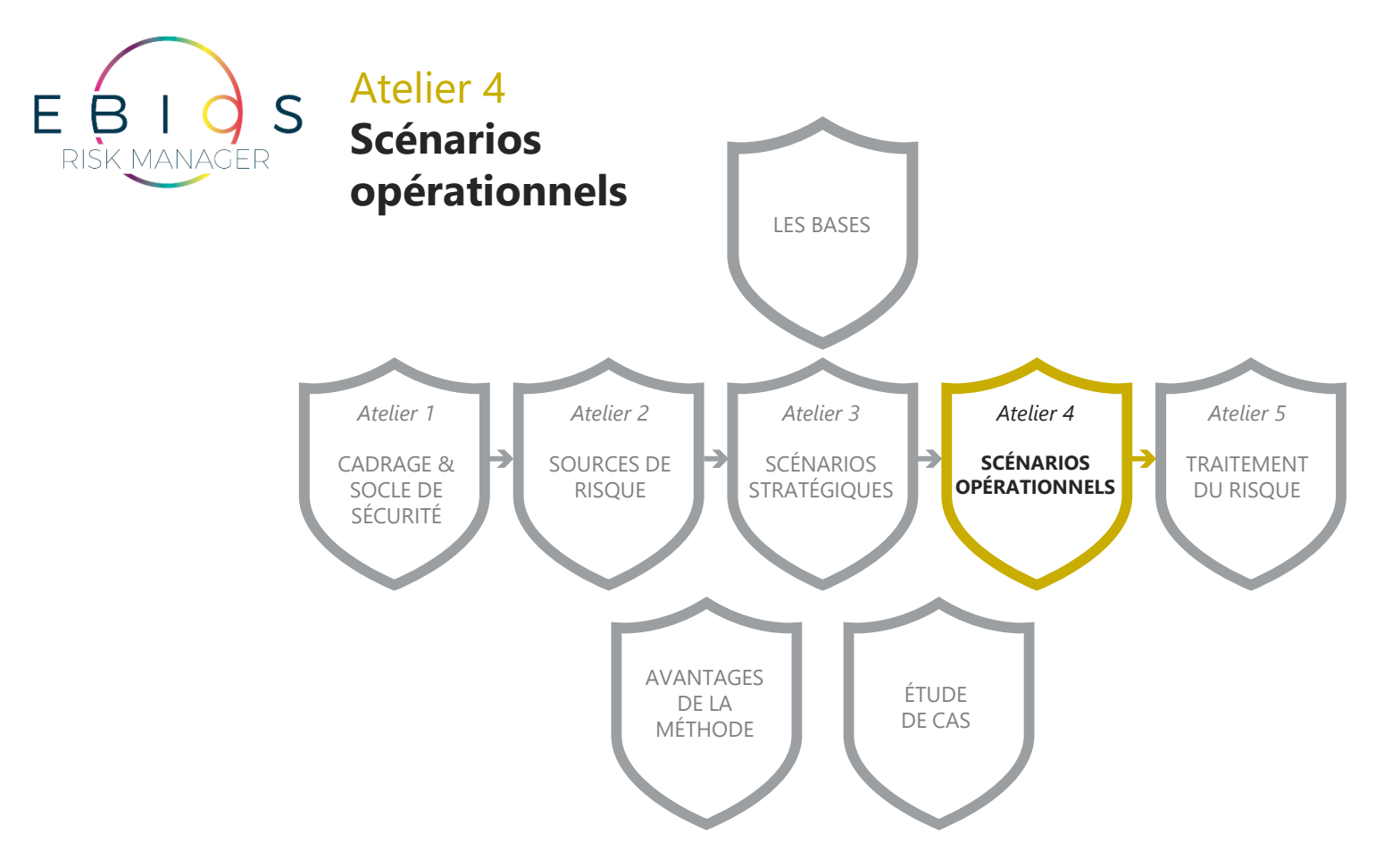

## **Scénarios opérationnels**

Atelier 4

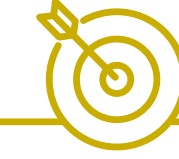

## **Objectif**

Construire les scénarios opérationnels schématisant les modes opératoires techniques qui seront mis en œuvre par les sources de risque.

#### **Participants**

RSSI, DSI, Architectes SI, (Spécialiste cybersécurité).

## **Éléments en entrée**

• Missions, valeurs métier et biens supports (atelier 1) • Socle de sécurité (atelier 1) • Sources de risque et objectifs visés retenus (atelier 2) • Scénarios stratégiques retenus (atelier 3)

**ATELIER 4** SCÉNARIOS **OPÉRATIONNELS** 

## **Éléments en sortie**

- Scénarios opérationnels
- Évaluation des scénarios opérationnels en termes de vraisemblance.

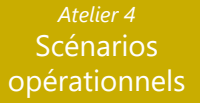

## **Scénarios opérationnels**

Atelier 4

## Activité 1

**Elaborer les scénarios opérationnels**

### Activité 2

**Evaluer la vraisemblance des scénarios opérationnel**

## **Elaborer les scénarios opérationnels**

Activité 4-1 • Les questions à se poser

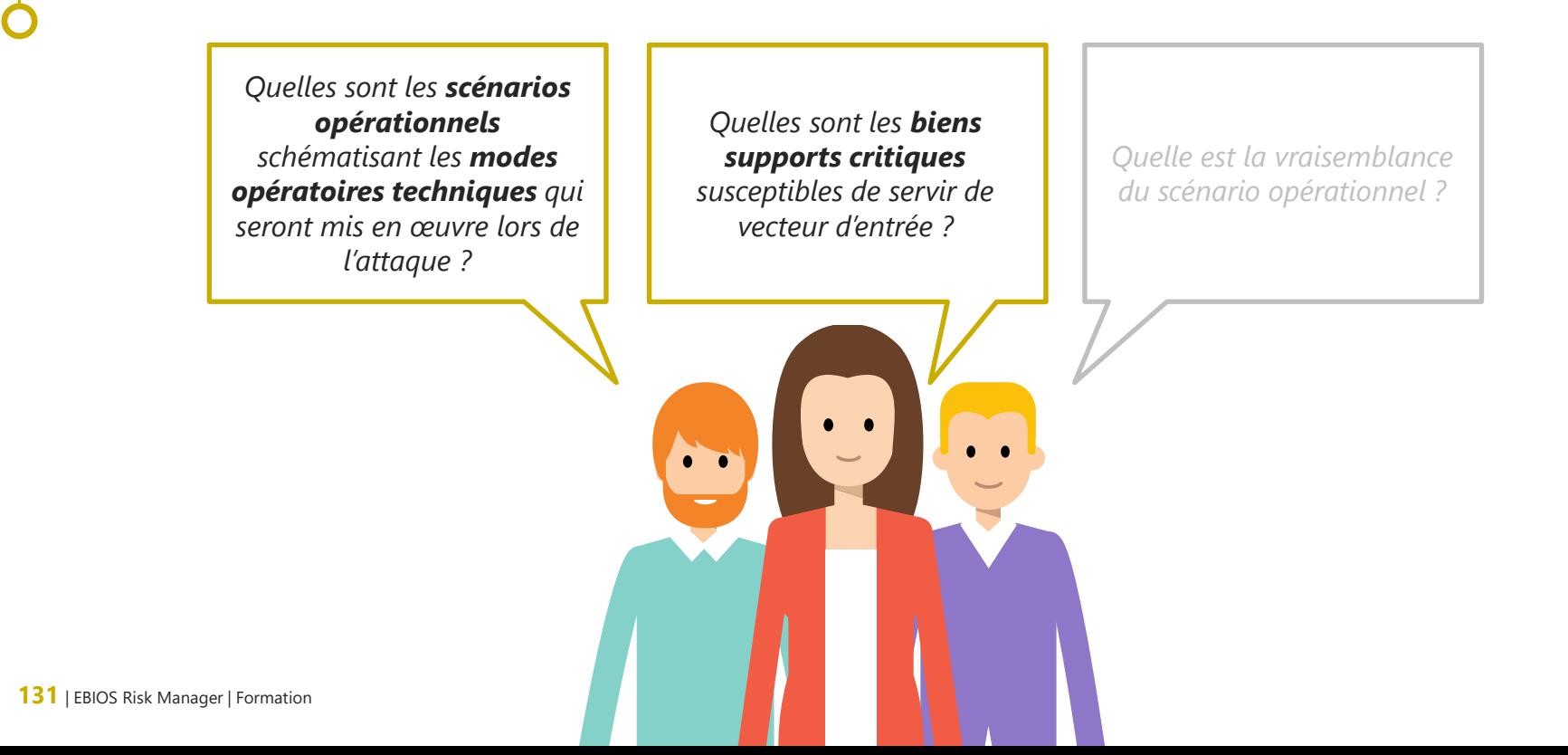

# **Des scénarios structurés selon une séquence d'attaque type**

Activité 4-1

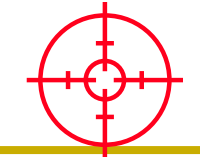

#### **Connaître**

Ensemble des activités de ciblage, de reconnaissance et de découverte externe menées par l'attaquant pour préparer son attaque.

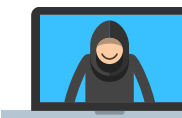

#### **Rentrer**

Ensemble des activités menées par l'attaquant pour s'introduire dans le système d'information.

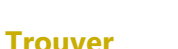

Ensemble des activités de reconnaissance interne des réseaux et systèmes.

#### **Exploiter**

Ensemble des activités d'exploitation des données et biens supports trouvés dans l'étape précédente.

132 | EBIOS Risk Manager | Formation

# **Des scénarios structurés selon une séquence d'attaque type**

Activité 4-1

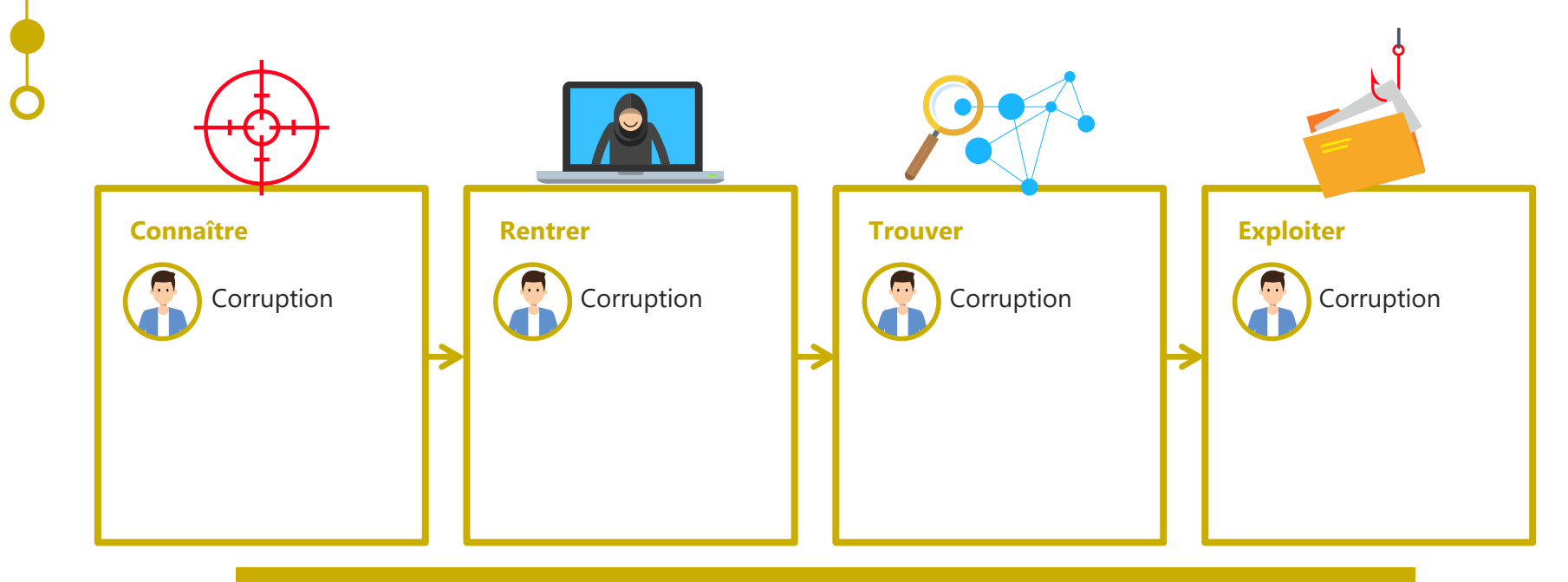

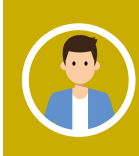

Recrutement d'une source, corruption de personnel.

Les raisons poussant une cible à trahir son entité d'origine – potentiellement à son insu – sont couvertes par quatre grandes catégories, dites « MICE » (Money, Ideology, Compromission, Ego).

# **Des scénarios structurés selon une séquence d'attaque type**

Activité 4-1

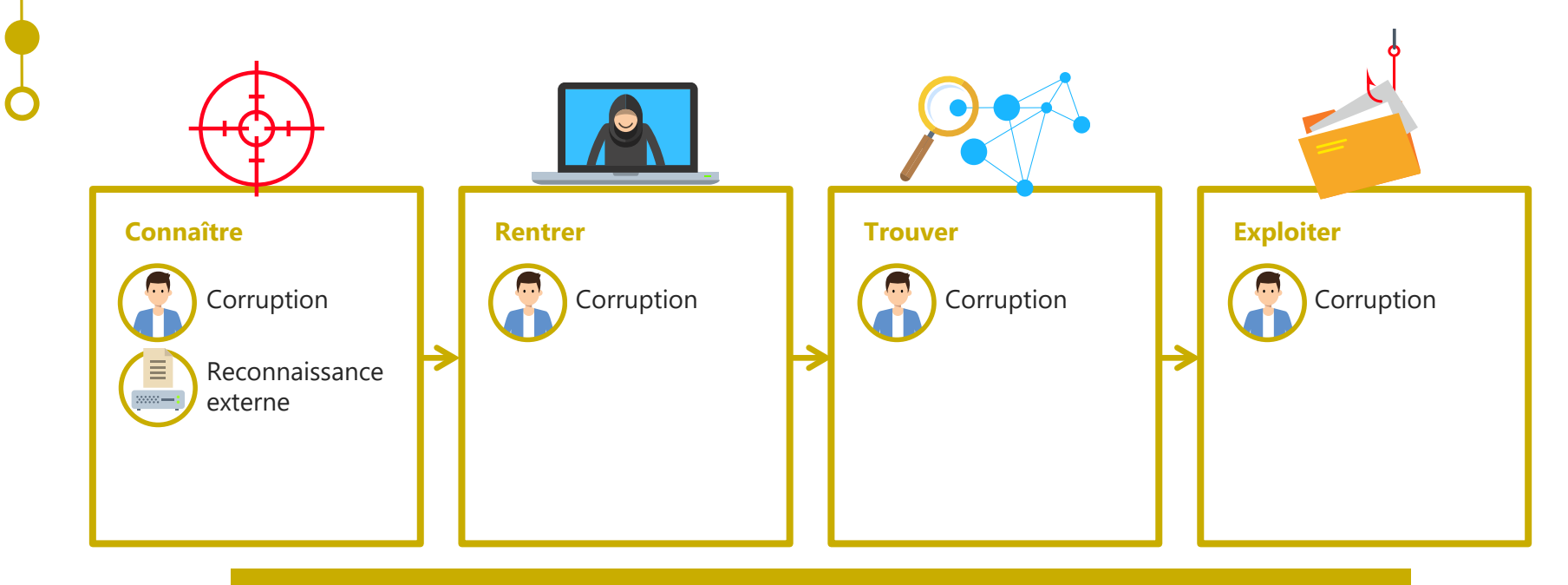

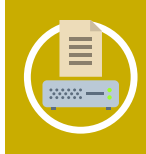

Les données collectées peuvent être de nature technique ou concerner l'organisation de la cible et de son écosystème : social engineering, Internet (scans de sites, forums de discussion), salons professionnels, faux client, faux journaliste, officines ou agences spécialisées (sources non ouvertes), renseignement (interceptions), etc.

# **Des scénarios structurés selon une séquence d'attaque type**

Activité 4-1

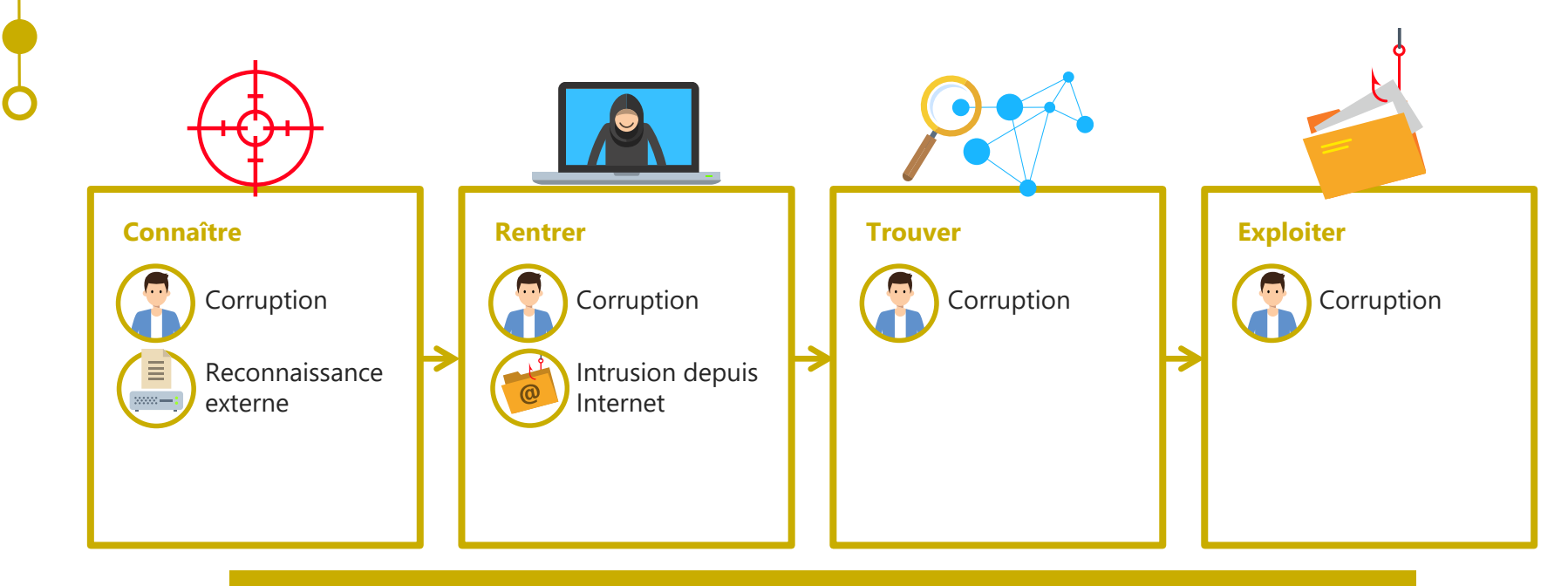

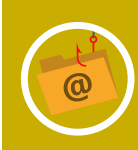

Idéalement pour l'attaquant, l'intrusion initiale de l'outil malveillant est réalisée depuis Internet. Les techniques et vecteurs d'intrusion les plus couramment utilises sont : les attaques directes à l'encontre des services exposes sur Internet, les mails d'hameçonnage, les attaques par point d'eau), le piège d'une mise à jour a priori légitime, etc.

# **Des scénarios structurés selon une séquence d'attaque type**

Activité 4-1

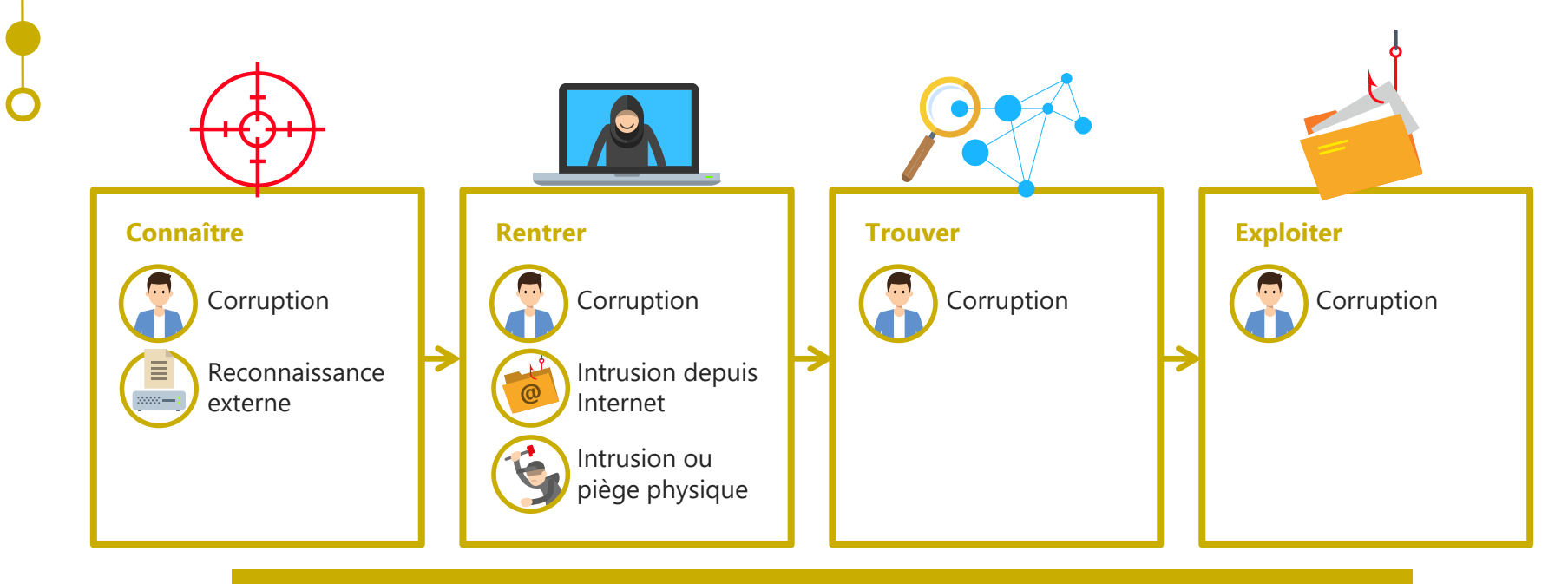

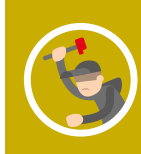

Cette méthode d'intrusion est utilisée pour accéder physiquement à des ressources du système d'information afin de le compromettre. L'intrusion physique est notamment utile à l'attaquant qui souhaite accéder à un système isolé d'Internet (compromission de la machine (exemple : clé USB piégée), intrusion via un réseau sans fil mal sécurisé, etc.).

# **Des scénarios structurés selon une séquence d'attaque type**

Activité 4-1

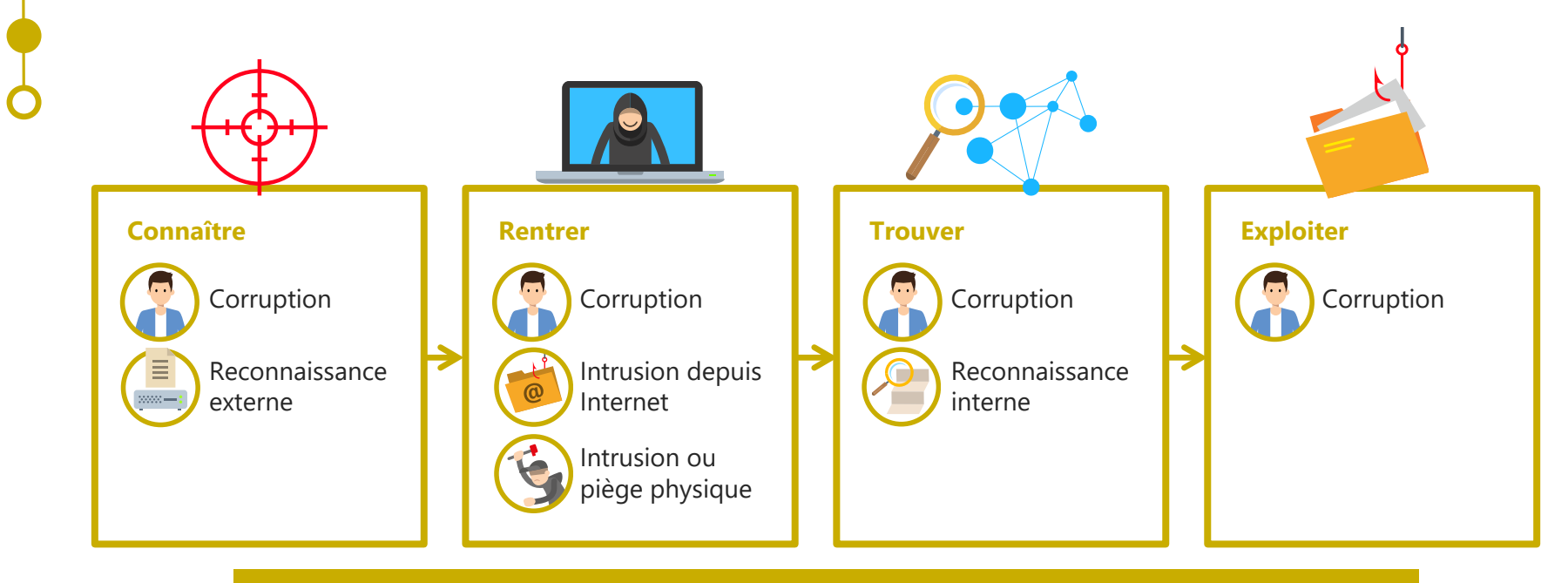

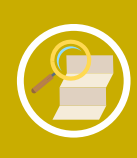

Activités permettant de cartographier l'architecture réseau, identifier les mécanismes de protection et de défense mis en place, recenser les vulnérabilités exploitables, etc. Lors de cette étape, l'attaquant cherche à localiser les services, informations et biens supports, objets de l'attaque.

# **Des scénarios structurés selon une séquence d'attaque type**

Activité 4-1

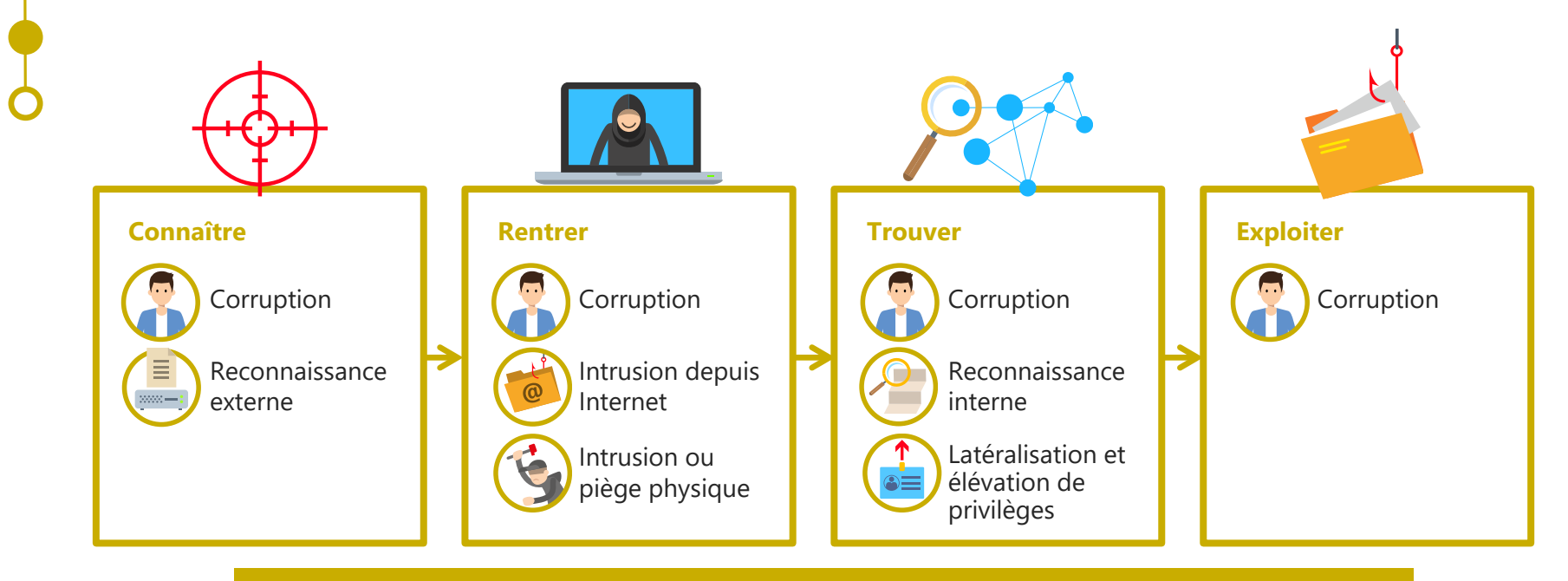

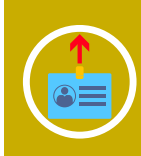

Mise en œuvre des techniques de latéralisation et d'élévation de privilèges afin de progresser et de se maintenir dans le système d'information, via l'exploitation les vulnérabilités structurelles internes du système (manque de cloisonnement des réseaux, contrôle d'accès insuffisant, politique d'authentification peu robuste, etc.).

# **Des scénarios structurés selon une séquence d'attaque type**

Activité 4-1

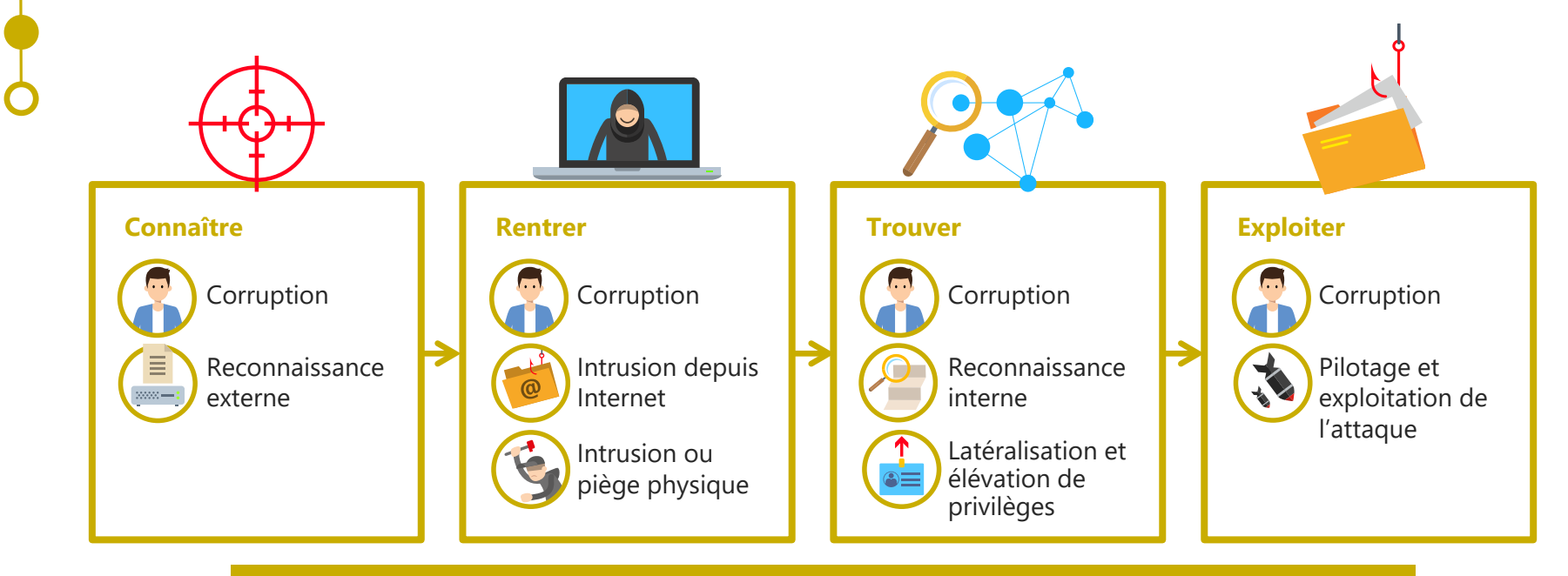

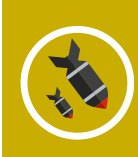

Réalisation de l'objectif visé par la source de risque, par exemple : déclencher la charge malveillante destructrice, exfiltrer ou modifier de l'information. L'attaque peut être ponctuelle (par ex. opération de sabotage) ou durable et se réaliser en toute discrétion (par ex. opération d'espionnage visant à régulièrement exfiltrer des informations).

# **Des scénarios structurés selon une séquence d'attaque type**

Activité 4-1

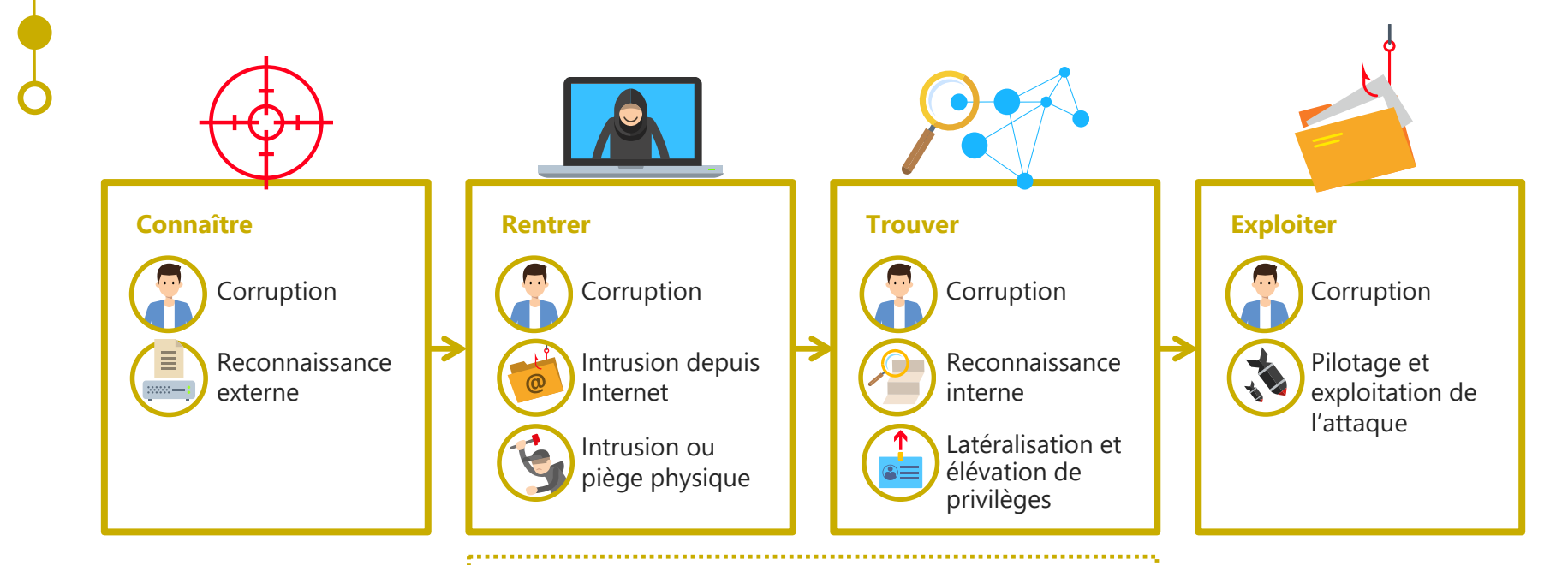

### *Important !*

*Il faut noter que ces étapes sont modulaires (par exemple selon si l'attaquant attaque directement ou par rebond via une partie prenante de l'écosystème).*

## **Définition**

Activité 4-1

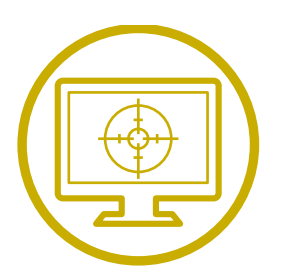

## **Bien support critique**

Bien support jugé très susceptible d'être ciblé par une source de risque pour atteindre son objectif. Les biens supports critiques sont ceux qui apparaissent dans les scénarios opérationnels.

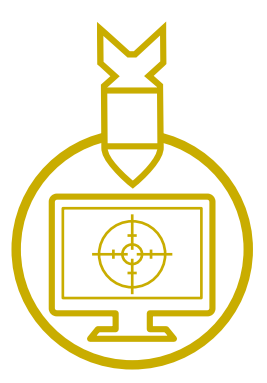

### **Action élémentaire**

Action unitaire exécutée par une source de risque sur un bien support critique dans le cadre d'un scénario opérationnel.

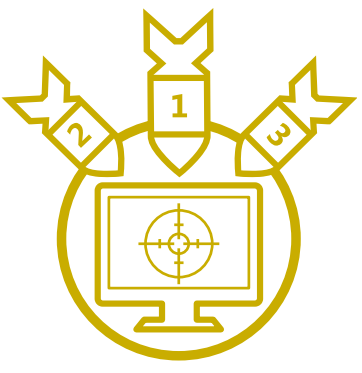

### **Mode opératoire**

Suite d'actions élémentaires que la source de risque devra probablement réaliser pour atteindre son objectif.

## **Elaborer les scénarios opérationnels**

## Activité 4-1

### **Comment construire un scénario opérationnel ?**

- Partir des chemins d'attaque identifiés lors de l'atelier 3.
- Construire, pour chaque chemin d'attaque retenu un scénario opérationnel permettant à la source de risque d'atteindre son objectif.
- Enrichir les chemins d'attaques de quelques précisions sur la manière dont l'attaquant va procéder.

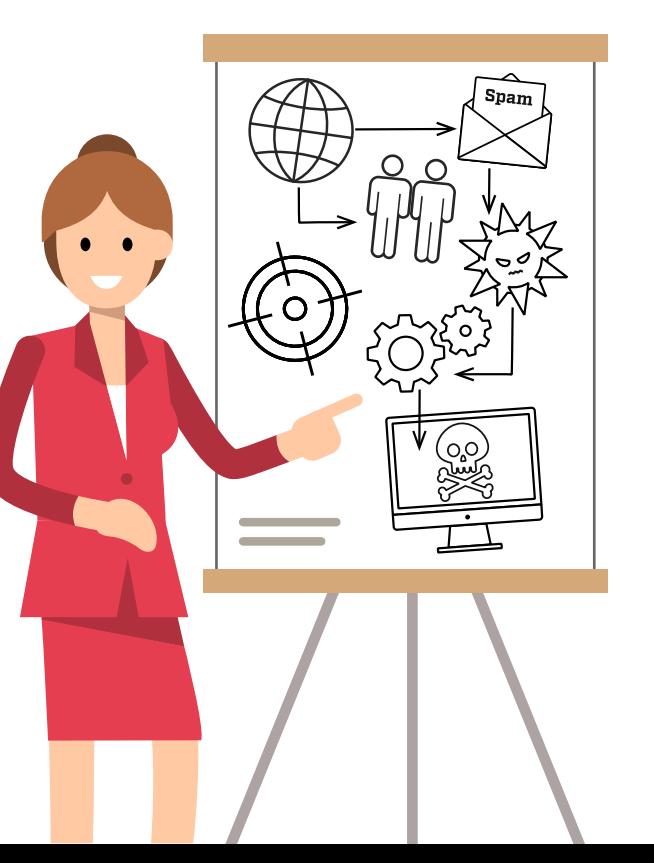

## **Elaborer les scénarios opérationnels**

## Activité 4-1 • Exemple du collégien

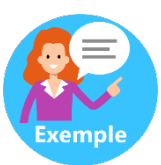

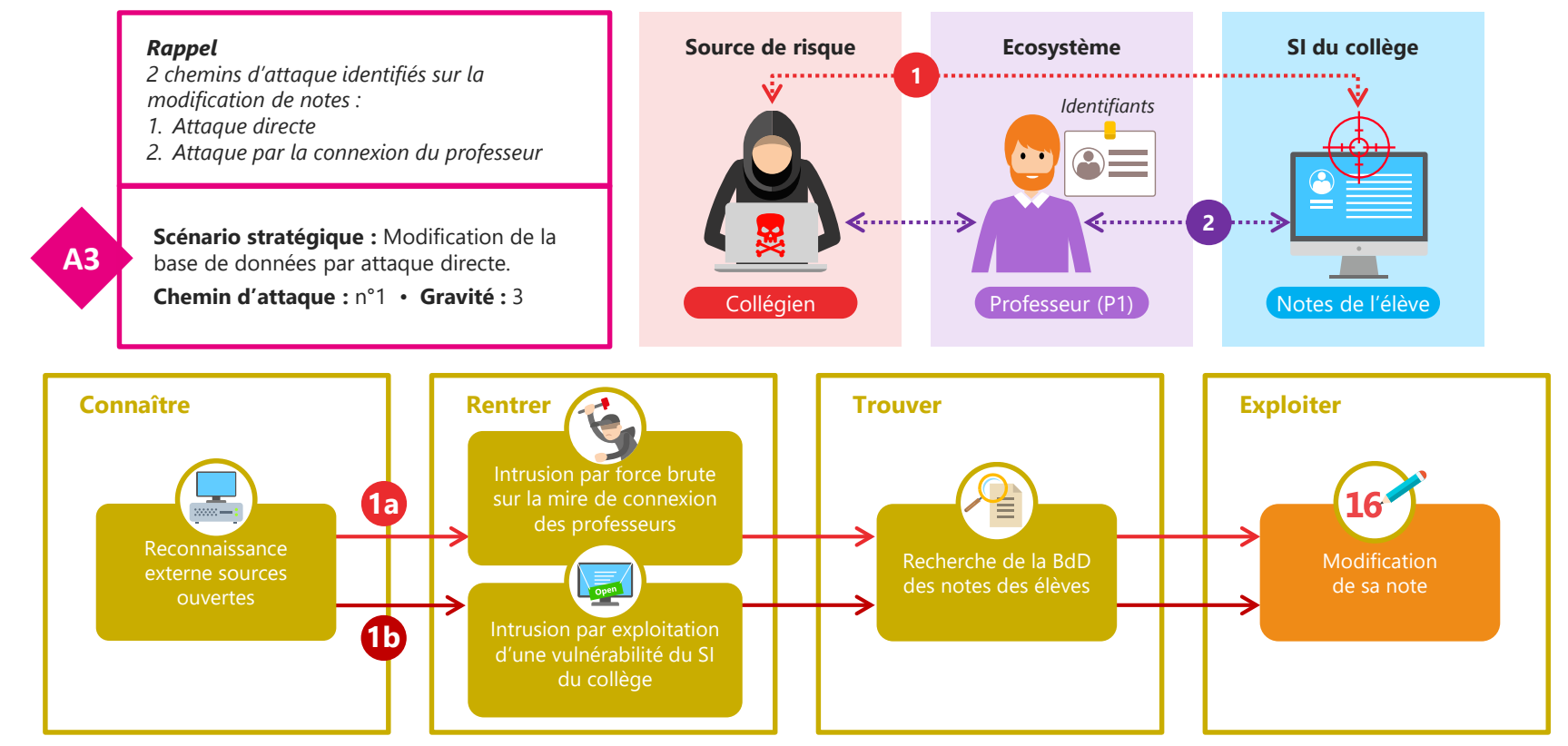

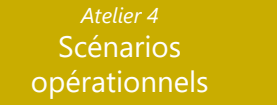

## **Elaborer les scénarios opérationnels**

## Activité 4-1 • Exemple du collégien

**A3**

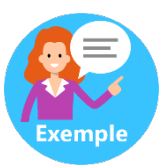

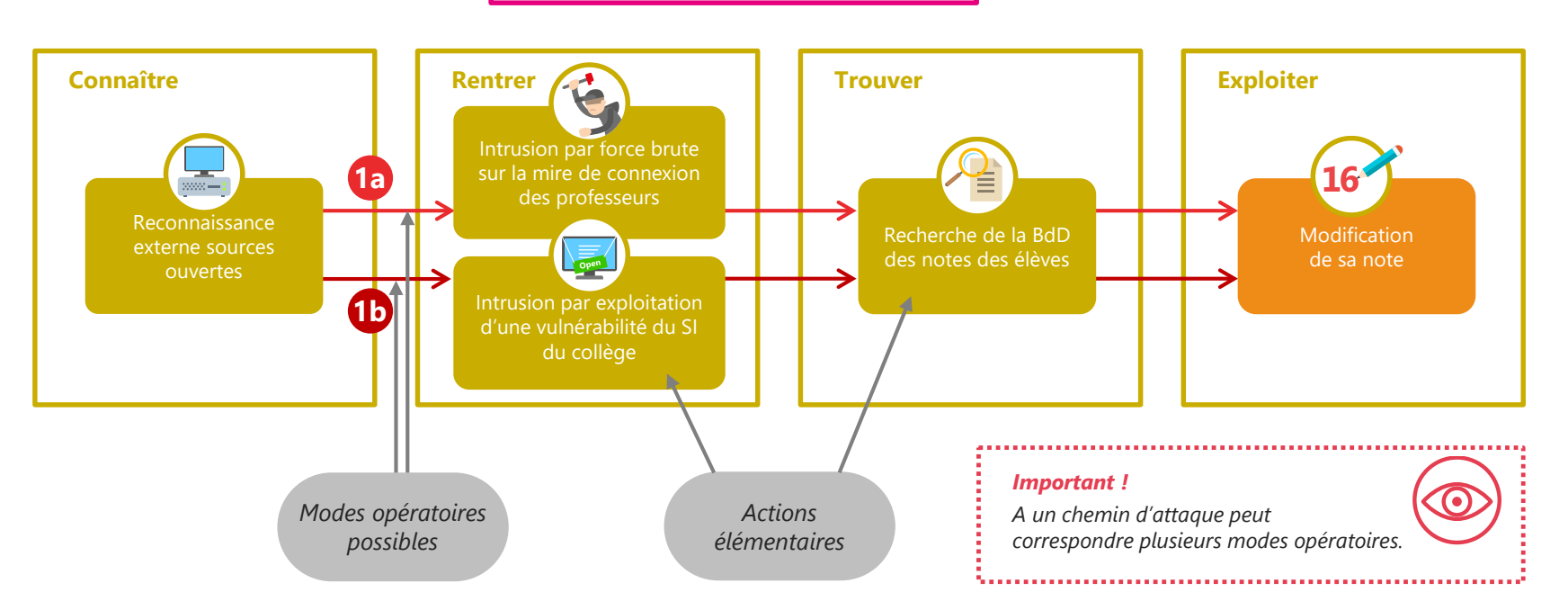

**Scénario stratégique :** Modification de la base de données par attaque directe. **Chemin d'attaque :** n°1 • **Gravité :** 3
# **Elaborer les scénarios opérationnels**

### Activité 4-1

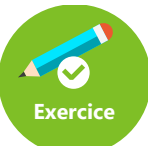

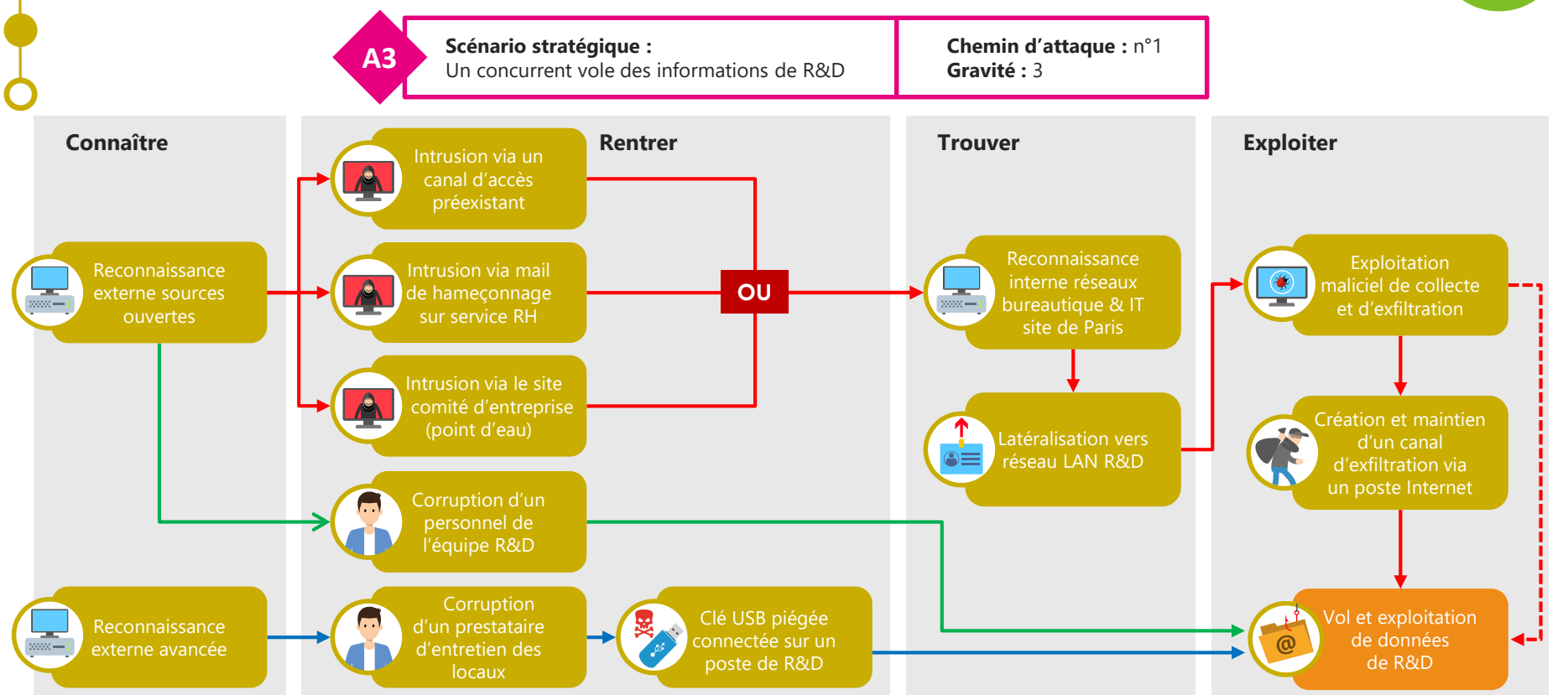

**145** | EBIOS Risk Manager | Formation

## **Evaluer la vraisemblance des scénarios opérationnels**

Activité 4-2 • Les questions à se poser

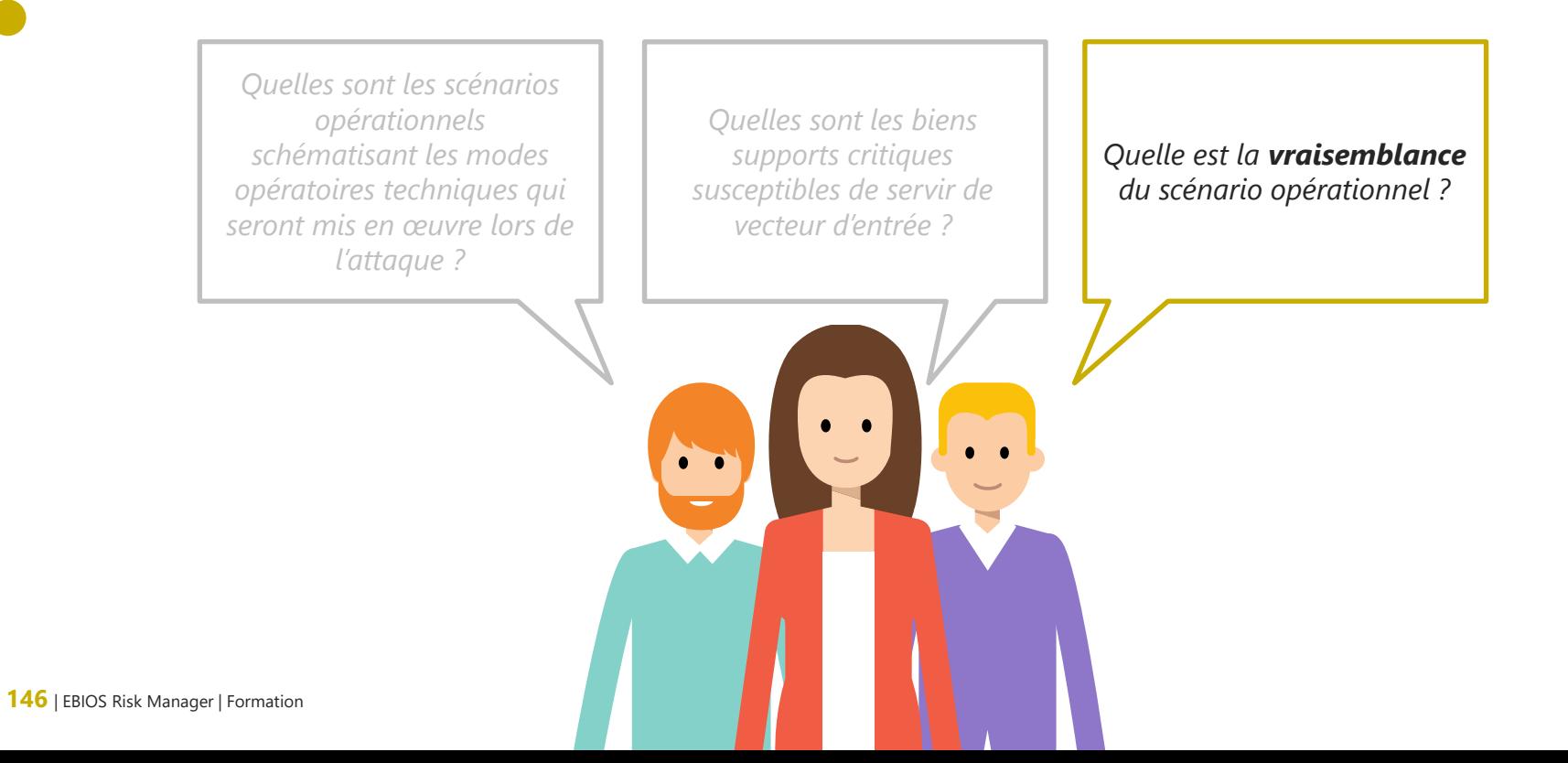

## **Définir une échelle de vraisemblance**

Activité 4-2

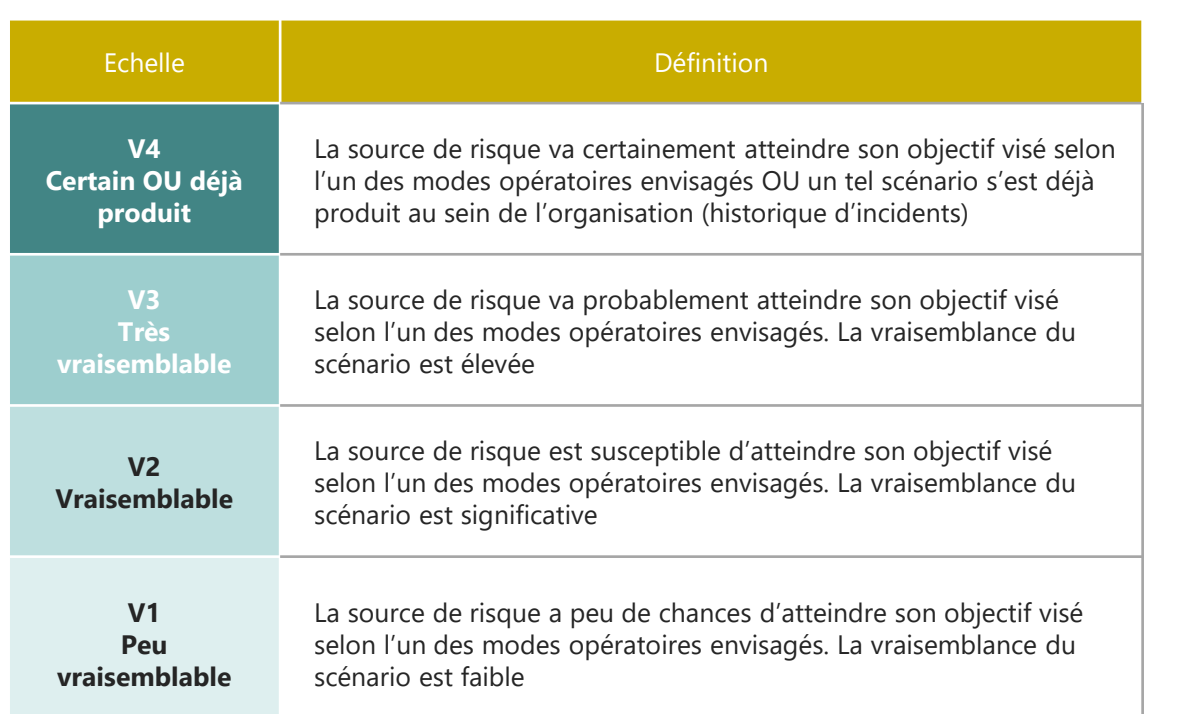

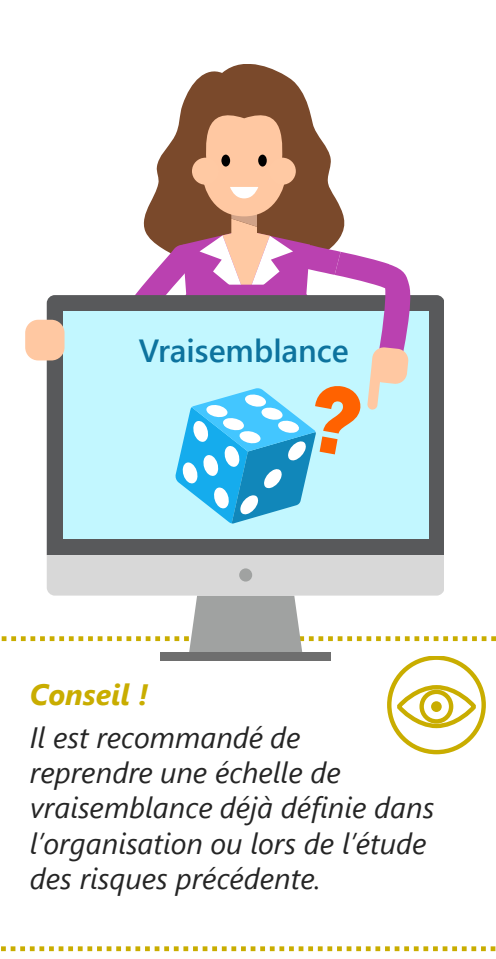

# **Les différents mode de calcul de la vraisemblance**

### Activité 4-2

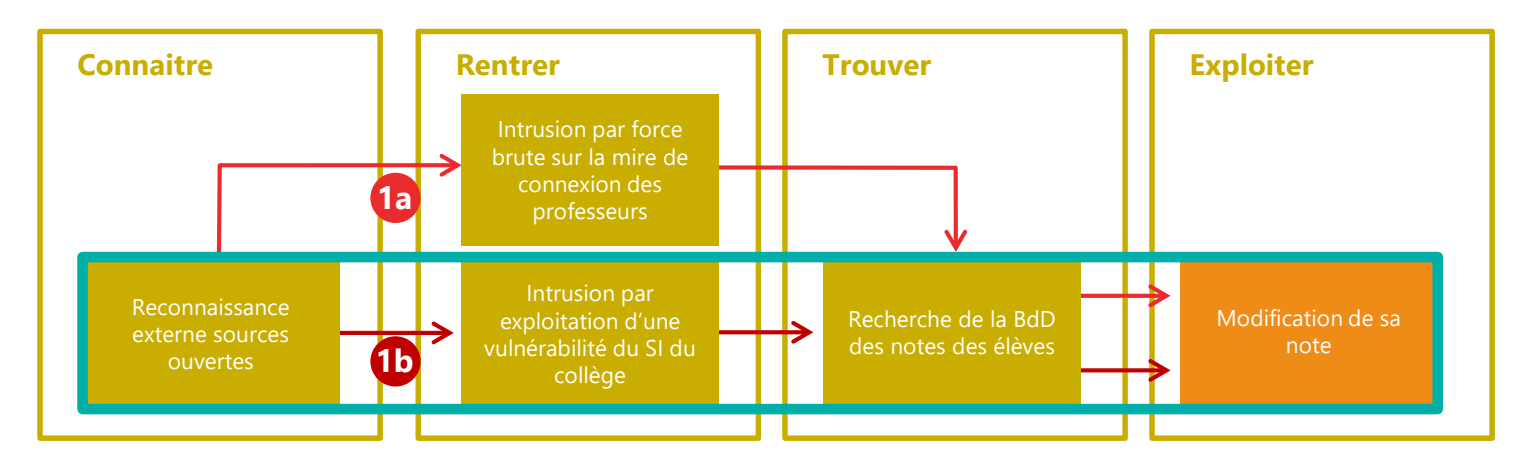

**Méthode expresse** Estimer la vraisemblance globale du mode opératoire qui semble le plus probable.

# **Les différents mode de calcul de la vraisemblance**

### Activité 4-2

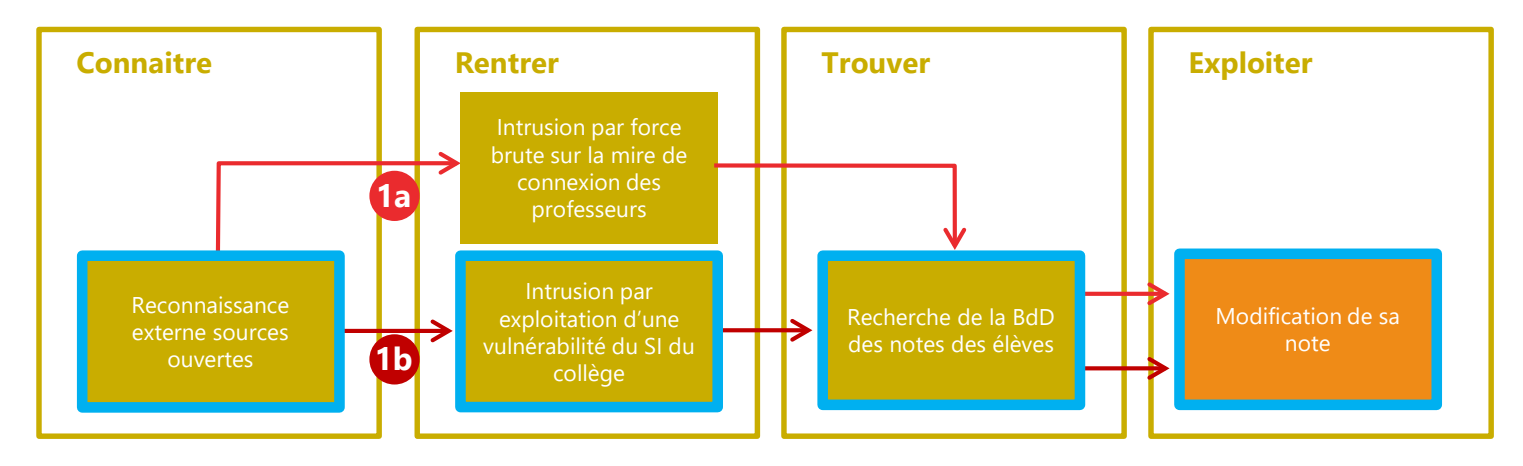

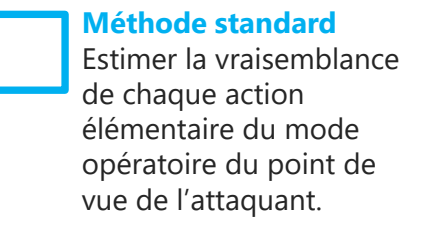

# **Les différents mode de calcul de la vraisemblance**

### Activité 4-2

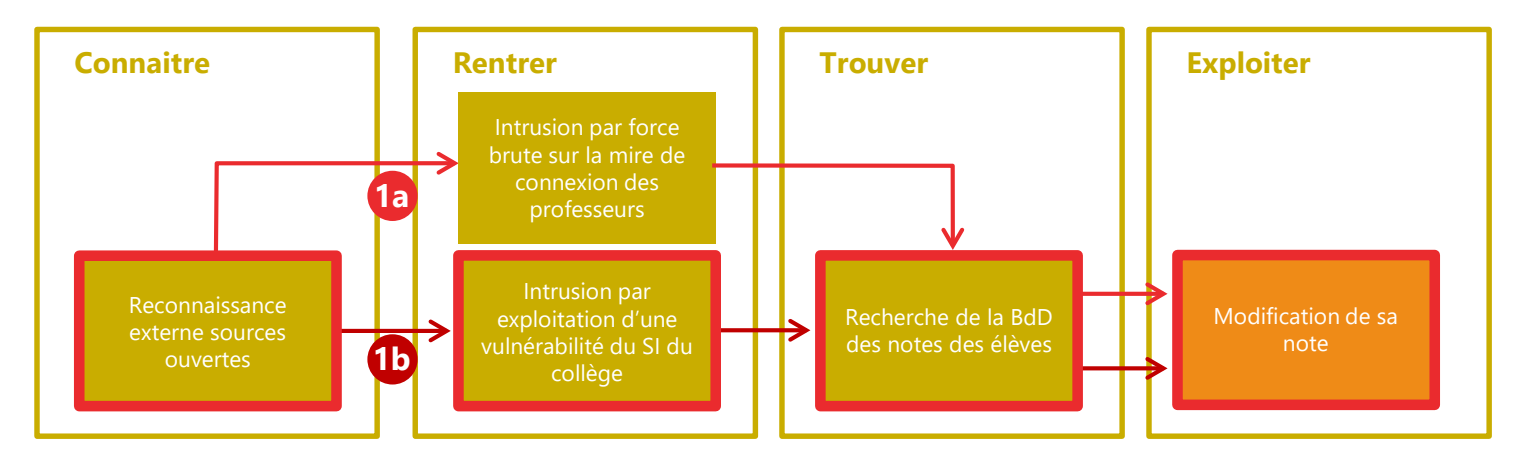

### **Méthode avancée**

En plus de l'évaluation de la vraisemblance, j'effectue la cotation de la « difficulté technique » de chaque action élémentaire du mode opératoire du point de vue de l'attaquant.

## **Elaborer les scénarios opérationnels**

## Activité 4-2 • Cotation en mode standard

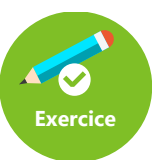

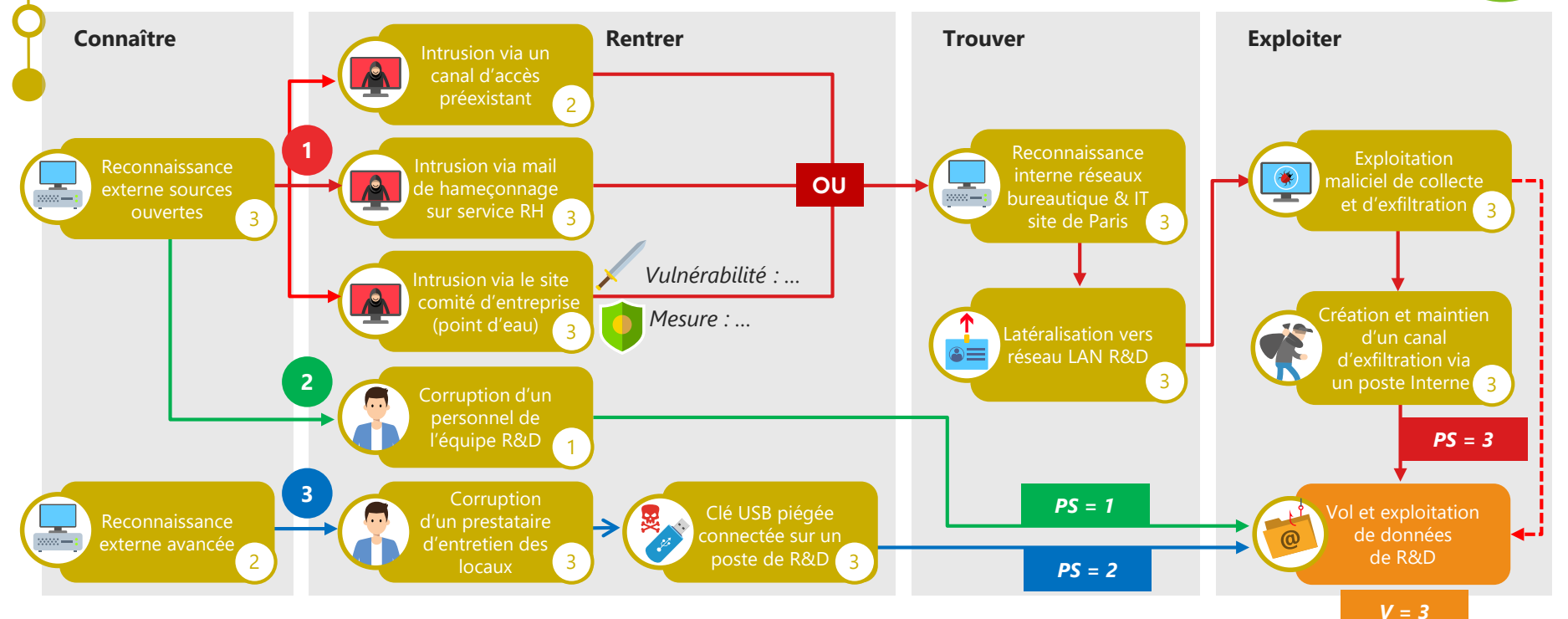

*L'évaluation de la vraisemblance a été réalisée avec des échelles à 4 niveaux :*

• *Pour la probabilité de succès (PS) : 1 – probabilité faible à 4 – quasi-certaine.*

• *Pour la vraisemblance (V) : V1 – peu vraisemblable à V4 – quasi-certain.*

## **Elaborer les scénarios opérationnels**

## Activité 4-2 • Cotation en mode avancé

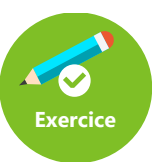

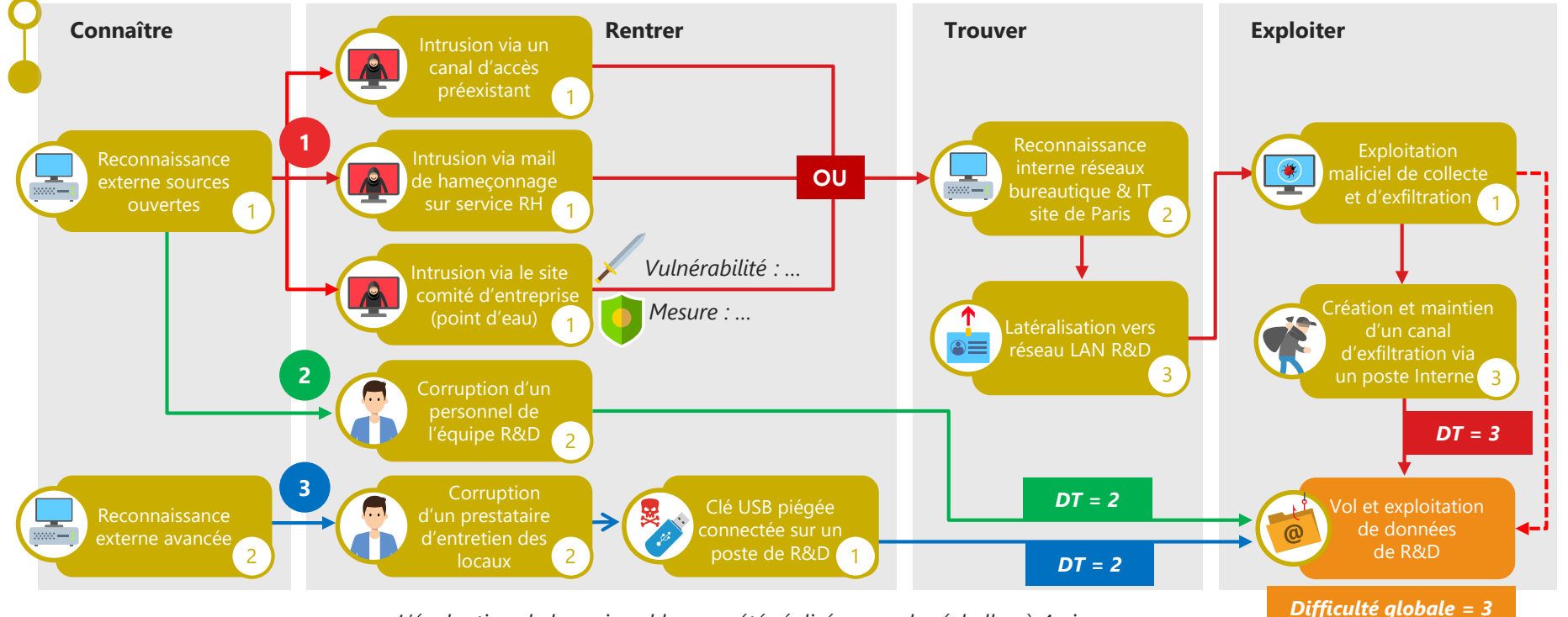

*L'évaluation de la vraisemblance a été réalisée avec des échelles à 4 niveaux :*

• *Pour la difficulté technique (DT) : 1 – Difficulté faible à 4 – Difficulté très élevée.*

# **Elaborer les scénarios opérationnels**

Activité 4-2 • Cotation en mode avancé

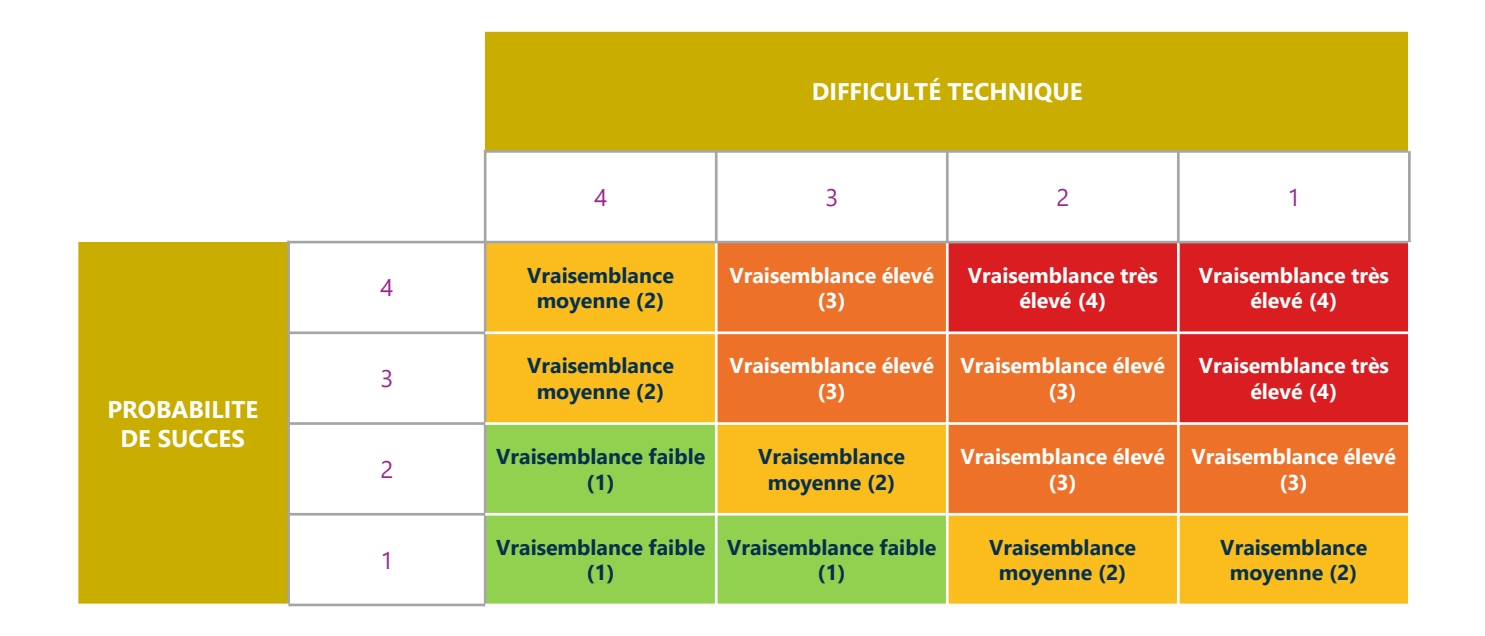

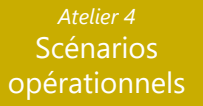

# **Elaborer les scénarios opérationnels**

Activité 4-2 • Cotation en mode avancé

**Calcul de la vraisemblance globale en mode avancé**

Les valeurs de probabilité des modes opératoires ont été calculées selon la méthode standard vue précédemment

Valeur de difficulté calculée  $\Box$  Vraisemblance Globale

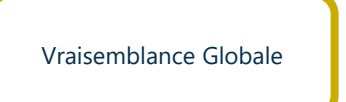

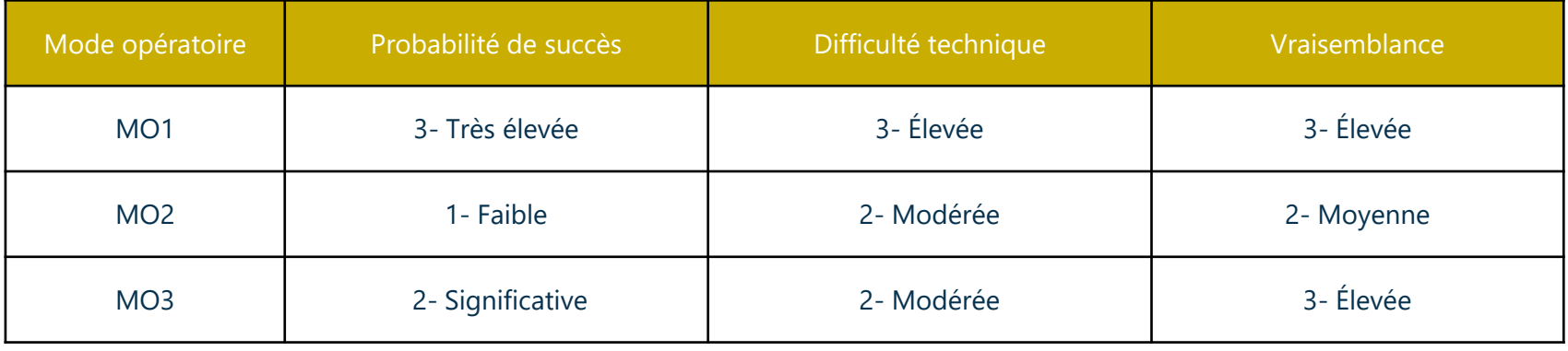

# **Comment constituer les scénarios de risques ?**

## Fin de l'atelier 4

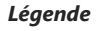

*Socle = Socle de sécurité, liste des référentiels applicables, état d'application, identification des écarts et leurs justifications*

*ER = Événement redouté relatif à une valeur métier de l'objet de l'étude*

*PP = Partie prenante de l'écosystème*

*Chemin d'attaque d'un scénario stratégique*

*EI = Événement intermédiaire associé à une valeur métier de l'écosystème*

*Mode opératoire d'un scénario opérationnel* **AE**

*AE = Action élémentaire sur un bien support*

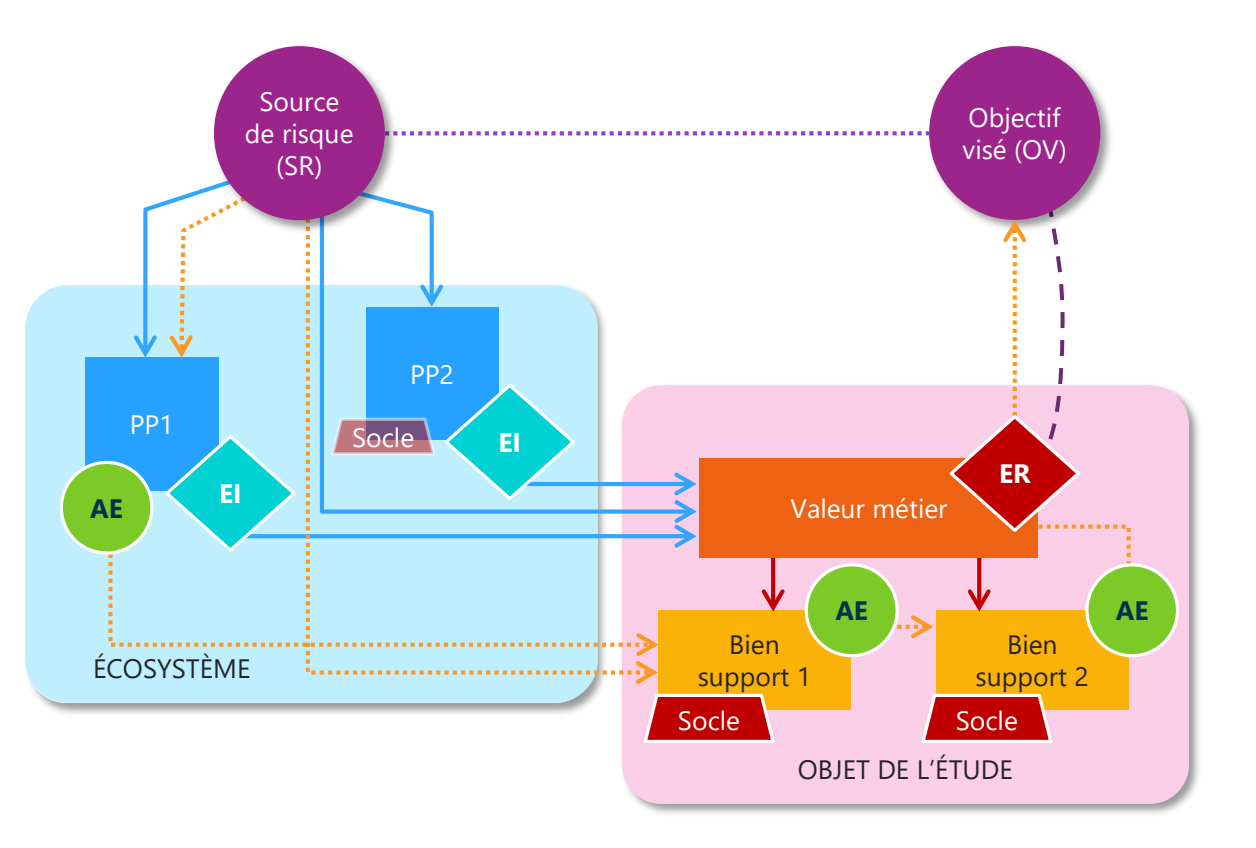

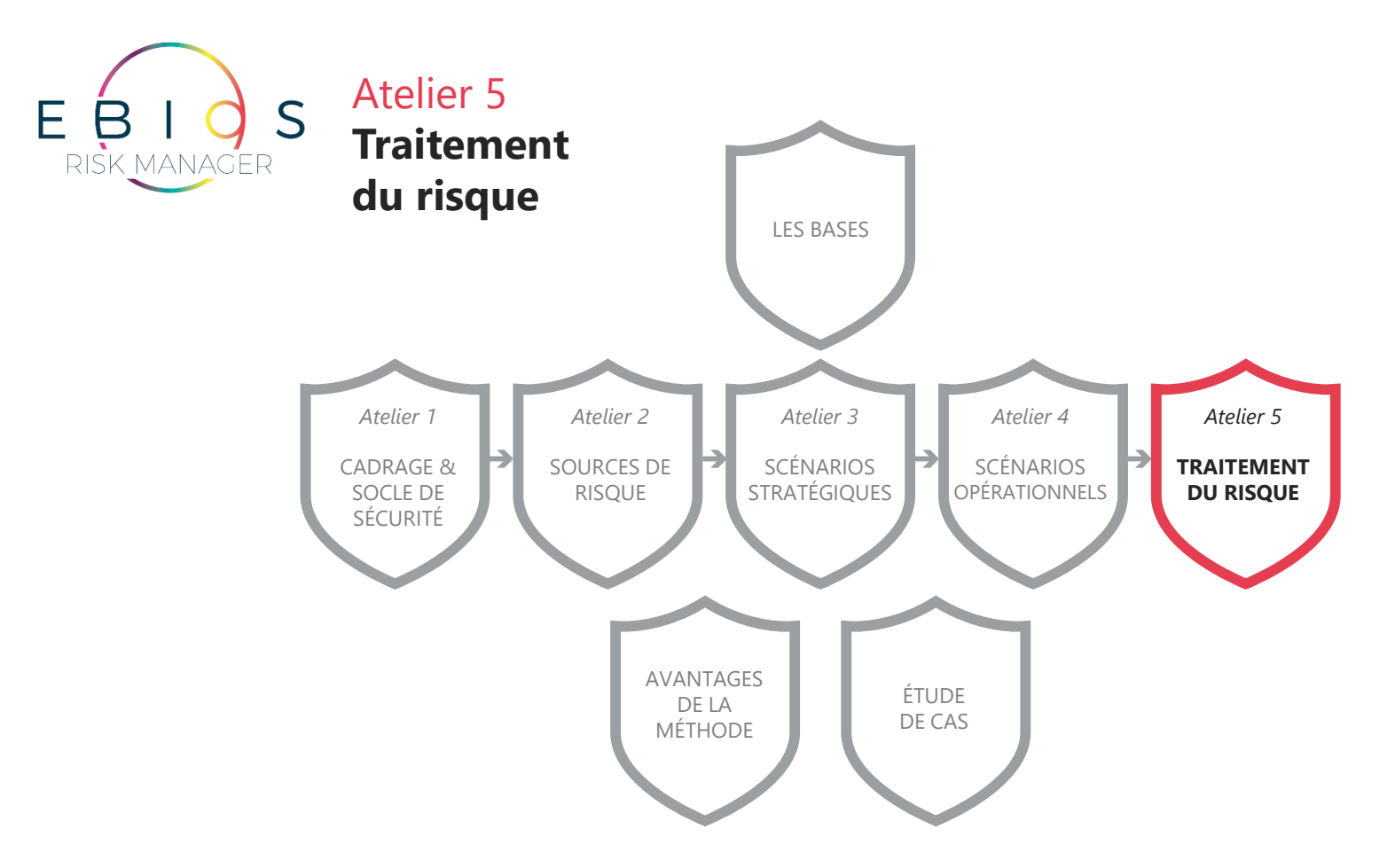

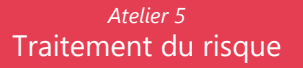

## **Traitement du risque**

Atelier 5

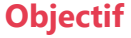

Définir une stratégie de traitement du risque et identifier les risques résiduels.

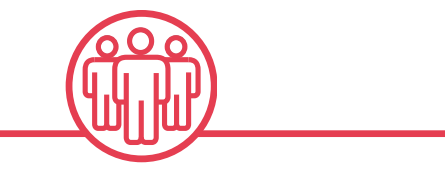

**Participants** Direction, Métiers, RSSI, DSI.

## **Éléments en entrée**

- Socle de sécurité (atelier 1)
- Mesures de sécurité portant sur l'écosystème (atelier 3)
- Scénarios stratégiques (atelier 3)
- Scénarios opérationnels (atelier 4)

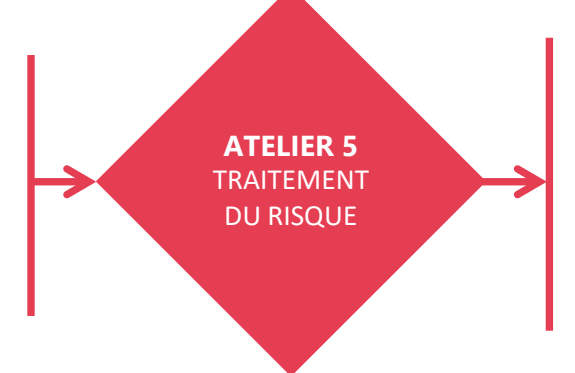

### **Éléments en sortie**

- Synthèse des risques initiaux
- Stratégie de traitement du risque
- Plan de traitement du risque
- Synthèse des risques résiduels
- Cadre du suivi des risques

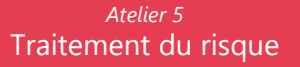

## **Traitement du risque**

Atelier 5

Activité 1 **Réaliser une évaluation des risques**

#### Activité 2

**Décider de la stratégie de traitement du risque**

### Activité 3

**Définir les mesures de sécurité**

### Activité 4

**Évaluer et documenter les risques résiduels**

### Activité 5

**Mettre en place le cadre de suivi des risques**

# **Réaliser une évaluation des risques**

## Atelier 5-1 • Les questions à se poser

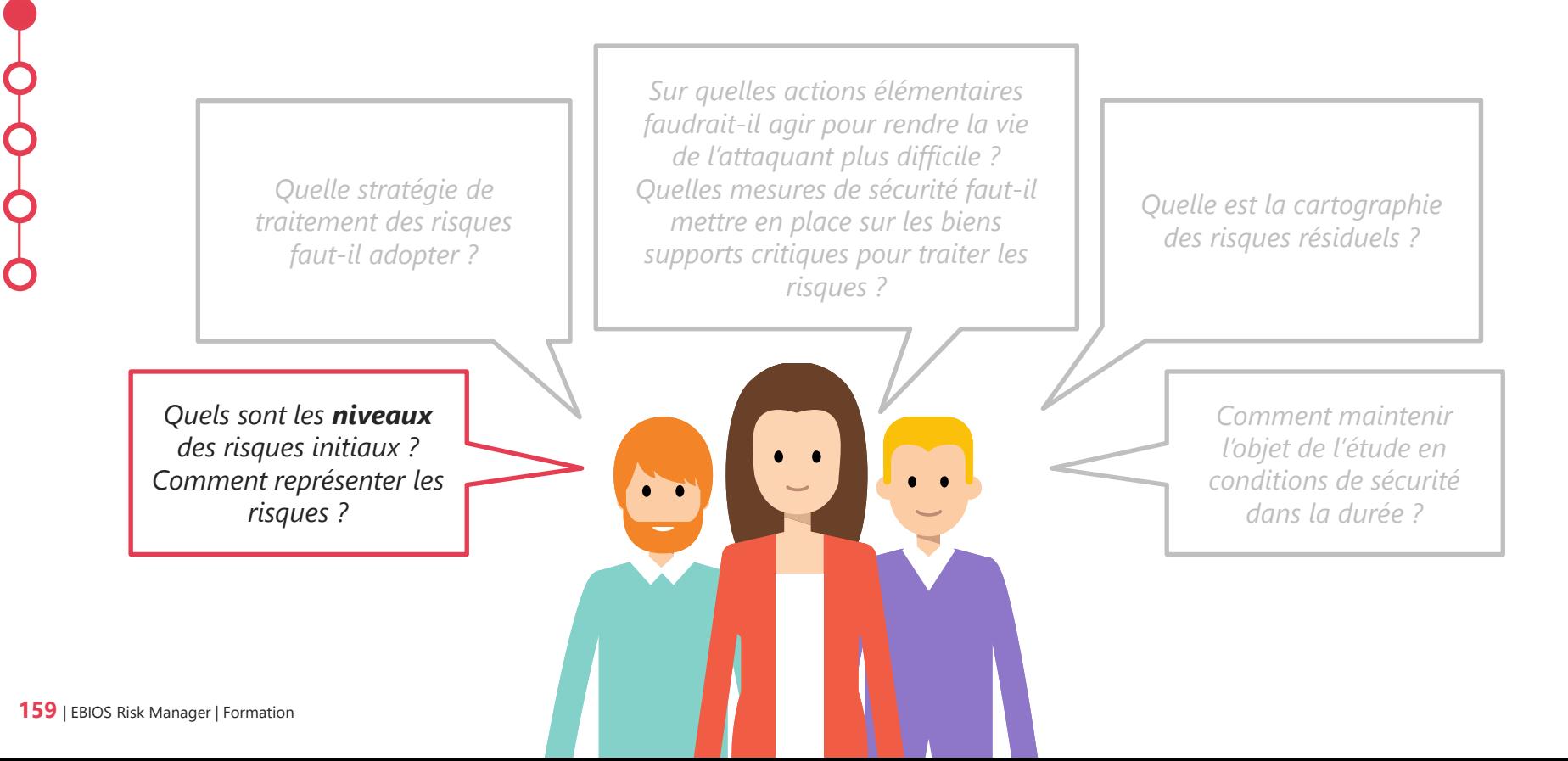

# **Définition**

Atelier 5-1

### **Scénario de risque**

- **Séquence ou combinaison d'événements** qui conduisent de la cause initiale à la conséquence indésirable (ISO 27005:2022).
- **Scénario complet**, allant de la source de risque à l'objectif visé par elle, décrivant un chemin d'attaque et le scénario opérationnel associé (EBIOS RM).

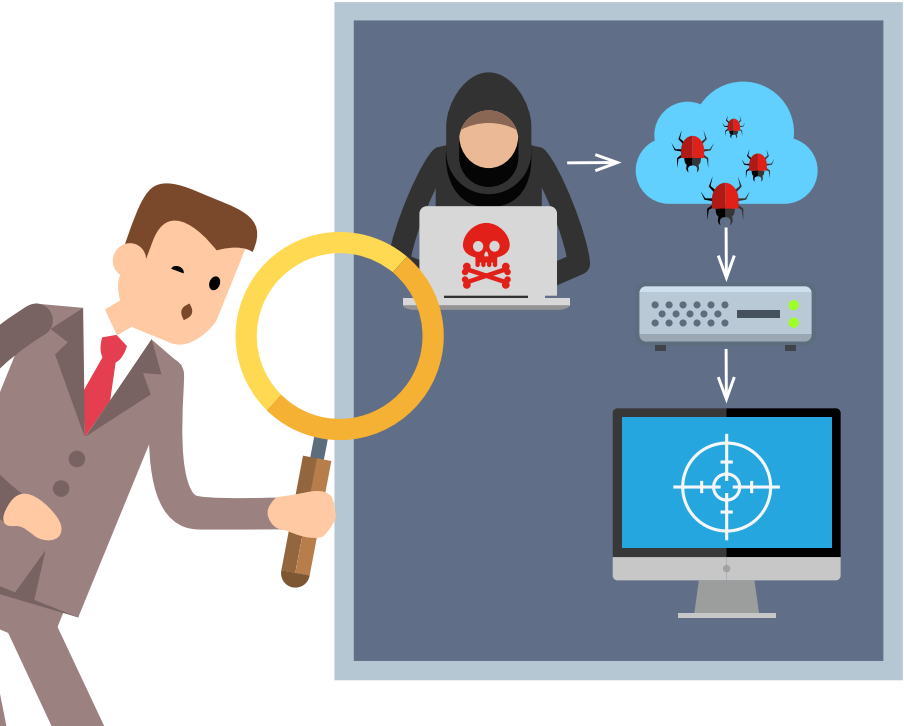

# **Construction de la formulation du risque**

Atelier 5-1 • Vision globale

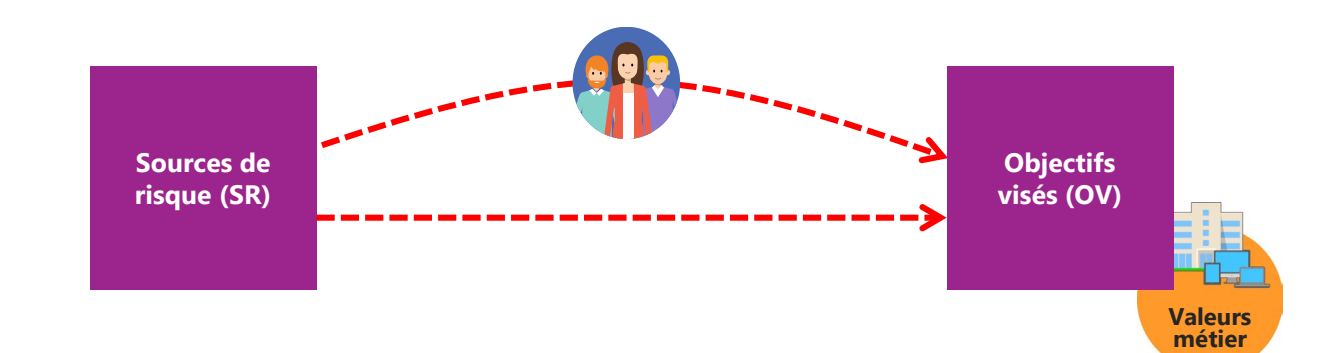

# **Construction de la formulation du risque**

## Atelier 5-1 • Vision détaillée

Lors de l'atelier 1, le métier exprime des événements redoutés (ER) et évalue leur gravité. Les ER les plus graves serviront de base pour le reste de la construction du risque.

Lors de l'atelier 2, le métier valide des couples de sources de risque et d'objectifs visés. Les plus pertinents, à mettre en relation avec les ER précédemment retenus, seront (re)formulés et contextualisés.

Sur la base des couples SR/OV retenus et contextualisés, création de scénarios stratégiques (SS).

Puis raffinage des SS en chemins d'attaque, avec reformulation, en y intégrant pour certains des parties prenantes.

Reprise du SS + chemin d'attaque retenu.

Description synthétique de chaque mode opératoire

Synthèse du scénario stratégique et du mode opératoire ayant permis d'obtenir ce risque.

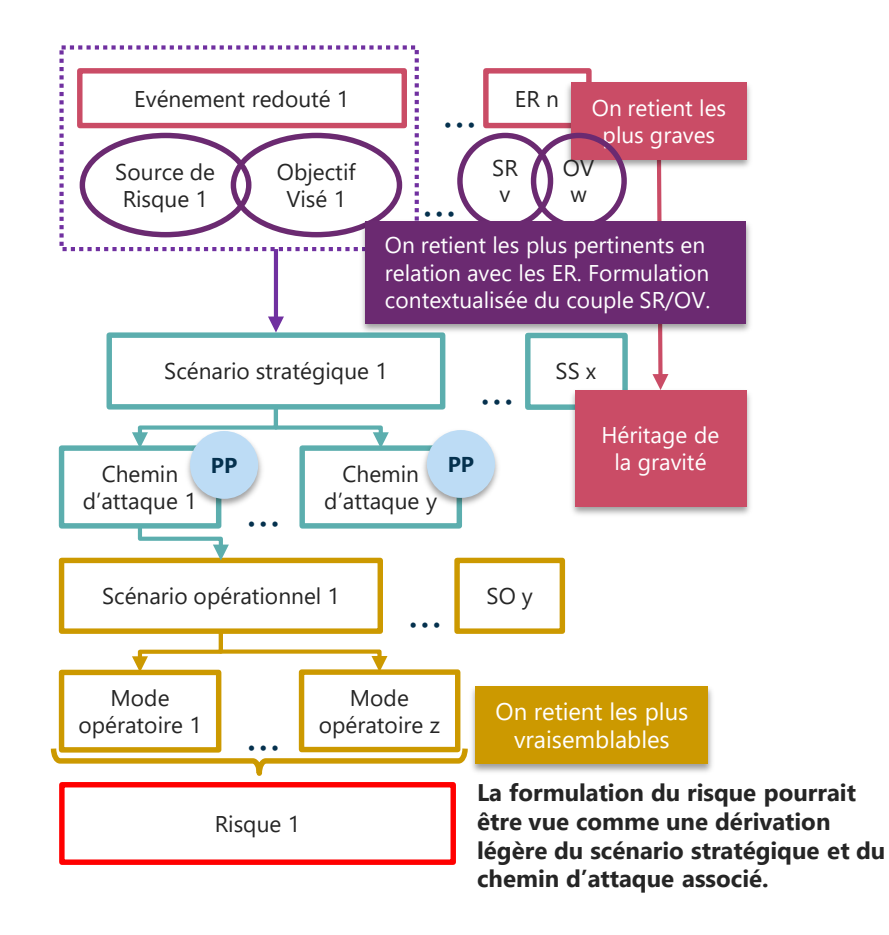

# **Construction de la formulation du risque**

## Atelier 5-1 • Exemple avec R1

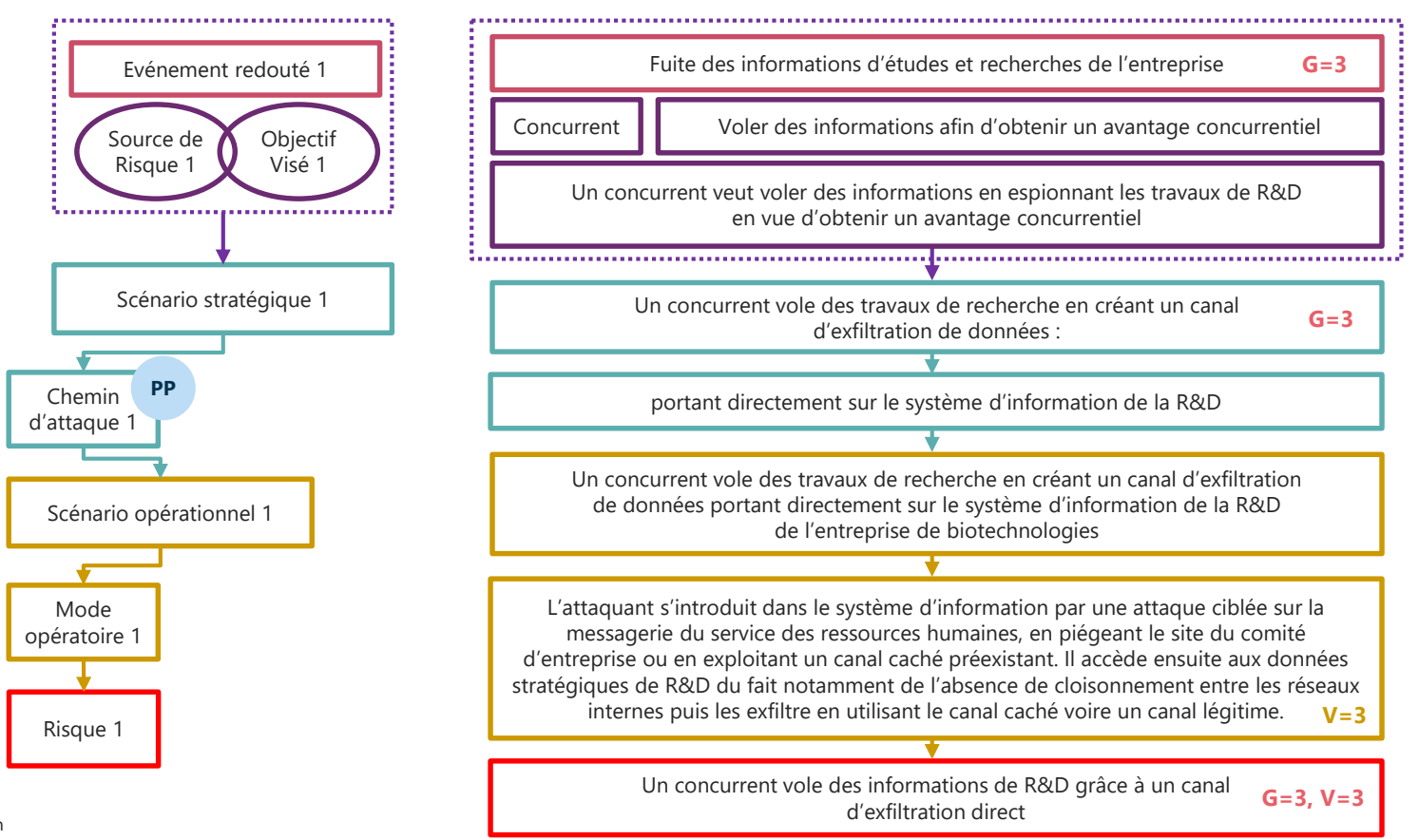

**163** | EBIOS Risk Manager | Formation

# **Représentation du risque**

Atelier 5-1 • Exemple avec R1

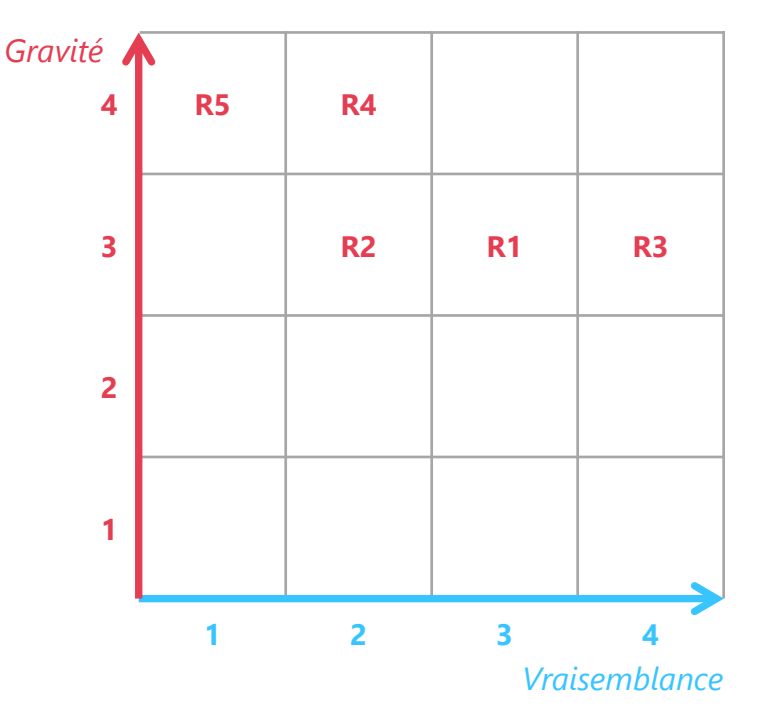

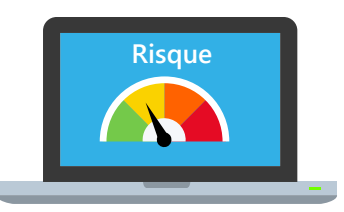

### **Scénarios de risques**

**R1 >** Un concurrent vole des informations de R&D grâce à un canal d'exfiltration direct

**R2 >** Un concurrent vole des informations de R&D en exfiltrant celles détenues par le laboratoire

**R3 >** Un concurrent vole des informations de R&D grâce à un canal d'exfiltration via le prestataire informatique

**R4 >** Un hacktiviste provoque un arrêt de la production des vaccins en compromettant l'équipement de maintenance du fournisseur de matériel

**R5 >** Un hacktiviste perturbe la distribution de vaccins en modifiant leur étiquetage.

# **Décider de la stratégie de traitement du risque**

## Atelier 5-2 • Les questions à se poser

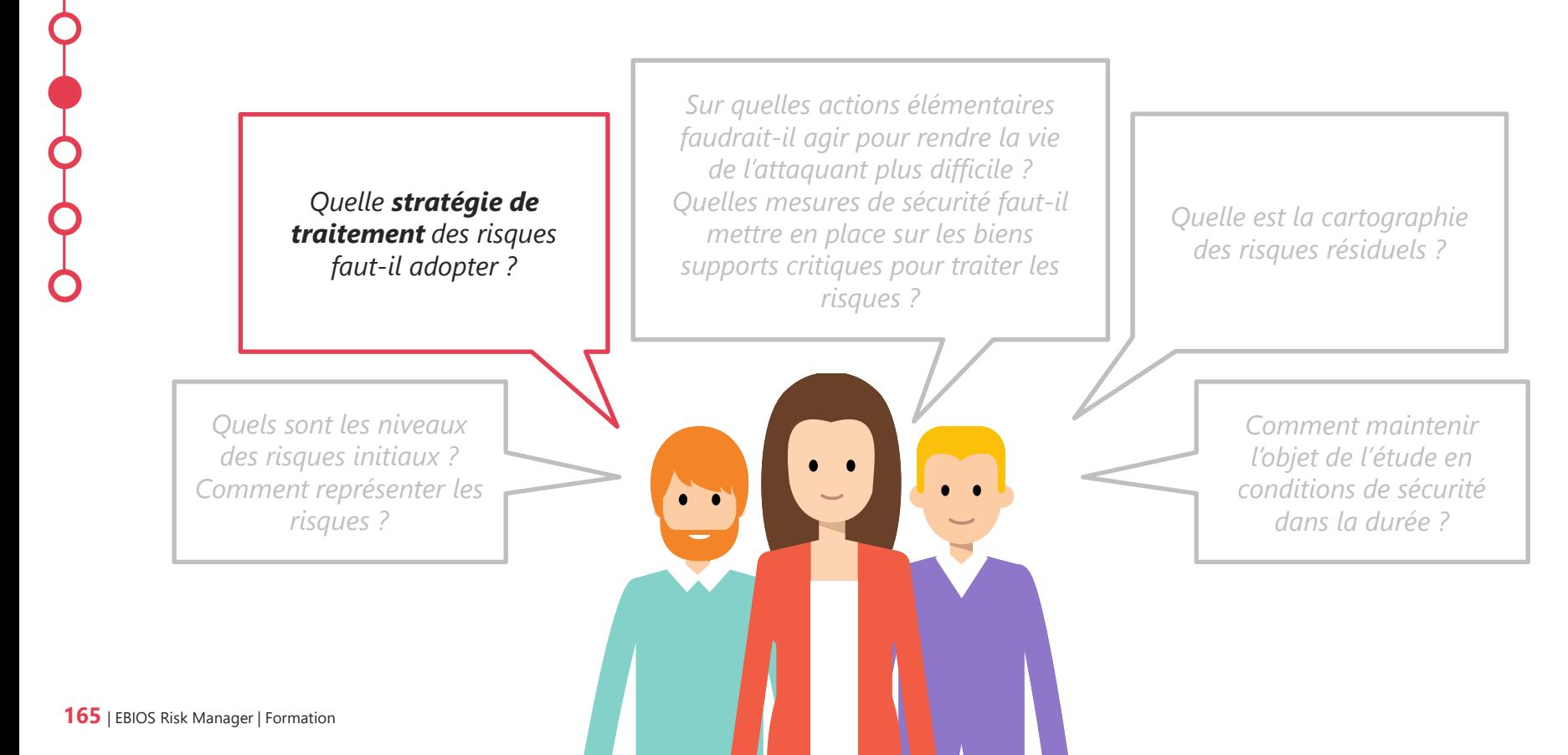

# **Définir l'échelle d'acceptabilité du risque**

Atelier 5-2

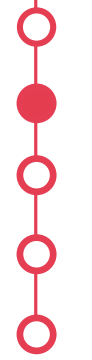

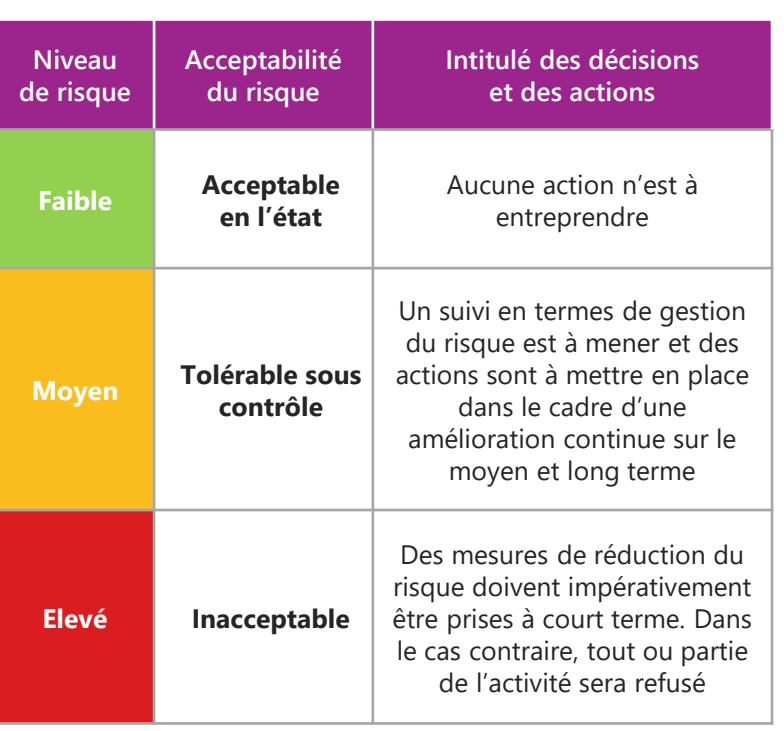

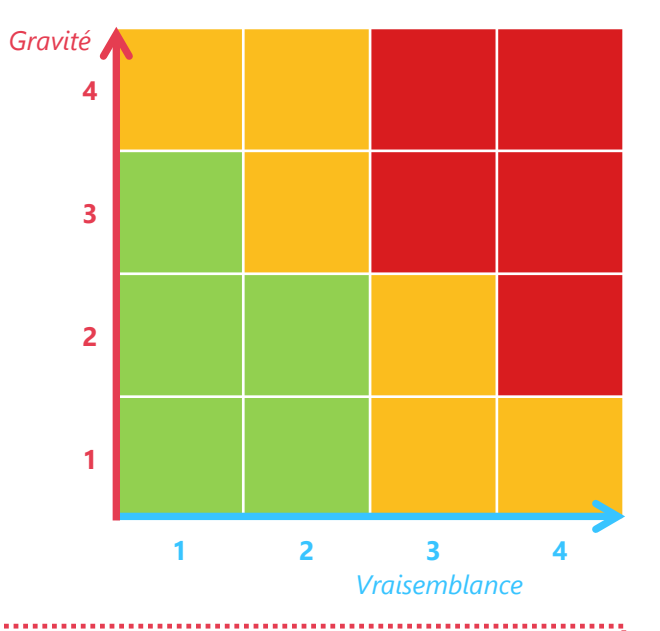

O

.................................

#### *Important !*

*La représentation de l'échelle d'acceptabilité doit permettre de comparer les risques les uns par rapport aux autres et être compréhensible par l'ensemble des participants.*

# **Application de l'échelle d'acceptabilité du risque à la matrice des risques**

Atelier 5-2

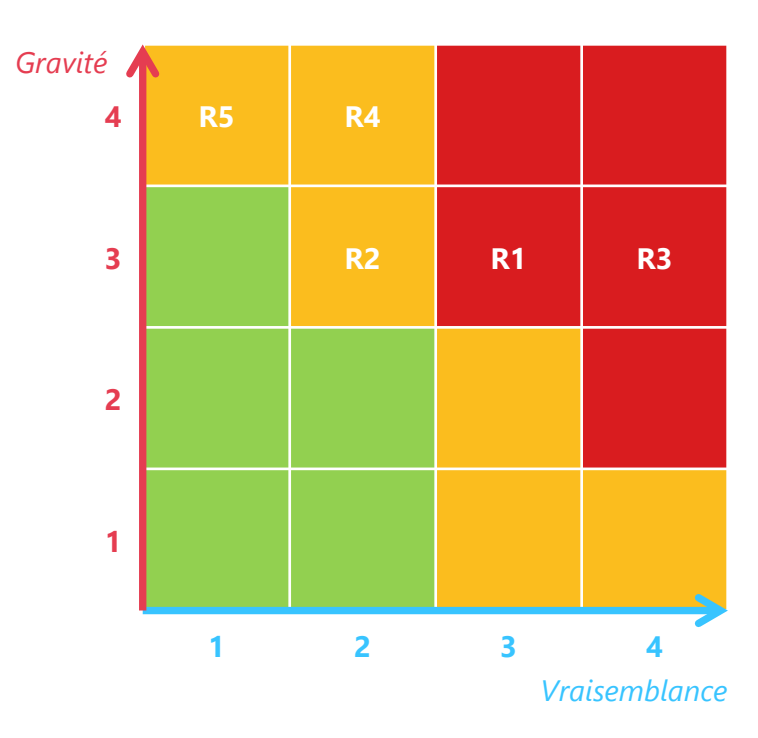

### **Scénarios de risques**

**R1 >** Un concurrent vole des informations de R&D grâce à un canal d'exfiltration direct

**R2 >** Un concurrent vole des informations de R&D en exfiltrant celles détenues par le laboratoire

**R3 >** Un concurrent vole des informations de R&D grâce à un canal d'exfiltration via le prestataire informatique

**R4 >** Un hacktiviste provoque un arrêt de la production des vaccins en compromettant l'équipement de maintenance du fournisseur de matériel

**R5 >** Un hacktiviste perturbe la distribution de vaccins en modifiant leur étiquetage.

### *Important !*

O *La représentation de la stratégie de traitement doit permettre de comparer les risques les uns par rapport aux autres et être compréhensible par l'ensemble des participants.*

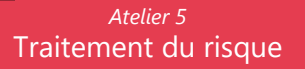

# **Décider de la stratégie de traitement du risque**

Atelier 5-2 : Options de traitement du risque (selon ISO 27005:2022)

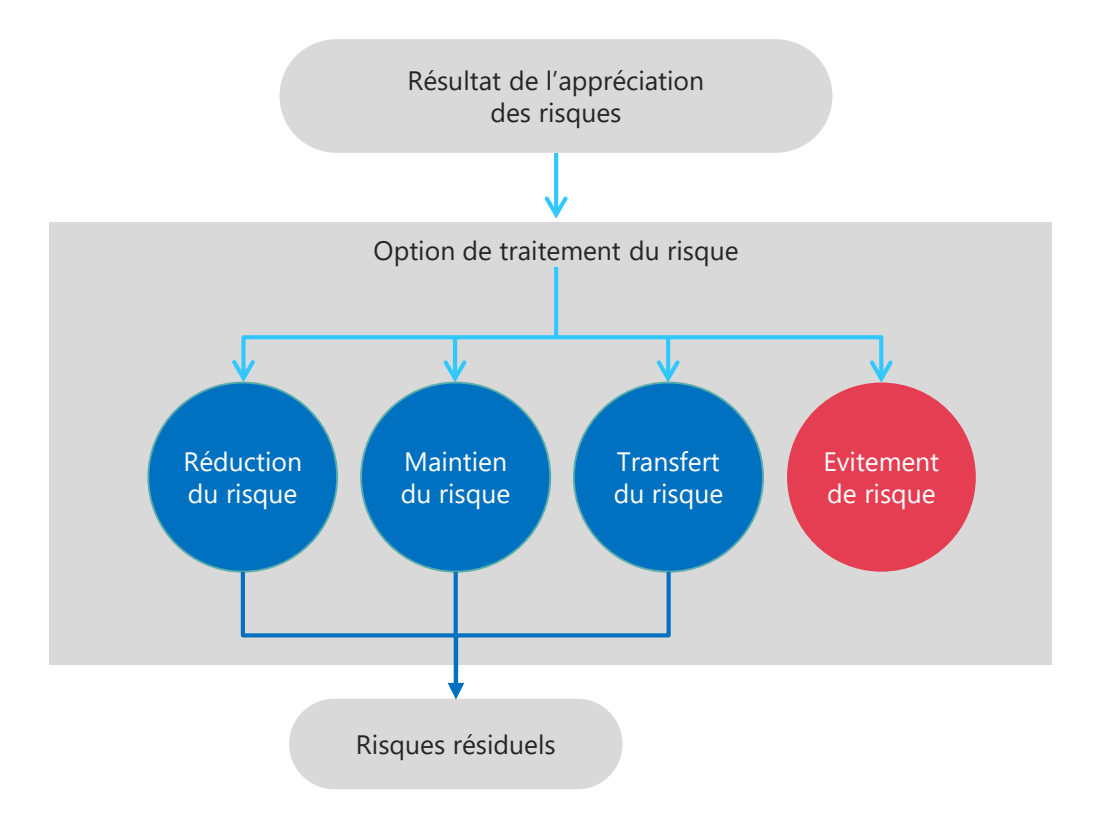

# **Définir les mesures de sécurité**

Atelier 5-3 • Les questions à se poser

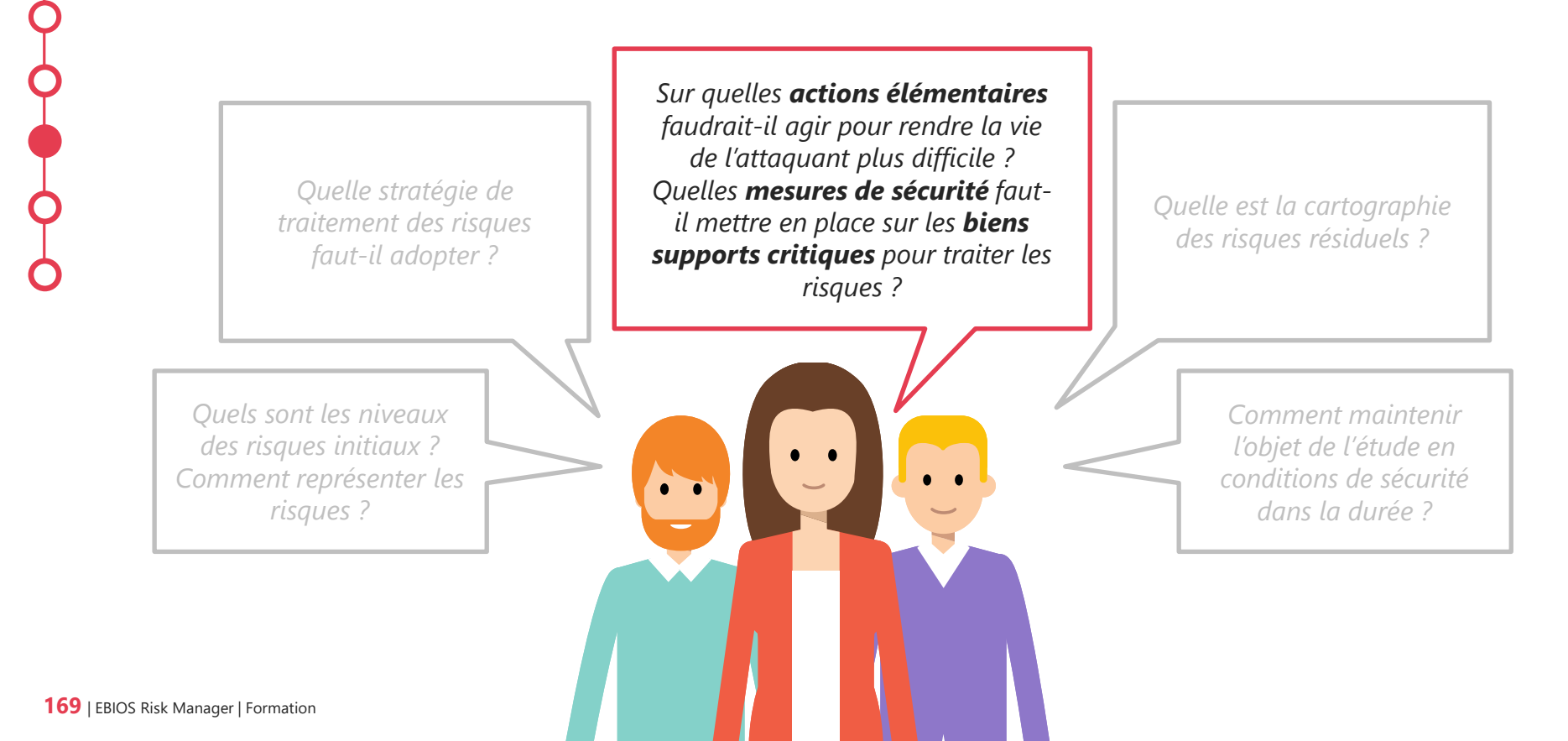

# **Définir les mesures de sécurité**

Atelier 5-3 • Dans un plan de traitement du risque

### **Selon les stratégies de traitement retenues pour chaque risque :**

- Définir des mesures de sécurité.
- Répartir ces mesures de sécurité dans un plan de traitement du risque, selon 4 groupes de mesures :
	- Gouvernance
	- Protection
	- Défense
	- Résilience
- Placer dans le plan de traitement du risque les mesures identifiées lors des différents ateliers.

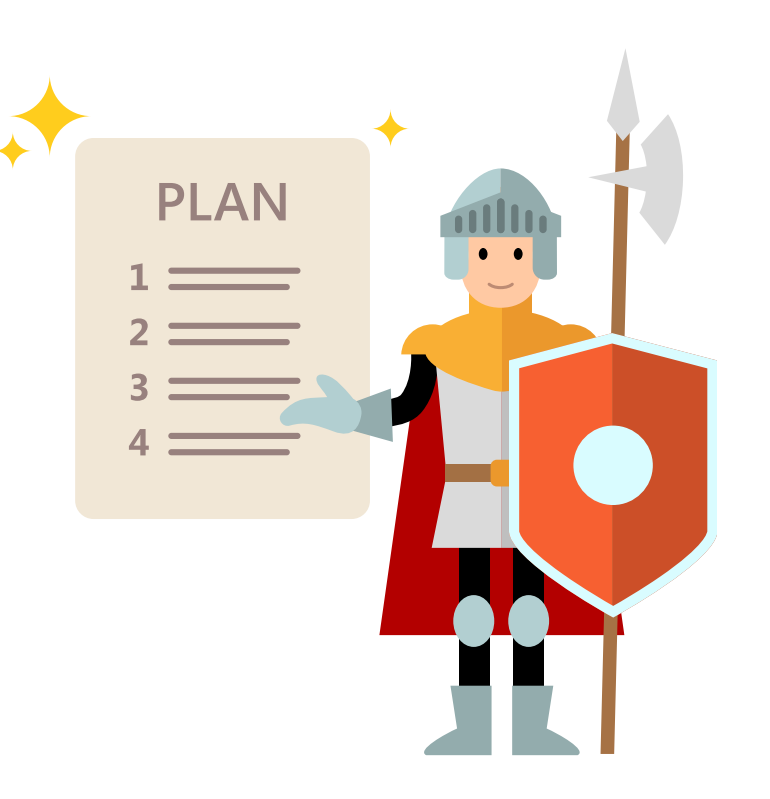

# **Structuration du plan de traitement du risque**

Atelier 5-3 • Exemples de thématique

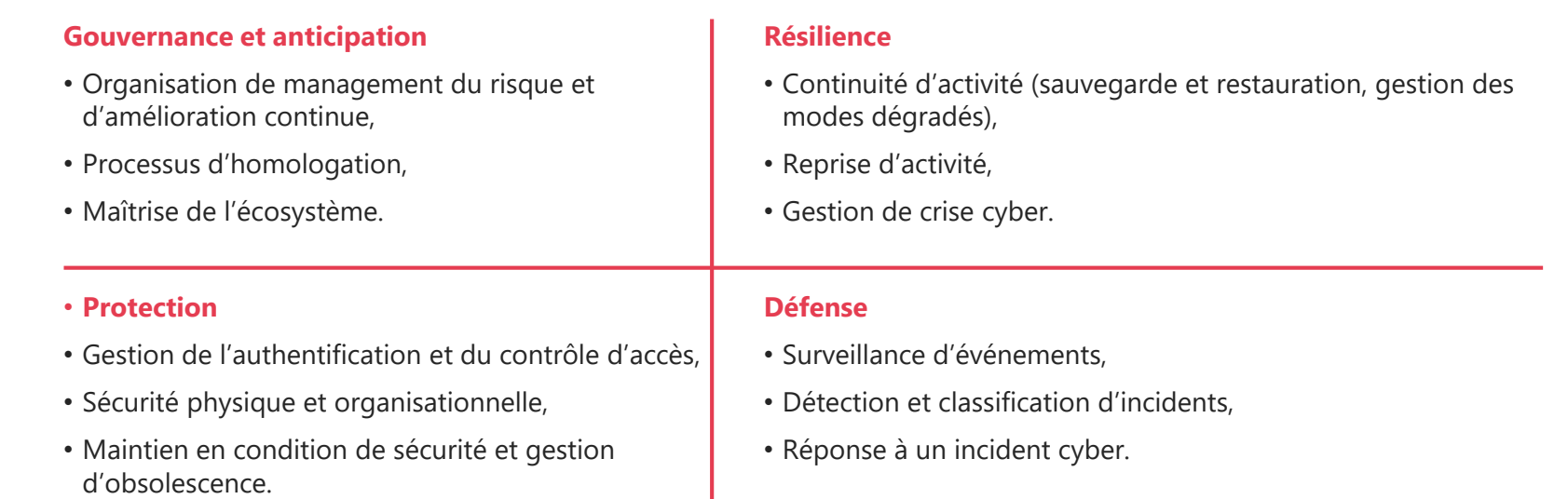

# **Cas fictif – société de biotechnologies**

Atelier 5-3 • Définir les mesures de sécurité dans un plan de traitement du risque

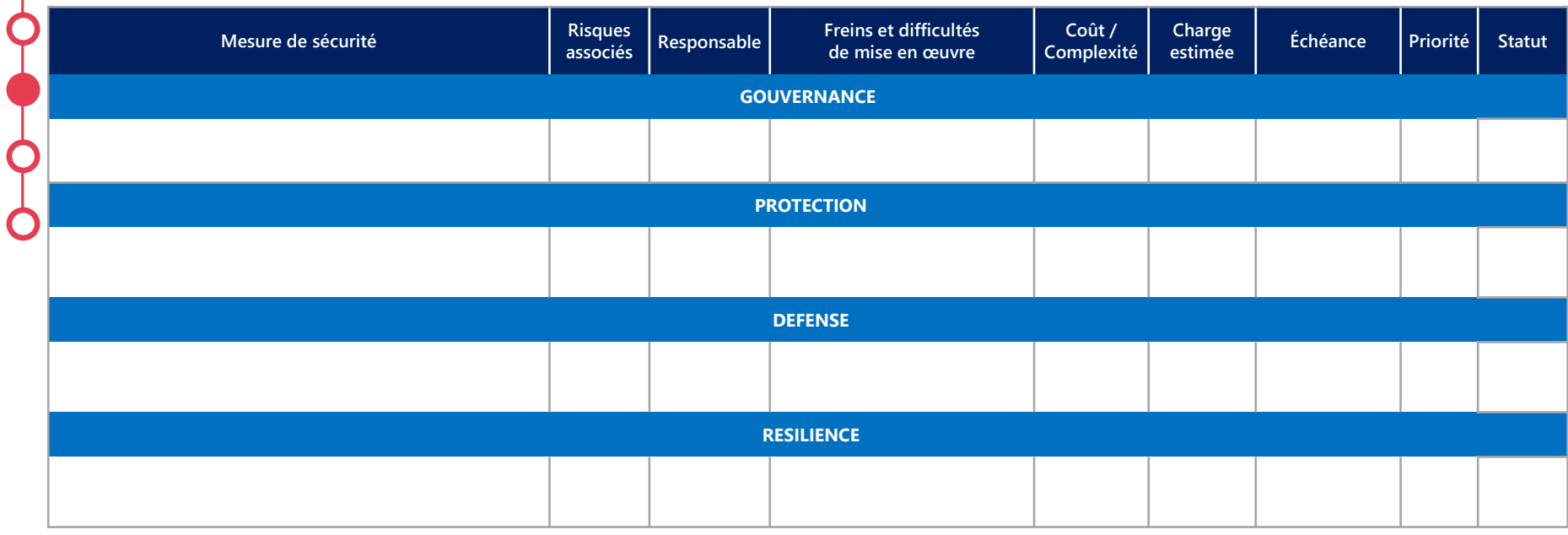

# **Cas fictif – société de biotechnologies**

Atelier 5-3 • Définir les mesures de sécurité dans un plan de traitement du risque

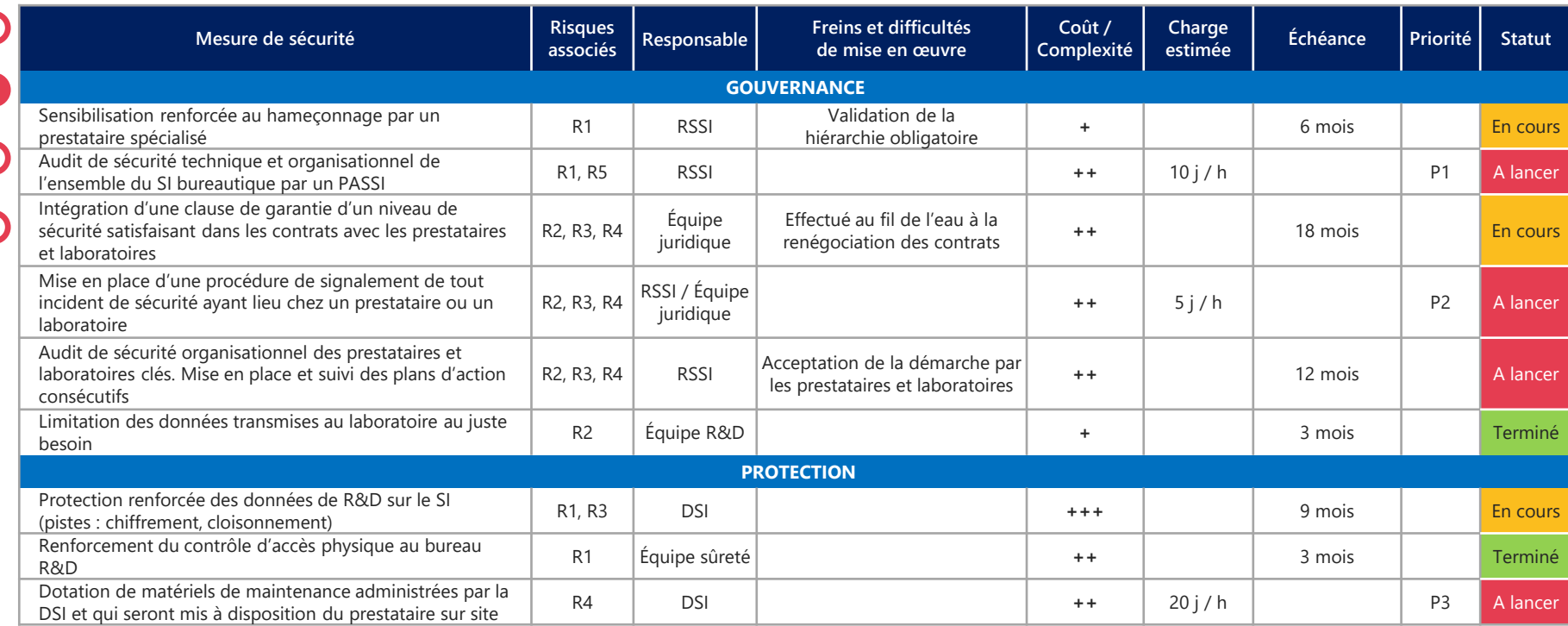

# **Cas fictif – société de biotechnologies**

Atelier 5-3 • Définir les mesures de sécurité dans un plan de traitement du risque

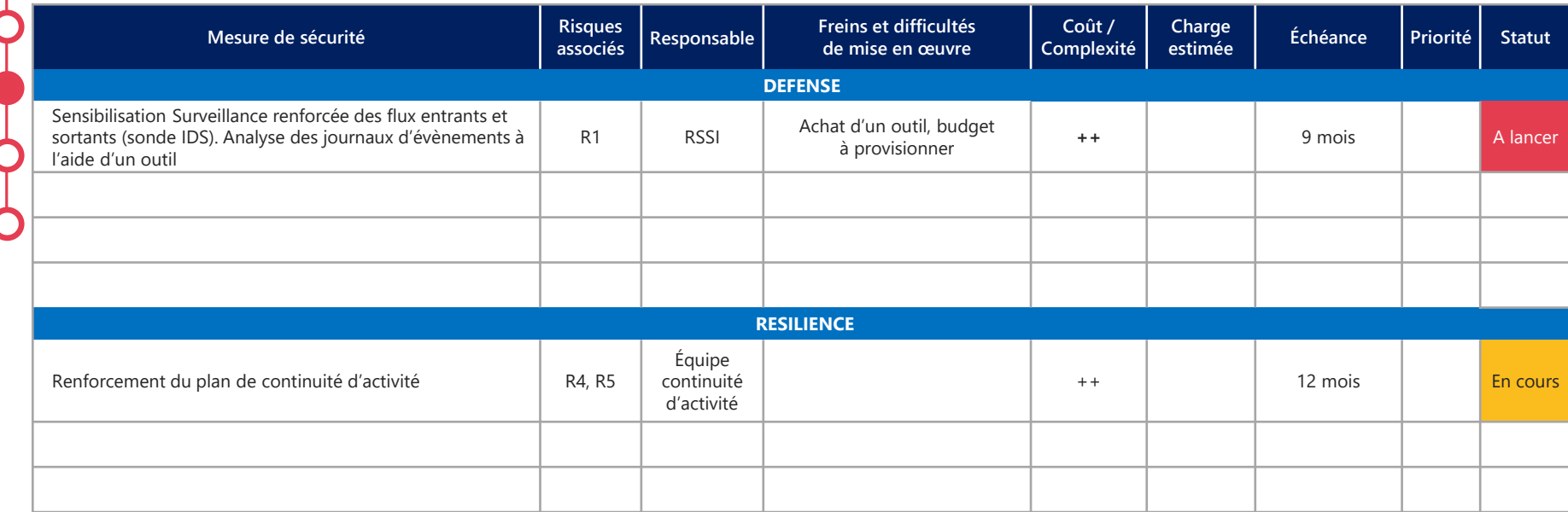

# **Évaluer et documenter les risques résiduels**

## Atelier 5-4 • Les questions à se poser

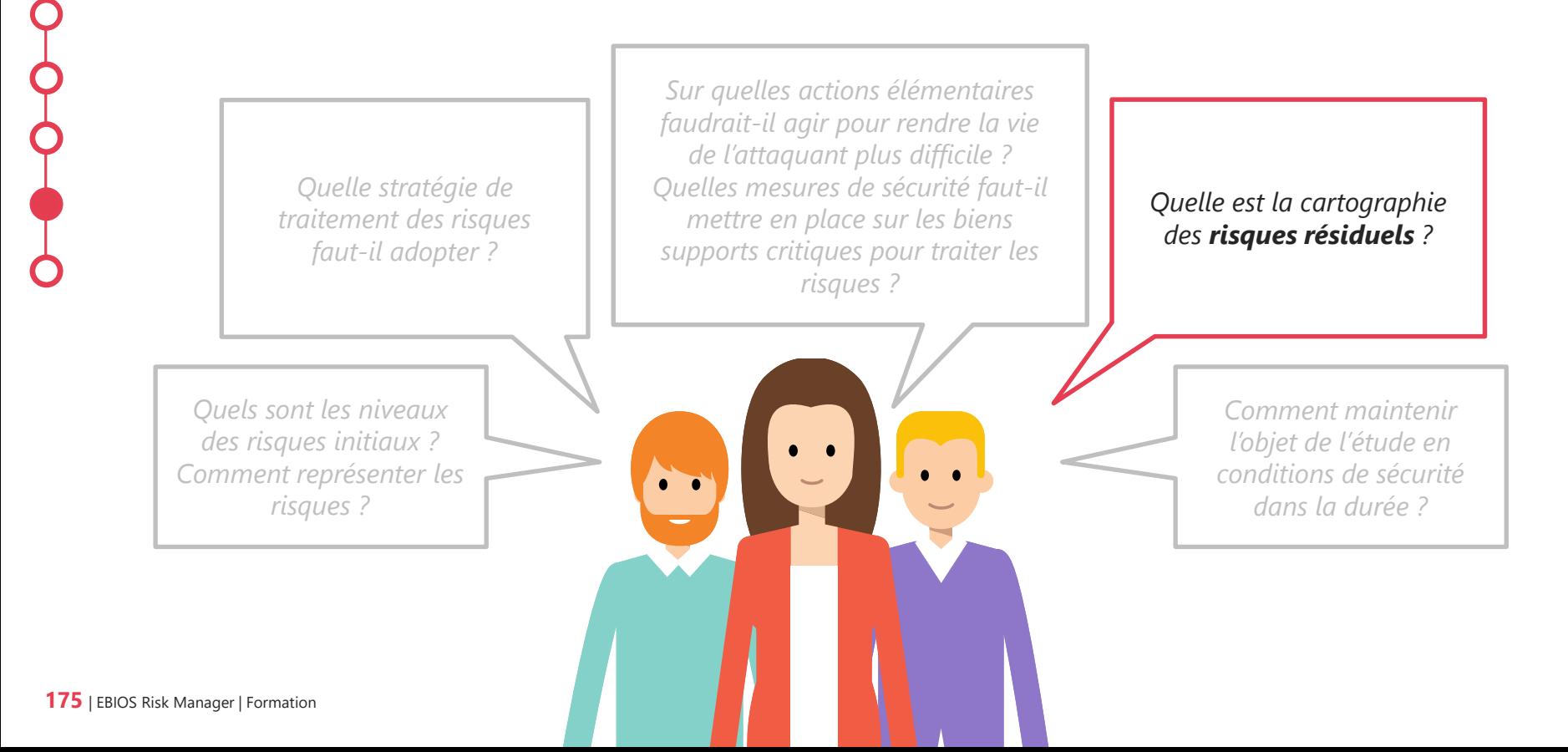

# **Définition**

Atelier 5-4

### **Risque résiduel**

Scénario de risque subsistant après application de la stratégie de traitement du risque. Cette évaluation repose sur la gravité et la vraisemblance du risque après l'application du plan de traitement du risque.

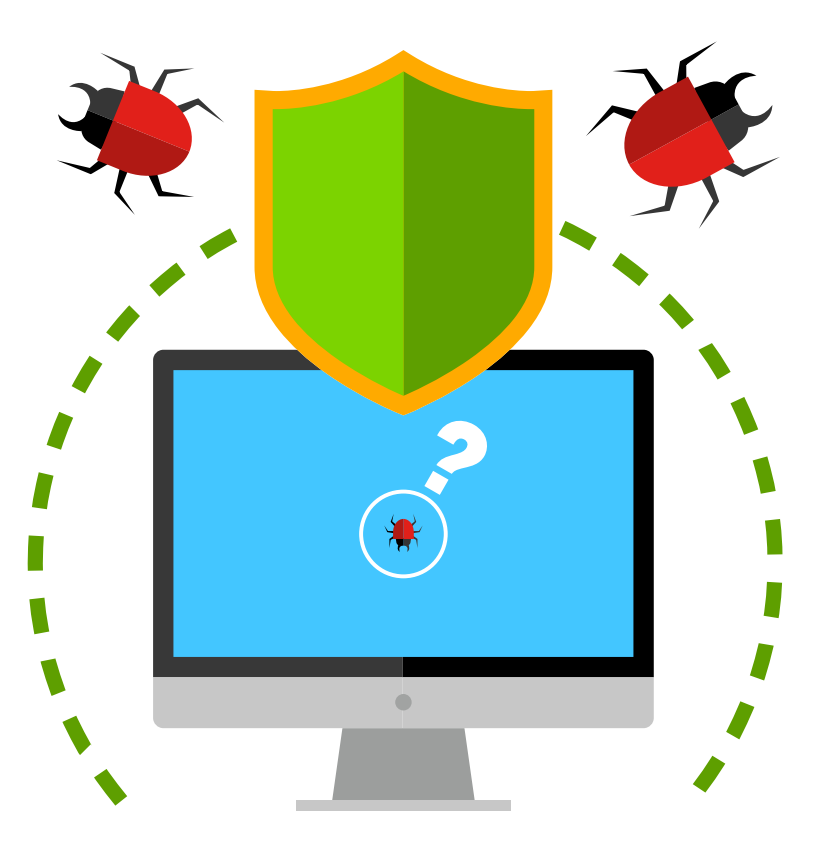

# **Cas fictif – société de biotechnologies**

Atelier 5-4 • Évaluer et documenter les risques résiduels

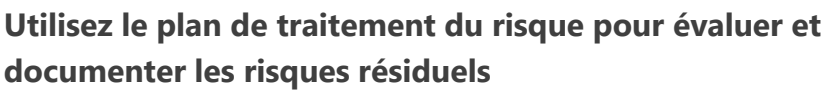

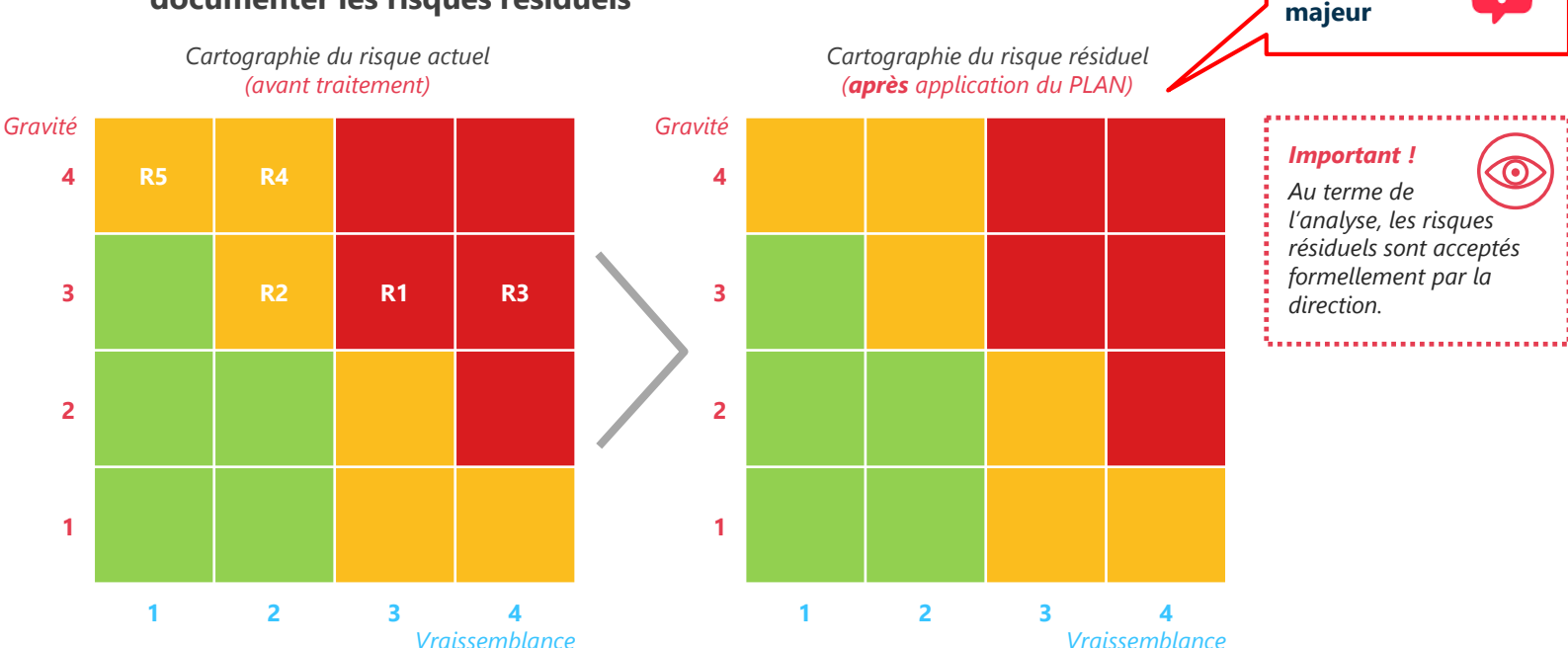

**Exercice**

**Pour un jalon**

# **Cas fictif – société de biotechnologies**

Atelier 5-4 • Évaluer et documenter les risques résiduels

## **Utilisez le plan de traitement du risque pour évaluer et documenter les risques résiduels**

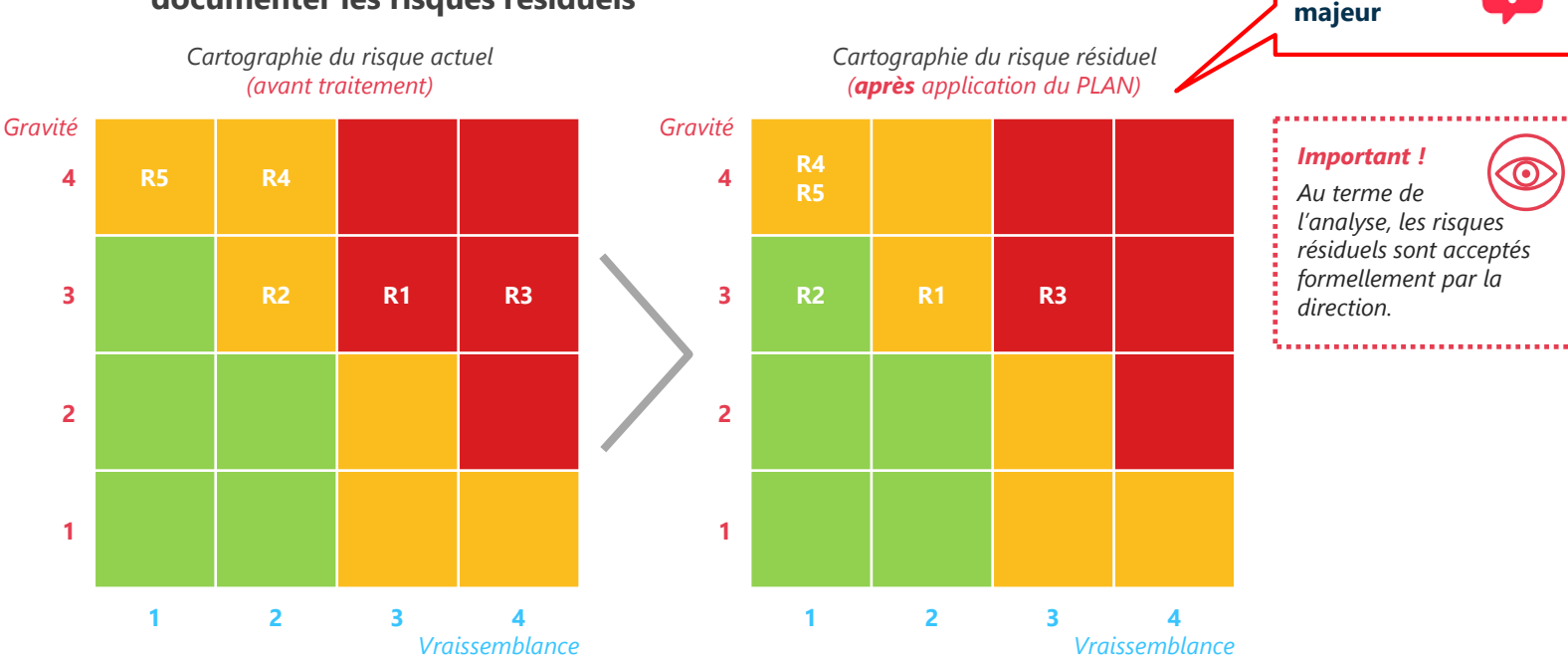

**Exercice**

**Pour un jalon**

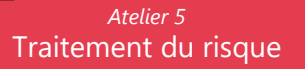

## **Recalcul du risque**

Atelier 5-4

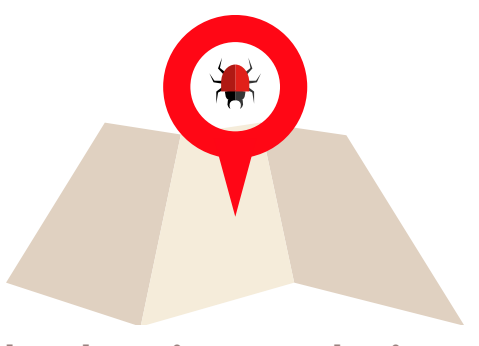

### **Plan de traitement du risque Vraisemblance**

Rappel : la cartographie du risque résiduel s'effectue APRES application du plan de traitement du risque.

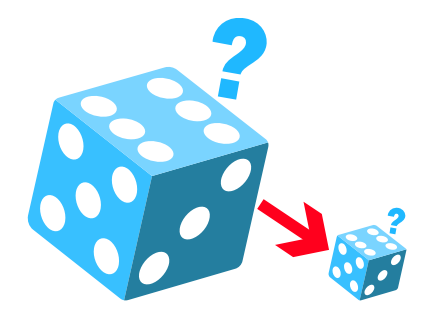

Les mesures de sécurité ne font baisser (le cas échéant) que la vraisemblance.

# **Mettre en place le cadre de suivi des risques**

## Atelier 5-5 • Les questions à se poser

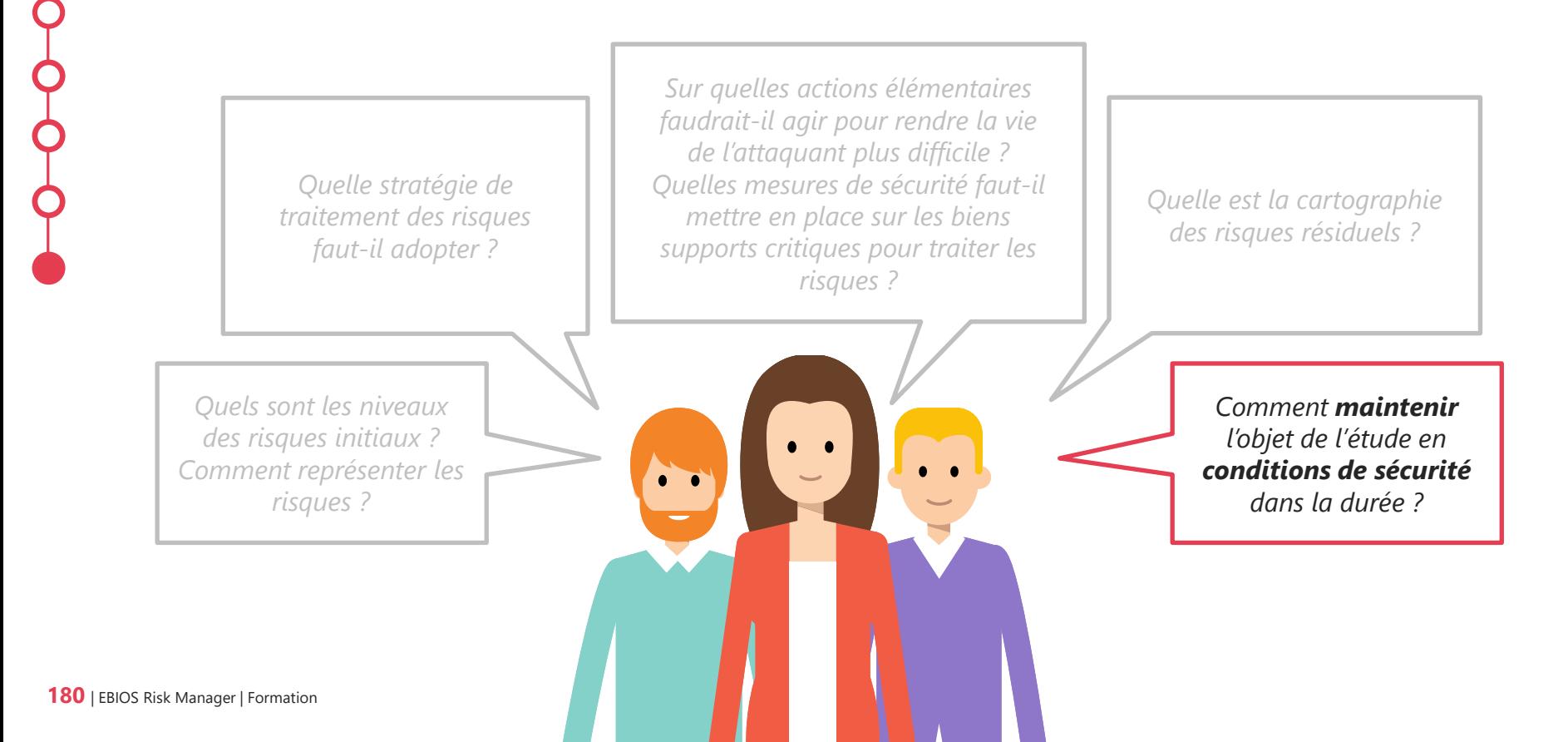
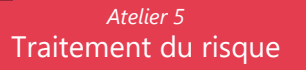

### **Recalcul du risque**

Fin de l'atelier 5

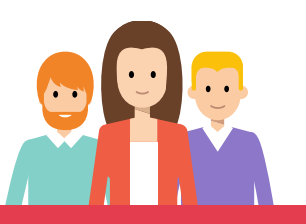

Mettre en place un comité de pilotage pour assurer le suivi des risques.

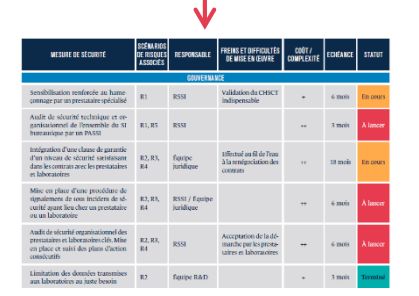

Suivi de l'avancement des mesures

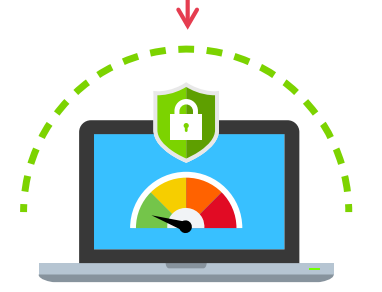

Suivi des indicateurs de maintien en condition de sécurité

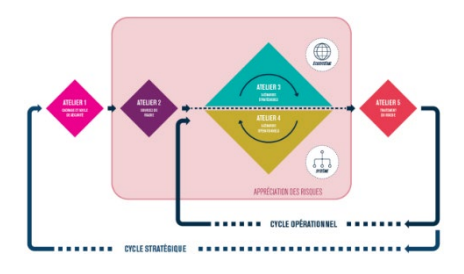

Suivi des mises à jour de l'étude des risques selon les cycles stratégique et opérationnel

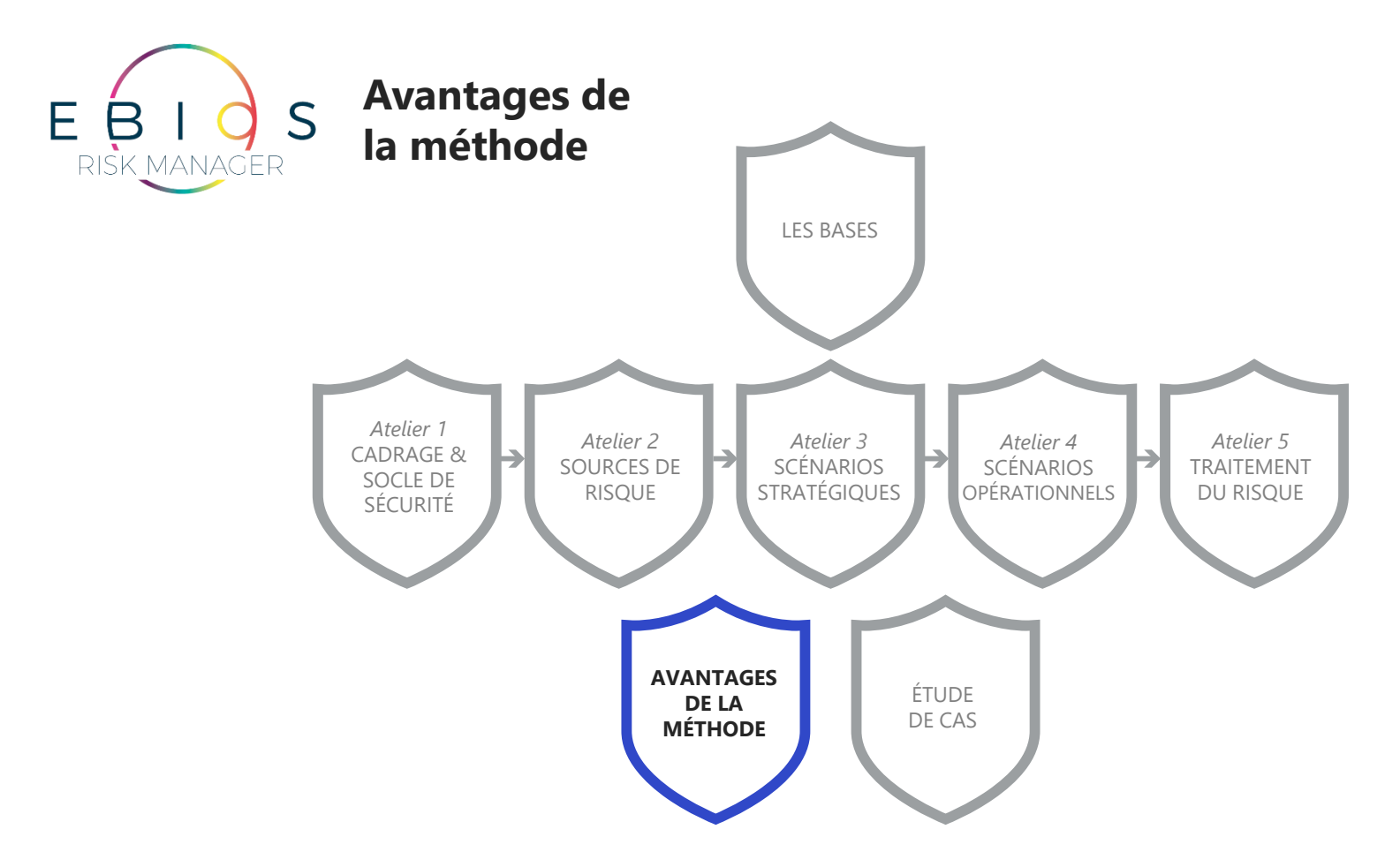

# **Une démarche adaptable selon l'objectif de l'étude**

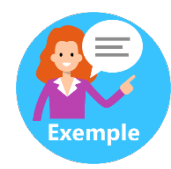

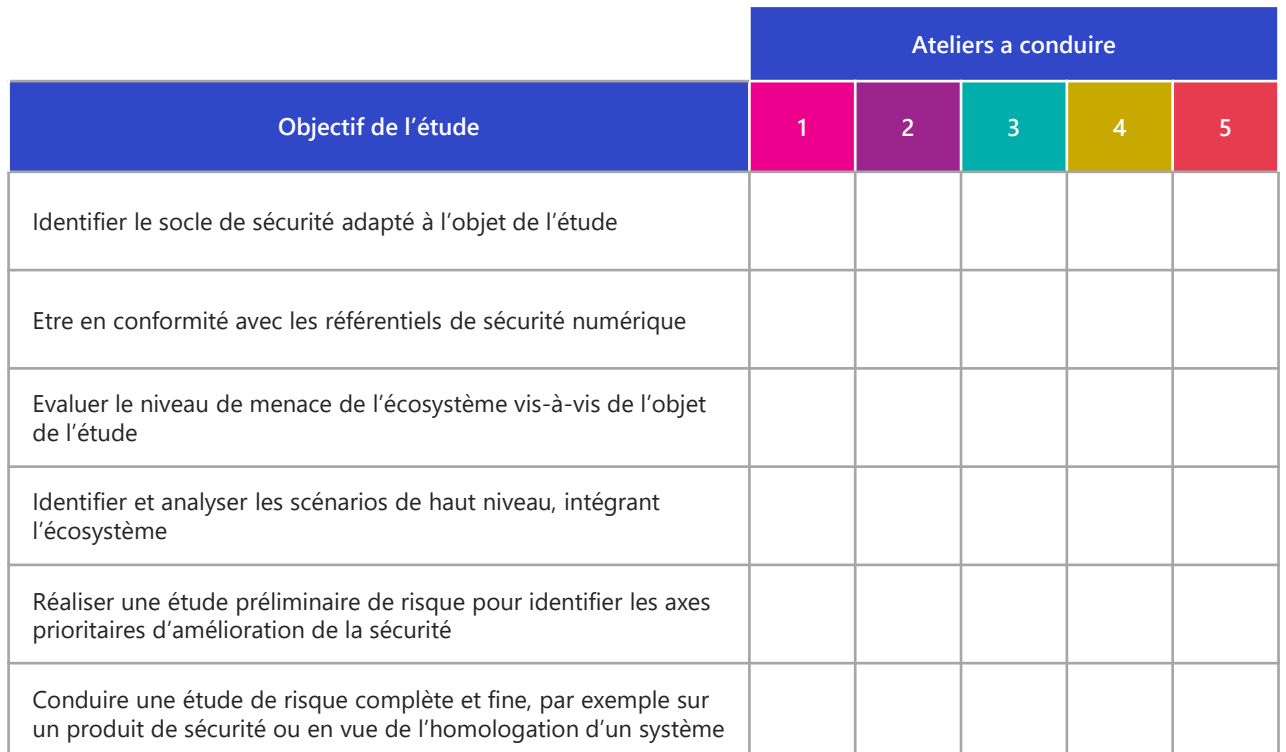

# **Une démarche adaptable selon l'objectif de l'étude**

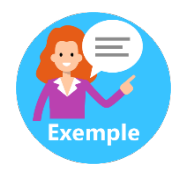

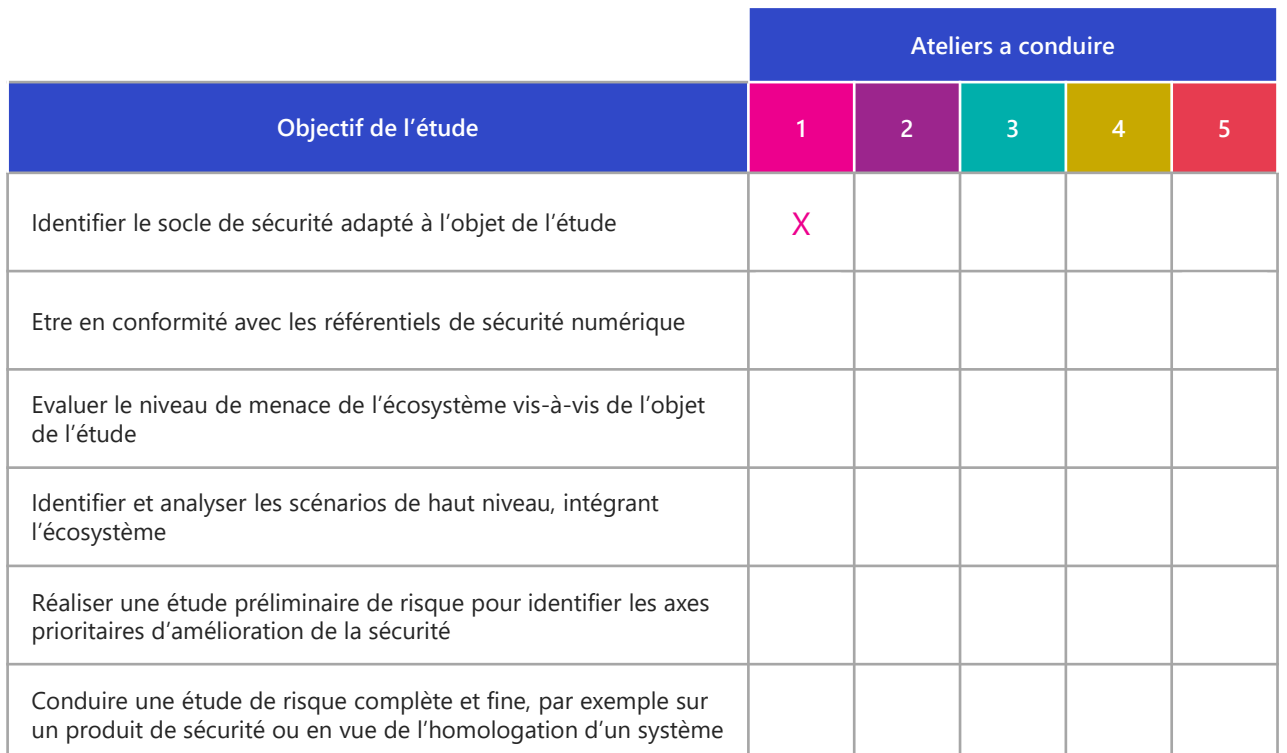

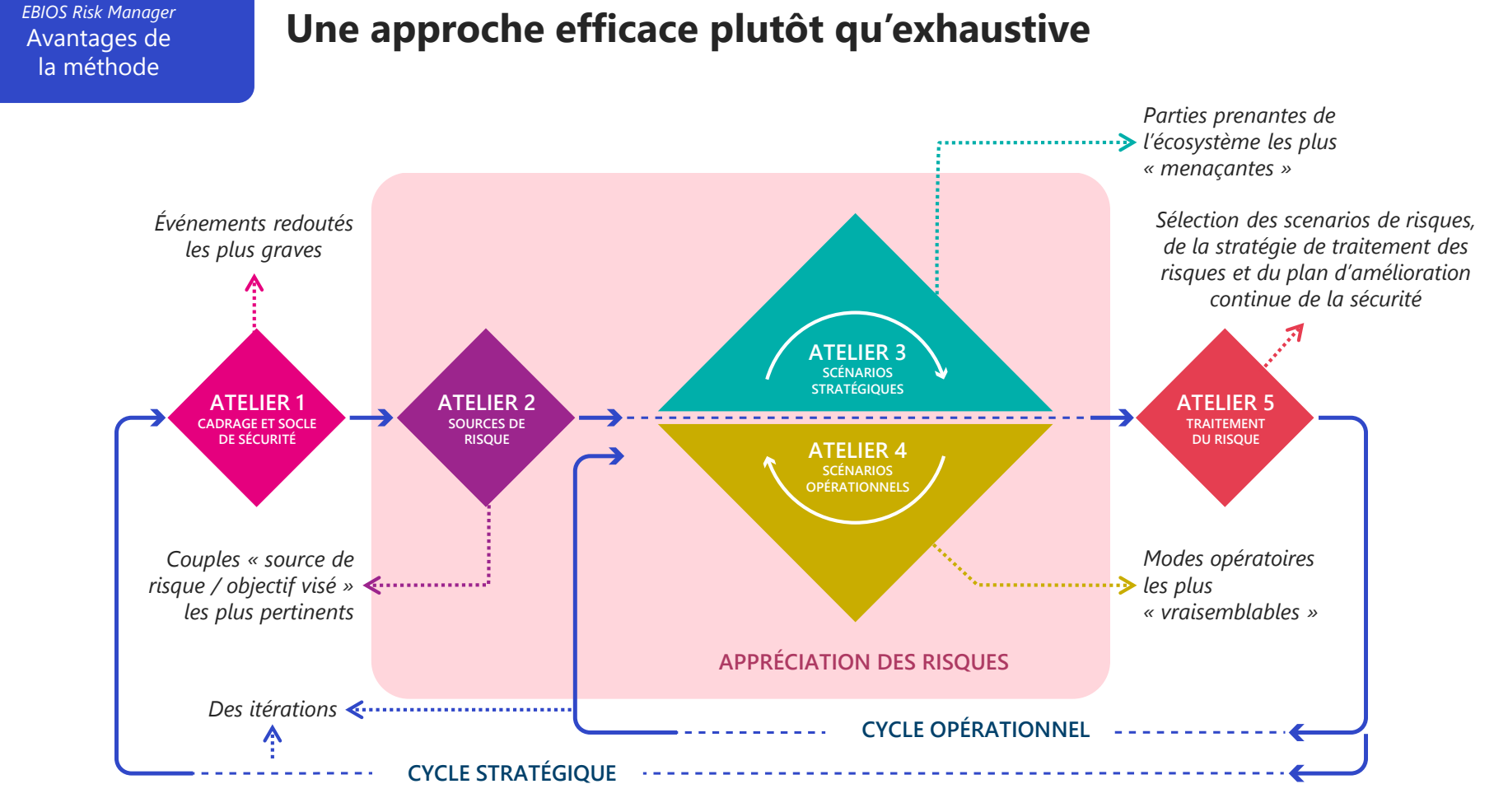

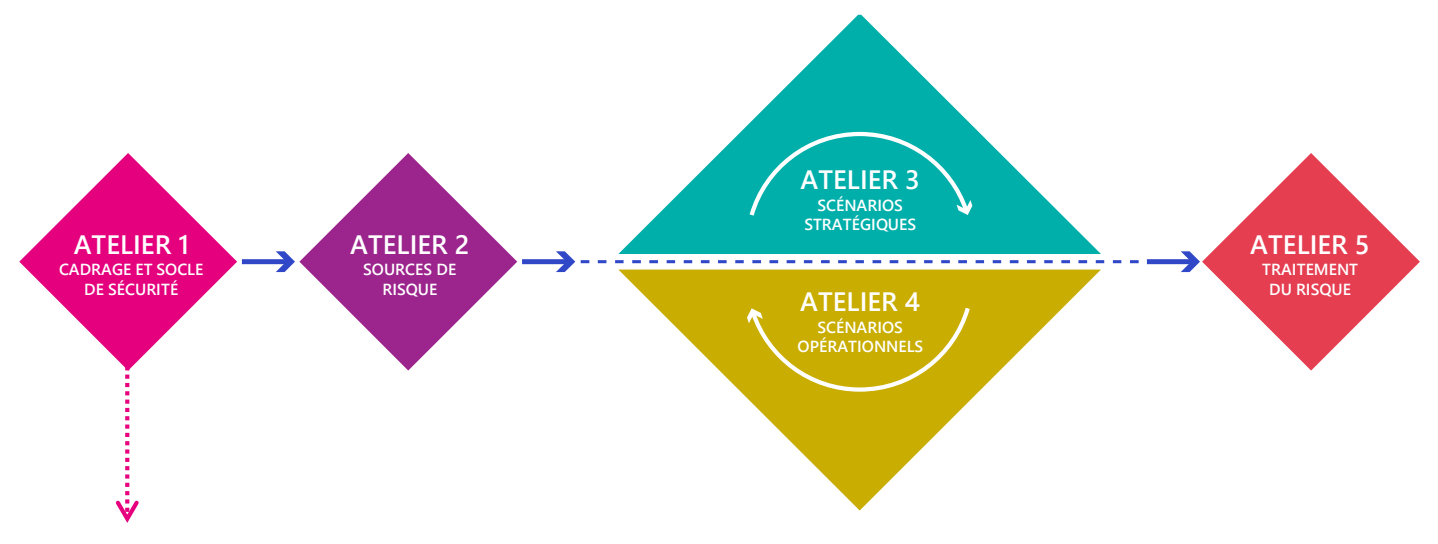

- La liste des actifs les plus importants
- La liste des événements redoutés
- Un socle de sécurité permettant d'identifier des mesures à mettre à place

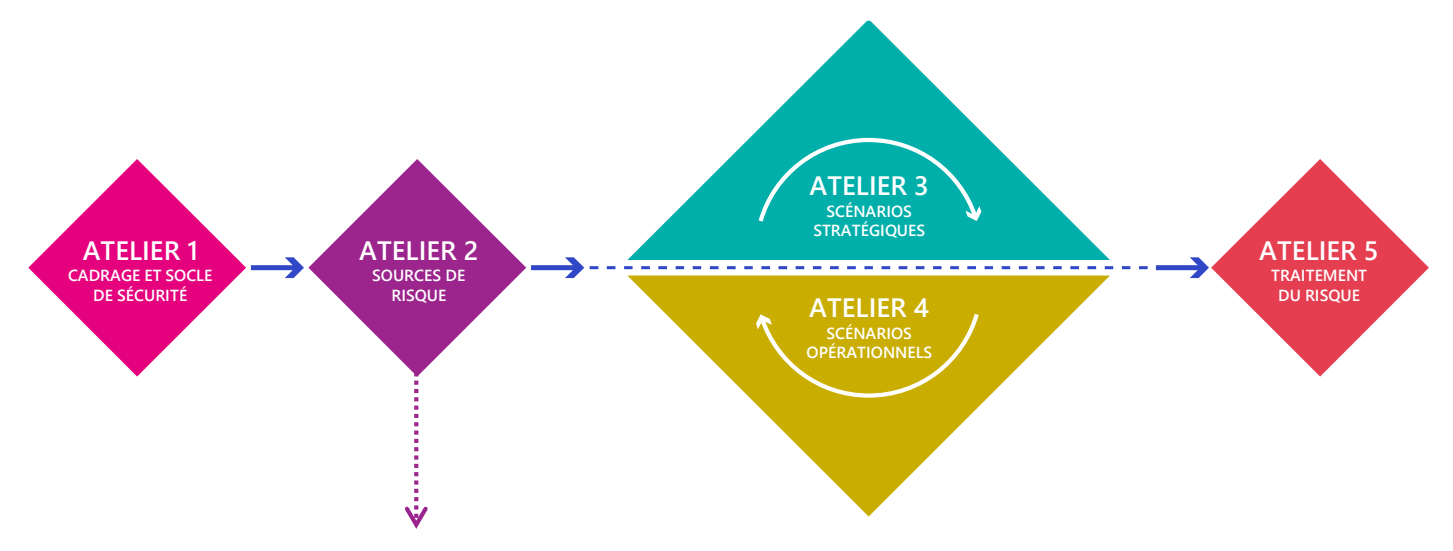

- La liste des attaquants susceptibles de vouloir nous attaquer
- La liste des cibles que les attaquants cherchent à atteindre

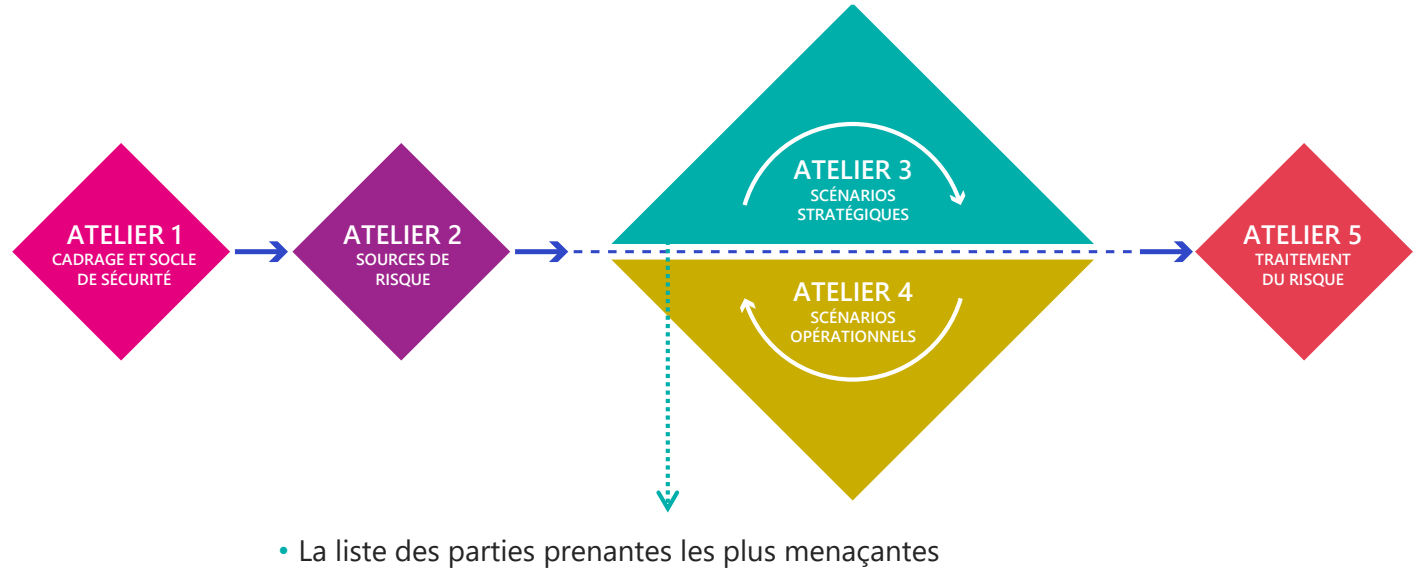

- Une liste de mesures à appliquer sur ces parties prenantes
- Des scénarios stratégiques d'attaque

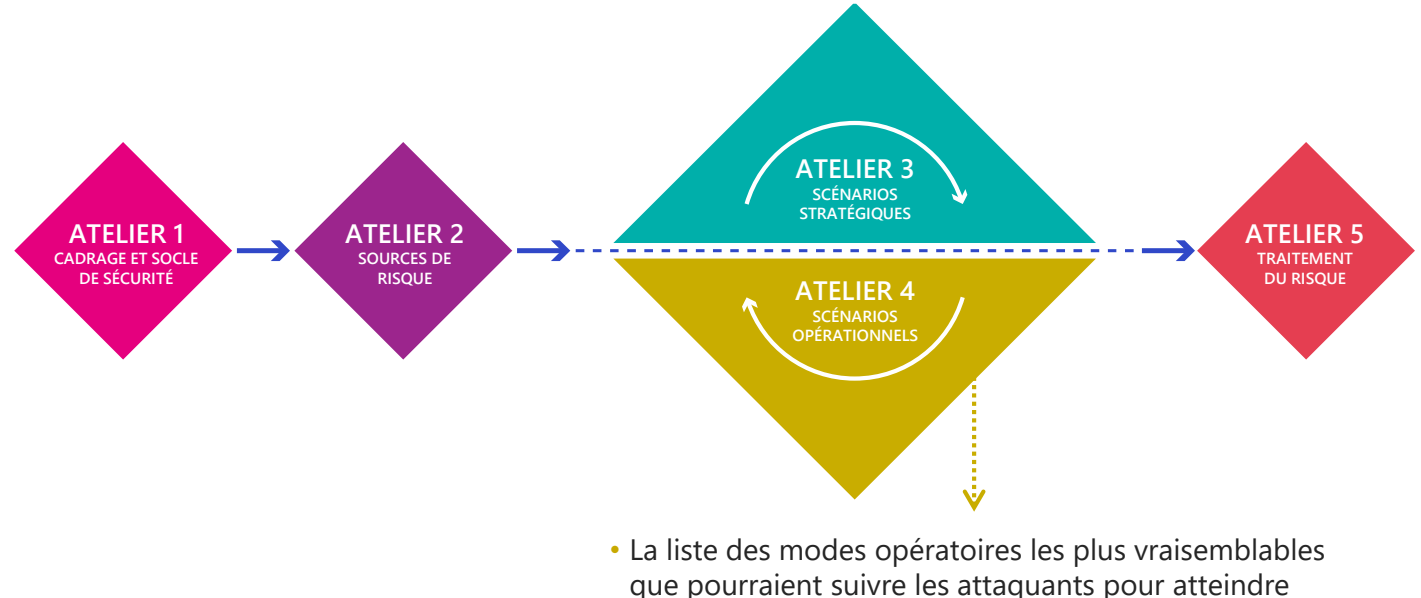

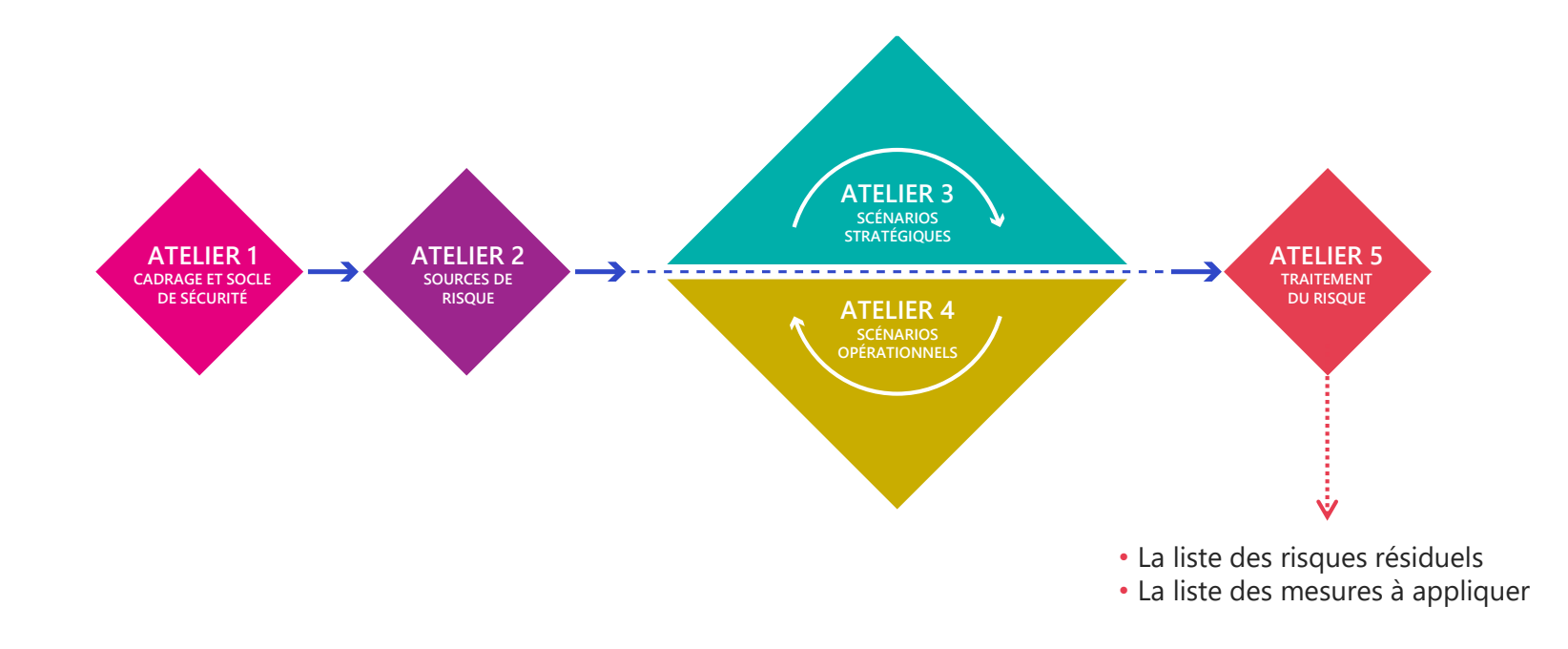

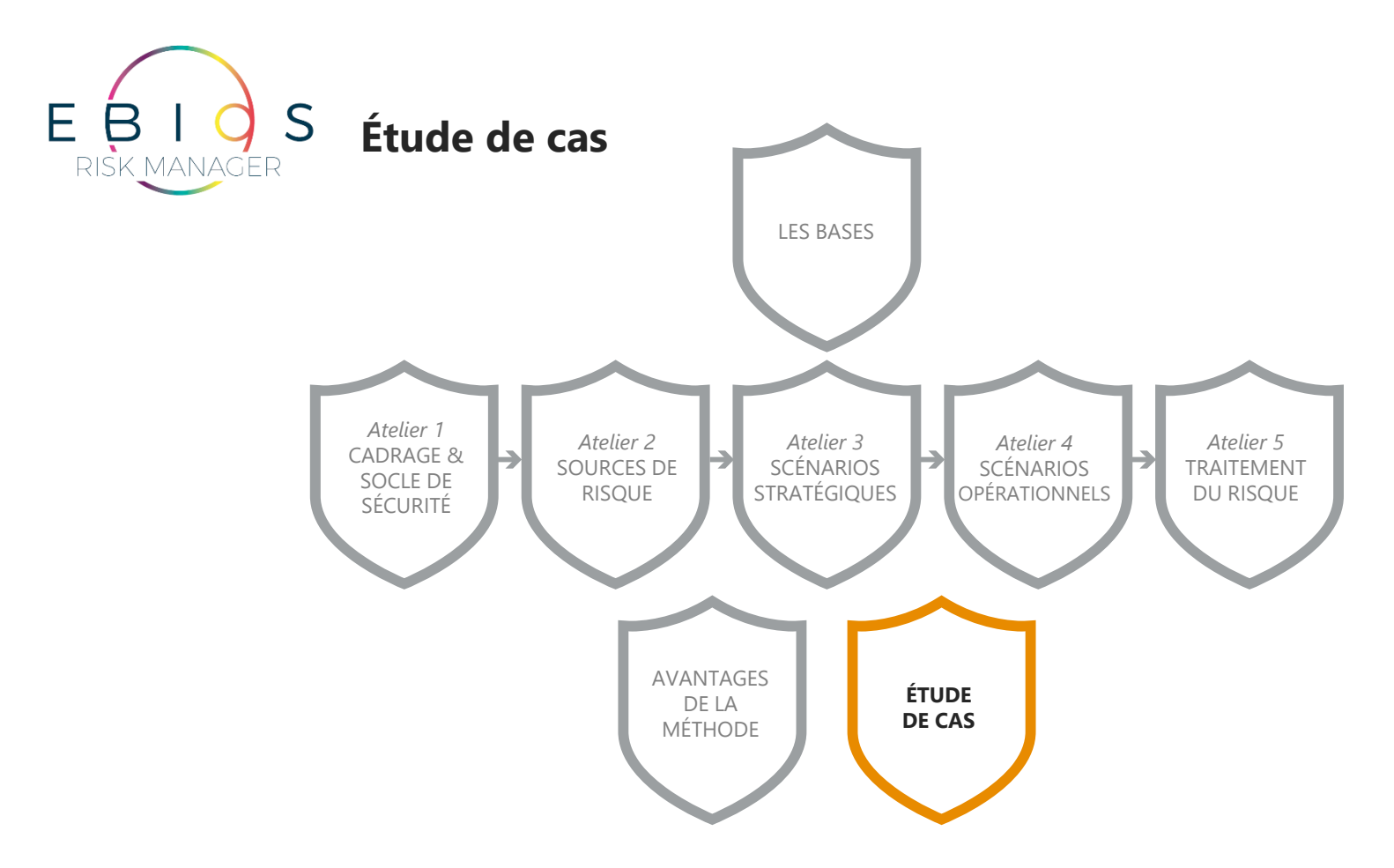

## **Présentation de l'étude de cas**

Vous êtes amené à réfléchir sur un cas d'étude se basant sur la **démarche administrative de renouvellement d'un titre d'identité numérique (TIN)**.

L'objectif de l'étude est de **conduire une étude complète des risques sur le SI de renouvellement de TIN et ses interconnexions avec l'extérieur**. Le commanditaire de l'étude est la Société de Gestion des Titres d'Identité Numérique (SGTIN).

Vous pouvez désormais prendre connaissance du dossier d'étude de cas fourni.

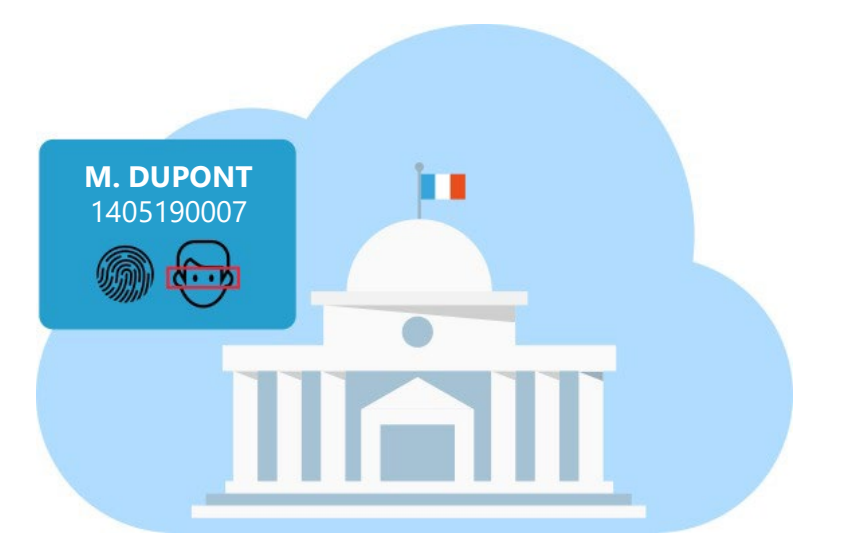

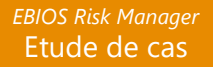

### **Présentation de l'étude de cas**

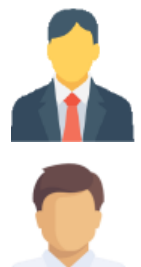

### Directeur de la SGTIN

Responsable métier

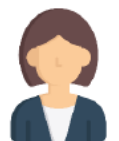

Responsable des achats

**RSSI** 

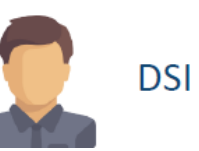

**Répartition des rôles dans chaque équipe**

❯ Nombre d'équipes : 3

❯ Nombre de personnes par équipe 5

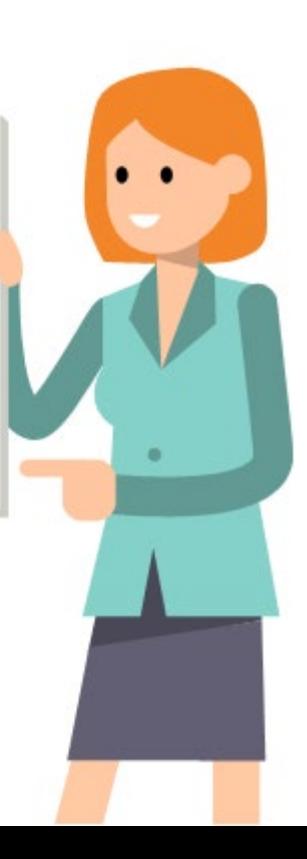

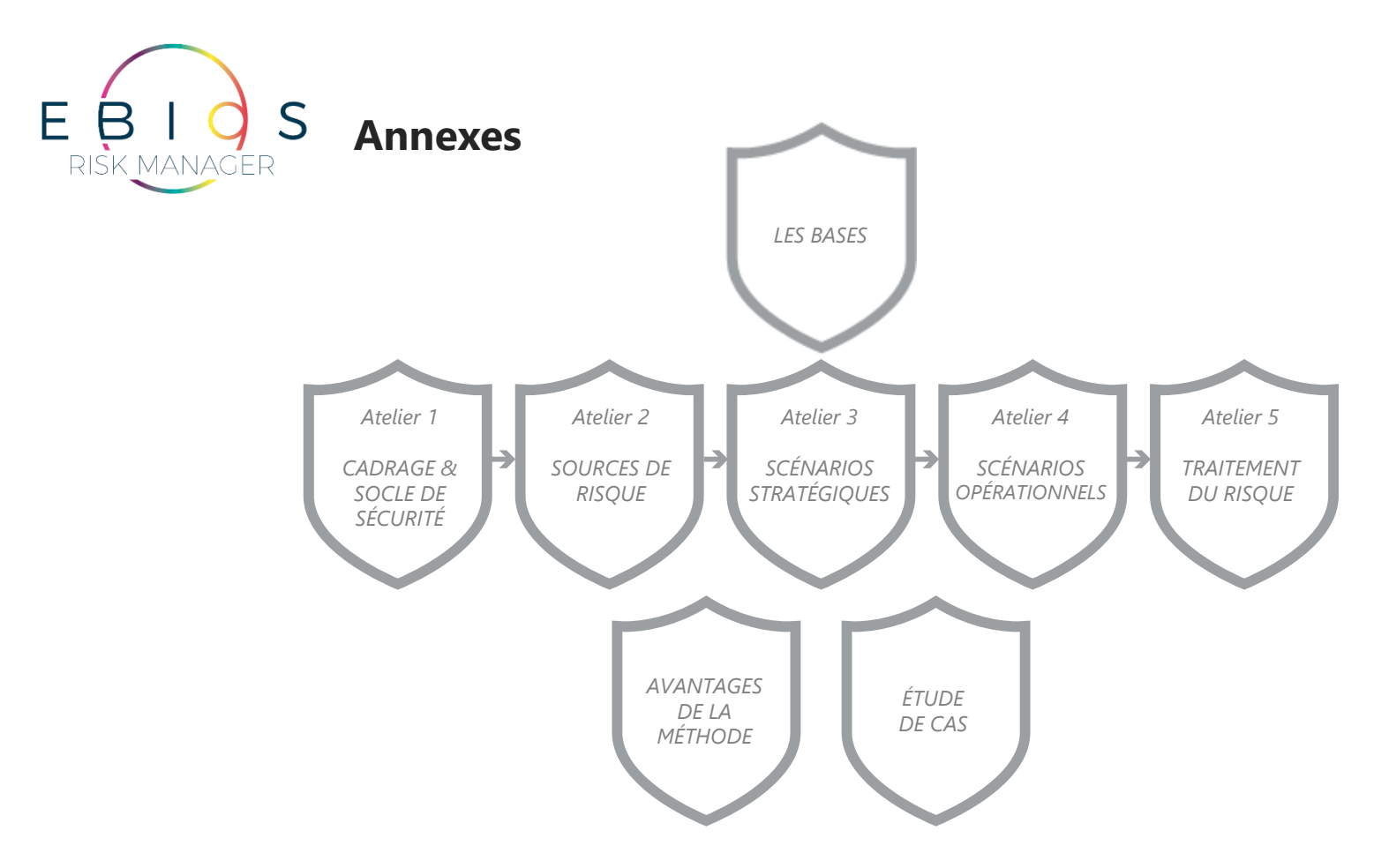

# **F.A.Q.**

**Comment migrer d'une analyse de risque réalisée en EBIOS 2010 vers de l'EBIOS RM ?**

- Des éléments ré-exploitables
- Quelques différences conceptuelles
- Éléments ré-exploitables partiellement
- Changement de vision

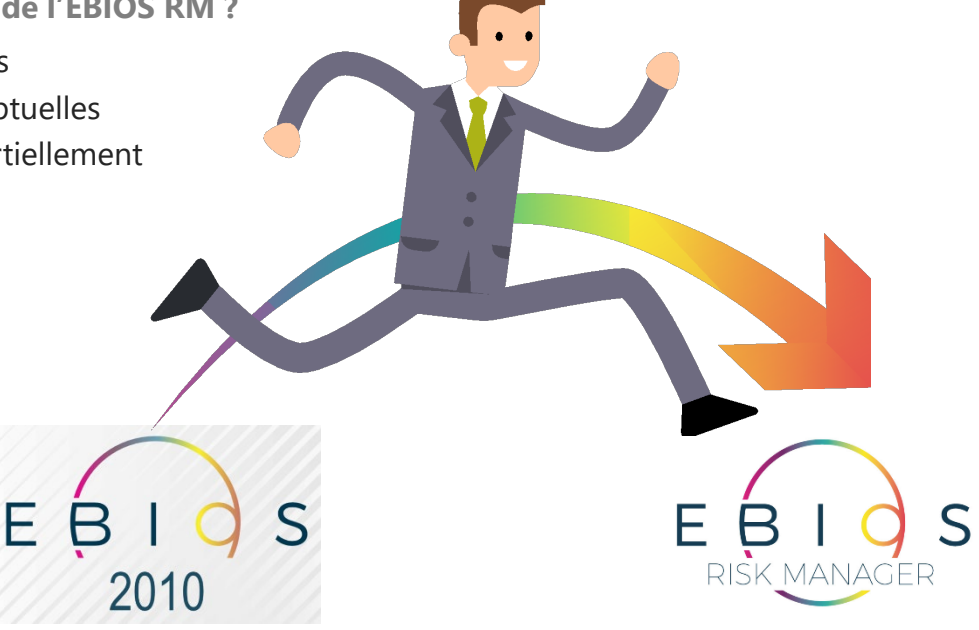

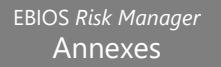

### **Compatibilité avec la norme ISO 27005:2022**

**EBIOS RM comme l'ISO 27005 présente une structuration de la notion de risque sécurité**

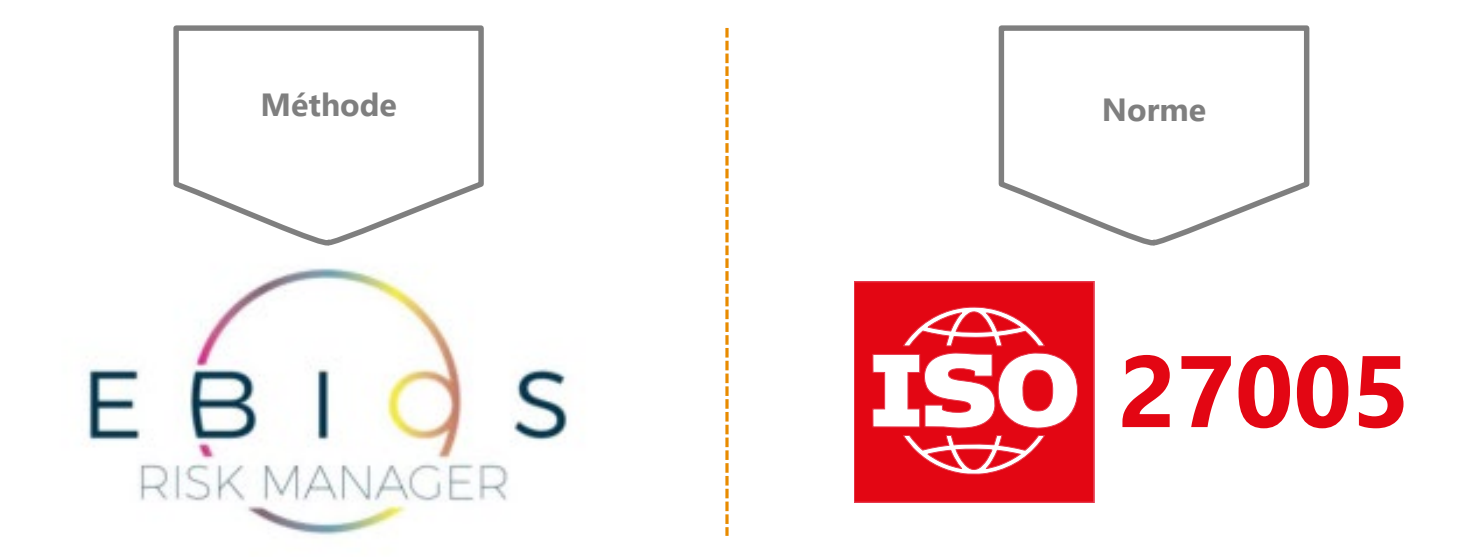

# **EBIOS RM vs ISO 27005:2022**

Principes de bases

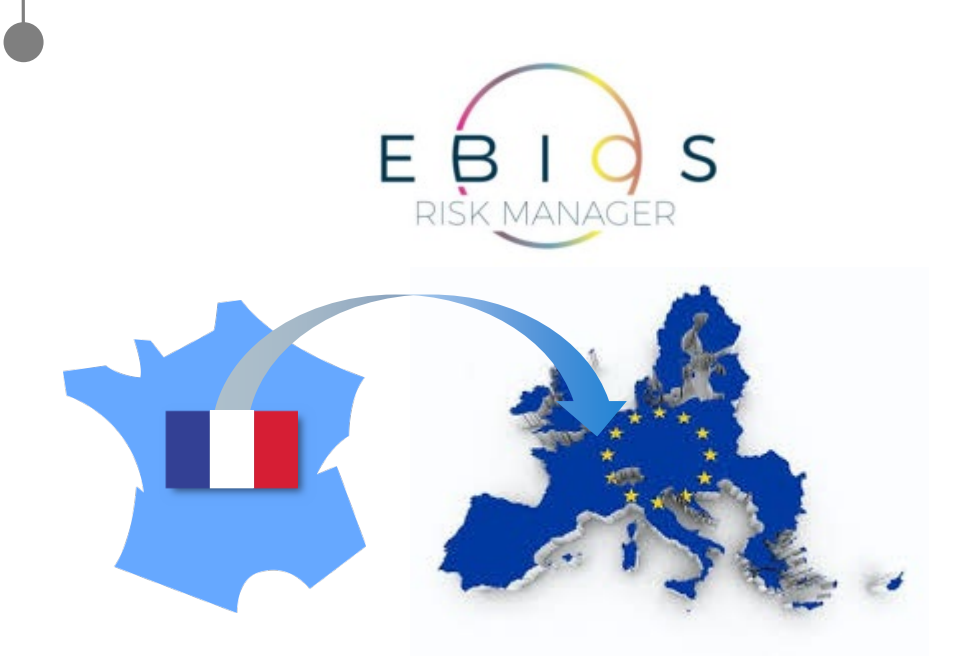

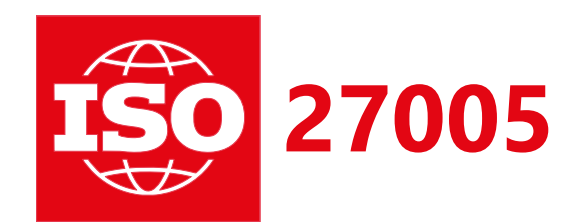

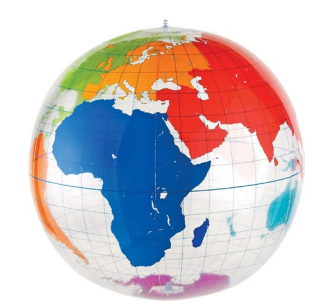

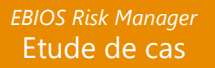

# **EBIOS RM vs ISO 27005:2022**

### Principes de bases

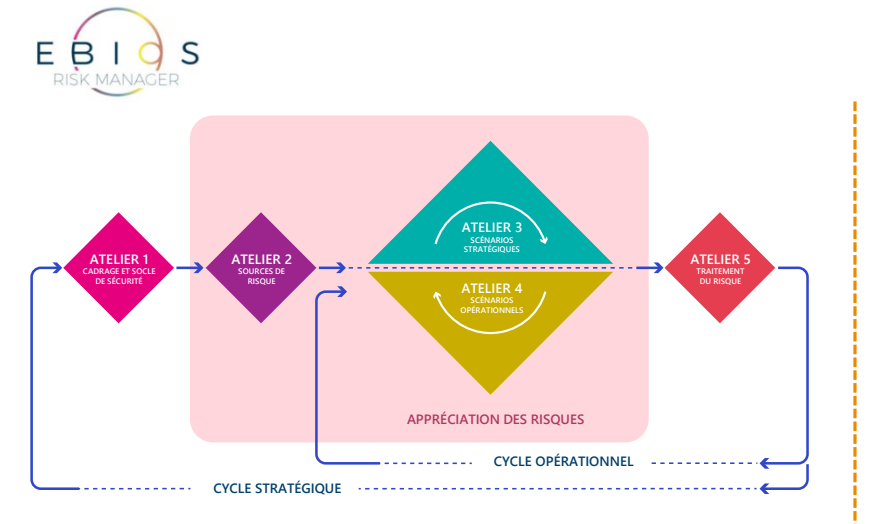

#### **5 Ateliers**

- **1.** Le point de vue du défenseur : Qu'est ce qui doit être protégé, et pourquoi ?
- **2.** Qui est l'agresseur et pourquoi passe-t-il à l'acte ?
- **3.** Par où l'attaquant va-t-il agir ?
- **4.** Comment l'attaquant va-t-il agir ?
- **5.** Quelle stratégie de sécurité au regard des risques identifiés ?

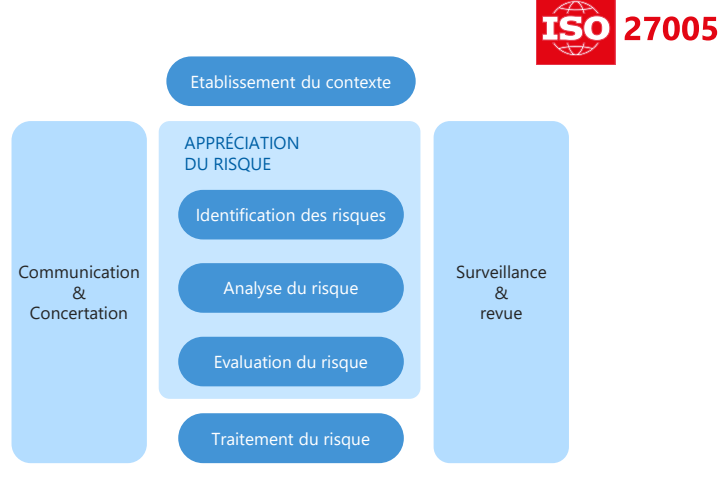

#### **5 Étapes**

- **1.** L'établissement du contexte
- **2.** L'identification des risques
- **3.** L'analyse du risque
- **4.** L'évaluation du risque
- **5.** Le traitement du risque
- Et 2 autres activités : la communication et la surveillance & revue.

# **Compatibilité d'EBIOS RM avec l'étape 1**

Etablissement du contexte ISO 27005:2022

*1. L'établissement du contexte*

#### **Identification des exigences de base des parties intéressées**

 $\Rightarrow$  ISO 27005 = EBIOS RM (Socle de sécurité)

#### **Non-conformité**

L'ensemble des non-conformités permettront d'avoir une vision claire de la maturité du périmètre  $\Rightarrow$  ISO 27005 = EBIOS RM

### **Conséquence**

L'évaluation de la gravité se fait à travers les critères de conséquences et leurs criticités avec le niveau de magnitude  $\Rightarrow$  ISO 27005 (Conséquences) = EBIOS RM (Impacts)

#### **Vraisemblance**

Utilisation d'échelles reposant sur des probabilités ou des fréquences

 $\Rightarrow$  ISO 27005 = EBIOS RM (avec éventuellement une adaptation conformément aux recommandations de l'ISO)

#### **Politique d'acceptation des risques**

Evaluation de l'appétence au risque rarement spécifique à la sphère cyber  $\Rightarrow$  ISO 27005 = EBIOS RM

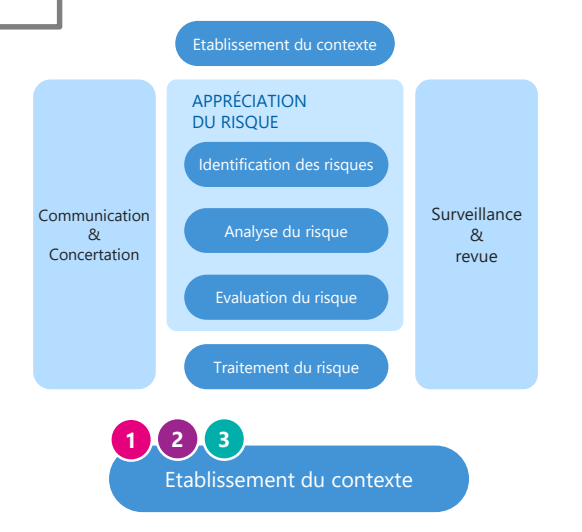

# **Compatibilité d'EBIOS RM avec l'étape 2**

Identification des risques ISO 27005:2022

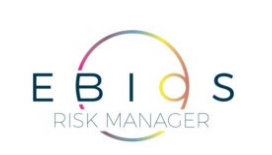

*2. Identification des risques*

**Processus consistant à rechercher, reconnaître et décrire les risques**

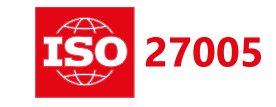

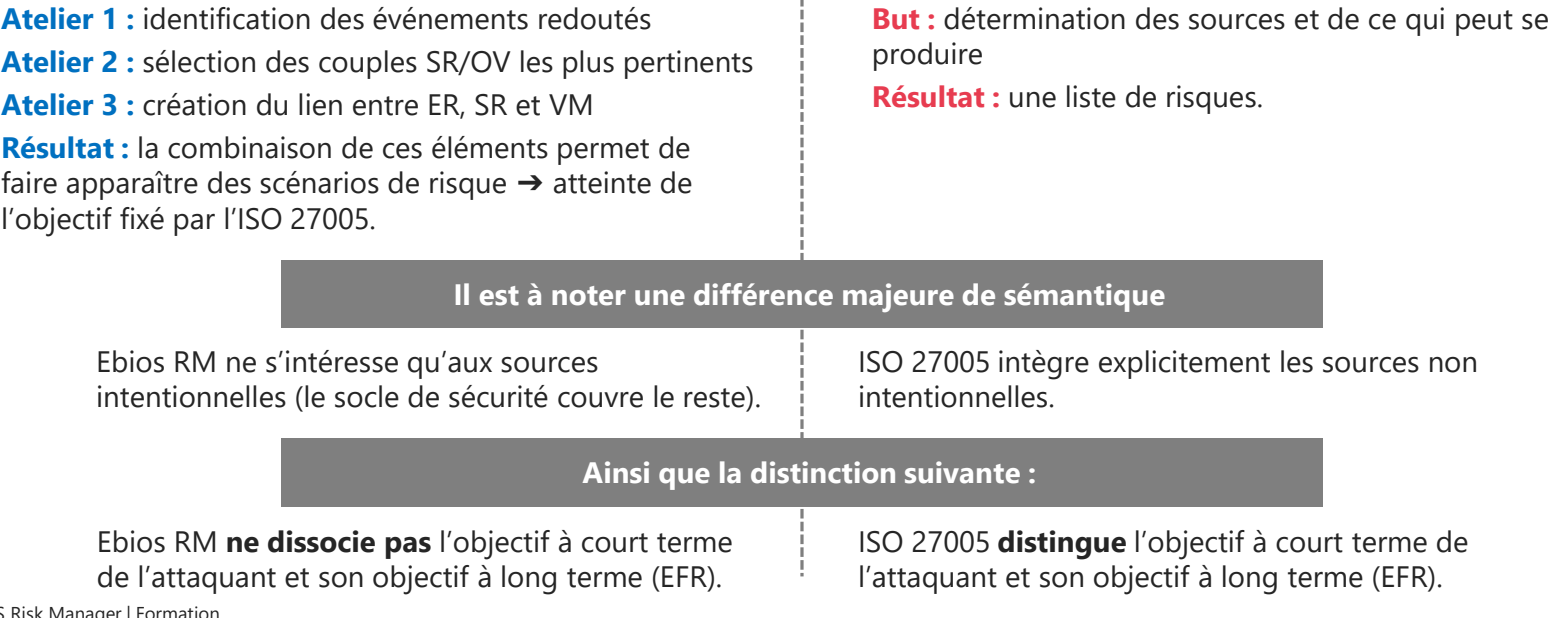

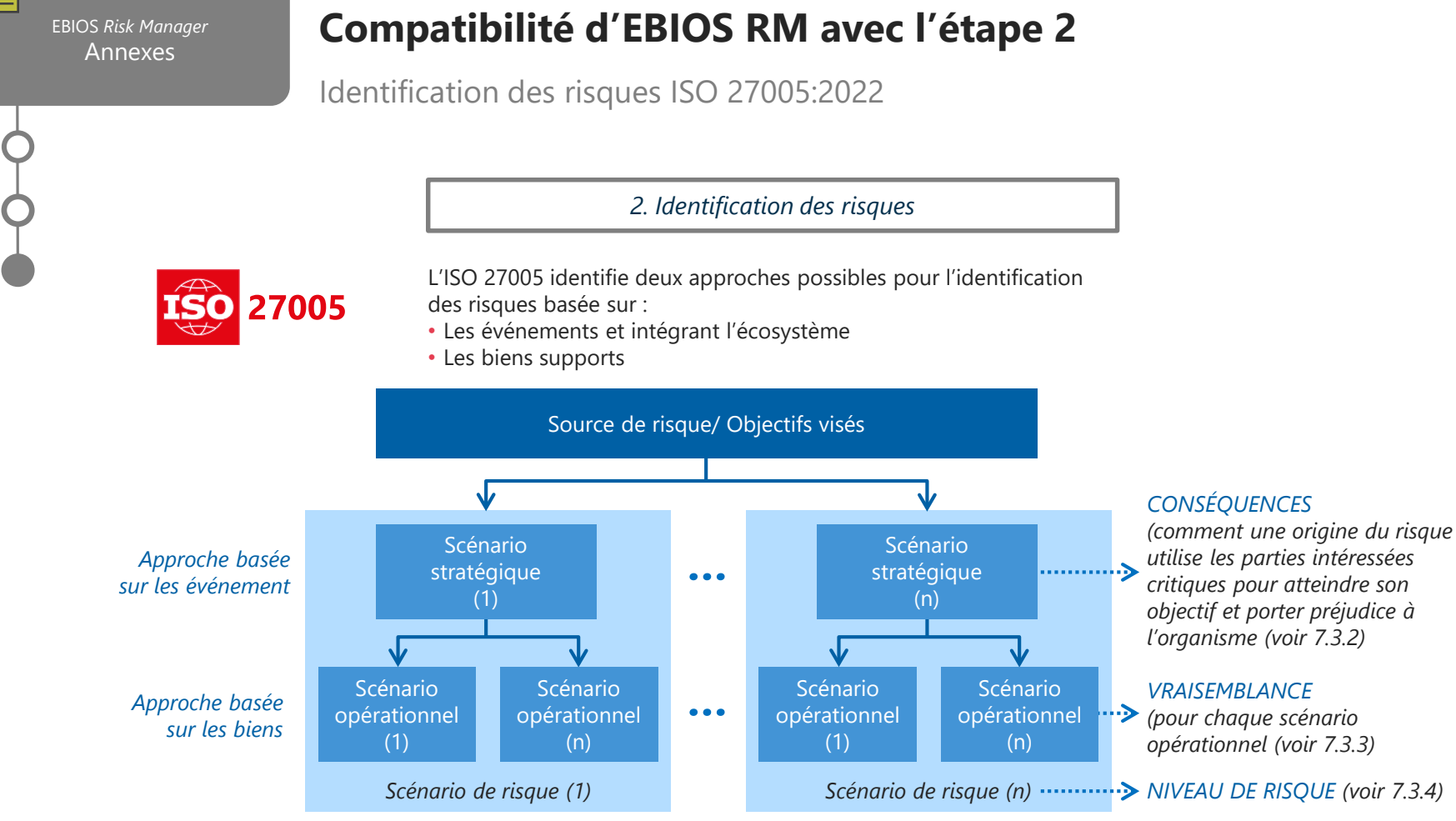

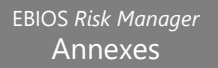

## **Compatibilité d'EBIOS RM avec l'étape 2**

### Identification des risques ISO 27005:2022

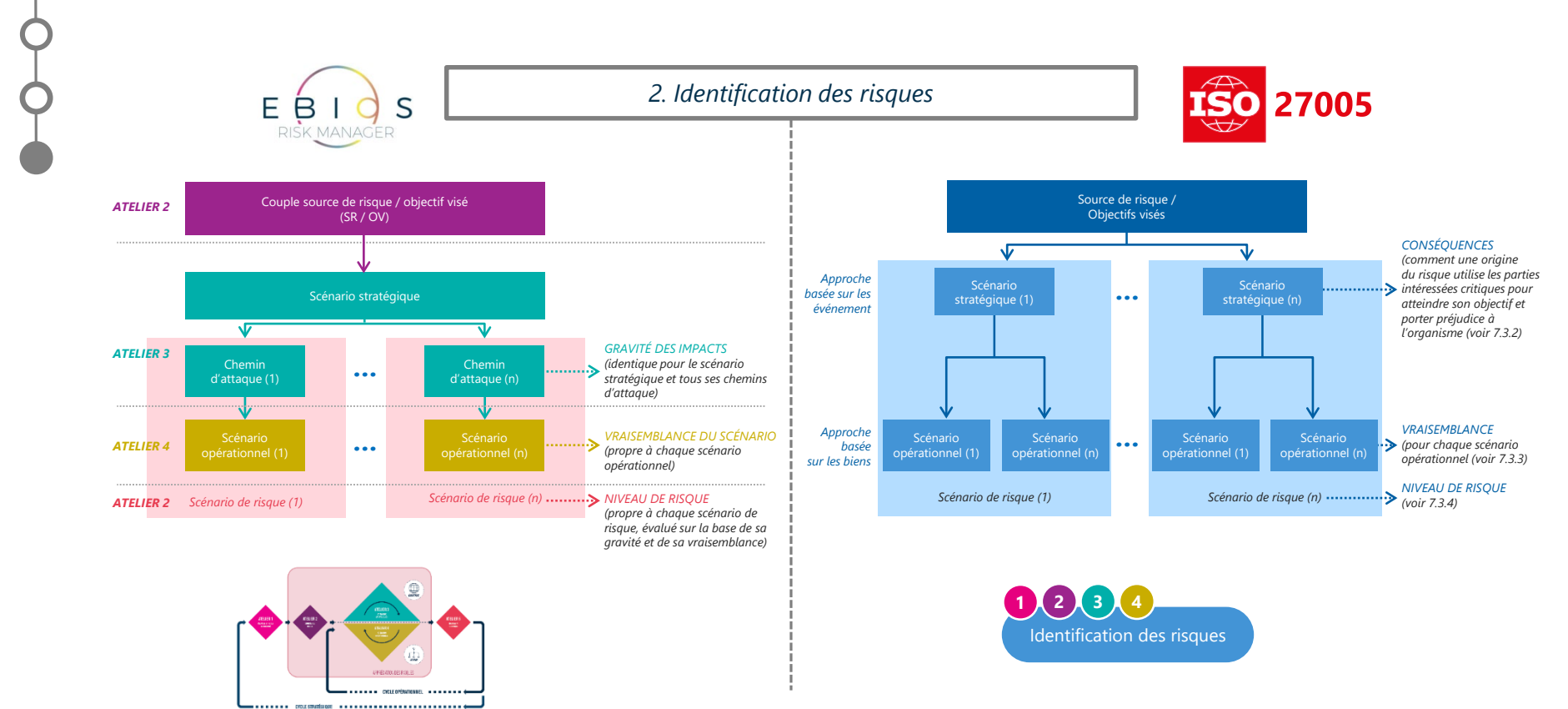

**207** | EBIOS Risk Manager | Formation

# **Compatibilité d'EBIOS RM avec les étapes 3 et 4**

Analyse et évaluation du risque ISO 27005:2022

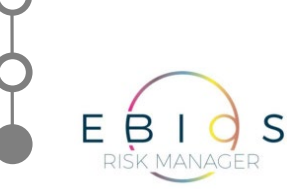

*3. Analyse du risque 4. Évaluation du risque*

**ISO 27005** 

- Atelier 2 : volonté de passage à l'acte (pertinence)
- Atelier 1 (3) : gravité
- Atelier 4 : vraisemblance
- Atelier 5 : placement de chaque risque sur une matrice d'acceptation du risque, où chaque cellule reflète ces critères.
- Évaluation, à travers un ensemble de critères déterminés en amont, des risques identifiés.
- Ces valeurs permettront ensuite de classifier le risque, en le confrontant aux critères d'acceptation du risque, définis par l'organisme

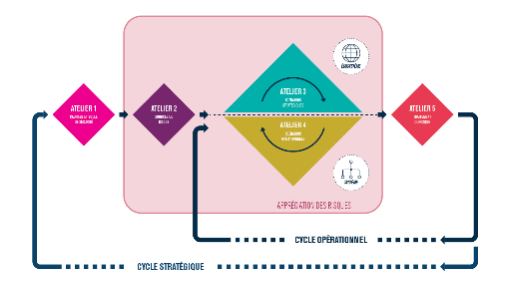

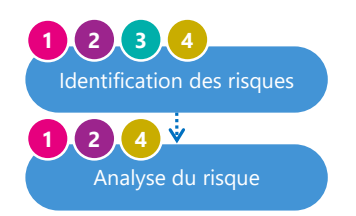

**RISK MANAGEI** 

Е

# **Compatibilité d'EBIOS RM avec l'étape 5**

Traitement du risque ISO 27005:2022

*5. Traitement du risque*

#### **Propose un traitement général du risque lors de la dernière étape :**

**1.** Simplifie le choix de l'option de traitement, en priorisant en fonction des niveaux de risque la réduction ou l'acceptation.

**2.** Production documentaire qui peut être faite à partir des résultats obtenus dans chaque atelier.

- **3.** Formaliser un plan de traitement du risque
- **4.** Accepter les risques

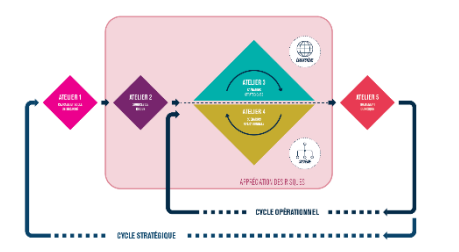

#### **Propose un traitement général du risque décomposé en plusieurs étapes :**

**1.** Choisir l'option de traitement, en partant du principe que la réduction est l'option prioritaire

- **2.** Préparer une déclaration d'acceptabilité (DdA), en lien avec l'annexe A de l'ISO 27001
- **3.** Formaliser un plan de traitement du risque
- **4.** Accepter les risques résiduels

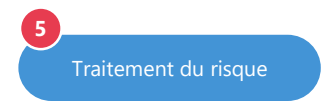

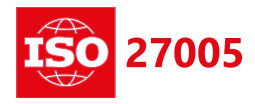

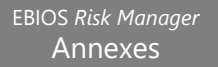

F

### **Compatibilité d'EBIOS RM avec les process transverses**

Communication & Surveillance ISO 27005:2022

*Process transverses : communication et surveillance*

#### **Communication**

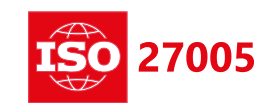

**La communication** est bien présente, mais n'est pas identifiée comme une activité spécifique , c'est un travail de fond, intégré à chaque atelier. **Informations sur les risques**, leurs causes, leurs conséquences, leurs vraisemblances et les moyens de maîtrise mis en œuvre pour les traiter sont communiqués […] aux parties intéressées ». **Surveillance Le process de surveillance** est directement implémenté dans EBIOS RM. **Les déclencheurs** (ISO 27005) ont leur équivalents avec l'initiation des cycles opérationnels et stratégiques. Communication Surveillance et revue **1 2 3 4**

**\*\*\*\*\*\*** CYCLE STRATEGIQUE **\*\*\*\*\*\*\*\*** 

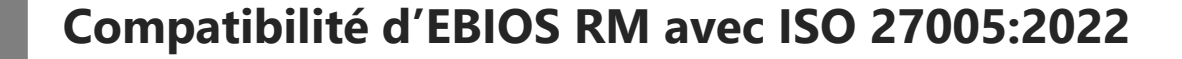

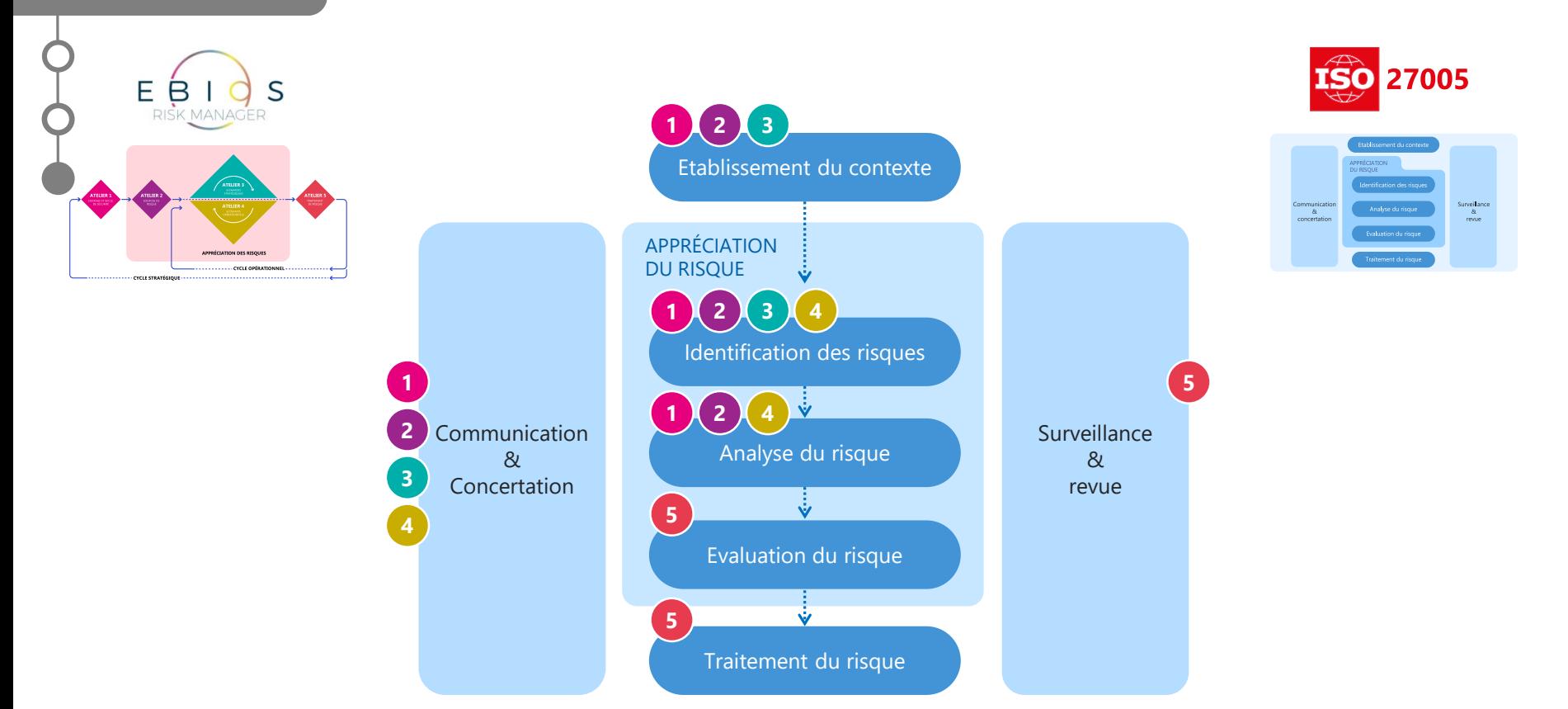

# **EBIOS RM vs ISO 27005:2022**

Pierre de Rosette

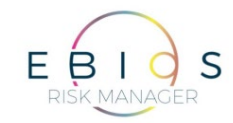

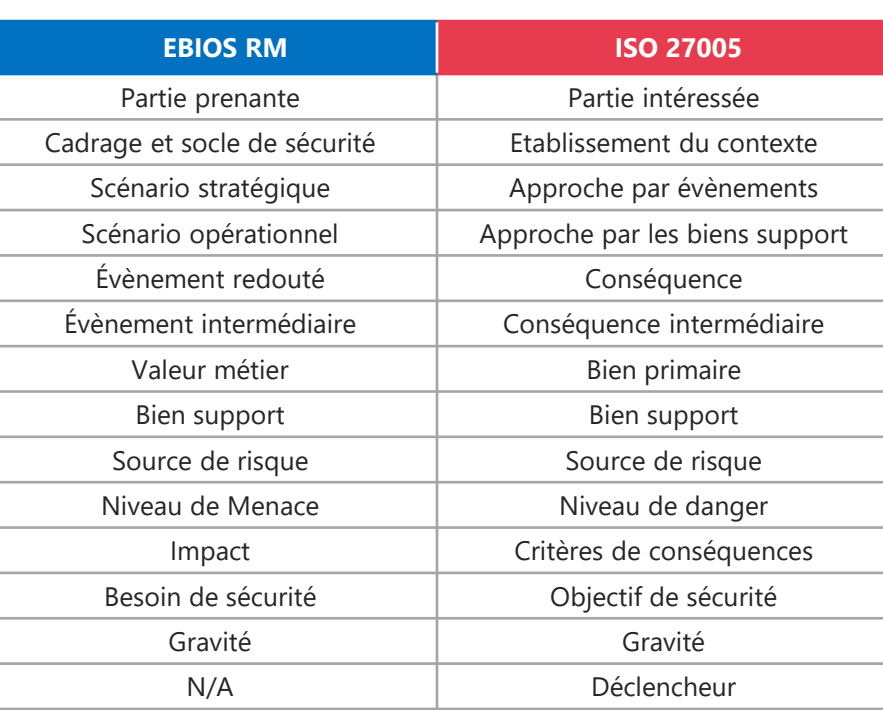

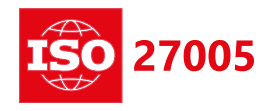